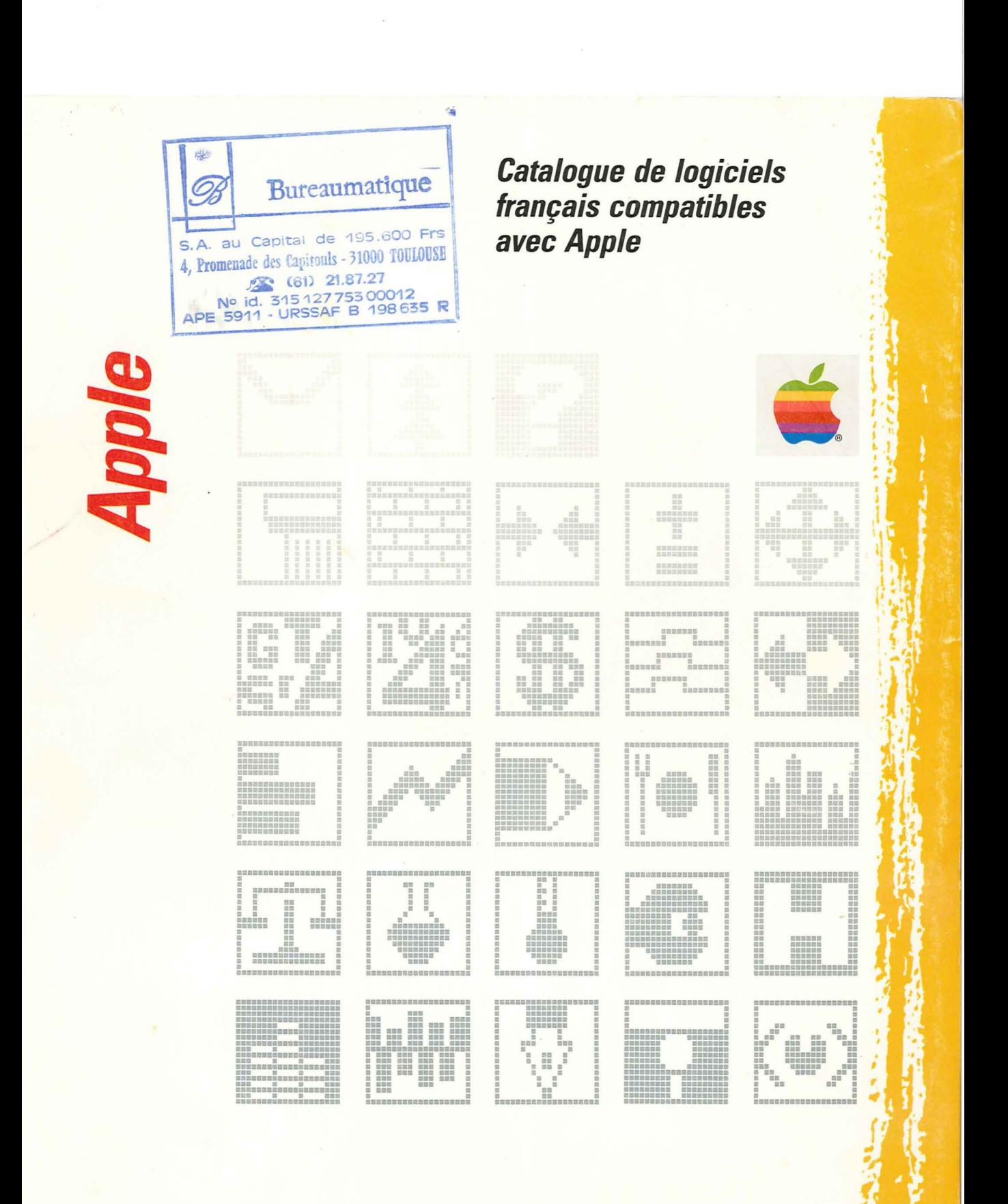

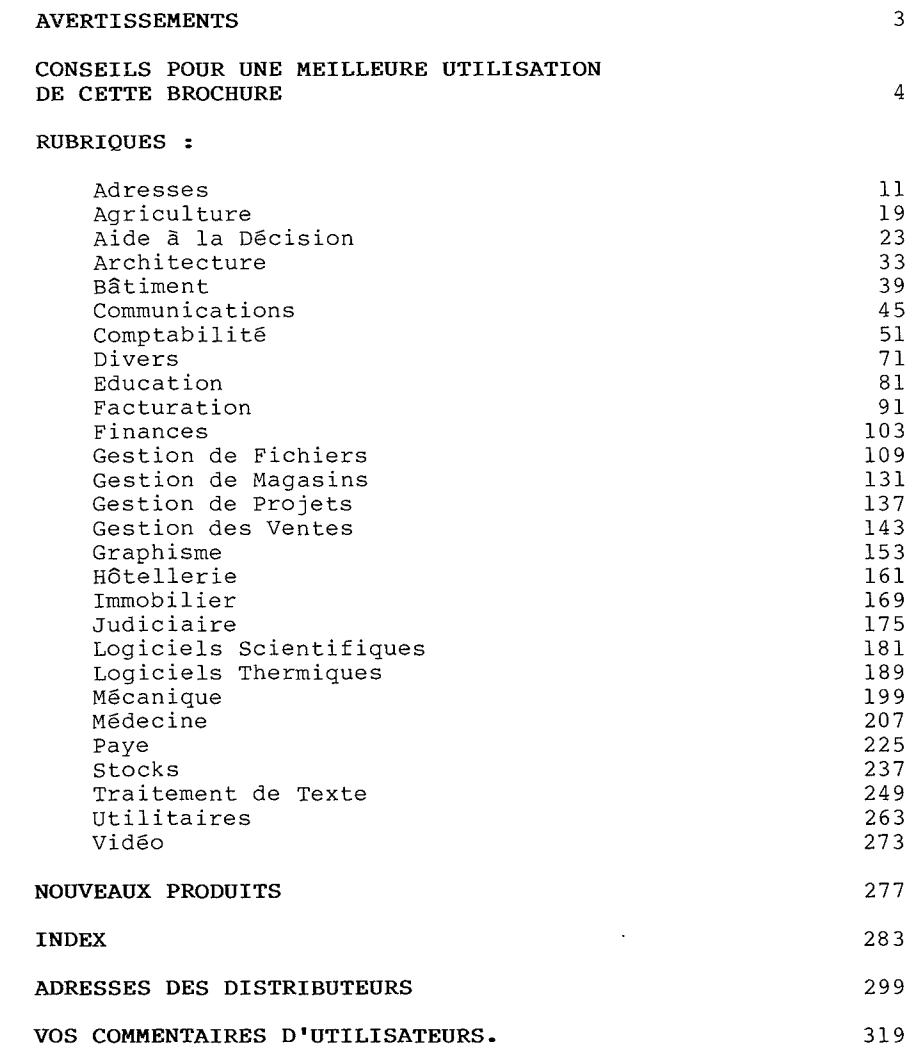

 $\overline{\bullet}$ **Reader**  $\mathbb{C}$ **Signal** 

 $\boxed{\mathbf{1}}$ 

Les caractéristiques, chiffres et descriptions, données dans cette brochure sont le résultat d'une enquête réalisée auprès des Auteurs et Distributeurs français de logiciels compatibles Apple. Ces caractéristiques sont exclusivement données a titre indicatif. De nombreux logiciels comportent en effet des extensions ou des options non décrites. Pour des raisons de performances et de compatibilités, certains logiciels sont vendus avec le matériel (système "Clef en main"). N'hésitez pas a contacter le Distributeur pour de plus amples informations.

La "Configuration minimale nécessaire" est le minimum de matériel indispensable pour utiliser le logjciel décrit. Mais cela ne veut pas dire qu'un logiciel indiqué Apple II <sup>48</sup> <sup>K</sup> saura utiliser toutes les possibilités d'un Système Apple *Ile* avec carte <sup>80</sup> colonnes et extensions mémoires, par exemple. De même, avec l'apparition de l'Apple //c, version compacte de l'Apple *Ile,* certains logiciels peuvent ne pas être complètement compatibles ou ne pas pouvoir être adaptés (cas des logiciels nécessitant pour fonctionner une carte spécialisée, par exemple logiciels *CplM* et carte Z80). **Il** est donc prudent de vérifier que le logiciel choisi fonctionne bien avec le Système dont vous disposez.

Nous avons également précisé dans cette rubrique les différentes versions disponibles pour les différents systèmes Apple (Apple *Il,* Apple *Ile,* Lisa et Macintosh).

Dans la plupart des cas, il faudra rajouter une imprimante dont les qualités et performances seront fonction du travail a effectuer et du logiciel. Apple vous propose un choix important de tels périphériques (Imprimantes Thermiques, Imprimantes Matricielles 80 ou 132 colonnes, Imprimante a Marguerite). Votre Concessionnaire Agréé Apple saura vous indiquer le modèle le plus performant pour votre application.

Apple Seedrin ne peut en aucun cas être tenu pour responsable des informations se trouvant dans cette brochure, ni de la présentation, performance, disponibilité, compatibilité... des logiciels décrits.

Le mot Apple et le Logo Apple sont des marques de fabrique déposées par Apple Computer, Inc.

Les informations données dans cette brochure sont celles qui nous ont été communiquées au <sup>2</sup> juillet 1984.

 $\sqrt{2}$ 

### CONSEILS POUR UNE MEILLEURE UTILISATION DE CETTE BROCHURE

Cette brochure contient une liste non exhaustive des logiciels distribués en France et fonctionnant sur Apple II, Apple //e, Apple<br>//c, Apple ///, Lisa ou Macintosh. La plupart des logiciels décrits //c, Apple ///, Lisa ou Macintosh. La plupart des logiciels décrits<br>dans cette brochure, ainsi que le manuel correspondant, sont en Français. Dans le cas de logiciels étrangers francisés, les commandes de fonctionnement ne sont pas obligatoirement en Français: il peut s'en suivre une plus grande difficulté d'adaptation lors de la découverte du produit.

La Table des Matières vous indique les différentes catégories d'utilisation. Un même produit peut évidemment se trouver dans plusieurs catégories. Afin de vous aider dans la recherche d'un<br>logiciel, un index comportant les principaux mot-clefs se trouve logiciel, un index comportant les principaux mot-clefs se trouve<br>en fin de brochure. Vous pourrez ainsi facilement retrouver le logiciel qui vous intéresse en vous reportant <sup>à</sup> la rubrique concernée.

Vous pouvez soit parcourir ce manuel en regardant les différents programmes qui <sup>y</sup> sont décrits, soit rechercher spécifiquement un logiciel répondant <sup>à</sup> votre problème ou <sup>à</sup> votre besoin.

Si vous désirez avoir plus d'informations ou une démonstration du logiciel que vous avez retenu, nous vous conseillons de vous<br>rapprocher du Distributeur indiqué. A noter que de nombreux logiciels sont disponibles au travers du Réseau de Concessionnaires Agréés Apple. Ces spécialistes sauront vous conseiller et vous procurer le logiciel le mieux adapté <sup>à</sup> votre application.

### MISE AU POINT SUR LES SYSTEMES D'EXPLOITATION DE DISQUES

De nombreux systèmes d'exploitation de lecteurs de disquette existent sur le marché, dont une très grande quantité fonctionne sur le matériel Apple. Les sept principaux systèmes rencontrés sur Apple II, Apple *Ile,* Apple //c et Apple /// sont:

> \* DOS<br>\* ProDOS<br>\* UCSD (Pascal et Fortran) \* CP/M<br>\* MS/DOS \* *MslDOS* \* MEM-DOS <sup>6502</sup>

\* SOS (Apple *III)*

Le DOS 3.3 (et ProDOS dans un proche future) est fourni systématiquement avec le premier lecteur de disquette Disk II ou Duodisk que vous achetez.

Le Système UCSD s'achète avec le Pascal et le Fortran. Ces langages nécessitent <sup>64</sup> <sup>K</sup> de mémoire vive et il est préférable d'avoir <sup>2</sup> lecteurs de disquette pour les utiliser. Il peuvent être fournis avec un logiciel d'application. Dans ce cas ils ne sont généralement pas fournis complets (absence du compilateur).

Le CP/M nécessite la présence d'une carte Z80 et il est généralement préférable d'avoir 64 K de mémoire vive.

Le MS/DOS nécessite une carte 8088 et <sup>64</sup> <sup>K</sup> de mémoire vive.

Le MEM-DOS est un produit purement Français. Il s'agit d'un Système d'Exploitation très performant et très intéressant pour la programmation BASIC de logiciels comportant de nombreuses manipulations de fichiers en accès séquentiel indexé.

Le SOS, système d'exploitation de l'Apple *III,* est l'un des plus performant du marché actuel des Ordinateurs Personnels. Tous les langages disponibles sur Apple /// fonctionnent sous environnement<br>SOS. ProDOS et SOS ont des structures de disquettes compatibles, ce qui implique que des fichiers texte pourront être lus indifférement par un Apple /// SOS ou un Apple // ProDOS.

<sup>A</sup> part SOS et ProDOS, il n'y <sup>a</sup> pas de transportabilité directe d'un Système vers un autre. Ce qui signifie qu'un fichier écrit sous Pascal n'est pas directement utilisable sous DOS 3.3 ou sous CP/M. Ceci oblige <sup>à</sup> une certaine homogéinité des différents programmes que vous voudrez utiliser. Il existe toutefois des programmes que vous voudrez utiliser. Il existe couterois des Systèmes d'Exploitation.

EXEMPLE Si vous voulez utiliser des fichiers venant d'un logiciel de Gestion de Stock avec votre logiciel de Facturation, il faudra nécessairement que les deux logicièls soient du même Système d'Exploitation. Il est toujours préférable que les deux logiciels soient du même auteur. S'ils sont intégrés, il y a alors portabilité et échangeabilité garantie par le logiciel. On retrouve souvent cette notion de logiciel intégré dans les produits de PAYE, FACTURATION et STOCK.

Le Club d'Utilisateur A.P.P.L.E. a publié certains de ces<br>utilitaires de conversion (DOS-Pascal, CP/M-DOS) par l'intermédiaire de sa revue mensuelle Call-A.P.P.L.E. ou de son numéro spécial "All About Pascal".

La version compacte de l'Apple //e : l'Apple //c ne comporte pas de slot d'extension mais des "Ports" d'Entrée/Sortie. Il ne peut donc pas accepter les logiciels développés avec un système d'exploitation nécessitant une carte spéciale *(CP/M,* MS/DOS, MEM-DOS).

 $\sqrt{5}$ 

### CAS DE PLUSIEURS LECTEURS DE DISQUETTE 5" :

La question que l'on peut se poser est :

Avec tel Système d'Exploitation pourrais-je utiliser plus d'un ou plus de deux lecteurs de disquette 5" ?

Voici les réponses :

### 1er Cas :

Le logiciel et le Système d'Exploitation savent reconnaître la présence de plusieurs lecteurs. Dans ce cas, à moins d'une limitation volontaire du programmeur, le logiciel devrait pouvoir utiliser cette quantité supplémentaire de mémoire de masse.

Ainsi ProDOS, SOS, PASCAL UCSD et FORTRAN (qui utilise le Pascal) reconnaîssent les différents périphériques se trouvant sur votre Apple. Ils sont donc <sup>à</sup> même de travailler sur plusieurs lecteurs de disquette (6 lecteurs au maximum pour l'Apple //e) sauf limitation du programmeur.

### 2ème Cas :

Le logiciel et le Système d'Exploitation ne savent pas reconnaître la présence de plusieurs lecteurs (il faut indiquer le nombre de disques en fonctionnement). Dans ce cas, le logiciel utilisera ou non cette possibilité supplémentaire de mémoire de masse.

Ainsi DOS 3.3 peut utiliser jusqu'à 8 lecteurs de disquette supplémentaires, à vous ou au programme d'accéder à ces lecteurs. cp/M, MS/DOS et MEM-DOS peuvent utiliser 6 lecteurs supplémentaires, le fonctionnement de ces lecteurs étant déterminé<br>par le programme ou par l'utilisateur. par le programme ou par l'utilisateur.

### CONCLUSION:

Ne croyez pas qu'en ayant de nombreux lecteurs de disquette vous pourrez <sup>y</sup> accéder automatiquement. Tout est fonction du logiciel. De plus, il faudra distinguer mémoire de masse supplémentaire (en Koctets) et quantité de stockage accessible à un moment donné. En effet, vous pourriez avoir sous n'importe quel Système d'Exploitation <sup>4</sup> lecteurs de disquette Disk II, soit environ <sup>4</sup> fois <sup>120</sup> Koctets'de mémoire de masse, vous n'aurez par contre pas 480 Koctets de stockage pour un même fichier. Rares sont les logiciels capables de ce genre de performance. Le plus souvent, lors de l'utilisation simultanée de différents fichiers, le programme permettra d'avoir un fichier par lecteur de disquette, ce qui augmente la quantité disponible de stockage pour chaque fichier, et aussi le coût d'installation du produit.

### CAS DES DISQUES DUR

La question qui se pose dans ce cas :

Avec tel Système d'Exploitation pourrais-je utiliser un disque dur, ou quelle est la taille mémoire disponible sur un disque dur pour mes fichiers ?

Le raisonnement est tout-à-fait identique à celui que nous avons fait<br>pour plusieurs lecteurs de disquette. A savoir, le Système plusieurs lecteurs de disquette. A savoir, le Système d'Exploitation est-il capable de tenir compte dé la présence d'un disque dur, et si oui avec quel moyen et quelle limitation?

PioDOS et SOS: ce sont des Systèmes d'Exploitation modernes spécialement conçus pour la gestion des disques durs tel que Profile. Ils sont fournis avec la disquette Programme. Pour pouvoir utiliser le: Profile sur Apple // ou Apple ///, il vous faudra acquérir la carte interface adéquate.

PASCAL UCSD et FORTRAN : un SYSTEM ATTACH est alors fourni avec le programme. Car sans ce SYSTEM ATTACH il est impossible<br>d'accéder à un disque dur. Pas de difficulté particulière, mais attention aux programmes utilisant du graphique, car, <sup>à</sup> moins que le 1dgicie1 indique qu'il fonctionne sur disque dur, il n'est pas certain que l'accès aux pages graphiques se fasse sans problème. Dans ce cas, la modification est très mineure et peut être réalisée par la société distributrice du programme.

 $\texttt{CP}/\texttt{M}$  et  $\texttt{MS-DOS}$  : pas de difficulté particulière. Le fo.nctionnement du *Cp/M* et de MS-DOS avec un BIOS permet ce genre d'adaptation, l'espace disponible étant fonction du formatage du disque.

MEM-DOS 6502 : cette carte contient en mémoire morte le Système d'Exploitation. A l'inverse de la plupart des Systèmes d'Exploitation de Disques, celui-ci est continuellement accessible, il n'est donc pas nécessaire de le charger. MEM-DOS permet l'utilisation d'un disque dur sans limitation particulière de fonctionnement.

DOS 3.3 ce Système d'Exploitation est celui fournit systématiquement avec le premier lecteur de disquette que vous achetez avec votre Apple II, votre Apple //e ou votre Apple ///. Il denecez avec voere nepre ii, voere nepre /// our voere nepre //// - programmes fonctionnent sous DOS 3.3, certains sont indiqués comme pouvant fonctionner sur disque dur. Nous allons voir les différents<br>cas de figure et les limitations qui existent.

Le DOS 3.3 n'est pas prévu pour fonctionner sur disque dur. Toutes les versions de disques durs qui fonctionnent sous DOS 3.3 sont des versions où le Système d'Exploitation DOS 3.3 a été modifié. Cette modification est plus ou moins profonde et plus ou moins néfaste.

 $\sqrt{7}$ 

Dans certains cas, le DOS modifié (on parle d'un DOS PATCHE) occupe la même taille mémoire que le DOS d'origine. Ceci nous protège déjà des ennuis liés <sup>à</sup> l'espace mémoire et aux adresses utilisées par le programme. Dans le cas contraire, on doit s'assurer du bon fonctionnement de ce nouveau DOS 3.3 et du logiciel.

Cette modification du DOS 3.3 conduit à une incompatibilité d'accès entre les logiciels de grandes diffusions (qui sont donc généralement protégés) et les fichiers que vous pourriez avoir sur le disque dur.

Le DOS 3.3 n'étant pas prévu pour fonctionner avec un disque dur, il <sup>a</sup> fallu trouver un moyen d'y accéder. On utilise pour cela la commande VOLUME qui ne sert normalement qu'au classement et au repérage des disquettes Disk II. Le disque dur est alors découpé en : on trouve couramment des VOLUMES sur disque dur de 120, 140, 400 Koctets ; on trouve aussi dans certains cas des VOLUMES de l ou 2 Mégaoctets.

Le disque dur sous DOS 3.3 PATCHE est donc découpé en VOLUMES.

Ce qui implique que le programme doit permettre une commande de type :

SLOT n°X, DRIVE n°Y, VOLUME n°Z.

Regardons sur quelques exemples ce que cela signifie

Le logiciel APPLE WRITER, qui est un excellent Traitement de Texte distribué par Apple Seedrin, permet d'utiliser les commandes dites "DOS". Ainsi, <sup>a</sup> partir d'Apple Writer, on peut demander le CATALOGUE d'une disquette se trouvant dans le lecteur l (DRIVE 1), du port <sup>6</sup> (SLOT 6) et de numéro attendu 118 (VOLUME 118). Mais Apple Writer est protégé contre la copie, on ne peut donc avoir lors de la mise sous tension que le DOS se trouvant sur la disquette Apple Writer et pas le DOS modifié, on ne peut donc pas aller sur un disque dur chercher des fichiers qui s'y trouveraient.

Le logiciel VISICALC ne permet pas ce genre de commande, la question est donc réglée immédiatement.

Le logiciel MAGICALC est exécutable depuis un autre DOS et il admet les commandes VOLUME, il permet donc facilement l'utilisation d'un disque dur.

Le logiciel CX BASE 200, qui est un logiciel de gestion de fichiers avec des possibilités de calculs, a été conçu dès le départ en pensant aux disques durs. Chaque disque dur ayant son propre DOS 3.3 modifié, l'idée est donc la suivante

Protégeons le logiciel contre la copie, mais donnons <sup>à</sup> l'utilisateur le nom du programme se trouvant sur la disquette protégée pour que le logiciel puisse s'exécuter. L'Utilisateur n'a plus qu'à "démarrer" (BOOT) sur son disque dur, il aura en mémoire le plus qu'a demailer (DOOI) sur son disque dur, il auta en memoire re départ de son logiciel. Ainsi, avec des commandes de types VOLUMES, le logiciel CX 200 et la famille CX sont capables d'accéder à la plupart des disques durs du marché.

Si vous désirez un accès à disque dur, voici les quelques questions<br>que vous pouvez poser à votre revendeur ou au distributeur du<br>logiciel : poser à votre revendeur ou au distributeur du pouvez

Le logiciel est-il protégé ?

Le DOS fourni avec le logiciel est-il un DOS modifié ?

Peut-on donner une commande DOS incluant le SLOT, le DRIVE et le VOLUME ?

Connaît-on le nom du programme de BOOT ?

En réalité et prochainement, de nombreux logiciels pour Apple // vont être adaptés ou diffusés avec le Système d'Exploitation ProDOS. Dans ce cas, l'utilisation d'un disque dur ne posera plus les problèmes rencontrés actuellement avec DOS. La prochaine édition de ce catalogue devrait mentionner un nombre important de ces logiciels.

 $10$ 

 $\bar{\bar{z}}$ 

### **Adresses**

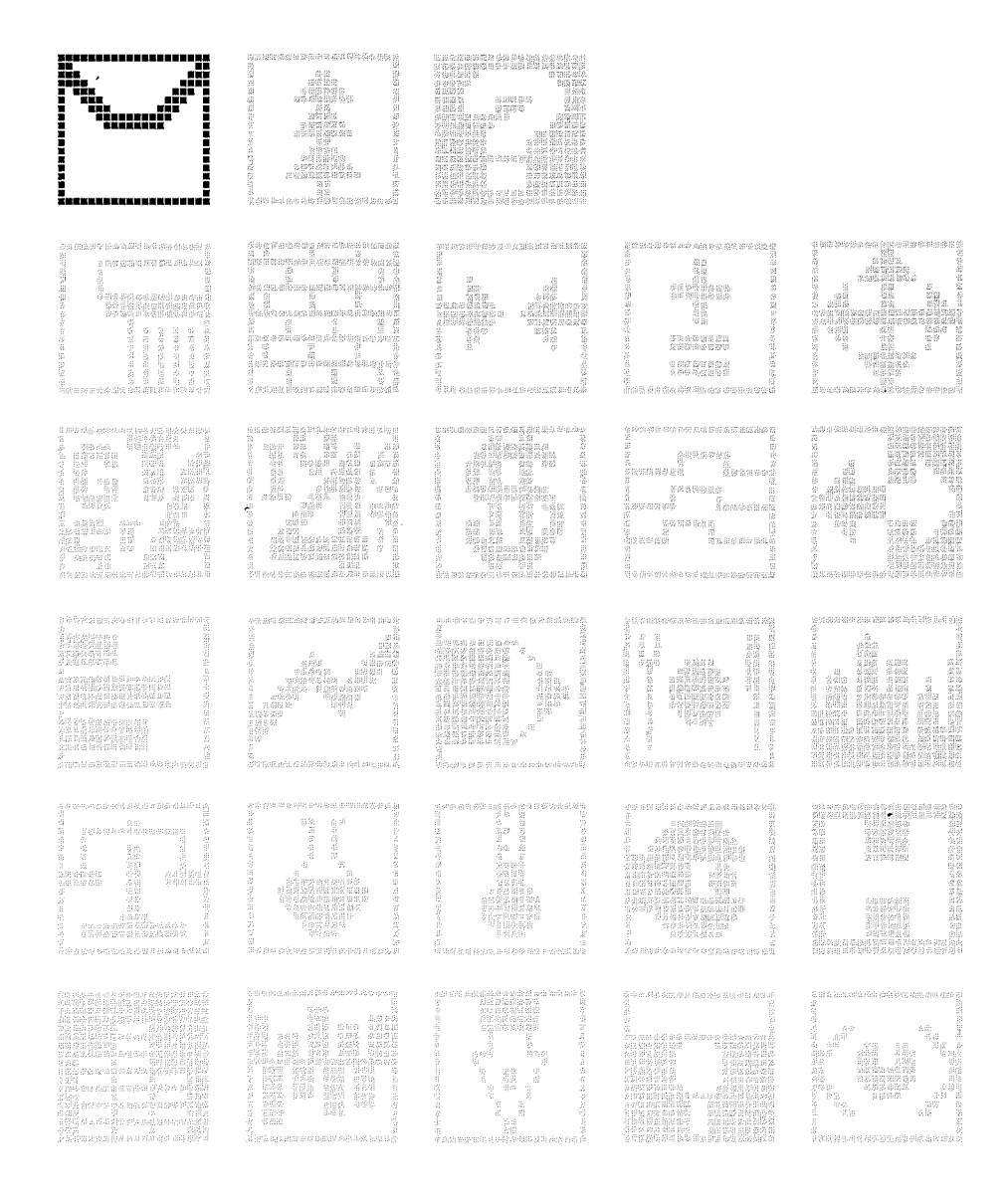

 $\overline{11}$ 

 $\begin{bmatrix} 1 & 0 & 0 \\ 0 & 0 & 0 \\ 0 & 0 & 0 \\ 0 & 0 & 0 \\ 0 & 0 & 0 \\ 0 & 0 & 0 \\ 0 & 0 & 0 \\ 0 & 0 & 0 \\ 0 & 0 & 0 \\ 0 & 0 & 0 \\ 0 & 0 & 0 \\ 0 & 0 & 0 & 0 \\ 0 & 0 & 0 & 0 \\ 0 & 0 & 0 & 0 \\ 0 & 0 & 0 & 0 & 0 \\ 0 & 0 & 0 & 0 & 0 \\ 0 & 0 & 0 & 0 & 0 \\ 0 & 0 & 0 & 0 & 0 \\ 0 & 0 & 0 & 0 & 0 & 0 \\$ 

 $\label{eq:1.1} \begin{array}{c} \mathcal{A} & \mathcal{B} & \mathcal{B} \\ \mathcal{A} & \mathcal{B} & \mathcal{B} \\ \mathcal{B} & \mathcal{B} & \mathcal{B} \end{array}$ 

mentions.

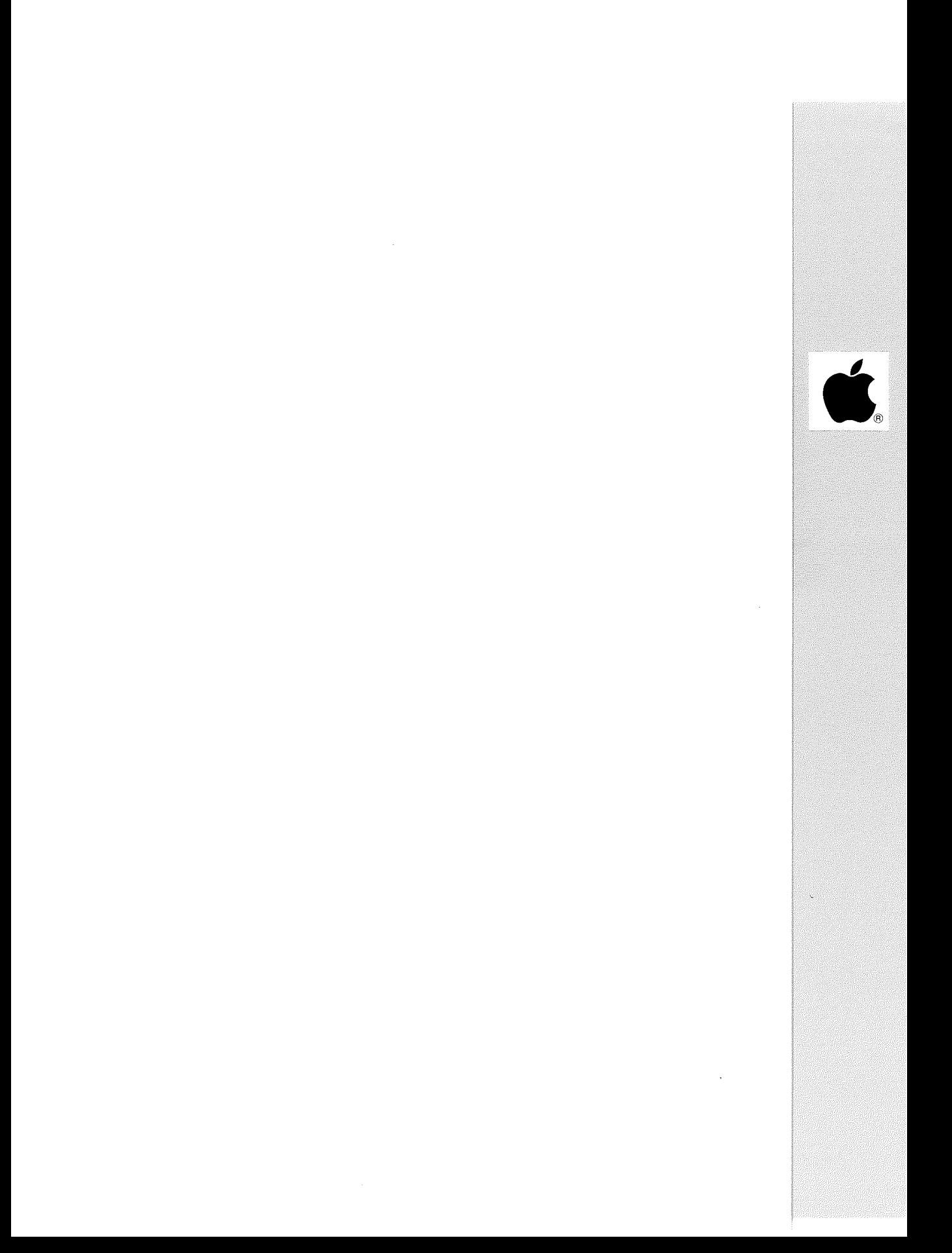

### Distributeur : APPLE SEEDRIN

Références installées :

Date de 1ère commercialisation :

Configuration minimale nécessaire Apple  $1/128$  K, 1 lecteur de disquette 5".

Extensions possibles Disque dur PROFILE.

### Description :

Avec ce logiciel, vous automatiserez les tâches pénibles et longues de production et de mise-à-jour des listes d'adresses, de numéros de téléphone de vos clients, collègues, prospects et relations personnelles. Ce programme enregistre en mémoire, trie, édite et imprime des étiquettes de mailing et des listes de téléphone soit entièrement, soit sélectivement par code postal, par nom ou selon une clé spéciale définie par l'utilisateur.

Observations : CAPACITE: 916 étiquettes enregistrées sur <sup>l</sup> disquette.

**\*\*\*\*\*\*\*\*\*\*\*\*\*\*\*\*\*\*\*\*\*\*\*\*\*\*\*\*\*\*\*\*\*\*\*\*\*\*\*\*\*\*\*\*\*\*\*\*\*\*\*\*\*\*\*\*\*\*\*\*\*\*\*\*\*\*\*\*\*\*\***

### MAGIC MAILER

Distributeur: B.I.P.

Références installées

Date de lère commercialisation :

Configuration minimale nécessaire : Apple II <sup>48</sup> K, <sup>l</sup> lecteur de disquette 5".

Extensions possibles :

Description : Base de données. Capacité suffisante pour gérer un fichier d'adresse et faire des mailings.

### FICHIER MAILING AVEC TRAITEMENT DE TEXTE

Distributeur : SP ORDINATEURS

Références installées :

Date de lère commercialisation :

Configuration minimale nécessaire Apple // <sup>64</sup> K, <sup>2</sup> lecteurs de disquette 5".

Extensions possibles :

Description :<br>Principaux traitements : enregistrement de fiches en vrac avec reclassement ultérieur ; création de plusieurs fichiers indépendants sur des disquettes différentes. Capacité : 800 fiches par disquette. Constitution de la fiche : nom, prénom, code interne numérique, en-tête, libellé (ou téléphone) , adresse <sup>l</sup> et <sup>2</sup> , code postal/localité ; dernière date d'envoi ; nombre d'envoi : 2 chiffres.

Observations : Il s'agit du TRAITEMENT DE TEXTE (SP ORDINATEURS) couplé <sup>à</sup> un fichier MAILING.

**\*\*\*\*\*\*\*\*\*\*\*\*\*\*\*\*\*\*\*\*\*\*\*\*\*\*\*\*\*\*\*\*\*\*\*\*\*\*\*\*\*\*\*\*\*\*\*\*\*\*\*\*\*\*\*\*\*\*\*\*\*\*\*\*\*\*\*\*\*\*\***

PME ADRESSES

Distributeur : PME

Références installées

Date de lère commercialisation :

Configuration minimale nécessaire Apple II 48 K, 2 lecteurs de disquette 5", l imprimante 80 colonnes.

Extensions possibles :

Description : Logiciel de Gestion du mailing de l'entreprise. Classement des adresses en temps réel sous un code de <sup>6</sup> caractères permettant une visualisation rapide. Capacité de 500 Adresses par disquette. Edition d'étiquettes auto-adhésives d'adresses avec: sélection d'adresses triées par Code, par Nom, par Code Postal, Sélection d'adresses extraites sur la clef de 10 zones (recherche sélective).

FACTOR

Distributeur : CASTOR

Références installées

Date de 1ère commercialisation

Configuration minimale nécessaire Apple II <sup>48</sup> K, <sup>2</sup> lecteurs de disquette 5", <sup>l</sup> Imprimante série ou parallèle.

Extensions possibles

Description : Programme de traitement de listes d'adresses. Classement des adresses par critères (par ex. : par nature des sociétés, par secteur d'activités). Saisie, modification, annulation, recherche rapide <sup>à</sup> l'aide de clés, visualisation, éditions de listes et étiquettes.

Observations:

Adicesses

**\*\*\*\*\*\*\*\*\*\*\*\*\*\*\*\*\*\*\*\*\*\*\*\*\*\*\*\*\*\*\*\*\*\*\*\*\*\*\*\*\*\*\*\*\*\*\*\*\*\*\*\*\*\*\*\*\*\*\*\*\*\*\*\*\*\*\*\*\*\*\***

### MAILING (lié <sup>à</sup> TORIA : Logiciel de liaison)

Distributeur: LES EDITIONS DU P'TIT OISEAU (BIRDY'S)

Références installées :

Date de 1ère commercialisation : 1982

Configuration minimale nécessaire : Apple // 64 K, 2 lecteurs de disquette 5", carte 280. Langage d'application: CIS-COBOL de Microfocus.

Extensions possibles : Disque dur WINCHESTER.

### Description :

Prend en charge la gestion d'un fichier Adresses avec critères de tri ; la gestion automatique jusqu'à Il homonymes. Principaux traitements: saisie d'une fiche avec création, mises à jour diverses ; sélection pour édition selon un critère pré-établi et par zone géographique; édition d'étiquettes, de listes d'adresses; préparation d'un fichier pour le programme "WORDSTAR/MAIL MERGE" de Micropro avec sélection par critère.

TIGRE (Traitement par Informatique GRaphique d'Etiquette)

### Distributeur : ALMA SCOP

Références installées :

Date de 1ère commercialisation

Configuration minimale nécessaire Apple  $1/64$  K, 2 lecteurs de disquette 5", imprimante graphique, tablette graphique Apple.

Extensions possibles :

Description : Editions <sup>à</sup> partir d'une tablette graphique d'étiquettes personnalisées. Tracés sur l'étiquette du code barre. Réalisation d'étiquettes très personnalisées.

Observations :

```
***********************************************************************
```
MAILOR (Gestion d'adresse et de mailing)

Distributeur : CASTOR

Références installées

Date de lère commercialisation :

Configuration minimale nécessaire Apple II <sup>48</sup> K, <sup>l</sup> lecteur de disquette 5".

Extensions possibles :

Description : MAILOR traite environ <sup>900</sup> adresses en permettant toutês les opérations de création - modification - annulation - consultation. Il sélectionne le fichier par NOM ou par CODE POSTAL et par la combinaison de critères. Il permet d'imprimer des listes d'adresses ainsi que des étiquettes (tout format).

FACTOR +

Distributeur : CASTOR

Références installées

Date de lère commercialisation :

Configuration minimale nécessaire Apple II <sup>48</sup> K, <sup>2</sup> lecteurs de disquette 5".

Extensions possibles :

SERSENINT

Description :<br>Gestion d'adresses avec réalisation d'étiquettes. Classement par clés. Peut gérer jusqu'à 600 fiches d'adresse avec : 14 possibilités d'informations par adresse; un accès principal; <sup>3</sup> accès secondaires définis par l'Utilisateur; <sup>9</sup> critères supplémentaires de sélection; <sup>22</sup> possiblités de code-libellé.

Observations :

\*\*\*\*\*\*\*\*\*\*\*\*\*\*\*\*\*\*\*\*\*\*\*\*\*\*\*\*\*\*\*\*\*\*\*\*\*\*\*\*\*\*\*\*\*\*\*\*\*\*\*\*\*\*\*\*\*\*\*\*\*\*\*\*\*\*\*\*\*\*\*

### S/ETIQUETTES

Distributeur : IMAGOL INFORMATIQUE

Références installées : 30

Date de lère commercialisation :

Configuration minimale nécessaire : Apple II <sup>48</sup> K, <sup>2</sup> lecteurs de disquette 5", <sup>l</sup> Imprimante.

Extensions possibles :

Description :<br>Génération d'étiquettes adresse.

Observations :<br>Interfaçable avec S/COURRIER du même Distributeur (voir rubrique "Gestion Courrier").

 $|17$ 

Agriculture

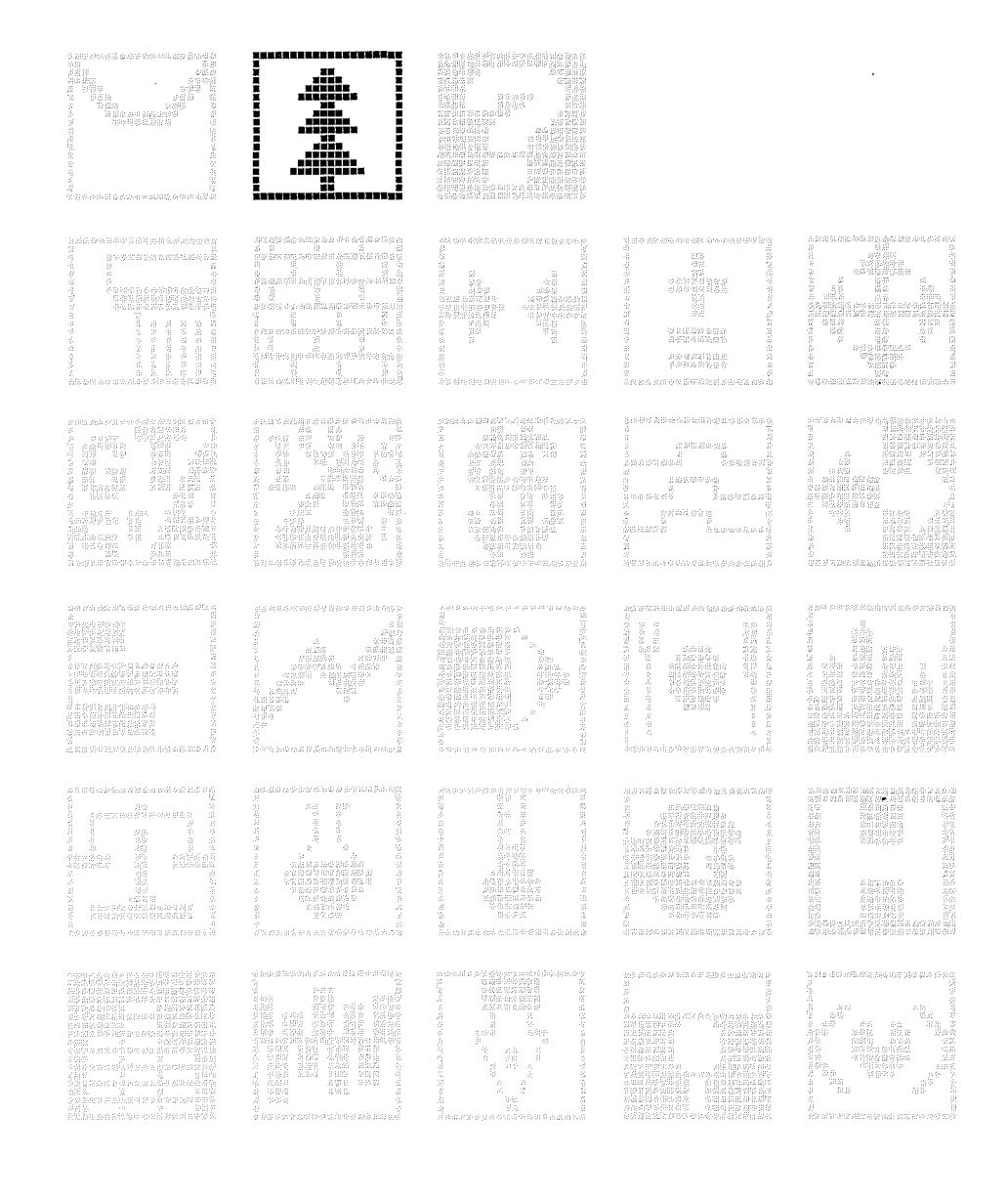

 $\sqrt{19}$ 

 $\frac{d\vec{r}}{dt} = -\frac{d\vec{r}}{dt}$ 

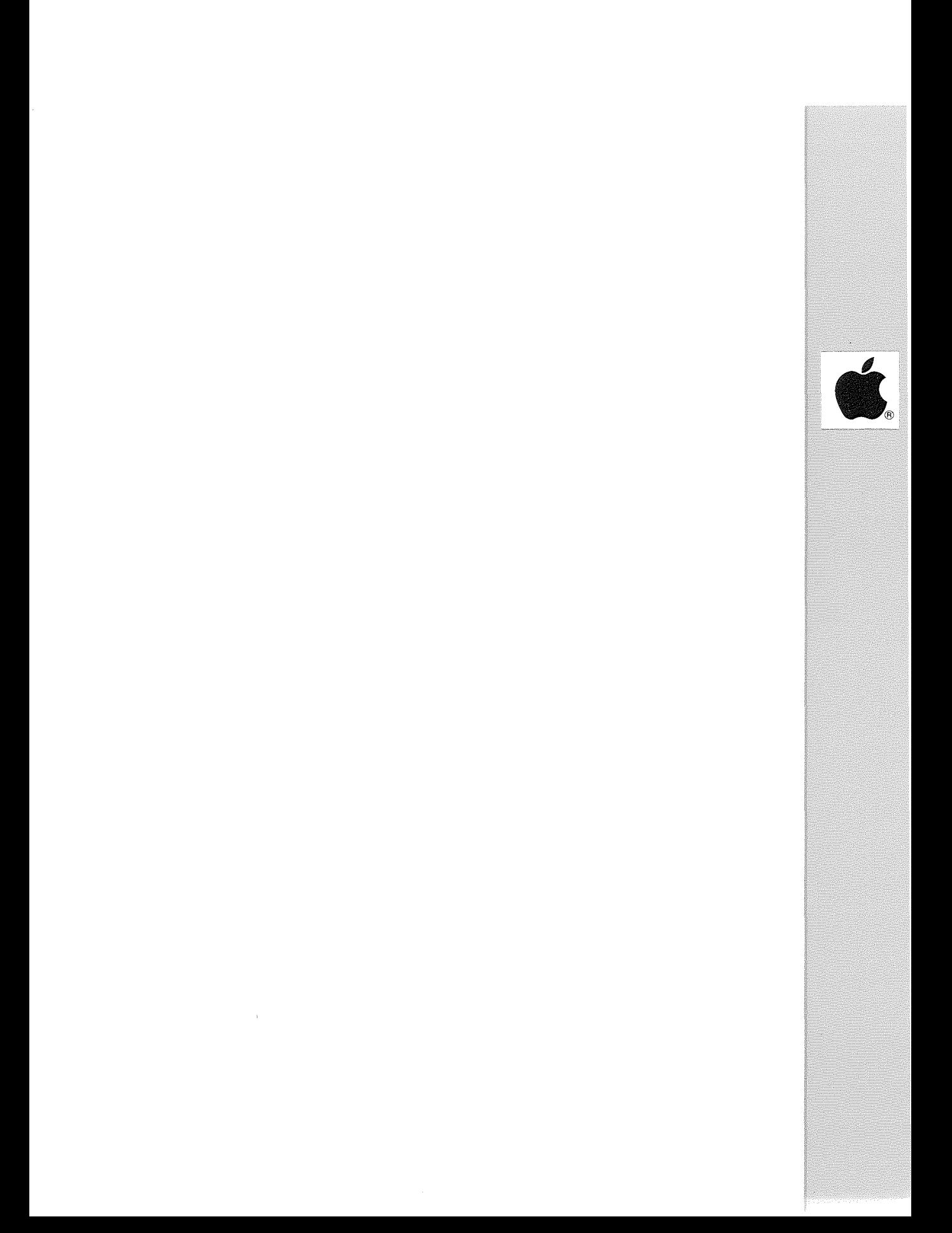

### ELEVAGES D'ENGRAISSEMENT : MODULE STATISTIQUES

Distributeur : AGRIDISP - Monsieur Firmin -

Références installées :

Ne Passe

JOJIN 19

Date de lère commercialisation :

Configuration minimale nécessaire : Apple II 48 K, 2 lecteurs de disquette 5", 1 Imprimante.

Extensions possibles :

Description: Ce logiciel permet de faire des tris sur les résultats des élevages d'engraissement ainsi que des études de moyennes de données et des calculs de régression.

Observations:

**LOGESPAR** (Gestion technique d'une parcelle)

Distributeur : SERVITEX - Mr Sauvage -

Références installées :

Date de lère commercialisation : Novembre 1982

Configuration minimale nécessaire : Apple  $// 64 K, 1$  lecteur de disquette 5".

Extensions possibles :

Description: Entrées : données de l'analyse de sol, identification de la parcelle, profondeur de labour, rendement souhaité, culture désirée,<br>antécédents, engrais disponibles avec leurs tarifs. Sorties : calcul et affichage des fumures P et K, conseil en azote et bilan humique, conseil sur le choix et la quantité des engrais, impression de décisions et conseils, bilan humique sur une rotation.

Observations: Pour référence installée consulter : Mr Bouillon 22 bld des Soulniers 35370 ARGENTRE DU PLESSIS.

 $\sqrt{21}$ 

### OPTIMISAGRI

Distributeur : AGRIDISP - Monsieur Firmin -

Références installées :

Date de lère commercialisation :

Configuration minimale nécessaire : Apple II 48 K, <sup>l</sup> lecteur de disquette 5", <sup>l</sup> Imprimante.

Extensions possibles :

Description : Ce logiciel permet le calcul de formule d'aliments porcs, volailles, bovins, lapins, ou ovins par optimisation linéaire. Le fichier de base contient <sup>100</sup> matières premières caractérisées par <sup>25</sup> valeurs. Il permet aussi le recalcul de la valeur d'un aliment existant.

Observations

```
***********************************************************************
```
SUIVI D'ELEVAGES D'ENGRAISSEMENT

Distributeur : AGRIDISP - Monsieur Firmin -

Références installées :

Date de lère commercialisation :

Configuration minimale nécessaire : Apple II <sup>48</sup> K, <sup>l</sup> lecteur de disquettes 5", <sup>l</sup> Imprimante.

Extensions possibles :

Description : Ce logiciel assure le suivi de la marche d'élevages d'engraissement de porcs, poulets, canards, dindes, agneaux, lapins, pintades... Un maître d'oeuvre peut ainsi suivre en permanence les engraissements et sortir les résultats techniques et économiques de chaque lot. Il permet également la création directe des documents d'enregistrements en élevage.

# Aide à la Décision

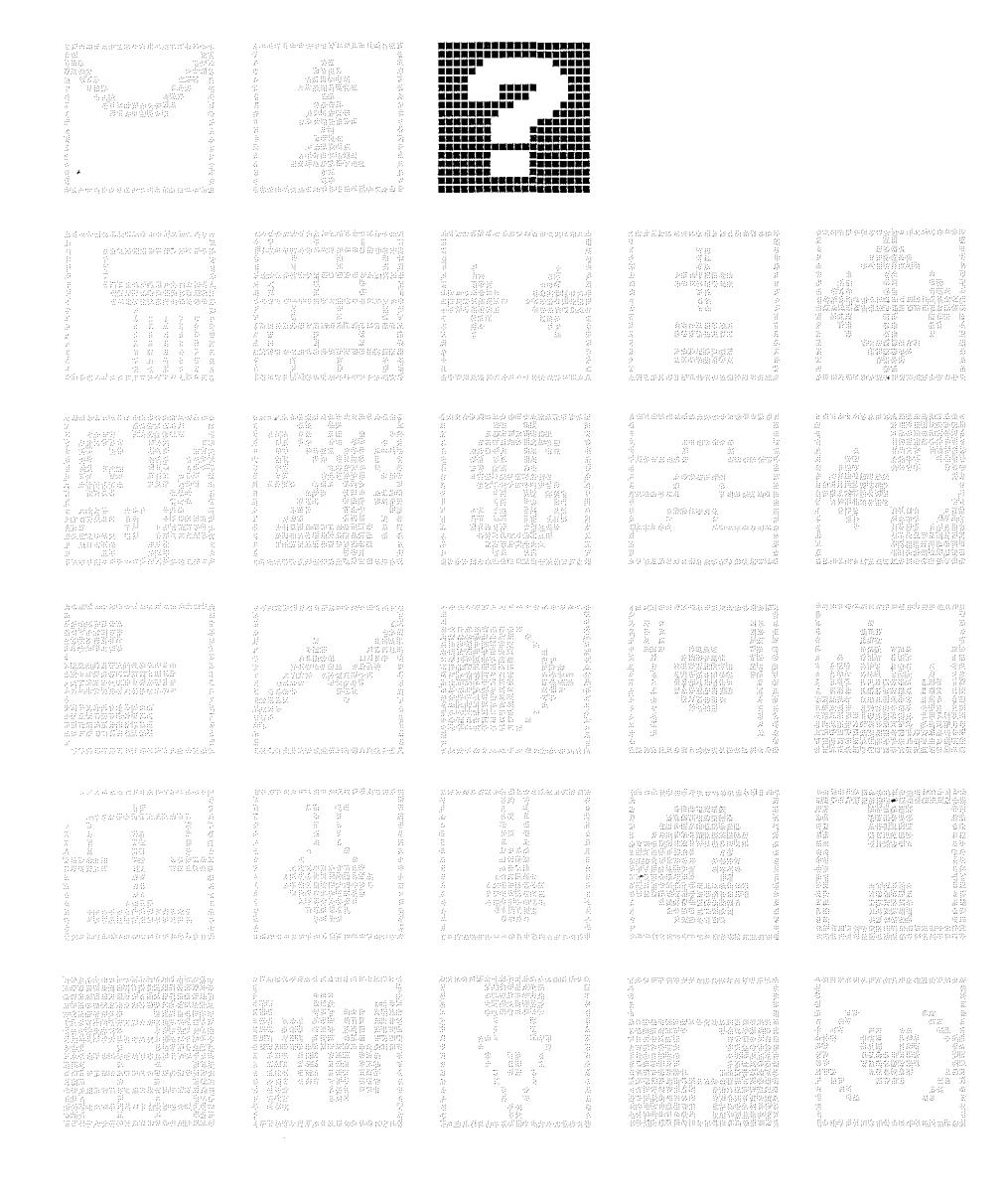

 $\sqrt{23}$ 

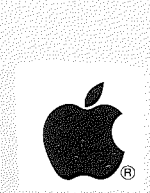

Distributeur : MICROSOFT APPLE SEEDRIN

Références installées : 1971

Date de lère commercialisation :

Configuration minimale nécessaire : Apple // 64 K, 1 lecteur de disquette 5" Apple //c.

Extensions possibles :

### Description :

Outil permettant à un non-informaticien d'effectuer des calculs sur un tableau disponible de 255 lignes et 64 colonnes en reliant les différentes cases du tableau par des relations algébriques ou logiques. Utilisations très diverses telles que : gestion de budget, gestion des ventes, suivi du compte d'exploitation prévisionnel...

### Observations:

### MIII.TTPI.AN (Version Macintosh)

Distributeur : MICROSOFT APPLE SEEDRIN

Références installées : 510

Date de lère commercialisation : Mai 1984

Configuration minimale nécessaire : Macintosh.

Extensions possibles :

### Description :

Multiplan, la feuille de calcul bien connue, alliée à la puissance et au style de Macintosh, forme un outil de traitement de tableaux d'une grande agilité. Feuille de calcul de 63 colonnes sur 255 lignes. 16 fonctions mathématiques et statistiques. 4 fonctions trigonométriques financières. 8 fonctions logiques. 6 fonctions de texte. 8 autres fonctions de recherche, de positionnement...

Observations :

Tri. Calculs itératifs avec définition de seuil. Protection des cases. Partage de la feuille et titres...

 $25$ 

### VISICALC

Distributeur : METROLOGIE APPLE SEEDRIN

Références installées : 1023

Date de 1ère commercialisation : Janvier 1983

Configuration minimale nécessaire : Apple II 48 K, <sup>1</sup> lecteur de disquette 5".

Extensions possibles :

### Description :

VISICALC vous permet de jongler avec les chiffres chaque fois que vous devez prendre une décision de nature financière ou autre. Il suffit d'entrer un texte, des chiffres et des formules de calcul là où vous désirez qu'ils apparaîssent <sup>à</sup> l'écran. Si vous changez une seule donnée, toutes les autres affectées par cette modification sont automatiquement recalculées et les nouveaux résultats apparaîssent <sup>à</sup> l'écran.

Observations : Interfaçable avec VISIPLOT (Graphique).

\*\*\*\*\*\*\*\*\*\*\*\*\*\*\*\*\*\*\*\*\*\*\*\*\*\*\*\*\*\*\*\*\*\*\*\*\*\*\*\*\*\*\*\*\*\*\*\*\*\*\*\*\*\*\*\*\*\*\*\*\*\*\*\*\*\*\*\*\*\*\*

MULTIPLAN *III*

Distributeur : MICROSOFT APPLE SEEDRIN

Références installées : 3

Date de 1ère commercialisation : 1984

Configuration minimale nécessaire : Apple /// 128 K, 1 lecteur de disquette 5".

Extensions possibles Disque dur Profile. ... ...

### Description :

Le logiciel MULTIPLAN a été adapté à l'Apple ///. 16 fonctions arithmétiques (somme, racine, moyenne...). 4 fonctions trigonométriques (SIN, COS ••• ). 8 fonctions conditionnelles (SI-ALORS, ET, OU...). 2 fonctions de Traitement de table (RECHERCHE: LOOKUP, INDEX). <sup>1</sup> fonction financière (VAN). <sup>1</sup> fonction statistique (ECARTYPE). 2 fonctions d'erreurs (DELTA, ERREUR). 5 fonctions sur chaînes de caractères (longueur de chaîne, milieu de chaîne...). l fonction de tri : âlpha, numérique, croissant, décroissant.

Observations : MULTIPLAN peut lire des fichiers VISICALC.

 $26$ 

Distributeur : APPLE SEEDRIN

Références installées : 555

Date de 1ère commercialisation

Configuration minimale nécessaire Apple /// 128 K, 1 lecteur de disquette 5".

Extensions possibles :

### Description :

La feuille de calculs électroniques la mieux connue a été transportée sur Apple *III.* Cet outil permet <sup>à</sup> un non-informaticien d'effectuer des calculs sur un tableau disponible de 2SS lignes et <sup>64</sup> colonnes en reliant les différentes cases du tableau par des relations algébriques ou logiques. Utilisations très diverses telles que : gestion de budget, gestion des ventes, suivi du compte d'exploitation prévisionnel...

Observations :

\*\*\*\*\*\*\*\*\*\*\*\*\*\*\*\*\*\*\*\*\*\*\*\*\*\*\*\*\*\*\*\*\*\*\*\*\*\*\*\*\*\*\*\*\*\*\*\*\*\*\*\*\*\*\*\*\*\*\*\*\*\*\*\*\*\*\*\*\*\*\*

### VISICALC ADVANCED VERSION

Distributeur : METROLOGIE APPLE SEEDRIN

Références installées : 383

Date de 1ère commercialisation : Janvier 1983

Configuration minimale nécessaire : Apple //e 64 K, 2 lecteurs de disquette 5", carte 80 colonnes. Apple /// 128 K, 1 lecteur de disquette 5".

Extensions possibles : Carte 80 colonnes étendue ou RVB étendue.

### Description :

Par rapport <sup>à</sup> Visicalc *III* ou Visicalc *Il,* il ajoute un certain nombre de caractéristiques intéressantes comme les colonnes <sup>à</sup> largeur variable, des cellules protégées ou cachées, des fonctions comptables, la superposition et la fusion de tableaux, etc...

### **MAGICALC**

Distributeur: B.I.P.

Références Installées

Date de lère Commercialisation :

Configuration minimale nécessaire Apple II <sup>48</sup> K, <sup>1</sup> lecteur de disquette 5" Apple //c.

Extensions possibles : Possibilité d'extension mémoire jusqu'à 512 K. Utilisation des cartes vidéo 80 colonnes.

### Description :

Feuille de calcul électronique. MAGICALC est un logiciel Avancé de type VISICALC. Colonnes <sup>à</sup> largeur indépendante, colonnes invisibles, possibilité d'attribuer certaines caractéristiques: la protection de l'information qui permet de faire des modèles de saisies.

Observations : Ce logiciel permet l'affichage <sup>à</sup> l'écran sur 70 colonnes sans carte interface spéciale.

**\*\*\*\*\*\*\*\*\*\*\*\*\*\*\*\*\*\*\*\*\*\*\*\*\*\*\*\*\*\*\*\*\*\*\*\*\*\*\*\*\*\*\*\*\*\*\*\*\*\*\*\*\*\*\*\*\*\*\*\*\*\*\*\*\*\*\*\*\*\*\***

### VARICALC

Distributeur : ALPHA SYSTEMES DIFFUSION

Références Installées :

Date de 1ère commercialisation : Mai 1984

Configuration minimale nécessaire : Apple II <sup>48</sup> K, <sup>1</sup> lecteur de disquette 5".

Extensions possibles : Carte ADALAB (carte d'acquisition de mesure analogique).

### Description :

VARICALC offre la réponse aux problèmes qui s'expriment sous forme d'équations. Tous calculs, optimisations ou simulations qui peuvent se représenter avec une ou plusieurs formules mathématiques, sont susceptibles d'être traités avec VARICALC (phénomènes physiques de tout type, optimisations, simulations de gestion, calculs financiers...). Accepte également les fonctions mathématiques et trigonométriques.

Observations : Les résultats peuvent être imprimés sous forme de courbe ou graphique haute résolution.

 $22$ 

Distributeur : APPLE SEEDRIN

Références installées : 201

Date de lère commercialisation :

Configuration minimale nécessaire Lisa *2/5,* l mégaoctet de mémoire centrale.

Extensions possibles :

### Description :

LisaCalc est un plan de travail électronique de puissance considérable, un outil de modélisation financière qui vous aide <sup>â</sup> saisir l'impact des scénarios financiers les plus complexes. Son énorme plan de travail -255 lignes sur 255 colonnes- vous permet de tester de façon approfondie les variables qui affectent vos décisions. LisaCalc vous permet de transférer les informations vers LisaGraph pour les mettre sous forme graphique ou vers LisaWrite pour les inclure dans. un numéro ou un rapport.

Observations :

\*\*\*\*\*\*\*\*\*\*\*\*\*\*\*\*\*\*\*\*\*\*\*\*\*\*\*\*\*\*\*\*\*\*\*\*\*\*\*\*\*\*\*\*\*\*\*\*\*\*\*\*\*\*\*\*\*\*\*\*\*\*\*\*\*\*\*\*\*\*\*

### THINKTANK

Distributeur : GAMIC DISTRIBUTION

Références installées :

Date de 1ère commercialisation

Configuration minimale nécessaire Apple // 64 K, 2 lecteurs de disquette 5". Apple /// 128 K. Macintosh.

Extensions possibles

### Description :

Avec ThinkTank, vous notez d'abord vos idées dans n'importe quel ordre au fur et <sup>â</sup> mesure qu'elles vous viennent <sup>à</sup> l'esprit. Puis vous les retravaillez grâce <sup>â</sup> des fonctions très simples et très puissantes : vous pouvez modifier, déplacer, annuler, ajouter, trier, hiérarchiser toutes vos idées.

Observations :

|29

### DECISIONNEL GRAPHIQUE

Distributeur : ADDE MARKETING

Références installées : 103

Date de 1ère commercialisation : Janvier 1983

Configuration minimale nécessaire : Apple II <sup>48</sup> K, <sup>l</sup> lecteur de disquette 5" Apple //c.

Extensions possibles

Description :

Ce logiciel permet une excellente présentation graphique des résultats (courbes, histogrammes, tableaux, diagrammes, schémas...). Il possède des fonctions de calcul préenregistrées : moyenne mobile, cumul annuel... et il accepte les fichiers Multiplan et Visicalc.

Observations :

**\*\*\*\*\*\*\*\*\*\*\*\*\*\*\*\*\*\*\*\*\*\*\*\*\*\*\*\*\*\*\*\*\*\*\*\*\*\*\*\*\*\*\*\*\*\*\*\*\*\*\*\*\*\*\*\*\*\*\*\*\*\*\*\*\*\*\*\*\*\*\***

**ECONOSYS** 

Distributeur : SONOTEC

Références installées :

Date de lère commercialisation :

Configuration minimale nécessaire Apple II <sup>48</sup> K, <sup>l</sup> lecteur de disquette 5".

Extensions possibles :

Description : Econométrie <sup>4</sup> modules, aide <sup>à</sup> la décision, comptabilité, finances, marketing, analyse de données.

Observations :

วก

ABIDASE

Distributeur : ADILOG

Références installées

Date de 1ère commercialisation : Juin 1984

Configuration minimale nécessaire : Apple /// 256 K, 1 lecteur de disquette 5".

Extensions possibles :

### Description :

ADIBASE est un générateur d'applications: il permet de "mettre en mémoire" les règles de fonctionnement d'une opération de gestion (ex règles de fabrication de factures clients avec calculs automatiques et édition d'un journal des ventes, bulletins de paie avec édition de journaux de paie...). ADIBASE permet de fabriquer des écrans de mise à jour et d'interrogation des bases de données ; de définir des traitements permettant des calculs ou des sélections sur les variables des bases de données ; de fabriquer des rapports sur des informations provenant des bases de données ; de transformer les bases de données en fichiers DIF c'est-à-dire communiquer avec des logiciels comme VISICALC.

Observations :

**\*\*\*\*\*\*\*\*\*\*\*\*\*\*\*\*\*\*\*\*\*\*\*\*\*\*\*\*\*\*\*\*\*\*\*\*\*\*\*\*\*\*\*\*\*\*\*\*\*\*\*\*\*\*\*\*\*\*\*\*\*\*\*\*\*\*\*\*\*\*\***

### APPLEWORKS

Distributeur : APPLE SEEDRIN

Références installées :

Date de 1ère commercialisation : 1984

Configuration minimale nécessaire : Apple // 64 K, l lecteur de disquette 5" Apple *Ilc.*

### Description :

AppleWorks combine Traitement de Texte, Gestion de Fichiers Personnels et Tableur Electronique en un seul logiciel intégré. Vous pouvez écrire et modifier des lettres, des notes ou des rapports professionnels, effectuer des calculs financiers complexes. Fonctions de trie et de recherche rapides. Vous pouvez obtenir aussi des étiquettes de Mailing. AppleWorks stocke en mémoire jusqu'à 12 fichiers et passe de l'un <sup>à</sup> l'autre en quelques secondes. Il fusionne tout fichier ou "coupe" une information d'un fichier et peut la "coller" dans un document de traitement de texte.

Observations : Peut lire<sup>3</sup>sans problème des fich<del>ie</del>rs Quick File //, VisiCalc.

 $\sqrt{31}$ 

 $\mathcal{L}^{\text{max}}_{\text{max}}$  , where  $\mathcal{L}^{\text{max}}_{\text{max}}$  $\mathcal{L}^{\text{max}}_{\text{max}}$  ,  $\mathcal{L}^{\text{max}}_{\text{max}}$ 

 $\mathcal{L}^{\text{max}}_{\text{max}}$ 

## Architecture

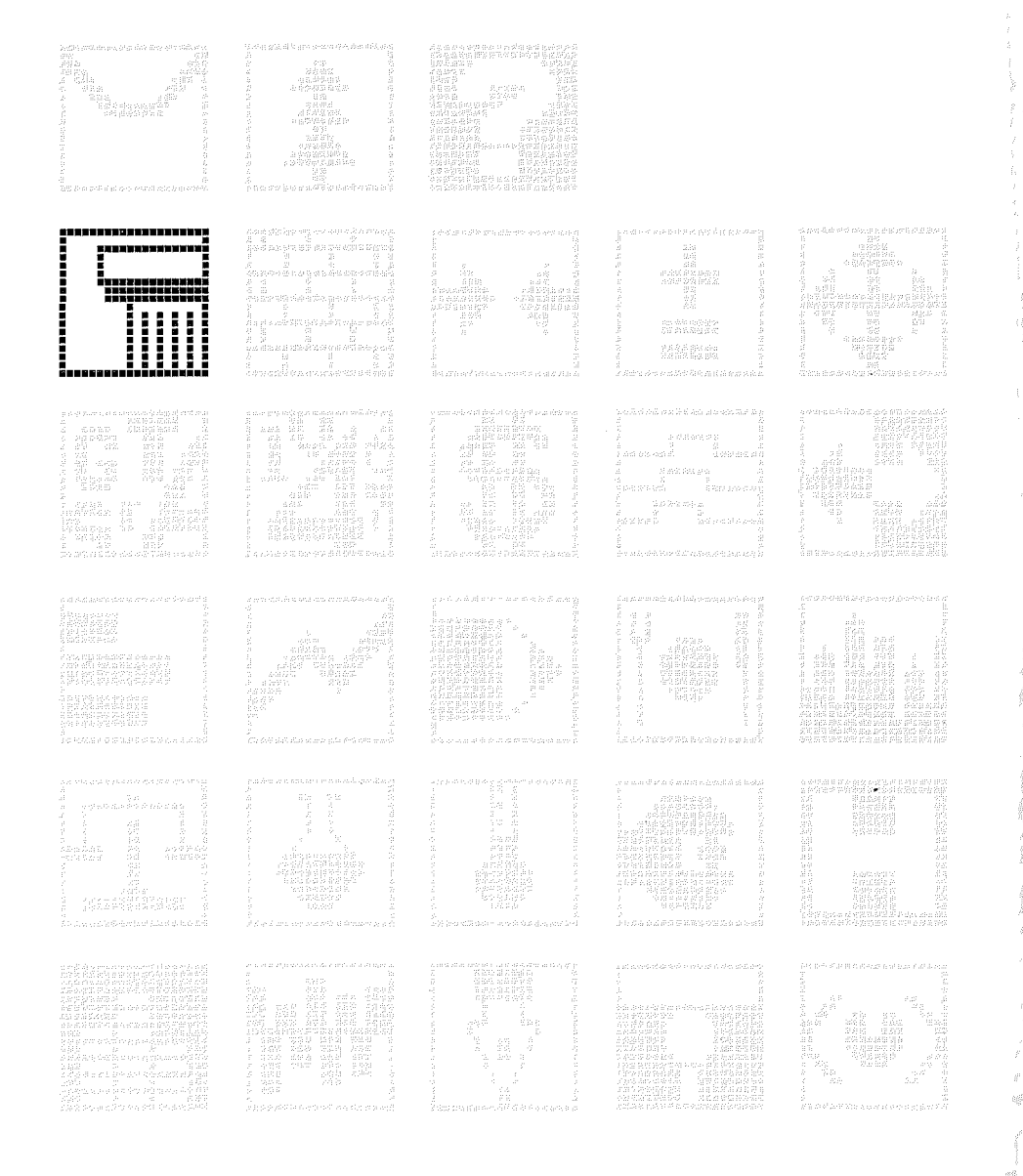

 $\overline{33}$ 

 $\ddot{\phantom{0}}$ 

 $\frac{1}{2}$ 

Distributeur : DELTASOFT

Références installées :

Date de lère commercialisation : Décembre 1982

Configuration minimale nécessaire : Apple /// 128 K, 1 lecteur de disquette 5", 1 Imprimante et le logiciel Apple Writer *III.*

Extensions possibles Disque dur Profile.

### Description :

Système pour Architecte et Maîtres-d'oeuvre permettant la génération automatique de descriptifs et de devis <sup>à</sup> partir d'un fichier Texte créé sous Apple Writer *III* et d'un fichier Articles pouvant contenir jusqu'à <sup>2500</sup> articles. Le fichier Texte est utilisé comme une bibliothèque de toutes les parties de tous les devis possibles, regroupées par corps de métiers.

Observations : Avec une disquette 5" : <sup>70</sup> <sup>à</sup> 100 pages de descriptif, fichier articles pouvant contenir 2000 articles différents.

\*\*\*\*\*\*\*\*\*\*\*\*\*\*\*\*\*\*\*\*\*\*\*\*\*\*\*\*\*\*\*\*\*\*\*\*\*\*\*\*\*\*\*\*\*\*\*\*\*\*\*\*\*\*\*\*\*\*\*\*\*\*\*\*\*\*\*\*\*\*\*

### ARCBIPLUS II

Distributeur : DELTASOFT

Références installées: <sup>4</sup>

Date de 1ère commercialisation : Décembre 1982

Configuration minimale nécessaire : Apple  $1/64$  K, 2 lecteurs de disquette 5", carte 80 colonnes.

Extensions possibles :

### Description :

Système pour Architecte et Maîtres-d'oeuvre permettant la génération automatique de descriptifs et de devis <sup>à</sup> partir d'un fichier Texte créé sous Editeur de texte Pascal et d'un fichier Articles pouvant contenir jusqu'à <sup>2500</sup> articles. Le fichier Texte est utilisé comme une bibliothèque de toutes les parties de tous les devis possibles, regroupées par corps de métiers.

Observations :<br>Avec une disquette 5" : 70 à 100 pages de descriptif, fichier articles pouvant contenir 2000 articles différents.

 $35$
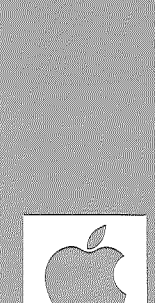

SCRIBE (Programme de perspectives pour Architecte)

Distributeur : DIALOGIC

Références installées :

Date de lère commercialisation :

Configuration minimale nécessaire Apple II <sup>48</sup> K, <sup>l</sup> lecteur de disquette 5", <sup>2</sup> Joysticks, <sup>l</sup> imprimante graphique.

Extensions possibles : Mode d'entrée des données par tablette graphique ou sous forme numérique.

Description : Ce programme permet de tracer tout type de perspective avec effacement des parties cachées. Possibilité de constituer un volume complexe (lôtissement par exemple) <sup>à</sup> partir de volumes élémentaires. Version "haute résolution" : Idem + l carte VGP, l moniteur avec écran rémanence.

Observations : Programme développé <sup>à</sup> l'université de Sheffield par C. Green.

**\*\*\*\*\*\*\*\*\*\*\*\*\*\*\*\*\*\*\*\*\*\*\*\*\*\*\*\*\*\*\*\*\*\*\*\*\*\*\*\*\*\*\*\*\*\*\*\*\*\*\*\*\*\*\*\*\*\*\*\*\*\*\*\*\*\*\*\*\*\*\***

### MICRO-METRE

Distributeur: F.-Y. BERNARD

Références installées :

Date de 1ère commercialisation :

Configuration minimale nécessaire Apple II <sup>48</sup> K, <sup>2</sup> lecteurs de disquette 5", <sup>l</sup> Imprimante.

Extensions possibles :

Description :<br>Logiciel pour métrés qui permet de traiter sans aucune connaissance informatlque les Avant-Projets ou Projets d'Exécutions (les bâtiments neufs ou les Rénovations ainsi que tous types de bâtiments).

Observations :

 $36|$ 

**Distributeur: F.** PELEGRIN

**Références Installées :**

**Date de 1ère commercialisation**

**Configuration minimale nécessaire** Apple **II** <sup>48</sup> K, <sup>2</sup> lecteurs de disquette **5",** tablette <sup>à</sup> digitaliser, caméra Vidéo et magnétoscope, table traçante numérique, <sup>l</sup> Imprimante.

**Extensions possibles :**

### **Description :**

Ce logiciel est un outil d'aide <sup>à</sup> la conception et <sup>à</sup> la décision permettant aux concepteurs (architectes, urbanistes, designers, •• ) de prendre en compte dès les premières esquisses deux paramètres fondamentaux de la conception, facteurs de qualité et d'économie: l'insertion dans le site et l'économie d'énergie. Programme de création et de modification de volume permettant la représentation des perspectives classiques, des "héliodons" (vues de l'opération depuis le soleil).

 $\sqrt{37}$ 

## Bâtiment

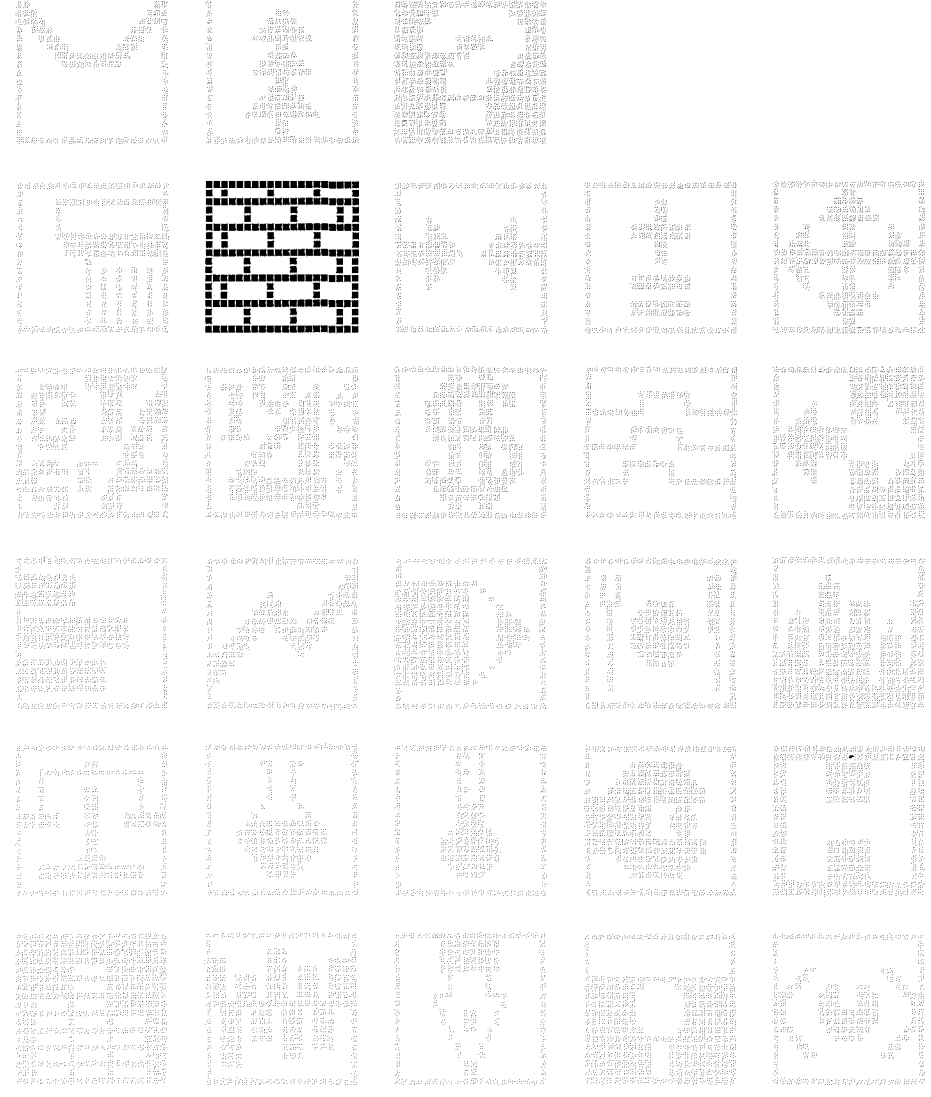

 $\overline{139}$ 

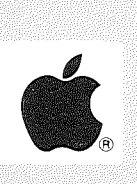

 $\sim 10$ 

**Distributeur :** ALPHA SYSTEMES DIFFUSION

**Références installées :**

**Date de 1ère commercialisation :** Juin 1984

**Configuration minimale nécessaire :** Apple // 64 K, l lecteur de disquette 5".

**Extensions possibles :**

**Description** Création de devis pour entreprises du bâtiment et suivi du chantier.

**Observations**

**\*\*\*\*\*\*\*\*\*\*\*\*\*\*\*\*\*\*\*\*\*\*\*\*\*\*\*\*\*\*\*\*\*\*\*\*\*\*\*\*\*\*\*\*\*\*\*\*\*\*\*\*\*\*\*\*\*\*\*\*\*\*\*\*\*\*\*\*\*\*\***

### **ENERGIE BATIMENT**

**Distributeur :** ARENE - SOFTENE

**Références installées:** <sup>250</sup>

**Date de 1ère commercialisation :** 1981

**Configuration minimale nécessaire :** Apple II 48 K, <sup>2</sup> lecteurs de disquette **5".**

**Extensions possibles :**

**Description :**

Ensemble de 15 logiciels indépendants permettant d'effectuer les calculs techniques bâtiments liés à l'énergie : calcul de G, B, diagnostic économie d'énergie, pompe <sup>à</sup> chaleur, solaire.

### METHODE 5000

Distributeur : DIALOGIC SA

Références installées: <sup>40</sup>

Date de 1ère commercialisation : Janvier 1983

Configuration minimale nécessaire : Apple II <sup>48</sup> K, <sup>l</sup> lecteur de disquette 5".

Extensions possibles :

Description : Logiciel de calcul des coefficients <sup>G</sup> et <sup>B</sup> et du niveau de confort par la "Méthode 5000". Calculs des besoins mensuels de chauffage pour tout système solaire passif. Evaluation du confort.

Observations :

\*\*\*\*\*\*\*\*\*\*\*\*\*\*\*\*\*\*\*\*\*\*\*\*\*\*\*\*\*\*\*\*\*\*\*\*\*\*\*\*\*\*\*\*\*\*\*\*\*\*\*\*\*\*\*\*\*\*\*\*\*\*\*\*\*\*\*\*\*\*\*

PAIE SECOND OEUVRE DU BATIMENT

Distributeur : PL INFORMATIQUE

Références installées :

Date de 1ère commercialisation : Septembre 1982

Configuration minimale nécessaire : Apple  $// 64 K$ , 2 lecteurs de disquette 5".

Extensions possibles : Accès possible à un disque dur ou à plusieurs lecteurs de disquette.

Description : Paie spécialisée dans le bâtiment (prime de panier, prime d'outillage...). Etats annuels des paiements.

Observations : Jusqu'à 300 salariés.

Distributeur : LE CALCUL INTEGRAL

Références installées :

Date de 1ère commercialisation : Avril 1982

Configuration minimale nécessaire : Apple II 48 K, <sup>2</sup> lecteurs de disquette 5", carte MEM-DOS.

Extensions possibles Disque dur.

Description : Création de devis <sup>à</sup> partir de la description de l'ouvrage suivant le métré par ensembles et sous-ensembles définis par l'utilisateur. Suivi de chantier d'après les rapports de chantier par heures et par matériaux.

Observations : Temps d'exécution extrêmement rapide.

**\*\*\*\*\*\*\*\*\*\*\*\*\*\*\*\*\*\*\*\*\*\*\*\*\*\*\*\*\*\*\*\*\*\*\*\*\*\*\*\*\*\*\*\*\*\*\*\*\*\*\*\*\*\*\*\*\*\*\*\*\*\*\*\*\*\*\*\*\*\*\***

### PERSONNEL CHANTIER CI

Distributeur : LE CALCUL INTEGRAL

Références installées :

Date de 1ère commercialisation : Mars 1983

Configuration minimale nécessaire : Apple II <sup>48</sup> K, <sup>2</sup> lecteurs de disquette 5", <sup>l</sup> carte MEM-DOS.

Extensions possibles :

### Description :

Ce programme <sup>a</sup> été étudié afin de centraliser les rapports journaliers venant des chantiers. Ces informations permettent des éditions récapitulatives périodiques sur les chantiers donnant ainsi leur situation et sur le personnel préparant ainsi la paie.

Observations : Dans le cas d'une utilisation avec un disque dur, ce programme peut être couplé avec un autre programme sous MEM-DOS.

 $|43$ 

### **METRALP**

Distributeur : SAIB

Références installées : 6

Date de 1ère commercialisation : Septembre 1982

Configuration minimale nécessaire : Apple II 48 K, <sup>2</sup> lecteurs de disquette 5".

Extensions possibles Disque dur.

Description :

Calcul très rapide du coût d'un projet <sup>à</sup> l'étude. Gestion du métré. Appel d'offre. Gestion du suivi du chantier: situation des travaux, notes d'honoraires, tableau de bord financier, paiements.

Observations :

**\*\*\*\*\*\*\*\*\*\*\*\*\*\*\*\*\*\*\*\*\*\*\*\*\*\*\*\*\*\*\*\*\*\*\*\*\*\*\*\*\*\*\*\*\*\*\*\*\*\*\*\*\*\*\*\*\*\*\*\*\*\*\*\*\*\*\*\*\*\*\***

**PLUTON**

Distributeur: PL INFORMATIQUE

Références installées : 10

Date de lère commercialisation :

Configuration minimale nécessaire Configuration minimale nécessaire :<br>Apple // 64 K, 2 lecteurs de disquette 5". Apple // 64 K, 2<br>Apple /// 128 K<mark>.</mark>

Extensions possibles Apple  $//$  : disque dur Profile.

------------<br>Logiciel pour entreprises du Bâtiment : Suivi des temps passés, suivi Description : des chantiers, suivi des intempéries.

 $\mathbb{R}^{d}$ 

# **Communications**

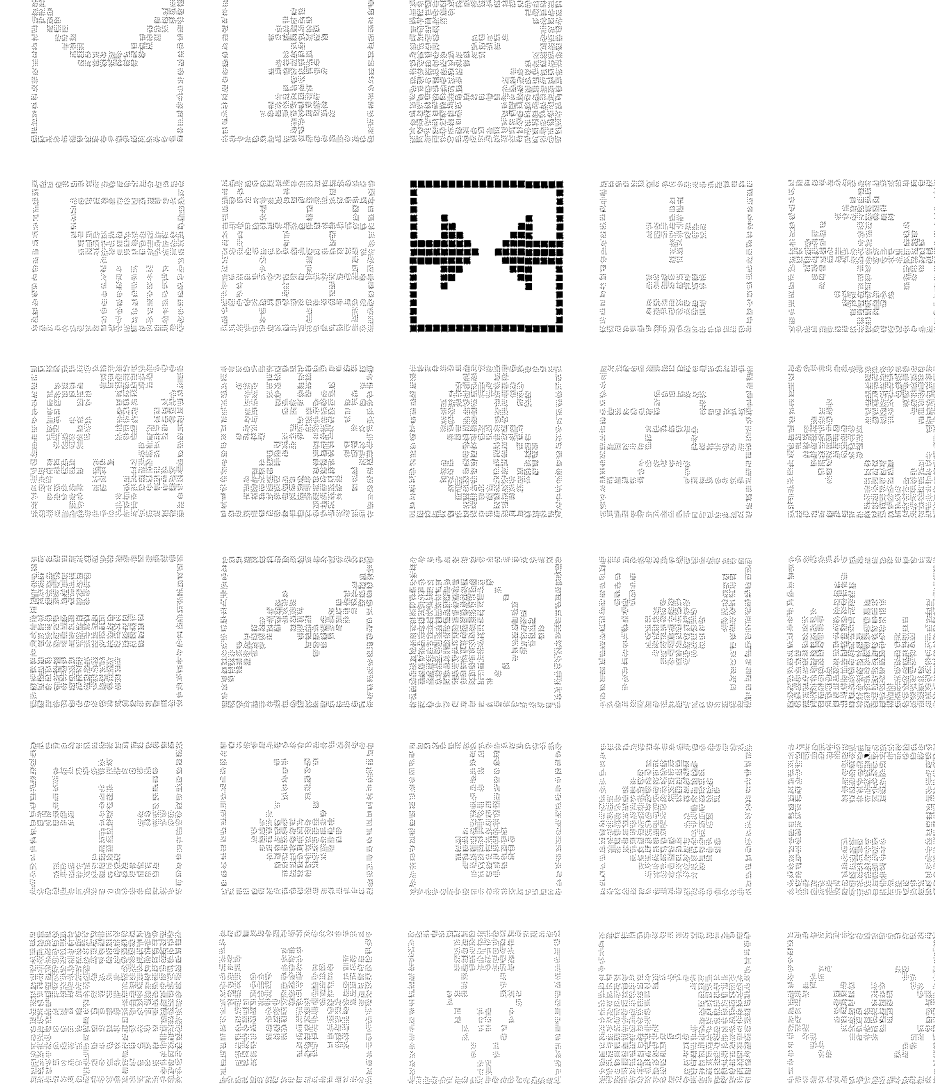

**THOSE CHARACTERS IN THE TABLE** 

**の形がある場合を記録を持ちのある** 

 $\overline{145}$ 

Ź  $\label{eq:2.1} \frac{1}{\sqrt{2}}\int_{0}^{\infty}\frac{1}{\sqrt{2\pi}}\left(\frac{1}{\sqrt{2\pi}}\right)^{2\alpha} \frac{1}{\sqrt{2\pi}}\int_{0}^{\infty}\frac{1}{\sqrt{2\pi}}\left(\frac{1}{\sqrt{2\pi}}\right)^{\alpha} \frac{1}{\sqrt{2\pi}}\frac{1}{\sqrt{2\pi}}\int_{0}^{\infty}\frac{1}{\sqrt{2\pi}}\frac{1}{\sqrt{2\pi}}\frac{1}{\sqrt{2\pi}}\frac{1}{\sqrt{2\pi}}\frac{1}{\sqrt{2\pi}}\frac{1}{\sqrt{2\pi}}$ 

Distributeur: 3 T (Télématique - Télécommunications - Télex)

Références installées :

Date de 1ère commercialisation : Juin 1983

Configuration minimale nécessaire : Apple *Ile* <sup>64</sup> K, <sup>l</sup> lecteur de disquette 5", <sup>l</sup> carte série par voie Télex, un boîtier Télex SERTEL.

Extensions possibles : Fonctionnement possible sur disque dur. De l à 4 voies Télex sur le même boîtier.

### Description :

Avec ce logiciel, vous pouvez raccorder votre Apple *Il* sur le réseau Télex. Ce système souple de gestion automatique du télex est multi-voies. Il permet une simultanéité des travaux grâce a sa file d'attente. Il prend en charge automatiquement la transmission, avec envoi ou rappel automatique si nécessaire, et est ouvert pour diverses applications spécifiques comme l'archivage, l'interrogation de banques de données confidentielles, etc...

Observations :

**\*\*\*\*\*\*\*\*\*\*\*\*\*\*\*\*\*\*\*\*\*\*\*\*\*\*\*\*\*\*\*\*\*\*\*\*\*\*\*\*\*\*\*\*\*\*\*\*\*\*\*\*\*\*\*\*\*\*\*\*\*\*\*\*\*\*\*\*\*\*\***

MEM/TERM

Distributeur : IMAGOL

Références installées : 20

Date de 1ère commercialisation

Configuration minimale nécessaire Apple II <sup>48</sup> K, <sup>l</sup> lecteur de disquette 5", <sup>l</sup> carte MEM/DOS, <sup>l</sup> carte SSC, l Modem.

Extensions possibles Disque dur.

### Description :

Logiciel permettant de relier <sup>2</sup> Apple entre eux, l'un devenant un terminal à part entière de l'autre. Permet la télémaintenance, l'exécution de programmes a distance et la consultation ou la mise a jour de données.

Observations

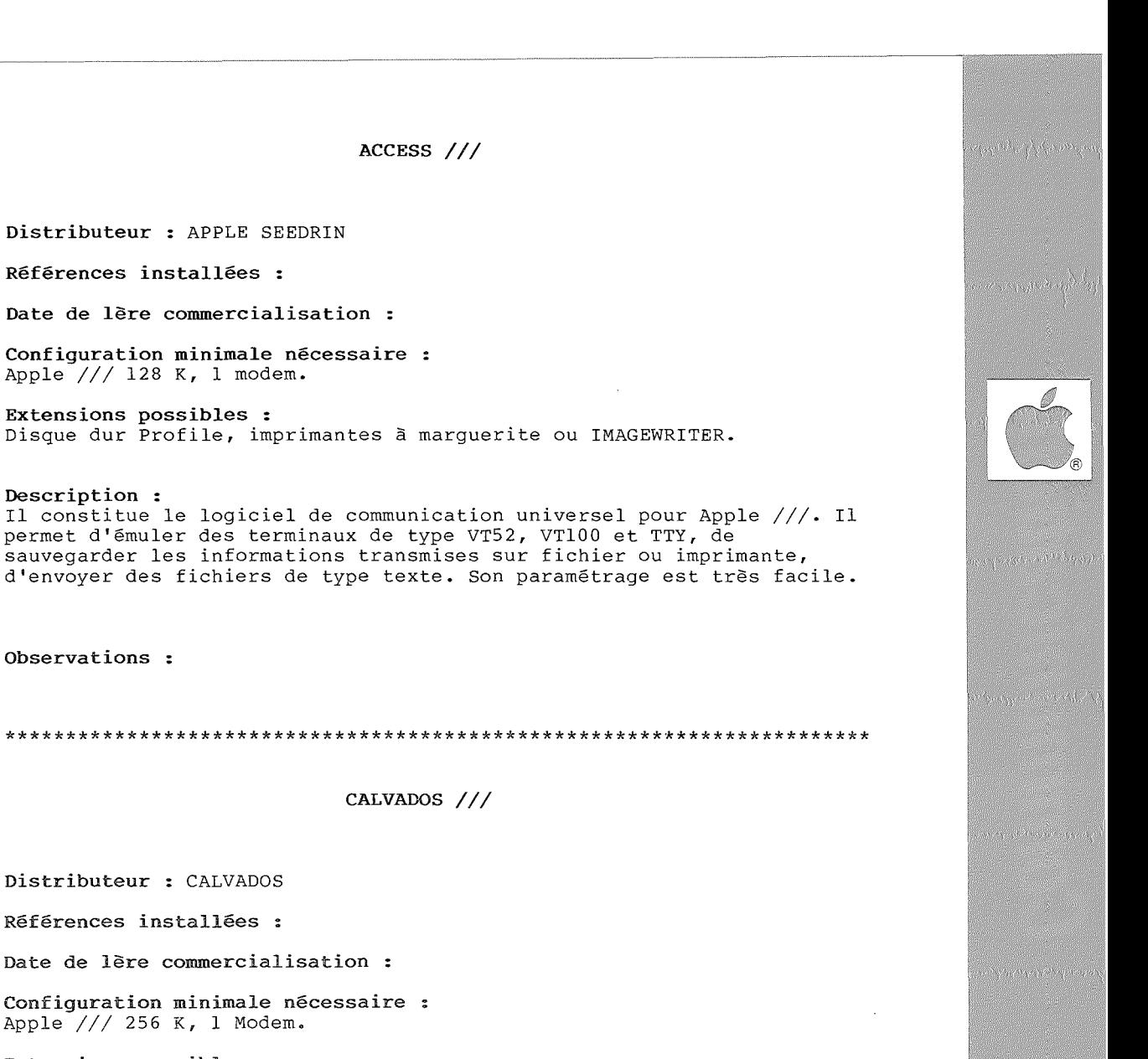

ولاي تعري الواليونين

Sanda de Sandardo

Extensions possibles : Disque dur Profile, imprimantes <sup>à</sup> marguerite ou IMAGEWRITER

Description : Ce logiciel de communication est distribué gratuitement <sup>à</sup> tous les Utilisateurs du Service CALVADOS. Il permet la connexion automatique <sup>à</sup> l'ordinateur de CALVADOS, le transfert de fichiers Texte et Binaire, la recopie d'écran, etc...

Observations :

```
Distributeur : METROLOGIE
```
Références installées :

Date de lère commercialisation :

Configuration minimale nécessaire : Apple II <sup>48</sup> K, <sup>l</sup> lecteur de disquette 5", <sup>l</sup> carte Série.

Extensions possibles :<br>Interfacable avec VisiCalc, VisiPlot, VisiTrend/VisiPlot, VisiDex.

Description :<br>VISITERM offre la possibilité d'utiliser votre ordinateur individuel pour entrer en communication avec des systèmes plus importants et d'envoyer ou de recevoir, par téléphone, des informations enregistrées sur fichier disquette. Vous pouvez relier votre système a des stations-radio, des bases de données, des rapports de cotation, etc. Vous pouvez également communiquer avec le système de traitement de texte de votre société pour saisir des données.

Observations : VISITERM comprend la série complète des caractères majuscules/minuscules, ainsi que les caractères APL.

**\*\*\*\*\*\*\*\*\*\*\*\*\*\*\*\*\*\*\*\*\*\*\*\*\*\*\*\*\*\*\*\*\*\*\*\*\*\*\*\*\*\*\*\*\*\*\*\*\*\*\*\*\*\*\*\*\*\*\*\*\*\*\*\*\*\*\*\*\*\*\***

### MICROTELEX

Distributeur : COMMUNICATION INTERFACE

Références installées :

Date de lère commercialisation :

Configuration minimale nécéssaire Apple II 48K, <sup>l</sup> lecteur de disquette 5", carte SSC, boîtier interface Télex.

Extensions possibles

Descriptions :<br>L'ensemble MICROTELEX permet à tout usager du réseau Télex de mieux gérer ses communications. En plus du traitement de texte, de la numérotation abrégée, de transmission par groupe, MICROTELEX assure une gestion complète du trafic entrant et sortant (transmission différée, gestion des différents types de rejet du réseau, ré-émission automatique, stockage des messages sur disque, historique du trafic).

Observations

|49

 $\overline{50}$ 

 $\ddot{\phantom{a}}$ 

 $\overline{a}$ 

 $\ddot{\phantom{0}}$ 

## Comptabilité

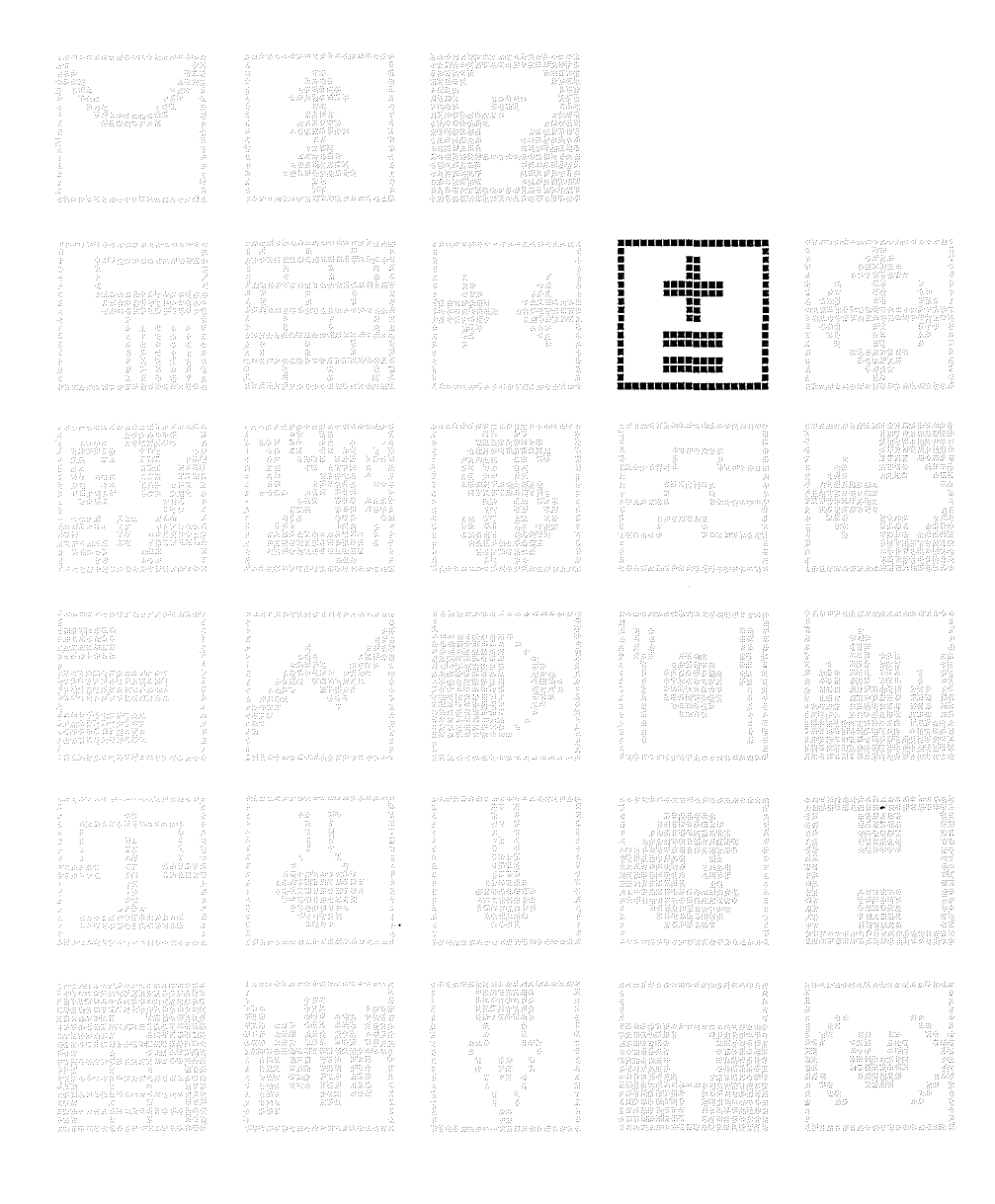

 $\overline{51}$ 

一、 たい (感)

Distributeur : PL INFORMATIOUE

Références installées : 18

Date de lère commercialisation :

Configuration minimale nécessaire : Apple /// 128 K, 1 disque dur Profile.

Extensions possibles :

### Description :

Comptabilité générale et analytique en temps réel, plan comptable alphabétique et numérique. Conforme au nouveau Plan Comptable. Journal à ventilation, pleine page, lettrage manuel, toutes options d'éditions et de relevés. Relance automatique des Clients.

### Observations :

Taille limitée seulement par la capacité des lecteurs de disquette ou disque dur. Sur Profile : possibilité de 35000 écritures et 4000 comptes. Interfaçage possible avec les logiciels SATURNE et NOMENCLATURE.

**AGA** 

Distributeur : MEDEE

Références installées :

Date de lère commercialisation :

Configuration minimale nécessaire : Apple II 48 K, 1 lecteur de disquette 5".

Extensions possibles :

Description : Saisie des lignes de comptabilité, rectification ou suppression d'une ligne, prise en compte des amortissements. Documents de sortie : bordereau de contrôle des saisies, journal.

### ANTOINE OU SEBASTIEN

Distributeur : MICRODATA INTERNATIONAL

Références installées : 30

Date de 1ère commercialisation :

Configuration minimale nécessaire Apple II <sup>48</sup> K, <sup>2</sup> lecteurs de disquette 5".

Extensions possibles :

Description :<br>Stockage des écritures et des comptes. Edition du journal, du grand livre, de la balance synthétique et générale.

Observations : ANTOINE : <sup>2000</sup> comptes et <sup>4500</sup> écritures SEBASTIEN: 1000 comptes et 1800 écritures

**\*\*\*\*\*\*\*\*\*\*\*\*\*\*\*\*\*\*\*\*\*\*\*\*\*\*\*\*\*\*\*\*\*\*\*\*\*\*\*\*\*\*\*\*\*\*\*\*\*\*\*\*\*\*\*\*\*\*\*\*\*\*\*\*\*\*\*\*\*\*\***

### SUPER-COMPTA

Distributeur : CILEC

Références installées : 10

Date de lère commercialisation :

Configuration minimale nécessaire Apple II <sup>48</sup> K, <sup>2</sup> lecteurs de disquette 5".

Extensions possibles :

Description :<br>Gestion comptabilité : Edition du journal, du grand livre. Bilan, compte d'exploitation, amortissements, ratios analyses.

Distributeur : MICRO COMPUTER SERVICES

Références installées : 15

Date de 1ère commercialisation :

Configuration minimale nécessaire Apple **II** <sup>48</sup> K, <sup>2</sup> lecteurs de disquette 5".

Extensions possibles

Description : Gestion de comptes clients et d'une comptabilité générale comprenant : facturation, cours de livraison, échéancier d'effets <sup>à</sup> recevoir, journal des ventes.

Observations :

L

 $\bullet$  )

**\*\*\*\*\*\*\*\*\*\*\*\*\*\*\*\*\*\*\*\*\*\*\*\*\*\*\*\*\*\*\*\*\*\*\*\*\*\*\*\*\*\*\*\*\*\*\*\*\*\*\*\*\*\*\*\*\*\*\*\*\*\*\*\*\*\*\*\*\*\*\***

### ALPHA COMPTA

Distributeur : ALPHA SYSTEMES DIFFUSION

Références installées: <sup>10</sup>

Date de 1ère commercialisation

Configuration minimale nécessaire Apple  $// 64 K, 2$  lecteurs de disquette 5".

Extensions possibles :

Description : Comptabilité pour Expert-Comptable. Saisies contrôlées, journaux, grand livre, balance, consultation des comptes sur écran, éditions des états fiscaux.

### **CLOTHILDE**

Distributeur : ALPHA SYSTEMES DIFFUSION

Références installées: <sup>15</sup>

Date de 1ère commercialisation : 1981

Configuration minimale nécessaire : Apple II <sup>48</sup> K, <sup>2</sup> lecteurs de disquette 5".

Extensions possibles :

Description : Comptabilité générale ou de tiers. Plan comptable, liste des journaux. Edition des journaux, balances, livres. <sup>4</sup> versions différentes.

Observations :

**\*\*\*\*\*\*\*\*\*\*\*\*\*\*\*\*\*\*\*\*\*\*\*\*\*\*\*\*\*\*\*\*\*\*\*\*\*\*\*\*\*\*\*\*\*\*\*\*\*\*\*\*\*\*\*\*\*\*\*\*\*\*\*\*\*\*\*\*\*\*\***

COMPTABILITE

Distributeur : IDEES INFORMATIQUE

Références installées : 80

Date de 1ère commercialisation : Avril 1981

Configuration minimale nécessaire : Apple II <sup>48</sup> K, <sup>2</sup> lecteurs de disquette 5", carte MEM-DOS 6502.

Extensions possibles : Accès à un disque dur sous MEM-DOS.

Description : Fichiers comptes, mouvements, liaison. Balance, Grand Livre, résultat d'exploitation, purges des écritures, clôture automatique. Liaison permettant une facturation spécifique intégrant la Comptabilité.

Observations :

**Western Option** 

Références installées :

Date de lère commercialisation : Janvier 1982

Configuration minimale nécessaire : Apple II 48 K, 3 lecteurs de disquette 5", carte MEM-DOS 6502.

Extensions possibles : Accès à un disque dur sous MEM-DOS.

### Description :

Tenue de la comptabilité d'un cabinet d'avocat. Logiciel intégré à la Comptabilité Générale de l'Etude. Suivi comptable des dossiers Clients. Edition du Journal d'Etude. Reprend l'ensemble des opérations financières uniquement (Journal de trésorerie, multi-comptes).

Observations : 2000 dossiers avec 3 lecteurs de disquette.

### PME AMORTISSEMENTS

Distributeur : PME COMPUTER

Références installées :

Date de lère commercialisation :

Configuration minimale nécessaire : Apple // 64 K, 2 lecteurs de disquette, carte 80 colonnes.

Extensions possibles :

Description: Gestion des entrées et sorties d'actifs. Tableaux d'amortissements, journaux comptables, tableau fiscal de fin d'année, +/- values de cession, TVA. Adaptable au nouveau plan comptable.

Observations :

### PAIE CABINETS COMPTABLES

Distributeur: P.L.I.

Références installées : 38

Date de 1ère commercialisation : Juillet <sup>1981</sup>

Configuration minimale nécessaire : Apple II 48, <sup>2</sup> lecteurs de disquette 5".

Extensions possibles : Possibilité d'utiliser plusieurs lecteurs de disquette 5". Accès possible <sup>à</sup> un disque dur sous Pascal.

Description : Comptabilité pour cabinet d'expert comptable. Infinité de journaux, visualisation des comptes, éditions du Grand Livre, de la Balance. Comptabilité en temps réel.

Observations :

\*\*\*\*\*\*\*\*\*\*\*\*\*\*\*\*\*\*\*\*\*\*\*\*\*\*\*\*\*\*\*\*\*\*\*\*\*\*\*\*\*\*\*\*\*\*\*\*\*\*\*\*\*\*\*\*\*\*\*\*\*\*\*\*\*\*\*\*\*\*\*

COMPTABILITE

Distributeur : DELTASOFT

Références installées :

Date de 1ère commercialisation :

Configuration minimale nécessaire Apple /// 256 K, disque dur PROFILE, Imprimante 132 colonnes.

Extensions possibles :

Description :

Programme de comptabilité générale, analytique et de tiers. Il autorise un paramétrage ce qui permet une adaptation aux besoins exacts. Parmi les principales caractéristiques : saisie des écritures et mise <sup>à</sup> jour des comptes, tenue des comptes généraux et de tiers, production des différents états légaux, ventilation analytique des charges et des produits, production des "à nouveaux" en fin d'exercice.

Observations : Capacité avec disque dur 5 Mo : 25000 écritures ; 10 Mo : 60000 écritures. EDITIONS: journaux, grands livres, balances.

Sen Barrietta andre avellene Street Barris **Service Administration** 

server from the

S Versey of Bar

COMPTA *III*

Distributeur : APPLE SEEDRIN

Références installées : <sup>68</sup>

Date de 1ère commercialisation : Mars 1983

Configuration minimale nécessaire : Apple /// 128 K, 1 lecteur de disquette 5".

Extensions possibles Disque dur PROFILE.

Description : Version réduite de COMPTA *III* INTEGREE permettant le traitement de <sup>600</sup> comptes et 1500 écritures. Ce logiciel ne peut pas s'interfacer avec FACT /// et STOCK ///.

Observations :

\*\*\*\*\*\*\*\*\*\*\*\*\*\*\*\*\*\*\*\*\*\*\*\*\*\*\*\*\*\*\*\*\*\*\*\*\*\*\*\*\*\*\*\*\*\*\*\*\*\*\*\*\*\*\*\*\*\*\*\*\*\*\*\*\*\*\*\*\*\*\*

COMPTA /// INTEGREE

Distributeur : APPLE SEEDRIN

Références installées : 208

Date de 1ère commercialisation : Novembre 1982

Configuration minimale nécessaire : Apple /// 128 K, 1 lecteur de disquette 5".

Extensions possibles Disque dur PROFILE.

### Description :

Cette comptabilité générale s'adresse aux PME-PMI, aux experts comptables, aux cabinets comptables... Sa capacité permet le traitement de <sup>1300</sup> comptes et la mémorisation de <sup>2760</sup> écritures par période sur un maximum de 18 journaux.

Observations : Interfaçable avec les progiciels FACT *III* et STOCK *III.*

### COMPTABILITE GENERALE

Distributeur : DIF ELECTRONIC

Références installées : 200

Date de 1ère commercialisation

Configuration minimale nécessaire Apple  $1/64$  K, 2 lecteurs de disquette 5".

Extensions possibles Disque Dur.

Description :<br>Sa capacité est de 1300 comptes (avec disque dur : 4200 comptes), de <sup>2760</sup> écritures (avec disque dur: <sup>10000</sup> par période) et de <sup>18</sup> journaux. Elle permet d'établir le plan comptable et des journaux. La saisie des écritures est contrôlée, rapide et conversationnelle. L'interrogation des comptes est instantanée.

Observations : Interfaçable avec "FACTURATION", "GESTION DE STOCK" et VISICALC (comptes exploitations, bilans, ratios).

**\*\*\*\*\*\*\*\*\*\*\*\*\*\*\*\*\*\*\*\*\*\*\*\*\*\*\*\*\*\*\*\*\*\*\*\*\*\*\*\*\*\*\*\*\*\*\*\*\*\*\*\*\*\*\*\*\*\*\*\*\*\*\*\*\*\*\*\*\*\*\***

COMPTA1.DPR

Distributeur : DPR FRANCE

Références installées :

Date de lère commercialisation : Juin 1983

Configuration minimale nécessaire : Apple  $// 64 K, 2 lecteurs de disquette 5".$ 

Extensions possibles Disque dur.

Description :<br>Comptabilité facile basée sur le principe des cahiers de commerçants, artisans, professions libérales. Edition des différents journaux, du Grand Livre, clôture d'exercice. Capacité : avec 2 lecteurs de disquettes <sup>140</sup> K : <sup>500</sup> comptes et 1460 écritures. Avec <sup>3</sup> lecteurs <sup>140</sup> K : 2500 comptes et 1700 écritures. Avec 1 disque dur 6 mégaoctets : <sup>5000</sup> comptes et <sup>60000</sup> écritures.

Observations :<br>Version COMPTA2 avec tableau de bord de l'entreprise qui permet les relances Clients...

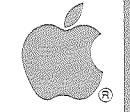

ิคิกิ

Distributeur : DPR FRANCE

Références installées :

Date de lère commercialisation :

Configuration minimale nécessaire : Apple  $1/64$  K, 2 lecteurs de disquette 5".

Extensions possibles Disque dur.

Description : Relance les impayés. Edition de comptes et de balances analytiques. Tableau de Bord comptable de l'entreprise.

Observations :

BOINDIEISHIN

\*\*\*\*\*\*\*\*\*\*\*\*\*\*\*\*\*\*\*\*\*\*\*\*\*\*\*\*\*\*\*\*\*\*\*\*\*\*\*\*\*\*\*\*\*\*\*\*\*\*\*\*\*\*\*\*\*\*\*\*\*\*\*\*\*\*\*\*\*\*\*

### COMPTABILITE SAARI

Distributeur : SONOTEC/sAARI

Références installées : 750

Date de 1ère commercialisation : 1980

Configuration minimale nécessaire : Apple  $\frac{1}{64}$  K, 2 lecteurs de disquette 5".

Extensions possibles Utilisation possible d'un disque dur.

### Description :

Comptabilité pour PME-PMI, professions libérales ou cabinets comptables. Passation des écritures comptables, éditions des journaux, du Grand Livre, des comptes, de la balance. Clôture périodique. Peut traiter jusqu'a <sup>5000</sup> comptes, <sup>99</sup> journaux et 32000 écritures sur disque dur.

### MACOMPTA I

Distributeur : MICROGES

Références installées :

Date de 1ère commercialisation

Configuration minimale nécessaire : Apple /// <sup>128</sup> K, <sup>l</sup> Profile, Imprimante <sup>132</sup> colonnes.

Extensions possibles :

Description :

Le nombre d'écritures permis est de 25000, celui de compte est de 25000. Elle peut gérer jusqu'à 10 sociétés différentes. Le nombre d'éditions est important: journaux généraux, journaux de tiers, journaux analytiques, balance avec totaux par niveau, grand livre général, tiers, analytiques. Elle permet également une analyse comptes et soldes comptes ainsi que la personnalisation du compte d'exploitation générale et du compte de pertes et profits.

Observations :

**\*\*\*\*\*\*\*\*\*\*\*\*\*\*\*\*\*\*\*\*\*\*\*\*\*\*\*\*\*\*\*\*\*\*\*\*\*\*\*\*\*\*\*\*\*\*\*\*\*\*\*\*\*\*\*\*\*\*\*\*\*\*\*\*\*\*\*\*\*\*\***

M/COMPTA

Distributeur : IMAGOL

Références installées : 100

Date de 1ère commercialisation : Mai 1982

Configuration minimale nécessaire : Apple // <sup>64</sup> K, <sup>2</sup> lecteurs de disquette 5", carte MEM-DOS 6502.

Extensions possibles : Accès à un lecteur 8" de 2x 1,2 Mo. Accès à un disque dur sous MEM-DOS.

Description : Comptabilité générale d'une entreprise avec bilan. Capacité avec 1 lecteur 5" : 500 comptes, 10 journaux, 350 écritures/mois ; avec 1 lecteur 8" : 4000 comptes, 100 journaux, 2500 écritures/an. Avec disque dur 2xlO Mo : 10000 comptes, 100 journaux, 5000 écrit/an. Accès aux comptes par mnémonique alpha ou numéro de compte. Contrôle d'équilibre avant validation, correction impossible d-'une écriture validée.

Observations : Accepte l'Ancien et le Nouveau Plan Comptable. Nombreuses éditions standards + édition d'états paramétrés.

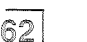

Distributeur : DELTASOFT

Références installées :

Date de lère commercialisation :

Configuration minimale nécessaire : Apple  $1/1/128$  K, l lecteur de disquette 5".

Extensions possibles Disque dur Profile.

Description : Ce programme permet la tenue de plusieurs comptabilités, sans limitation du nombre de comptes ni de comptabilités auxiliaires. Il possède une comptabilité analytique intégrée.

Observations :

\*\*\*\*\*\*\*\*\*\*\*\*\*\*\*\*\*\*\*\*\*\*\*\*\*\*\*\*\*\*\*\*\*\*\*\*\*\*\*\*\*\*\*\*\*\*\*\*\*\*\*\*\*\*\*\*\*\*\*\*\*\*\*\*\*\*\*\*\*\*\*

### OMEGAS

Distributeur : MICROMEGAS

Références installées : 60

Date de 1ère commercialisation

Configuration minimale nécessaire Apple  $\frac{1}{64}$  K, 2 lecteurs de disquette 5", carte MEM-DOS.

Extensions possibles Disque dur.

Description : Maintenance du plan comptable, paramétrage, saisie des journaux, reprise des cumuls, interrogation des comptes, éditions du grand livre, de la balance, des journaux.

Observations : Interfaçable avec le logiciel de Gestion des Ventes "PLEINGAS" (Micromégas).

 $\sqrt{2}$ 

### COMPTABILITE

Distributeur : SP ORDINATEURS

Références installées :

Date de lère commercialisation :

Configuration minimale nécessaire : Apple // <sup>64</sup> K, <sup>1</sup> lecteur de disquette 5".

Extensions possibles :

Description :

Elle comprend <sup>3</sup> fichiers de base: clients, fournisseurs et comptes généraux. Traitements réalisés : 9 journaux avec mémorisation des derniers numéros de folios, test de centralisation, jusqu'à <sup>100</sup> ventilations différentes par journal ; 10 taux de TVA paramétrables ; balance générale avec sous-totaux de classes et de s/classes du PLAN COMPTABLE ; balances auxiliaires clients/fournisseurs ; grand livre des comptes ; Edition ou visualisation d'un compte.

Observations : Tenue des comptes auxiliaires avec HISTORIQUE sur 12 mois + solde <sup>à</sup> nouveau + clôture ; lettres de relance...

**\*\*\*\*\*\*\*\*\*\*\*\*\*\*\*\*\*\*\*\*\*\*\*\*\*\*\*\*\*\*\*\*\*\*\*\*\*\*\*\*\*\*\*\*\*\*\*\*\*\*\*\*\*\*\*\*\*\*\*\*\*\*\*\*\*\*\*\*\*\*\***

PME COMPTABILITE

Distributeur : PME COMPUTER

Références installées :

Date de lère commercialisation :

Configuration minimale nécessaire : Apple II <sup>48</sup> K, <sup>2</sup> lecteurs de disquette 5".

Extensions possibles Disque dur.

### Description :

Gestion de la comptabilité générale de l'Entreprise ; numérotation des comptes à 6 chiffres; création jusqu'à 700 comptes, 20 journaux; montant <sup>à</sup> Il chiffres significatifs plus la virgule ; mémorisation de montant à 11 chiffres significatils plus la vilguie ; memorisat<br>2500 écritures par disquette 5" ; nombre d'écritures illimité ; intégration des écritures <sup>à</sup> tout moment dans les <sup>12</sup> mois de l'année; édition des comptes détaillés par période, des balances des comptes, des grands livres...

### Distributeur : MICROCIEL

Références installées :

Date de lère commercialisation :

Configuration minimale nécessaire : Apple // <sup>64</sup> K, <sup>2</sup> lecteurs de disquette 5", carte Z80.

Extensions possibles Disque dur.

### Description :

Comptabilité budgétaire et contrôle de gestion par Tableau de Bord. Saisie de budget prévisionnel pour tout compte de la comptabilité générale et/ou analytique. Edition d'un bordereau de contrôle de saisie, du grand livre budgétaire général ou analytique. L'Utilisateur définit son tableau de bord par un paramétrage des informations provenant de la comptabilité générale, analytique et budgétaire.

Observations : Logiciel complémentaire <sup>à</sup> celui de comptabilité générale et analytique MICROCIEL. Utilisateurs : bâtiment, hôtellerie, avocats, comptables...

\*\*\*\*\*\*\*\*\*\*\*\*\*\*\*\*\*\*\*\*\*\*\*\*\*\*\*\*\*\*\*\*\*\*\*\*\*\*\*\*\*\*\*\*\*\*\*\*\*\*\*\*\*\*\*\*\*\*\*\*\*\*\*\*\*\*\*\*\*\*\*

### PLICOMPTA

Distributeur: P.L.I.

Références installées : 50

Date de 1ère commercialisation : Septembre 1981

Configuration minimale nécessaire : Apple II <sup>48</sup> K, <sup>2</sup> lecteurs de disquette 5" (pour <sup>300</sup> comptes, 1000 lignes). Système d'exploitation: MEM/DOS 6502.

Extensions possibles : Disque dur sous MEM-DOS.

### Description :

Ce programme permettant la tenue de la comptabilité des PME-PMI, des professions libérales ou des artisans. Création de guides de saisie mémorisant les transactions les plus courantes de l'entreprise; routines de virements internes pré-programmées •• Edition sans tri (accès séquentiel indexé multiclefs) des journaux, des balances et du grand livre.

Observations :

las

### HERAKLES

Distributeur : CONTROLE X

Références installées: <sup>7</sup>

Date de 1ère commercialisation :

Configuration minimale nécessaire Apple /// 256 K, Disque dur PROFILE.

Extensions possibles :

Description :

Comptabilité très performante et hautement conversationnelle. Elle satisfait aux exigences de l'Administration fiscale et ne requière qu'un temps d'apprentissage très court. Sa capacité est de 20000 écritures, 5000 comptes, <sup>20</sup> journaux divisionnaires. Interfaçable avec : VISICALC, BUSINESS GRAPHICS et OMNIS via le format DIF, CATALYST, APPLE WRITER, ACCESS ///.

Observations : Primée au concours du logiciel Pomme d'Or 1983.

\*\*\*\*\*\*\*\*\*\*\*\*\*\*\*\*\*\*\*\*\*\*\*\*\*\*\*\*\*\*\*\*\*\*\*\*\*\*\*\*\*\*\*\*\*\*\*\*\*\*\*\*\*\*\*\*\*\*\*\*\*\*\*\*\*\*\*\*\*\*\*

COMI (Comptabilité Générale)

Distributeur : LES EDITIONS DU P'TIT OISEAU (Birdy's Editions)

### Références installées :

Date de 1ère commercialisation

Configuration minimale nécessaire Apple  $//$  64 K, 1 lecteur de disquette 5", carte  $280$ . Langage d'application: CIS-COBOL de Microfocus.

Extensions possibles : Disque dur WINCHESTER.

### Description :

Ce logiciel prend en charge la gestion comptable : des sociétés et des libellés automatiques, des journaux, des comptes du Nouveau Plan Comptable (10 chiffres), des mouvements comptables mensuels et annuels. Principaux traitements : paramétrage par société de la présentation de la balance, gestion du plan comptable avec création, mises <sup>à</sup> jour diverses, saisie contrôlée des écritures avec contrôle de la balance des écritures et listes de contrôle, édition des comptes, journaux, grand Livre.

Distributeur : MICROCIEL

Références installées: <sup>140</sup>

Date de 1ère commercialisation : 1981

Configuration minimale nécessaire : Apple  $// 64 K$ , 2 lecteurs de disquette 5", carte Z80, carte 80 colonnes compatible CP/M.

Extensions possibles : Fonctionne sur disque dur sous CP/M.

### Description :

Comptabilité générale et analytique, tableau de bord, budget. Avec disque dur: <sup>800</sup> comptes environ, <sup>80000</sup> écritures. Sur disquette : <sup>300</sup> comptes et 1000 écritures. Ouverture de <sup>4</sup> types de journaux: journaux d'achats ou de ventes, de trésorerie ou de centralisation, analytiques, divers ... Editions : tout journal, des grands livres, balance de comptabilité (Crédits, Débits et Soldes).

utilisateurs : toutes PME, PMI, cabinets comptables. Observations :

**\*\*\*\*\*\*\*\*\*\*\*\*\*\*\*\*\*\*\*\*\*\*\*\*\*\*\*\*\*\*\*\*\*\*\*\*\*\*\*\*\*\*\*\*\*\*\*\*\*\*\*\*\*\*\*\*\*\*\*\*\*\*\*\*\*\*\*\*\*\*\***

### BALANCE AGEE

Distributeur : MICROCIEL

Références installées :

Date de lère commercialisation :

Configuration minimale nécessaire Apple  $// 64 K, 2 lecteurs de disquette 5", carte 280$ 

Extensions possibles Disque dur.

Description : Classement des débiteurs de l à 6 mois, des clients, etc... selon la date de la facture d'origine. Edition des lettres de relance correspondantes.

Observations : En complément <sup>à</sup> la COMPTA GENERALE ET ANALYTIQUE (MICROCIEL).

1- 1 -

### DARIUS

Distributeur : EDITIONS DU LOGICIEL

Références installées : 18

Date de 1ère commercialisation : Mai 1982

Configuration minimale nécessaire : Apple // 64 K, 2 lecteurs de disquette 5", carte Z80, carte 80 colonnes compatible CP/M, disque dur.

Extensions possibles :

Description : Comptabilité générale, Tiers et Analytique multi-dossiers pour PME et PMI, professions libérales et cabinets comptables.

Observations : Interfaçage avec Paie, Facturation, etc...

**\*\*\*\*\*\*\*\*\*\*\*\*\*\*\*\*\*\*\*\*\*\*\*\*\*\*\*\*\*\*\*\*\*\*\*\*\*\*\*\*\*\*\*\*\*\*\*\*\*\*\*\*\*\*\*\*\*\*\*\*\*\*\*\*\*\*\*\*\*\*\***

### **G.M.T.**

Distributeur : MIC COMPUTER

Références installées : 3

Date de 1ère commercialisation : Avril 1983

Configuration minimale nécessaire : Apple II 48 K, <sup>4</sup> lecteurs de disquette 5".

Extensions possibles Lecteur de disquette 8", carte 80 colonnes.

Description : Logiciel de comptabilité et facturation, toute la gestion commerciale d'une PME est traitée. Logiciel de facturation: 500 clients, <sup>500</sup> articles, 750 factures en fichiers, 2000 lignes comptables.

Observations : 105 comptes/disquette (max. 210), 1173 lignes maximum pour 105 comptes.

Distributeur : EDITIONS DU LOGICIEL

Références installées : 200

Date de 1ère commercialisation : Fin 1982

Configuration minimale nécessaire : Apple  $// 64 K, 2 lecteurs de disquette 5", carte 280, carte 80$ colonnes compatible *Cp/M.*

Extensions possibles : Accès possible <sup>à</sup> un disque dur sous CP/M.

Description : Comptabilité générale pour artisans et professions libérales.

Observations :

\*\*\*\*\*\*\*\*\*\*\*\*\*\*\*\*\*\*\*\*\*\*\*\*\*\*\*\*\*\*\*\*\*\*\*\*\*\*\*\*\*\*\*\*\*\*\*\*\*\*\*\*\*\*\*\*\*\*\*\*\*\*\*\*\*\*\*\*\*\*\*

### **CYRUS**

Distributeur: EDITIONS DU LOGICIEL

Références installées :

Date de 1ère commercialisation

Configuration minimale nécessaire Apple  $\frac{1}{4}$  64 K, 2 lecteurs de disquette 5", 1 imprimante.

Extensions possibles :

### Description :

Logiciel de comptabilité générale pouvant gérer la comptabilité de plusieurs Sociétés. Création des comptes. Liste du Plan Comptable. Création et édition des Journaux. Saisie des écritures comptables. Journal de saisie (impression de la liste des écritures).

### Observations :

Avec <sup>3</sup> unités de disquette 5" : 680 comptes maximum, 3200 écritures. Interface VISICALC permettant la constitution d'Etats Annexes (bilan, C.E.G.). Outils statistiques disponibles.

 $\overline{70}$ 

 $\sim$ 

 $\hat{\mathcal{A}}$ 

### Divers

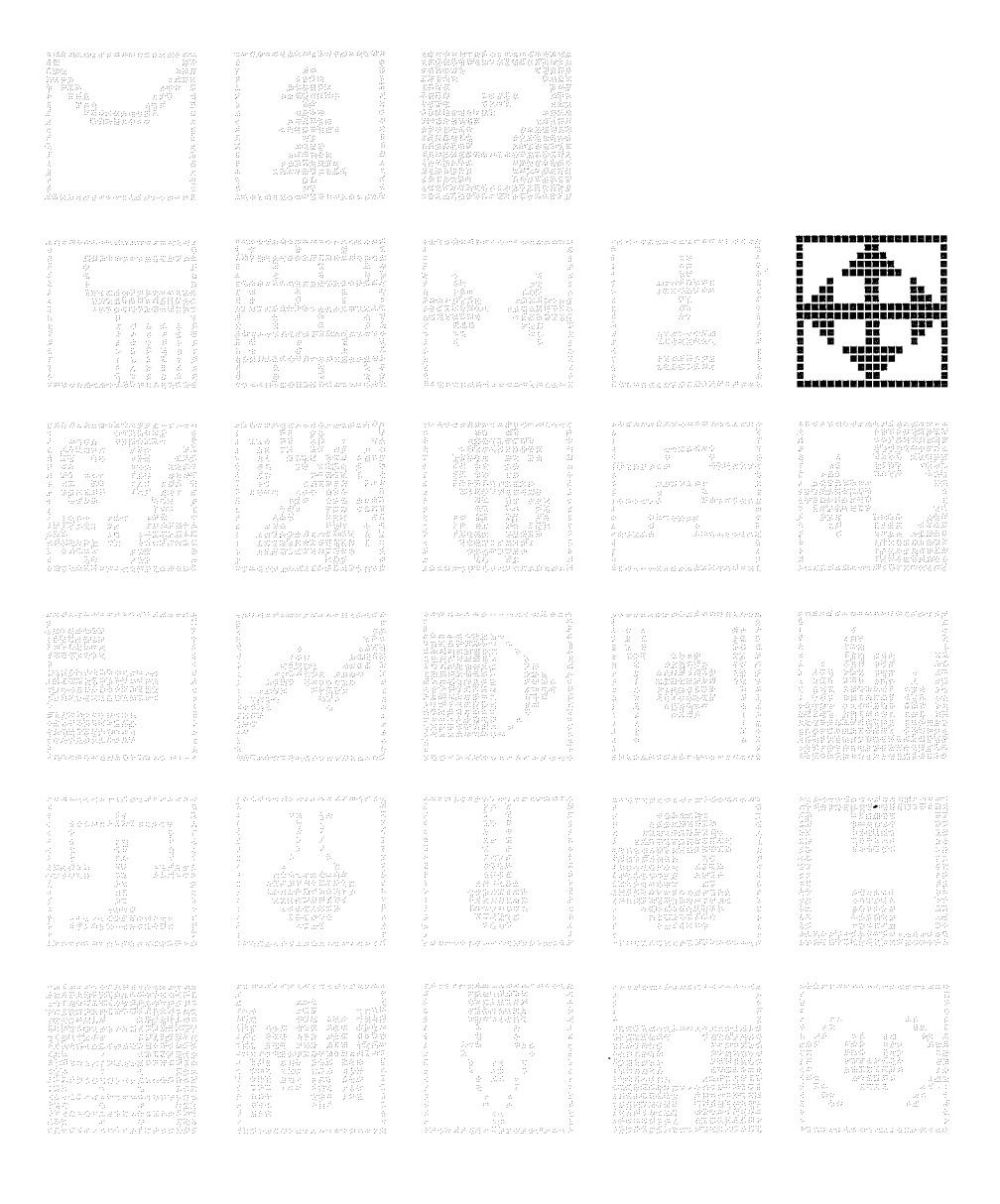

 $\boxed{7}$
$\label{eq:2.1} \begin{split} \mathcal{L}_{\text{max}}(\mathbf{r}) = \mathcal{L}_{\text{max}}(\mathbf{r}) \end{split}$ 

Distributeur : MODULE

Références installées

Date de 1ère commercialisation

Configuration minimale nécessaire Apple II <sup>48</sup> K, <sup>l</sup> lecteur de disquette 5".

Extensions possibles :

### Description :

BINGKS

Logiciel permettant de mieux gérer toutes animations: animation d'un salon nautique, ouverture de festival audio-visuel, participation <sup>à</sup> des manifestations, expositions, animation de groupes de créativités, recherche de logotypes.

Observations :

**\*\*\*\*\*\*\*\*\*\*\*\*\*\*\*\*\*\*\*\*\*\*\*\*\*\*\*\*\*\*\*\*\*\*\*\*\*\*\*\*\*\*\*\*\*\*\*\*\*\*\*\*\*\*\*\*\*\*\*\*\*\*\*\*\*\*\*\*\*\*\***

### ALTM

Distributeur : Gérard CLERGUE et Benoit HENAFF

Références installées

Date de lère commercialisation :

Configuration minimale nécessaire Apple  $// 64 K$ , 2 lecteurs de disquette 5" l imprimante matricielle.

Extensions possibles :

### Description :

Logiciel en langue française et arabe. Ensemble <sup>4</sup> programmes offrant plusieurs possibilités : l) éditeur de texte sur écran ; l'arabe peut être vocalisé ou non (2 jeux de caractères distincts). 2} Gestion de fichiers, index et clés, recherche des mots d'un texte. 3} Edition sur imprimante. 4} Affichage sur écran avec des caractères de taille modifiable.

Observations :

### ETUDE DE FONCTIONS

Distributeur : Monsieur Buruisseau

Références installées :

Date de lère commercialisation :

Configuration minimale nécessaire Apple II <sup>48</sup> K, <sup>1</sup> lecteur de disquette 5".

Extensions possibles :

Description : Etude complète de <sup>1</sup> <sup>à</sup> <sup>9</sup> fonctions : tracés des courbes avec changement d'échelle, calcul des zéros, intégrations, dérivés, points d'intersections.

Observations :

**\*\*\*\*\*\*\*\*\*\*\*\*\*\*\*\*\*\*\*\*\*\*\*\*\*\*\*\*\*\*\*\*\*\*\*\*\*\*\*\*\*\*\*\*\*\*\*\*\*\*\*\*\*\*\*\*\*\*\*\*\*\*\*\*\*\*\*\*\*\*\***

### VARICALC

Distributeur : ALPHA SYSTEMES DIFFUSION

Références installées: <sup>4</sup>

Date de 1ère commercialisation : Décembre 1982

Configuration minimale nécessaire : Apple II <sup>48</sup> K, <sup>1</sup> lecteur de disquette 5".

Extensions possibles :

Description : Programme de simulation numérique à partir d'une formule. Calcul dans tous les sens de la formule, variation très facile des divers paramètres. Représentation graphique point par point.

Observations :

### PUBLICIEL (Gestion des studios et éditeurs publicitaires)

Distributeur : MICRO MEGAS

Références installées :

Date de 1ère commercialisation

Configuration minimale nécessaire : Apple // 64 K, 2 lecteurs de disquette 5", 1 carte MEM-DOS.

Extensions possibles Disque dur.

### Description :

L'outil complet de gestion d'un studio de création graphique ou d'édition publicitaire. Suivi des temps passés, marge exacte sur fabrication et honoraires, suivi de la facturation clients, état d'avancement des dossiers, contrôle des heures non productives, module de traitement de texte, mailing, étiquettes, traitement complet de comptabilité générale, suivi des comptes clients/fournisseurs, édition des balances, journaux et Grand Livre.

Observations : Compte d'exploitation générale du mois et cumulé, ratios d'analyses des charges détaillées par rapport aux produits.

**\*\*\*\*\*\*\*\*\*\*\*\*\*\*\*\*\*\*\*\*\*\*\*\*\*\*\*\*\*\*\*\*\*\*\*\*\*\*\*\*\*\*\*\*\*\*\*\*\*\*\*\*\*\*\*\*\*\*\*\*\*\*\*\*\*\*\*\*\*\*\***

ASTRO APPLE

Distributeur : SIVEA S.A.

Références installées :

Date de lère commercialisation :

Configuration minimale nécessaire : Apple II <sup>48</sup> K, <sup>l</sup> lecteur de disquette 5".

Extensions possibles :

### Description :

Ce programme produit les thèmes, prévisions pour 30 jours et études de compatibilités astrologiques. THEME ASTRAL: personnalité, conduite émotionnelle, la façon dont les autres vous voient. L'ordinateur utilise le système de calcul de MORINUS prenant en considération la latitude du lieu de naissance. PREVISION POUR 30 JOURS: par rapport aux "Transits" (angles) des planètes du mois choisi et ceux de la naissance. COMPATIBILITES: physique, émotionnelle et intellectuelle entre deux personnes.

Observations :  $\sqrt{75}$ 

**M.A.O.** (Moi Assisté par Ordinateur)

Distributeur : ELECTRONIQUE PSYBIOENE

Références installées :

Date de lère commercialisation :

Configuration minimale nécessaire : Apple II 48 K, <sup>l</sup> lecteur de disquette 5".

Extensions possibles :

### Description :

Le M.A.O. ne veut pas bien sûr automatiser le comportement humain. Cette branche originale se veut être la synthèse de toutes les sources de renseignements sur les aspects PSYchologiques, BIOlogiques et ENErgétiques de l'homme. Depuis la philosophie orientale jusqu'aux problèmes physiologiques en passant par l'iridologie et l'étude des rides du visage, le MAO permet de mieux nous découvrir et d'ouvrir nos chemins de réflexion.

Observations :

**\*\*\*\*\*\*\*\*\*\*\*\*\*\*\*\*\*\*\*\*\*\*\*\*\*\*\*\*\*\*\*\*\*\*\*\*\*\*\*\*\*\*\*\*\*\*\*\*\*\*\*\*\*\*\*\*\*\*\*\*\*\*\*\*\*\*\*\*\*\*\***

TAYLOR (Gestion de la production)

Distributeur: LES EDITIONS DU P'TIT OISEAU (BIRDY'S)

Références installées :

Date de 1ère commercialisation

Configuration minimale nécessaire Apple // 64 K, l lecteur de disquette 5", carte Z80, Disque dur D3I. Langage d'application : CIS-COBOL de Microfocus.

Extensions possibles :

Description : Prend en charge la gestion des stocks et des nomenclatures, des ordres de fabrication, des gammes de fabrication, des délais d'exécution et l'expression des besoins. Principaux Traitements: calcul des prix de revient des produits, calcul des devis en P.R et en prix de vente, programme de fabrication journalier et mensuel et les encours de fabrication, mise <sup>à</sup> jour de l'avancement des tâches et la charge des ateliers...

Observations : Edition des fiches de travail individuelles et de plannings de travail.

### EGALITE

(Gestion de commune de moins de 10000 **hab.** MIl)

Distributeur: LES EDITIONS DU P'TIT OISEAU (BIRDY'S)

Références installées :

Date de 1ère commercialisation : 1983

Configuration minimale nécessaire : Apple  $\frac{1}{64}$  K, 2 lecteurs de disquette 5", carte 280, Disque dur D3I. Langage d'application : CIS-COBOL de Microfocus.

Extensions possibles :

### Description :

UNNEV

Logiciel paramétrable et interactif pour la gestion des mairies (MIl). Prend en charge la gestion des listes électorales ; des budgets communaux ; des mandatements et des titres de recette ainsi que les bordereaux correspondants ; des fournisseurs et des débiteurs. Saisie et mise <sup>à</sup> jour de la comptabilité communale; saisie et mise <sup>à</sup> jour des listes électorales et des associations ; saisie des écritures et enregistrements des journaux de mandats et de titres ; tenue des comptes •••

Observations :

**\*\*\*\*\*\*\*\*\*\*\*\*\*\*\*\*\*\*\*\*\*\*\*\*\*\*\*\*\*\*\*\*\*\*\*\*\*\*\*\*\*\*\*\*\*\*\*\*\*\*\*\*\*\*\*\*\*\*\*\*\*\*\*\*\*\*\*\*\*\*\***

COLLECTOR

Distributeur : CASTOR

Références installées

Date de lère commercialisation :

Configuration minimale nécessaire : Apple II <sup>48</sup> K, <sup>l</sup> lecteur de disquette 5".

Extensions possibles :

### Description :

Logiciel de gestion des collections. Mais aussi gestion de bibliothèque, adresses, discothèque, gestion de dossiers : malades, immobilier, Personnel, clients, fournisseurs... CAPACITE : 42 informations qui décrivent les objets et <sup>750</sup> objets possibles par disquette. Système de clés pour recherche rapide.

Observations:

1-

### GESBRIDGE

Distributeur : MICRO COMPUTER SERVICES

Références installées :

Date de lère commercialisation :

Configuration minimale nécessaire Apple II <sup>48</sup> K, <sup>1</sup> lecteur de disquette 5".

Extensions possibles :

Description : Gestion de tournois de bridge, par paires avec éditions des résultats et calcul des points de match. Destiné aux clubs de bridge.

Observations :

**\*\*\*\*\*\*\*\*\*\*\*\*\*\*\*\*\*\*\*\*\*\*\*\*\*\*\*\*\*\*\*\*\*\*\*\*\*\*\*\*\*\*\*\*\*\*\*\*\*\*\*\*\*\*\*\*\*\*\*\*\*\*\*\*\*\*\*\*\*\*\***

CREATION ET TISSAGE

Distributeur: J.H. LAZENNEC

Références installées :

Date de 1ère commercialisation

Configuration minimale nécessaire Apple II 48 K, 1 lecteur de disquette  $5"$ , 1 Imprimante graphique.

### extensions possibles :

Carte EVE et Apple // 64 K pour le dessin de tissus en 16 couleurs. Table traçante format A3 dotée d'un système multi-plumes commandable par logiciel pour les reproductions de tissus sur papier couleur. par rogicier pour res reproductions de crissus sur papier coureur.<br>Carte interface "ratière" pour la commande des métiers à tisser.

### Description :

Ce logiciel <sup>a</sup> été spécialement étudié pour la création de dessins de tissus et la commande de métier <sup>à</sup> tisser. Il se présente sous forme de différents modules : module de CREATION de tissus pour les problèmes de texture et de graphisme, module D'IMPRESSION pour la génération des dessins, module de TRACE EN COULEURS pour le tracé sur table traçante et sur un écran en <sup>16</sup> couleurs, et module EDITEUR DE TISSUS qui permet de construire un tissu en fusionnant des tissus créés par le module CREATION et de générer un carton de plusieurs milliers de "duites".

Observations :

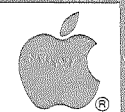

Distributeur : Pierre André SIFFERT

Références Installées

Date de lère commercialisation :

Configuration minimale nécessaire : Apple  $1/64$  K, 2 lecteurs de disquette 5".

Extensions possibles Disque dur.

### Description :

Programme de facturation qui gère 10 catégories de membres et 3 options tarifaires, le prix des heures de vol est fonction du nombre des heures de vols effectuées par le pilote, ou du nombre de vols effectués selon l'option tarifaire choisie. Toutes les possibilités d'attribution du coût d'un vol sont prévues (par le pilote, le copilote, le club, partage entre <sup>2</sup> pilotes). Sont prévues également la facturation d'un treuil, ou des planeurs autonomes.

### Observations :

Le système permet avec un Apple  $// 64 K$  de gérer : 20 avions, 50 planeurs répartis en 10 catégories, 300 membres pouvant se répartir en 10 catégories, 1000 lignes de planche de vol mensuelles (soit 4000 mouvements), 1 Treuil.

**\*\*\*\*\*\*\*\*\*\*\*\*\*\*\*\*\*\*\*\*\*\*\*\*\*\*\*\*\*\*\*\*\*\*\*\*\*\*\*\*\*\*\*\*\*\*\*\*\*\*\*\*\*\*\*\*\*\*\*\*\*\*\*\*\*\*\*\*\*\*\***

### MUSIC CONSTRUCTION SET

Distributeur: B.I.P.

Références installées

Date de 1ère commercialisation

Configuration minimale nécessaire Apple II 48 K, <sup>1</sup> lecteur de disquette 5".

Extensions possibles :

### Description :

Permet de composer de la musique avec facilité et maestria grâce <sup>à</sup> ce programme sur disquette. Peut fonctionner seul ou avec un joystick, la tablette Kola Pad (voir rubrique Education), Mockingboard (synthétiseur de sons musicaux).

Observations :

### **GESTION DE CONGRES**

Distributeur : COMPUTER ASSOCIATES

Références installées :

Date de lère commercialisation :

Configuration minimale nécessaire : Apple II 48 K, 3 lecteurs de disquette 5", imprimante 132 colonnes.

Extensions possibles :

Description: Gestion de congrès jusqu'à plusieurs milliers de participants. Envoi de courriers, étiquettes, réservations hôtels, statistiques.

Observations :

**MACSLOTS** 

Distributeur : EDI-PLANS

Références installées :

Date de lère commercialisation :

Configuration minimale nécessaire : Macintosh.

Extensions possibles :

Description : MACSLOTS, créé aux Etats-Unis, emmène le joueur dans le cadre de l'une des villes les plus fascinantes du monde : Las Vegas. Deux jeux sont disponibles sur la même disquette : Machine à tous et Keno (type de Loto). Macintosh devient un Casino. On peut changer l'argent chez le caissier. Pour ceux qui ne sont jamais allé à Las Vegas, ce jeu leur donnera un aperçu.

Observations : Prix public conseillé : 900 F TTC.

 $R<sub>0</sub>$ 

## Education

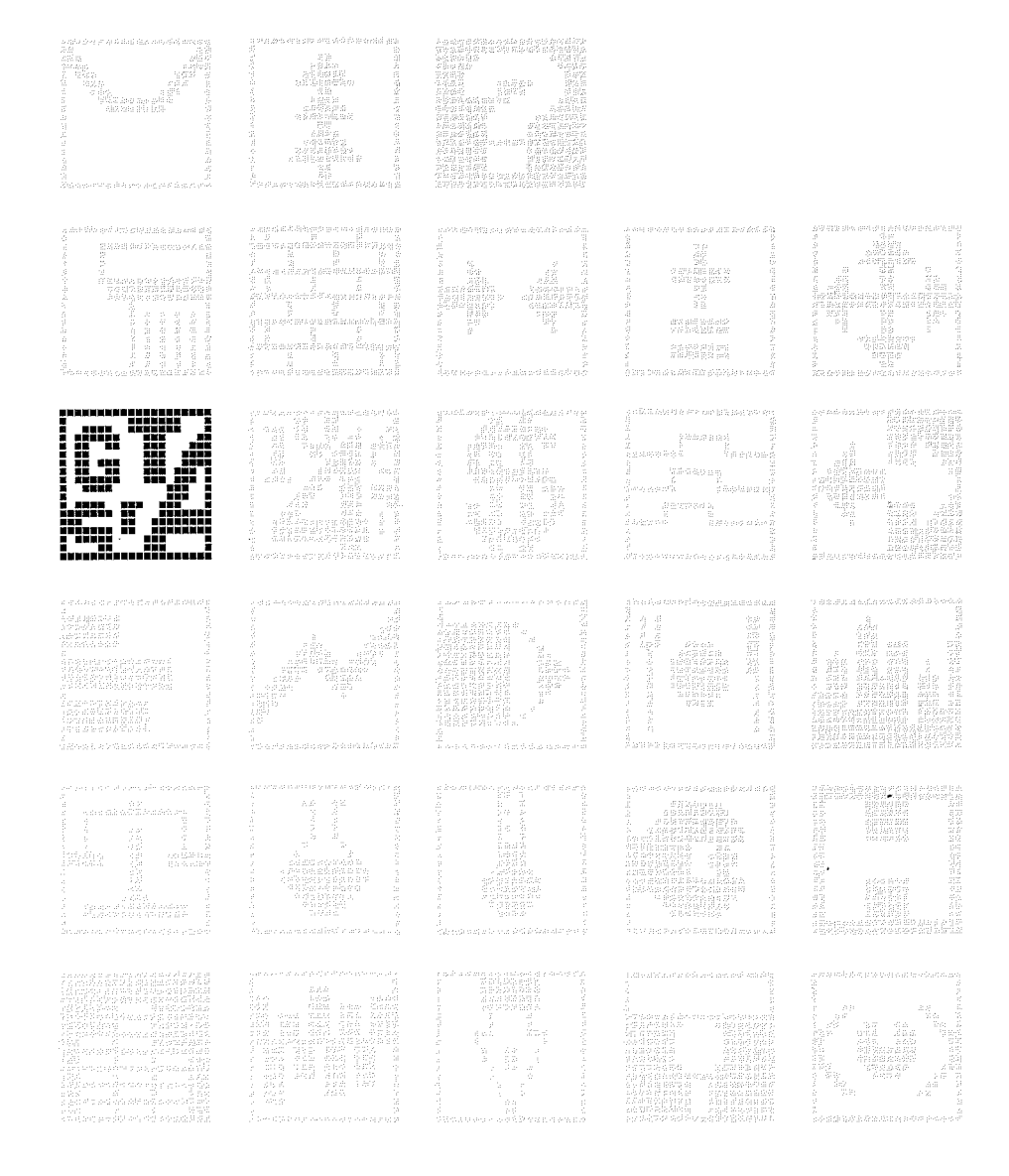

 $\sqrt{81}$ 

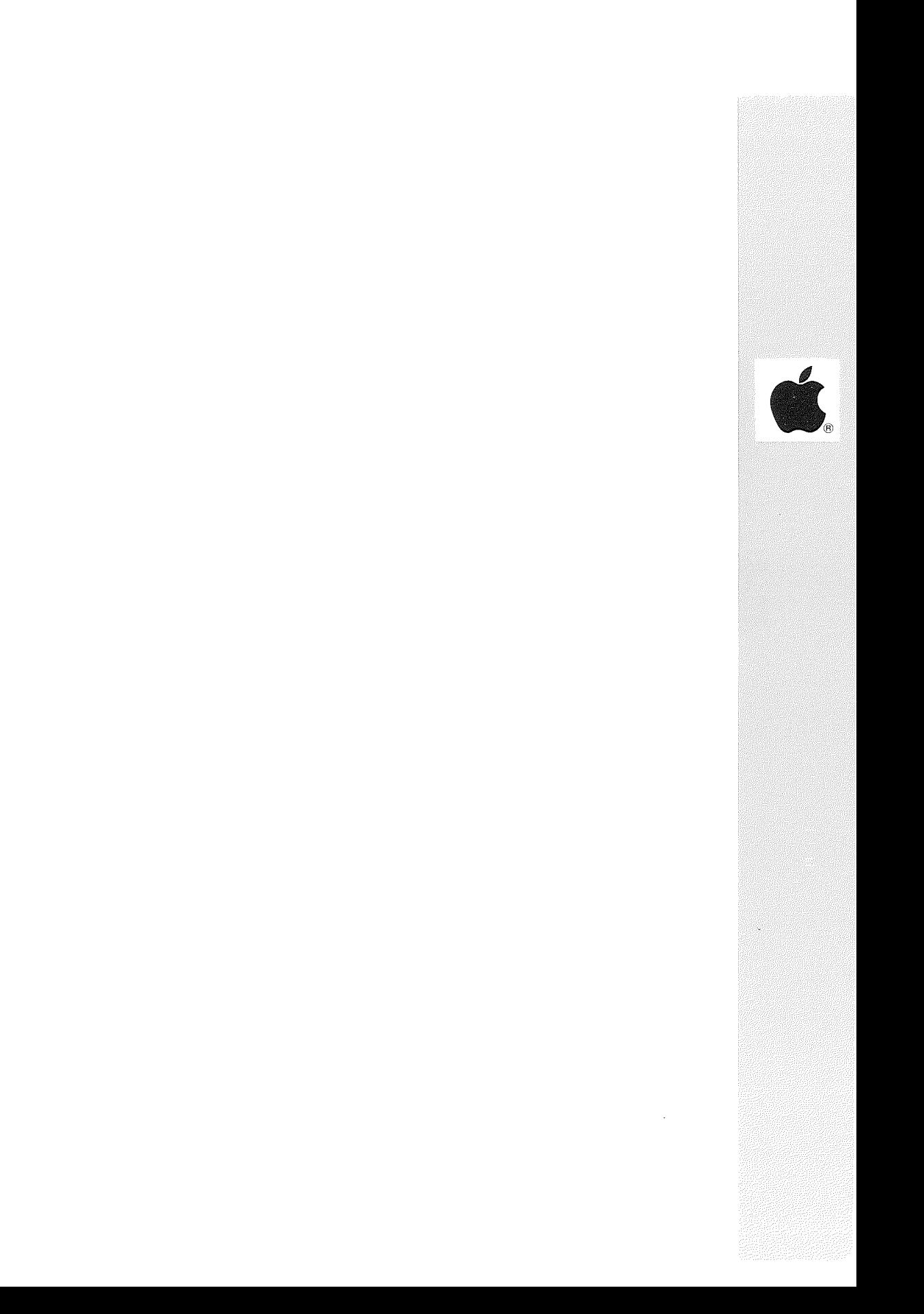

Distributeur : SAARI

Références installées : 100

Date de 1ère commercialisation : 1981

Configuration minimale nécessaire : Apple  $// 64 K, 1$  lecteur de disquette 5".

Extensions possibles :

Description :<br>Jeu d'entreprise en temps réel pour l'apprentissage de la prise de décision.

Observations :

dille diloni

\*\*\*\*\*\*\*\*\*\*\*\*\*\*\*\*\*\*\*\*\*\*\*\*\*\*\*\*\*\*\*\*\*\*\*\*\*\*\*\*\*\*\*\*\*\*\*\*\*\*\*\*\*\*\*\*\*\*\*\*\*\*\*\*\*\*\*\*\*\*\*

PROCED ECOLE

Distributeur : PROCED INFORMATIQUE

Références installées

Date de lère commercialisation :

Configuration minimale nécessaire Apple II <sup>48</sup> K, <sup>2</sup> lecteurs de disquette 5".

Extensions possibles :

Description :<br>Gestion des résultats scolaires pour Etablissement scolaire. Saisie des notes et des appréciations, calculs des moyennes, éditions des relevés et bulletins scolaires.

Observations :

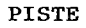

Distributeur : SFIA

Références installées : 14

Date de 1ère commercialisation : Avril 1983

Configuration minimale nécessaire : Apple  $// 64 K$ , 2 lecteurs de disquette 5".

Extensions possibles : Interfaçage avec boitier DATAVISION SIMDA pour pilotage d'un projecteur de diapositive.

Description : Logiciel permettant la création de leçons au sens large du terme. Le didacticiel se décompose en une banque de données interroge able par l'élève et un questionnaire avec analyse des réponses.

Observations :

\*\*\*\*\*\*\*\*\*\*\*\*\*\*\*\*\*\*\*\*\*\*\*\*\*\*\*\*\*\*\*\*\*\*\*\*\*\*\*\*\*\*\*\*\*\*\*\*\*\*\*\*\*\*\*\*\*\*\*\*\*\*\*\*\*\*\*\*\*\*\*

GRAUDESPHI

Distributeur : Jean-Claude PHILIP - A.P.E.A.S.

Références installées :

Date de lère commercialisation :

Configuration minimale nécessaire Apple II <sup>48</sup> K, <sup>l</sup> lecteur de disquette 5".

Extensions possibles :

Description : Transcription de textes pour étudiants mal-voyants et non-voyants (Braille). Réalisation technique de qualité : utilisation de l'écran graphique pour la création de caractères lisibles par des mal-voyants. Impression en Braille. Contribution <sup>à</sup> la diffusion de connaissances pour handicapés visuels.

Observations :

Distributeur: M.I.P. (Micro Informatique Professionnelle)

Références installées

Date de 1ère commercialisation : septembre 83

Configuration minimale nécessaire Apple  $\frac{1}{64}$  K, carte 80 colonnes, 2 lecteurs de disquette 5", carte MEM-DOS.

Extensions possibles : Disque dur, multipostes.

### Description :

Gestion du fichier Elèves. Sortie lettres diverses (certificats de scolarité, absences, convocations). Gestion des absences, Traitement de lettres, listing du fichier paramétrable (par classe, par sexe, par options .•• ). Dénombrements multiples pour la sortie des enquêtes lourdes. Gestion intendance: stocks, commandes, prix de journée.

Observations :

\*\*\*\*\*\*\*\*\*\*\*\*\*\*\*\*\*\*\*\*\*\*\*\*\*\*\*\*\*\*\*\*\*\*\*\*\*\*\*\*\*\*\*\*\*\*\*\*\*\*\*\*\*\*\*\*\*\*\*\*\*\*\*\*\*\*\*\*\*\*\*

LENA l - Cours de BASIC AppleSoft -

Distributeur : André FINOT

Références installées : 700

Date de 1ère commercialisation : Juillet 1981

Configuration minimale nécessaire : Apple II <sup>48</sup> K, <sup>l</sup> lecteur de disquette 5".

Extensions possibles :

### Description :

Cours de BASIC Applesoft en français, interactif, <sup>26</sup> leçons, <sup>3</sup> faces de disquettes, graphisme basse et haute résolution, 120 programmes présentés, commentés, essayés sur l'écran, 140 questions avec réponses notées, musique, mémento de 80 pages.

Observations : Cours très complet incluant courbes, histogrammes... Système binaire, octal, hexa... Traduction HEXADECIMAL ==== DECIMAL sur 16 bits...

### MICRO-SCOPE/2

Distributeur : EDITIONS ESKA

Références installées :

Date de 1ère commercialisation

Configuration minimale nécessaire Configuration minimale nécessaire :<br>Apple II 48 K, 2 lecteurs de disquette 5".

Extensions possibles :

Description :

Développé pour l'évaluation, il permet la production de tests avec choix aléatoire de questions dans une banque de données, analyse de réponses ouvertes, commentaires et diagnostic. Possibilité de produire sur papier des questionnaires <sup>à</sup> partir d'une banque de données. Ce logiciel permet aux enseignants non spécialistes de l'informatique de produire des didacticiels. SCOPE signifie : Simulation de Conversation sur Ordinateur entre un Professeur et son Elève.

Observations :

\*\*\*\*\*\*\*\*\*\*\*\*\*\*\*\*\*\*\*\*\*\*\*\*\*\*\*\*\*\*\*\*\*\*\*\*\*\*\*\*\*\*\*\*\*\*\*\*\*\*\*\*\*\*\*\*\*\*\*\*\*\*\*\*\*\*\*\*\*\*\*

MICRO-SCOPE/S

Distributeur : EDITIONS ESKA

Références installées :

Date de lère commercialisation :

Configuration minimale nécessaire : Apple II <sup>48</sup> K, <sup>2</sup> lecteurs de disquette 5".

Extensions possibles :

Description :<br>SCOPE signifie : Simulation de Conversation sur Ordinateur entre un Professeur et son Elève. Ce logiciel <sup>a</sup> été conçu pour la création de dialogues sur micro-ordinateur. Il peut servir <sup>à</sup> l'évaluation formative avec enseignement correctif, <sup>à</sup> l'enseignement assisté, <sup>à</sup> des exercices répétés, <sup>à</sup> des jeux et simulations, en fait <sup>à</sup> toute activité pédagogique où l'interaction sous forme de dialogue est présente.

**Sale Company** 

Observations

Distributeur : SP ORDINATEURS

Références installées :

Date de lère commercialisation :

Configuration minimale nécessaire : Apple  $// 64 K, 2 lecteurs de disquette  $5^{\frac{1}{2}}$ .$ 

Extensions possibles :

### Description :

Toluceidon

<sup>7</sup> fichiers de base: Elèves, Fournisseurs, Plan Comptable, Classes, Parents l, Parents <sup>2</sup> et Anciens Elèves. Chaque fiche Elève contient plus de <sup>40</sup> renseignements. Les fichiers Fournisseurs et Comptes Généraux sont semblables à ceux de la Comptabilité SP ORDINATEURS. Fichier Classes: elles contiennent jusqu'à 40 élèves appartenant jusqu'à 4 séries différentes (de 8 caractères chacune). TRAITEMENTS : la facturation est automatique et peut être groupée ou globale. <sup>9</sup> ventilations (forfait,  $1/2$  pension, diverses réductions...). Edition sur étiquettes ou listings.

Observations : Interfaçable avec le logiciel de Comptabilité.

**\*\*\*\*\*\*\*\*\*\*\*\*\*\*\*\*\*\*\*\*\*\*\*\*\*\*\*\*\*\*\*\*\*\*\*\*\*\*\*\*\*\*\*\*\*\*\*\*\*\*\*\*\*\*\*\*\*\*\*\*\*\*\*\*\*\*\*\*\*\*\***

RALLYE (Pour élèves du Primaire)

Distributeur : EDITIONS CIEL BLEU (SOFEL)

Références installées :

Date de lère commercialisation :

Configuration minimale nécessaire Apple  $// 64 K, 1$  lecteur de disquette 5".

Extensions possibles :

Description : L'élève approfondira les concepts d'angles et de rotation grâce <sup>à</sup> ce jeu passionnant, truffé de questions faisant appel <sup>à</sup> des notions corollaires.

Observations :

TRACE DE FONCTION (Etudiants niveaux secondaire)

Distributeur : EDITIONS CIEL BLEU (SOFEL)

Références installées :

Date de lère commercialisation :

Configuration minimale nécessaire : Apple // 64 K, 1 lecteur de disquette 5".

Extensions possibles :

### Description :

Les fonctions mathématiques prennent une réalité tangible lorsqu'elles sont représentées à l'écran. Ce didacticiel, qui est utilisable en coordonnées cartésiennes ou polaires, donnera une dimension concrète à l'apprentissage de la géométrie analytique et de la trigonométrie.

Observations :

OBSERVATION DE LA VOUTE CELESTE

Distributeur : EDITIONS CIEL BLEU (SOFEL)

Références installées :

Date de lère commercialisation :

Configuration minimale nécessaire : Apple // 64 K, 1 lecteur de disquette 5".

Extensions possibles :

Description : Grâce à ce logiciel, vous pourrez chercher la Voie Lactée, repérer l'Etoile du Nord, identifier la Grande Ourse en tenant compte de l'endroit et de l'heure... Explorez notre univers céleste à l'aide de ce logiciel envoûtant !

Observations :

ومحمد والمتراكز المتواطنة

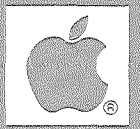

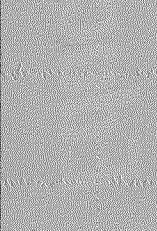

and the transvice

**Representative** 

Report of the Second

arta 168 Ga

Distributeur : B.I.P.

Références installées :

Date de lère commercialisation :

Configuration minimale nécessaire : Apple II 48 K, 1 lecteur de disquette 5".

Description :

FOLLOFOLLOIN,

Tablette graphique, livrée avec le programme de dessin Mico-illustrateur. Très simple et facile d'emploi, KoalaPad est accessible aux jeunes enfants. Il peut aussi être utilisé par les professionnels (par ex. avec T.G.S.).

Observations : GUIDE PROGRAMMEUR BASIC, manuel français et disquette de routines. SPEADER EATER : Jeu Musical pour kola Pad. LOGO KOALA : permet de reconstituer des procédures en langage Logo en dessinant sur la tablette.

### COLORING SERIES

Distributeur : B.I.P.

Références installées :

Date de lère commercialisation :

Configuration minimale nécessaire : Apple II 48 K, 1 lecteur de disquette 5".

Description: Programme de coloriage pour les enfants. Catalogue de figures à colorier.

Observations:

 $\overline{\circ}$ 

l,

 $\bar{\lambda}$ 

Ñ,

J.

## Facturation

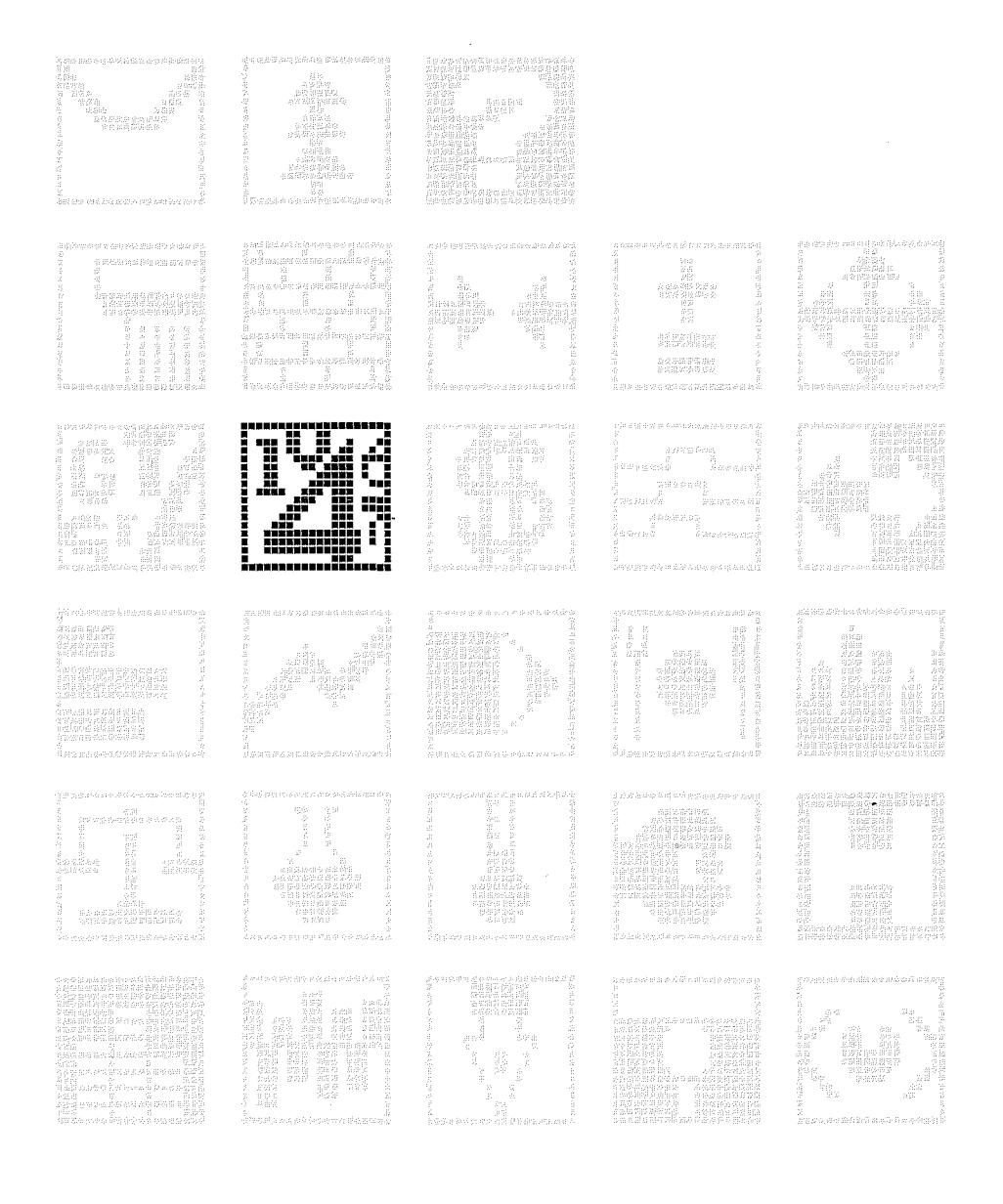

 $\sqrt{91}$ 

 $\begin{aligned} \mathcal{G} &= \mathcal{G} \end{aligned}$ n)

 $\ddot{\phantom{1}}$ 

 $\blacktriangleright$ 

Distributeur : ALPHA SYSTEMES DIFFUSION

Références installées: <sup>12</sup>

Date de 1ère commercialisation : Début 1982

Configuration minimale nécessaire : Apple II <sup>48</sup> K, <sup>2</sup> lecteurs de disquette 5".

Extensions possibles : Possibilité d'ajouter d'autres lecteurs de disquette.

Description :<br>Facturation de biens ou de services en gros ou en détail, avec ou sans connexion avec d'autres programmes, avec ou sans fichiers permanents. Etablissement de factures et de journaux de ventes. Capacité : <sup>600</sup> produits, 1400 clients maximum par disquette. 800 factures maximum par journal de vente. 100 catégories clients, 16 catégories produits. 3600 <sup>â</sup> 9000 mouvements stockables sur disquette 5".

Observations :

**\*\*\*\*\*\*\*\*\*\*\*\*\*\*\*\*\*\*\*\*\*\*\*\*\*\*\*\*\*\*\*\*\*\*\*\*\*\*\*\*\*\*\*\*\*\*\*\*\*\*\*\*\*\*\*\*\*\*\*\*\*\*\*\*\*\*\*\*\*\*\***

STOCK + FACTURATION

Distributeur: E.T.I.

Références installées

Date de lère commercialisation :

Configuration minimale nécessaire Apple  $// 64 K, 2 lecteurs de disquette 5".$ 

Extensions possibles :

Description :

Gestion de 3000 articles en stock avec codes, libellés, quantités, Prix d'Achat, Prix de Vente, actualisation, édition des tarifs, TVA. Facturation <sup>â</sup> partir d'un code client par article, code, quantité, remise.

Observations :

# a degrees as decreed **G.M.T.**

**Distributeur :** MIC COMPUTER

**Références installées :**

**Date de 1ère commercialisation :** Avril 1983

**Configuration minimale nécessaire :** Apple II <sup>48</sup> K, <sup>4</sup> lecteurs de disquette **5".**

**Extensions possibles** Lecteur de disquette 8", carte 80 colonnes.

**Description :**

Logiciel de comptabilité et facturation, toute la gestion commerciale d'une PME est traitée. Capacité du logiciel de comptabilité : 105 comptes/disquette, maximum 210, 1173 lignes maximum pour 105 comptes. Capacité du logiciel de facturation: <sup>500</sup> clients, <sup>500</sup> articles, <sup>750</sup> factures en fichiers, 2000 lignes comptables.

**Observations**

**\*\*\*\*\*\*\*\*\*\*\*\*\*\*\*\*\*\*\*\*\*\*\*\*\*\*\*\*\*\*\*\*\*\*\*\*\*\*\*\*\*\*\*\*\*\*\*\*\*\*\*\*\*\*\*\*\*\*\*\*\*\*\*\*\*\*\*\*\*\*\***

**FACTURATION GESTION DE STOCK PL**

**Distributeur :** PL INFORMATIQUE

**Références installées: <sup>7</sup>**

**Date de 1ère commercialisation :** Janvier 1983

**Configuration minimale nécessaire :** Apple // 64 K, 2 lecteurs de disquette 5", carte 80 colonnes.

**Extensions possibles :** Possibilités d'utiliser plusieurs lecteurs de disquette **5".** Accès <sup>à</sup> un disque dur sous Pascal.

**Description :** Facturation couplée en temps réel <sup>à</sup> la gestion de stocks de produits finis. Gestion complète des clients (avec représentants) et articles. Chaînage avec la comptabilité.

**Observations** Il états annexes en standard relatifs aux clients et articles.

 $Q_{\ell}$ 

Distributeur : MICRO COMPUTER SERVICES

Références installées :

Date de 1ère commercialisation

Configuration minimale nécessaire Apple II 48 K, <sup>l</sup> lecteur de disquette 5".

Extensions possibles :

Description : Programme de facturation, fichier tarif et gestion de stock.

Observations :

\*\*\*\*\*\*\*\*\*\*\*\*\*\*\*\*\*\*\*\*\*\*\*\*\*\*\*\*\*\*\*\*\*\*\*\*\*\*\*\*\*\*\*\*\*\*\*\*\*\*\*\*\*\*\*\*\*\*\*\*\*\*\*\*\*\*\*\*\*\*\*

DEVIS CI (Création de devis et de facture)

Distributeur : LE CALCUL INTEGRAL

Références installées :

Date de 1ère commercialisation : Décembre 1983

Configuration minimale nécessaire : Apple II <sup>48</sup> K, <sup>2</sup> lecteurs de disquette 5", <sup>l</sup> carte MEM-DOS.

Extensions possibles Disque dur.

Description :

Programme de création de devis <sup>à</sup> partir d'un fichier de références pré-établies, édition du devis et reprise <sup>à</sup> postériori pour édition de factures.

Observations : Prévu pour fonctionner sur disque dur.

 $\overline{a}$ 

### FACTURATION APPLE II

Distributeur : DIF ELECTRONIC

Références installées :

Date de lère commercialisation :

Configuration minimale nécessaire : Apple II 48 K, 1 lecteur de disquette 5".

Extensions possibles :

### Description :

Ce Progiciel qui utilise les mêmes disques "COMPTE" et "ECRITURE" que<br>la Comptabilité Générale, permet la consultation et l'édition des états: Journaux, Grand Livre, Relevés de Comptes Clients/Fournisseurs, Balance, Etats financiers. Editions de FACTURES, AVOIRS, ECRITURES COMPTABLES AUTOMATIQUES, REGLEMENTS. Capacités : 20 ventilations "vente" et 10 codes T.V.A. paramétrables. Possibilité d'adjoindre : l fichier "adresses" et "articles".

Observations : INTERACTIF avec COMPTABILITE GENERALE de DIF Electronic. L'édition des factures génère automatiquement les écritures ventilées dans la comptabilité.

Secondoro de

FACTURATION APPLE ///

Distributeur : DIF ELECTRONIC

Références installées : 50

Date de lère commercialisation :

Configuration minimale nécessaire : Apple /// 128 K.

Extensions possibles : Disque dur PROFILE.

### Description :

Ce programme permet la consultation et l'édition des états suivants : journaux, Grand Livre, Relevés de Comptes Clients/Fournisseurs, Balance, Etats financiers. Il édite les factures, traites, relevés<br>d'identité bancaire, écritures comptables automatiques, avoirs, règlements. Possibilité d'y adjoindre l fichier "adresses" et l fichier "articles". CAPACITE : 20 ventilations "vente" ; 10 codes T.V.A ; 210 lignes factures (256K). Plan comptable 6 ou 8 chiffres.

Observations : INTERACTIF avec la COMPTABILITE GENERALE de DIF ELECTRONIC.

M/FACT

Distributeur : IMAGOL

Références installées

Date de 1ère commercialisation : Avril 1983

Configuration minimale nécessaire : Apple // <sup>64</sup> K, <sup>2</sup> lecteurs de disquette 5", carte MEM-DOS.

Extensions possibles Disque dur galaxian, disque souple 8" 2 x 1,2 Mégaoctets.

### Description :

**POLITICITOR** 

Japanes Blagon

ی که دار دارد در پ

Region of the property

Gestion de stock, suivi des commandes et des ventes, éditions des devis, facturation, ratios des stocks, mono ou multi postes. CAPACITE : Avec <sup>2</sup> lecteurs de disquettes 5" : <sup>200</sup> articles, 100 clients, <sup>50</sup> factures/mois. Avec <sup>2</sup> lecteurs 8" : 3000 articles, <sup>2000</sup> clients, <sup>500</sup> factures/mois. Avec disque dur 2xlO M : 20000 articles, 1000 clients, 2000 factures.

Observations :

**\*\*\*\*\*\*\*\*\*\*\*\*\*\*\*\*\*\*\*\*\*\*\*\*\*\*\*\*\*\*\*\*\*\*\*\*\*\*\*\*\*\*\*\*\*\*\*\*\*\*\*\*\*\*\*\*\*\*\*\*\*\*\*\*\*\*\*\*\*\*\***

FACTURATION POUR APPLE ///

Distributeur : SAARI

Références installées

Date de lère commercialisation :

Configuration minimale nécessaire Apple /// <sup>128</sup> K, <sup>l</sup> lecteur de disquette 5".

Extensions possibles Disque dur PROFILE

### Description :

Progiciel permettant la mise <sup>a</sup> Jour du portefeuille clients, les cumuls Clients et Articles de stock ainsi que l'édition des fichiers de suivi, de l'annuaire des Clients, des journaux, devis, factures et avoirs.

Observations :

 $|97$ 

FACTUR.DPR (version 2.1)

Distributeur : DPR FRANCE

Références installées: <sup>13</sup>

Date de 1ère commercialisation : Janvier 1983

Configuration minimale nécessaire : Apple II <sup>48</sup> K, <sup>2</sup> lecteurs de disquette 5".

Extensions possibles :

Description :

Gestion des factures avec ou sans en-tête, établissement de devis avec les mêmes possibilités, des bons de livraisons, calculs des prix de revient. Avoirs, Suivi des encaissements. CAPACITE : chaque facture peut comprendre <sup>15</sup> chapitres de <sup>30</sup> lignes chacun. Gestion de <sup>3</sup> tarifs sur 200 produits par disquette. Regroupement sous forme de 38 familles de produits. 5 types de TVA possibles.

Observations :

```
***********************************************************************
```
FACTUR 1.DPR (version 3.1)

Distributeur : DPR FRANCE

Références installées :

Date de lère commercialisation :

Configuration minimale nécessaire Apple  $// 64 K, 1$  lecteur de disquette 5", 1 carte 80 colonnes.

Extensions possibles :

Description : Ce logiciel <sup>a</sup> pour but d'éliminer les nombreuses opérations de rédaction de devis <sup>à</sup> partir des listes des Fournisseurs et des fiches Clients. Il facilite la gestion grâce <sup>à</sup> son système d'archivage des factures, devis, etc... et au suivi des encaissements.

Observations

Distributeur : DPR FRANCE

Références installées :

Date de lère commercialisation :

Configuration minimale nécessaire : Apple //e 64 K, 2 lecteurs de disquette 5".

Extensions possibles :

Description : Progiciel simple destiné <sup>à</sup> la gestion des Clients, l'établissement de factures et de bons de livraison, la sortie d'étiquettes pour mailing, la relance des impayés. Sur une disquette 5", il est possible de constituer un fichier de plus de 600 Clients.

Observations :

\*\*\*\*\*\*\*\*\*\*\*\*\*\*\*\*\*\*\*\*\*\*\*\*\*\*\*\*\*\*\*\*\*\*\*\*\*\*\*\*\*\*\*\*\*\*\*\*\*\*\*\*\*\*\*\*\*\*\*\*\*\*\*\*\*\*\*\*\*\*\*

### MINI-FACTURATION

Distributeur : SP ORDINATEURS

Références installées :

Date de 1ère commercialisation

Configuration minimale nécessaire Apple // 64 K, 2 lecteurs de disquette 5".

Extensions possibles :

### Description:

Facturation non couplée <sup>à</sup> un fichier Articles mais <sup>à</sup> la COMPTABILITE. Elle permet d'utiliser son fichier Clients et d'effectuer: mouvement du compte Client, génération de la pièce comptable, mouvement des comptes TVA <sup>à</sup> reverser, mouvement collectif, mouvement des comptes de ventilation. Prix HT et TTC. Dix taux de TVA. Deux remises ou majorations cumulatives. Jusqu'à 30 lignes par facture. Edition d'avoirs.

Observations : Interfaçable avec la "COMPTABILITE" SP ORDINATEURS.

### **STOCK-FACTURATION**

**Distributeur :** SP ORDINATEURS

**Références installées :**

**Date de 1ère commercialisation**

**Configuration minimale nécessaire** Apple // 64 K, 2 lecteurs de disquette 5".

**Extensions possibles :**

**Description**

Fichiers de base : fichier Clients, Fournisseurs et Stock. Mouvement automatique de la quantité réelle en stock et du cumul des sorties mensuelles par la facturation. Calcul du coût moyen pondéré par les mouvements de la quantité réelle, cumul des entrées. FACTURATION: directe ou différée par mise en attente des **B.L.** avec édition. Prix de vente HT ou TTC. Dix taux de TVA. Deux remises ou majorations cumulatives. Diverses éditions (BL, Avoirs..)

**Observations :** Jusqu'à 30 lignes par facture. Paramétrable avec la COMPTABILITE : ainsi, mouvement du compte client, de la TVA <sup>à</sup> reverser. Génération pièce comptable.

**\*\*\*\*\*\*\*\*\*\*\*\*\*\*\*\*\*\*\*\*\*\*\*\*\*\*\*\*\*\*\*\*\*\*\*\*\*\*\*\*\*\*\*\*\*\*\*\*\*\*\*\*\*\*\*\*\*\*\*\*\*\*\*\*\*\*\*\*\*\*\***

**FACT** *III*

**Distributeur :** APPLE SEEDRIN

**Références installées : 48**

**Date de 1ère commercialisation :** Novembre 1983

**Configuration minimale nécessaire :** Apple /// 128 K, 1 lecteur de disquette 5".

**Extensions possibles** Disque dur Profile.

**Description**

Ce logiciel est excessivement souple. Il autorise par exemple la création de 10 codes de TVA, tous ces taux étant paramétrables, ce qui permet de mieux suivre les fluctuations économiques. 20 codes de ventilation HT sont possibles. Il permet de gérer <sup>4200</sup> articles et 1300 clients.

**Observations** Interfaçable avec "COMPTA /// INTEGREE".

Distributeur: LES EDITIONS DU P'TIT OISEAU (BIRDY'S)

Références installées :

Date de 1ère commercialisation

Configuration minimale nécessaire Apple // 64 K, carte Z80, disque dur WINCHESTER. Langage d'application : CIS-COBOL de Microfocus.

Extensions possibles :

Description :

Logiciel de facturation et de gestion commerciale qui prend en charge la gestion: des comptes et des fichiers clients, des fichiers stocks, des réapprovisionnements, des inventaires, des sorties journalières et mensuelles, des factures et devis, des livraisons, des taux TVA et remises, des paiements et relances. Impression des factures et avoirs, des bons de livraison et étiquettes adresses, des comptes, des journaux, des balances, de statistiques.

Observations :

**\*\*\*\*\*\*\*\*\*\*\*\*\*\*\*\*\*\*\*\*\*\*\*\*\*\*\*\*\*\*\*\*\*\*\*\*\*\*\*\*\*\*\*\*\*\*\*\*\*\*\*\*\*\*\*\*\*\*\*\*\*\*\*\*\*\*\*\*\*\*\***

### SATURNE

Distributeur : PL INFORMATIQUE

Références installées :

Date de 1ère commercialisation

Configuration minimale nécessaire Apple  $// 64K, 2$  lecteurs de disquette 5". Apple /// 128 K, disque dur PROFILE.

Extensions possibles :

Description : Facturation différée avec réaffichage et modifications possibles. Possibilité d'établir des factures <sup>à</sup> partir des Bons de Livraison.

Observations Interfaçable avec le logiciel de comptabilité AURORE.

 $102$ 

 $\mathcal{A}$ 

 $\sim$ 

### Finances

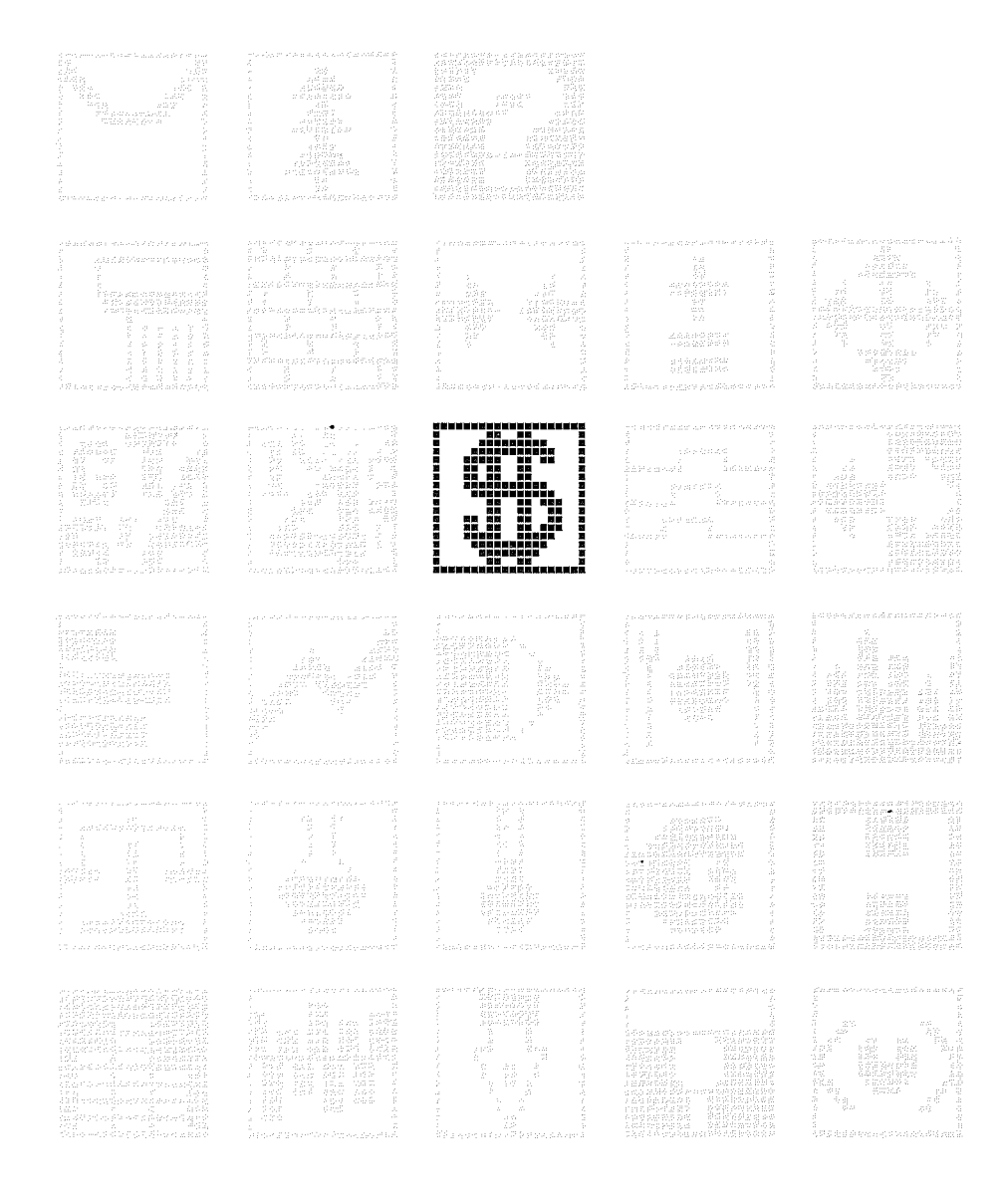

 $\sqrt{103}$ 

 $\label{eq:3.1} \begin{array}{cc} \mathcal{E} & \mathcal{E} \\ \mathcal{E} & \mathcal{E} \end{array}$ 

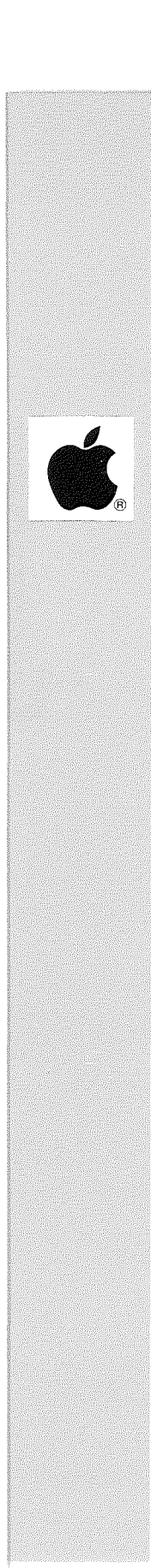

Distributeur : DPR FRANCE

Références installées :

Date de lère commercialisation :

Configuration minimale nécessaire Apple  $1/128$  K, l lecteur de disquette 5".

Extensions possibles : Disque dur PROFILE.

### Description :

Facilite la gestion de la trésorerie grâce a l'établissement d'une situation de trésorerie "glissante a <sup>45</sup> jours" et d'un plan de trésorerie a <sup>12</sup> mois pour en tirer un rendement maximum. TRESOR 2.DPR est un autre progiciel de simulation et de prévision a court et <sup>à</sup> moyen terme basé sur des modèles dynamiques.

Observations :

**\*\*\*\*\*\*\*\*\*\*\*\*\*\*\*\*\*\*\*\*\*\*\*\*\*\*\*\*\*\*\*\*\*\*\*\*\*\*\*\*\*\*\*\*\*\*\*\*\*\*\*\*\*\*\*\*\*\*\*\*\*\*\*\*\*\*\*\*\*\*\***

### MARCHE.DPR

Distributeur : DPR FRANCE

Références installées :

Date de 1ère commercialisation

Configuration minimale nécessaire : Apple  $///$  128 K, 1 lecteur de disquette 5".

Extensions possibles Disque dur PROFILE.

### Description :

Avec ce logiciel, vous pourrez faire un suivi financier de l'ensemble des marchés/contrats (contrats d'achats, de ventes ou de prestations de services). Il est également adapté au suivi des marchés sur devis. L'établissement des échéanciers prévisionnels (de 1 <sup>à</sup> 36 mois) de recettes ou de dépenses vous permettra de gérer efficacement la trésorerie et d'assurer la facturation <sup>à</sup> temps.

Observations :

### MODULE GESTION TRESORERIE

Distributeur : AGER BUREAUTIQUE

Références installées :

Date de lère commercialisation :

Configuration minimale nécessaire : Apple  $// 64 K, 1$  lecteur de disquette 5".

Extensions possibles :

Description:

Ce module <sup>a</sup> pour objet la saisie de l'ensemble des informations financières sous la forme des recettes (encaissement de chèques, virement) et des dépenses (paiement par lettres-chèques, chèques manuels, virements) et l'édition de la comptabilité afférente <sup>à</sup> ces opérations. Permet la gestion de 255 comptes en banque et la tenue de 765 comptes de mandataires (syndicat ou propriétaires d'immeubles).

Observations : Le module de gestion de trésorerie permet l'accès aux modules : Gérance, Copropriété, Paie, Comptabilité Générale.

\*\*\*\*\*\*\*\*\*\*\*\*\*\*\*\*\*\*\*\*\*\*\*\*\*\*\*\*\*\*\*\*\*\*\*\*\*\*\*\*\*\*\*\*\*\*\*\*\*\*\*\*\*\*\*\*\*\*\*\*\*\*\*\*\*\*\*\*\*\*\*

CALCUL DES AMORTISSEMENTS

Distributeur : MICRO MEGAS

Références installées :

Date de lère commercialisation :

Configuration minimale nécessaire Apple  $// 64 K, 1$  lecteur de disquette 5".

Extensions possibles :

Description : Logiciel de gestion des immobilisations très simple <sup>à</sup> utiliser. Toutes les fonctions sont disponibles <sup>à</sup> partir d'un menu général: 1- Maintenance des Immobilisations. 2- Calcul des amortissements. 3- Edition des amortissements. 4- Réorganisation des immobilisations.

Observations

Distributeur : HGA INFORMATIOUE

Références installées :

Date de lère commercialisation :

Configuration minimale nécessaire : Apple // 64 K, 2 lecteurs de disquette 5", 1 Imprimante 80 colonnes.<br>Apple /// 128 K.

Extensions possibles :

### Description :

Ce logiciel est un système de Gestion Prévisionnelle de Trésorerie en date de valeur. Très simple d'emploi et conçu pour répondre aux besoins de consolidation des trésoreries de "groupe", il est l'instrument de décision privilégié du Trésorier (Suivi du budget quotidien, mensuel ou annuel : suivi de la réalisation du budget, tenue des relevés et échelles de banque, calcul des frais financiers).

Observations :

### CALC-STAR

Distributeur : LA COMMANDE ELECTRONIQUE

Références installées :

Date de lère commercialisation :

Configuration minimale nécessaire : Apple // 64 K, 1 lecteur de disquette 5" Système d'exploitation : CP/M

Extensions possibles :

Description : Logiciel pour Prévisions financières. Fonctions mathématiques et statistiques.

Observations :
$108$ 

 $\ddot{\phantom{a}}$ 

 $\sim$   $\sim$ 

 $\hat{\mathcal{L}}$ 

## Gestion de Fichiers

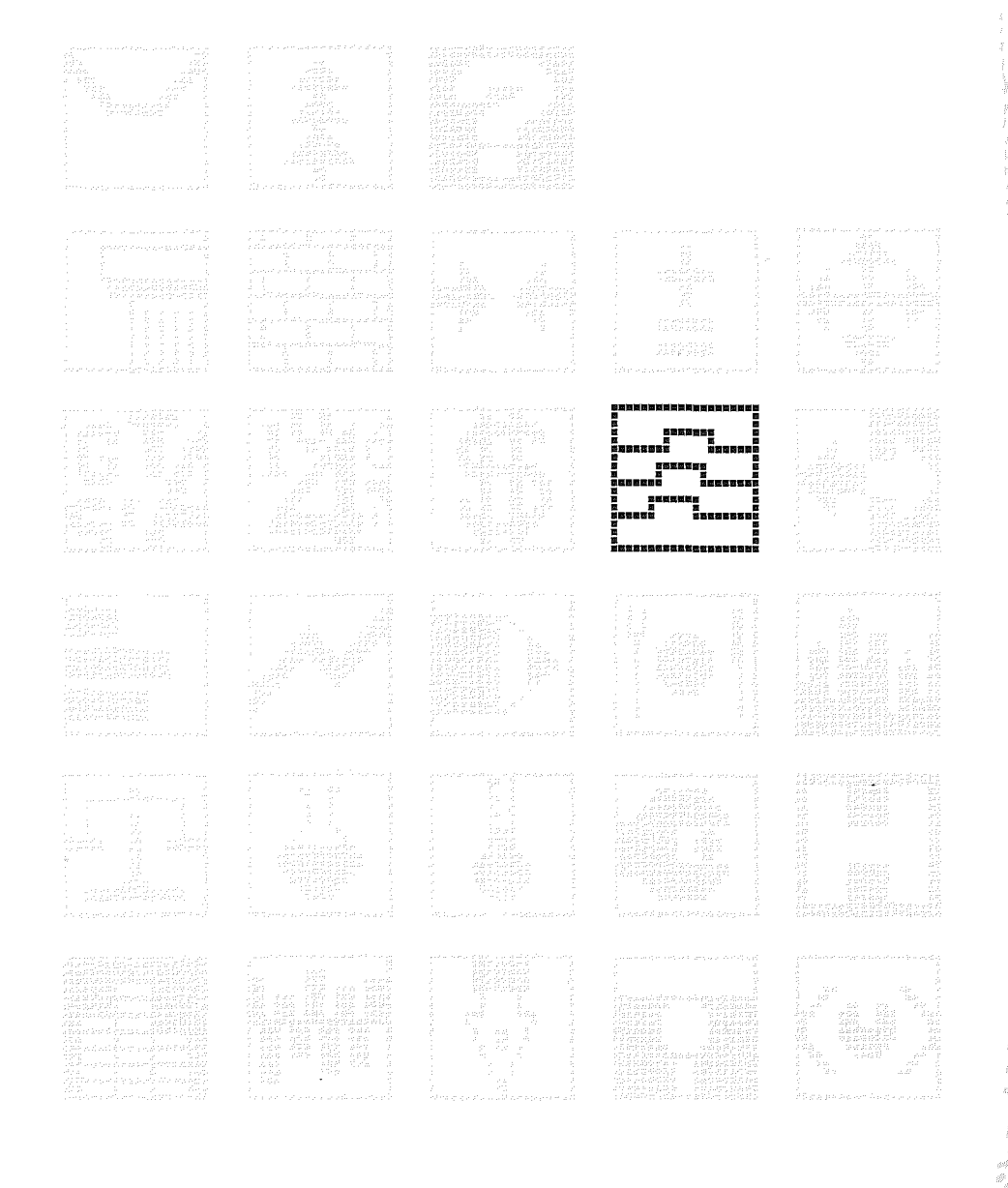

l,

 $\sqrt{109}$ 

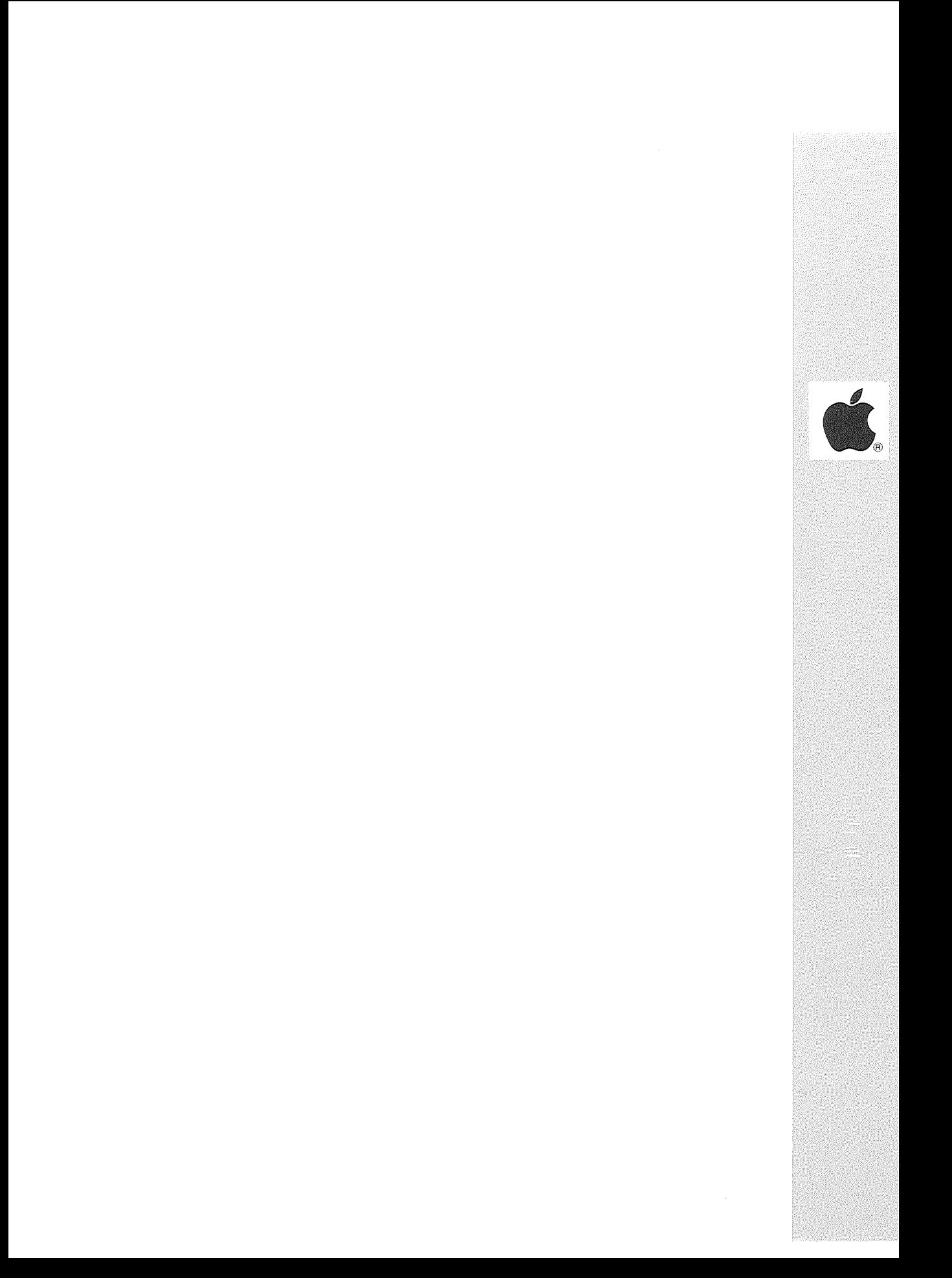

**Distributeur:** KA L'INFORMATIQUE DOUCE

**Références installées :**

**Date de 1ère commercialisation :** Mai 1984

**Configuration minimale nécessaire :** Apple // <sup>64</sup> K, <sup>2</sup> lecteurs de disquette **5".** Apple /// <sup>128</sup> **K.** Lisa 2.0 (fonctionne avec 512 K). Macintosh.

**Extensions possibles** Disque dur (PROFILE par exemple).

### **Description :**

OMNIS lest un logiciel de gestion mono-fichier avec générateur de courrier personnalisé autorisant des calculs divers. Ses caractéristiques sont très intéressantes : nombre de fiches limitées seulement par les capacités de stockage, 3000 caractères par fiche, 3 rubriques indéxées, <sup>120</sup> rubriques, <sup>2</sup> niveaux de tri, <sup>10</sup> critères/recherche.

**Observations**

**\*\*\*\*\*\*\*\*\*\*\*\*\*\*\*\*\*\*\*\*\*\*\*\*\*\*\*\*\*\*\*\*\*\*\*\*\*\*\*\*\*\*\*\*\*\*\*\*\*\*\*\*\*\*\*\*\*\*\*\*\*\*\*\*\*\*\*\*\*\*\***

### **OMNIS 2**

**Distributeur:** KA L'INFORMATIQUE DOUCE

**Références installées :**

**Date de 1ère commercialisation :** Mai 1984

**Configuration minimale nécessaire :** Apple // <sup>64</sup> K, <sup>2</sup> lecteurs de disquette **5".** Apple /// <sup>128</sup> **K.** Apple //c. Lisa 2.0 (fonctionne avec 512 K). Macintosh.

**Extensions possibles** Disque dur (PROFILE par exemple).

### **Description :**

Logiciel de gestion mono-fichier très performant. Par rapport <sup>à</sup> OMNIS <sup>l</sup> dont il reprend toutes les fonctionnalités, il possède : 10 rubriques indéxées, <sup>9</sup> niveaux de tri, <sup>50</sup> critères/recherche. Parmi ses nombreuses caractéristiques, il est nécessaire de mentionner la présence de fonctions excessivement sophistiquées comme un traitement très poussé des chaînes de caractères et des fonctions logiques.

**Observations :** Recherche très rapide sur rubrique indéxée.

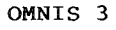

**Secondary Part** 

Distributeur : KA L'INFORMATIQUE DOUCE

Références installées :

Date de lère commercialisation : Mai 1984. Juillet <sup>1984</sup> pour Lisa, Macintosh.

Configuration minimale nécessaire : Apple // 64 K, 2 lecteurs de disquette. Apple /// 128 K. Lisa 2.0. Macintosh.

Extensions possibles Disque dur (PROFILE par exemple).

Description :

Cette base de données est réellement relationnelle et certainement l'une des plus puissantes actuellement disponible. Elle permet de travailler sur 12 fichiers ouverts SIMULTANEMENT (jusqu'à <sup>24</sup> fichiers peuvent être présents dans la Base). Caractéristiques principales: taille maximale d'un enregistrement 25000 caractères, 10 index par enregistrement. Les mêmes fonctions qu'OMNIS <sup>2</sup> sont présentes. En plus, l'Utilisateur peut définir des menus personnalisés ainsi que des séquences de commandes et des messages, ce qui fait d'OMNIS <sup>3</sup> un véritable générateur d'application.

Observations : Les Utilisateurs de l'ancien logiciel OMNIS peuvent obtenir la mise <sup>à</sup> jour de leur logiciel pour un prix intéressant.

**\*\*\*\*\*\*\*\*\*\*\*\*\*\*\*\*\*\*\*\*\*\*\*\*\*\*\*\*\*\*\*\*\*\*\*\*\*\*\*\*\*\*\*\*\*\*\*\*\*\*\*\*\*\*\*\*\*\*\*\*\*\*\*\*\*\*\*\*\*\*\***

**MBDS I** 

Distributeur: EDITIONS DU LOGICIEL (ISE-CEGOS)

Références installées : 1500

Date de 1ère commercialisation : Janvier 1982

Configuration minimale nécessaire :<br>Apple // 64 K, 2 lecteurs de disquette 5", carte Z80, carte 80 colonnes compatible CP/M.

Extensions possibles

### Description :

Système de gestion de Bases de Données permettant de développer des applications où les données ne sont pas trop importantes, mais doivent être reliées entre elles. Si les informations sont nombreuses, il est préférable de choisir MBDS III.

Observations :

Distributeur : CONTROLE X

Références installées :

Date de 1ère commercialisation : Mai 1983

Configuration minimale nécessaire : Apple II 48 K, <sup>2</sup> lecteurs de disquette 5".

Extensions possibles : Fonctionnement avec disque dur SED 6 de D3I.

Description : Gestion de fichiers avec 55 rubriques dont 15 calculées. Traitement multi-critères, recherche jusqu'à <sup>12</sup> clés. Générateurs d'états et d'étiquettes.

Observations :

**\*\*\*\*\*\*\*\*\*\*\*\*\*\*\*\*\*\*\*\*\*\*\*\*\*\*\*\*\*\*\*\*\*\*\*\*\*\*\*\*\*\*\*\*\*\*\*\*\*\*\*\*\*\*\*\*\*\*\*\*\*\*\*\*\*\*\*\*\*\*\***

### DICO

Distributeur : EDITIONS DU LOGICIEL

Références installées: <sup>45</sup>

Date de 1ère commercialisation : Juin 1982

Configuration minimale nécessaire : Apple // 64 K, 2 lecteurs de disquette 5", carte Z80, carte 80 colonnes compatible CP/M.

Extensions possibles

Description : Logiciel spécialement conçu pour la recherche documentaire.

Observations :

### FICHOR

Distributeur : EDITIONS DU LOGICIEL

Références installées: <sup>20</sup>

Date de 1ère commercialisation : Juin 1982

Configuration minimale nécessaire :<br>Apple // 64 K, l lecteur de disquette 5", carte 80 colonnes.

Extensions possibles :

Description :<br>Système de gestion de fichiers relationnels.

Observations :

\*\*\*\*\*\*\*\*\*\*\*\*\*\*\*\*\*\*\*\*\*\*\*\*\*\*\*\*\*\*\*\*\*\*\*\*\*\*\*\*\*\*\*\*\*\*\*\*\*\*\*\*\*\*\*\*\*\*\*\*\*\*\*\*\*\*\*\*\*\*\*

**Beerlook** 

### MODIFICHE

Distributeur : IMAGOL

Références installées : 30

Date de lère commercialisation :

Configuration minimale nécessaire Apple II 48 K, l lecteur de disquette 5".

Extensions possibles :

Description :<br>Utilitaire de modification et de fusion de fichiers. Génération rapide d'états sur l'ensemble des fichiers.

Observations :

Distributeur: E.V.S.

Références installées

Date de lère commercialisation :

Configuration minimale nécessaire Apple II <sup>48</sup> K, <sup>1</sup> lecteur de disquette 5".

Extensions possibles :

Description :<br>Gestion de fichiers, format des fiches prédéfini, bibliothèque de formats courants, tris, actualisation, édition de rapports.

Observations :

\*\*\*\*\*\*\*\*\*\*\*\*\*\*\*\*\*\*\*\*\*\*\*\*\*\*\*\*\*\*\*\*\*\*\*\*\*\*\*\*\*\*\*\*\*\*\*\*\*\*\*\*\*\*\*\*\*\*\*\*\*\*\*\*\*\*\*\*\*\*\*

QBASE

Distributeur : DELTASOFT

Références installées :

Date de lère commercialisation :

Configuration minimale nécessaire Apple  $// 64 K, 2 lecteurs de disquette 5".$ 

Extensions possibles :

### Description :

Gestion de fichiers : fichiers clients, produits, adhérents, bibliographique, médical. Analyse des ventes. Gestion de commandes... Contrôle poussé de chaque entrée dans chaque zone ; remplissage automatique avec de puissantes facilités de calcul ; accès à une fiche immédiat par une clé d'index ; grande puissance de sélection et de mise en page de rapports de synthèse ; extrait des données sous forme d'un fichier exploitable par un programme Pascal.

Observations :

Capacité d'un enregistrement sur Apple II : <sup>50</sup> (4000 octets maximum). Tables: <sup>99</sup> entrées par zone. Calculs: <sup>6</sup> arguments par calcul ; nombre de fichiers illimité.

 $\sqrt{15}$ 

### **COLLECTOR**

Distributeur : CASTOR

Références installées

Date de lère commercialisation :

Configuration minimale nécessaire : Apple II 48 K, 1 lecteur de disquette 5".

Extensions possibles :

Description :<br>Gestion de collection mais aussi gestion de bibliothèque, adresses, discothèque, constitution de dossiers malades, immobilier, du Personnel, recettes cuisine, clients, fournisseurs... (pour plus de renseignements, voir RUBRIQUE DIVERS).

Observations :

\*\*\*\*\*\*\*\*\*\*\*\*\*\*\*\*\*\*\*\*\*\*\*\*\*\*\*\*\*\*\*\*\*\*\*\*\*\*\*\*\*\*\*\*\*\*\*\*\*\*\*\*\*\*\*\*\*\*\*\*\*\*\*\*\*\*\*\*\*\*\*

**CANDRA** 

BIBLIO CI (Gestion de fichiers par mots-clés)

Distributeur : LE CALCUL INTEGRAL

Références installées :

Date de 1ère commercialisation : Novembre 1983

Configuration minimale nécessaire : Apple //e 128 K, 2 lecteurs de disquette 5", 1 carte MEM-DOS.

Extensions possibles Disque dur.

Description :<br>Programme de gestion de fiches référencées suivant 9 clés d'accès parmi

celles-ci figurent <sup>5</sup> mots-clés principaux associés <sup>à</sup> <sup>5</sup> mots-clés secondaires. Ces mots-clés sont codés et associés <sup>à</sup> un fichier annexe, leur ordre dans la fiche principale est sans importance pour la recherche. Plusieurs éditions permettent entre autre la sortie du fichier trié suivant des critères prédéterminés.

Observations :<br>Prévu pour être adapté sur disque dur.

### MEMOBASE (Générateur d'application et gestion de fichiers)

Distributeur : MEMSOFT APPLE SEEDRIN

Références installées :

Date de lère commercialisation :

Configuration minimale nécessaire Apple II <sup>48</sup> K, <sup>l</sup> lecteur de disquette 5", <sup>l</sup> carte MEM/DOS.

Extensions possibles :<br>Fonctionne sur Apple //c et Apple ///.<br>Externe sur Apple //c et Apple ///. Disque dur.

### Description :

Ce gestionnaire multi-fichiers permet de définir <sup>5</sup> clefs d'accès indépendantes par fichier, des contrôles de saisie, des affectations de valeurs par défaut, des zones calculées et des relations d'un fichier <sup>à</sup> un autre. Editions intégrées: étiquettes, tableaux triés avec totaux et sous totaux. Il est compatible avec un traitement de texte et un utilitaire graphique.

Observations :

### \*\*\*\*\*\*\*\*\*\*\*\*\*\*\*\*\*\*\*\*\*\*\*\*\*\*\*\*\*\*\*\*\*\*\*\*\*\*\*\*\*\*\*\*\*\*\*\*\*\*\*\*\*\*\*\*\*\*\*\*\*\*\*\*\*\*\*\*\*\*\*

### CX MULTIGESTION

Distributeur : CONTROLE X

Références installées : 1000

Date de 1ère commercialisation

Configuration minimale nécessaire Apple // 64 K, l lecteur de disquette 5".

Extensions possibles :

Description : Gestion de fichiers paramétrés, possibilité de calculs, éditions de rapports, sélections multi-critères combinées avec sélections par approximation entre bornes.

Observations :

 $\sqrt{117}$ 

**CANNETS**  $\bullet$ **ASTOTES!** nd vije p

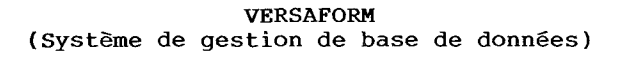

Distributeur : ALPHA SYSTEMES (Editeur : DELTASOFT)

Références installées :

Date de lère commercialisation :

Configuration minimale nécessaire Configuration minimale necessaire :<br>Apple // 64 K, 2 lecteurs de disquette 5". Apple // 64 K, 2<br>Apple /// 128 K.

Extensions possibles Fonction possible sur Disque dur (PROFILE par exemple) sous Pascal.

### Description :

Ce logiciel constitue un système de gestion de base de données performant permettant la gestion des commandes, factures, comptabilité, paie, Personnel, fichiers et dossiers. Une recherche automatique de valeur dans une table lui confère une souplesse importante. Avec le programme INTERFACE PASCAL (voir Utilitaires) tout programmeur peut accéder aux fichiers VERSAFORM, échanger des données avec des fichiers Pascal et créer des applications spécifiques en Pascal.

Observations :

**\*\*\*\*\*\*\*\*\*\*\*\*\*\*\*\*\*\*\*\*\*\*\*\*\*\*\*\*\*\*\*\*\*\*\*\*\*\*\*\*\*\*\*\*\*\*\*\*\*\*\*\*\*\*\*\*\*\*\*\*\*\*\*\*\*\*\*\*\*\*\***

CX BASE 200 (Accès a CX TEXTE)

Distributeur : CONTROLE X

Références installées :

Date de 1ère commercialisation : Mai 1983

Configuration minimale nécessaire : Apple II <sup>48</sup> K, <sup>1</sup> lecteur de disquette 5".

Extensions possibles Disque dur CORVUS ou autres, 3 lecteurs de disquette 5".

Description : Système de gestion de fichiers: clients, ventes, bons de commandes, états statistiques, gestion de stocks, de comptes clients/fournisseurs, paie... Capacité disquette, sur disque dur : 4 Moctets ou 30000 enregistrements. 50 enregistrements, 99 entrées par zone, 6 arguments par calcul, zone maximale de 78 caractères, sélection jusqu'à 9 ET/OU. Générateur d'état et d'étiquettes.

Observations : Logiciel intégré gestion multi-fichiers, traitement de texte.

### Distributeur : SAARI

Références installées

Date de lère commercialisation :

Configuration minimale nécessaire Apple II <sup>48</sup> K, <sup>2</sup> lecteurs de disquette 5".

Disque dur, capacité : 5000 dossiers. Extensions possibles

### Description :

Ce logiciel s'adresse aux Entreprises de service et aux cabinets de Profession Libérale qui facturent a leurs clients des prestations de main-d'oeuvre, des heures de machine, des fournitures, des matériels ou des services divers.

Observations : Interfaçable avec la "COMPTABILITE SAARI".

\*\*\*\*\*\*\*\*\*\*\*\*\*\*\*\*\*\*\*\*\*\*\*\*\*\*\*\*\*\*\*\*\*\*\*\*\*\*\*\*\*\*\*\*\*\*\*\*\*\*\*\*\*\*\*\*\*\*\*\*\*\*\*\*\*\*\*\*\*\*\*

### PFS FILE

Distributeur : SONOTEC

Références installées :

Date de lère commercialisation :

Configuration minimale nécessaire Apple // 64 K, 2 lecteurs de disquette 5". Apple /// 128 K. Apple //c. Macintosh.

Extensions possibles : Disque dur (PROFILE par exemple).

Description :<br>Cette gestion de fichiers est très simple d'emploi. Système de classement de l'information qui fonctionne exectement comme une boîte de fiches (32000 fiches par fichiers). Il permet de créer, retrouver et modifier un fichier en une fraction de seconde. L'utilisateur peut définir la présentation de la fiche <sup>à</sup> sa convenance.

Observations : Edition de rapports avec PFS REPORT et de graphiques avec PFS GRAPH.

W. C. A. Ready Supply

PFS REPORT (complément de PFS FILE)

Distributeur : SONOTEC

Références installées :

Date de lère commercialisation :

Configuration minimale nécessaire : Apple // 64 K, 2 lecteurs de disquette 5". Apple //c. Apple /// 128 K. Macintosh.

Extensions possibles : Disque dur (PROFILE par exemple).

Description : Ce programme constitue le complément indispensable de PFS FILE. Il vous permet de faire des éditions, des tris, des calculs... sur les fiches créées par PFS FILE.

Observations :

**\*\*\*\*\*\*\*\*\*\*\*\*\*\*\*\*\*\*\*\*\*\*\*\*\*\*\*\*\*\*\*\*\*\*\*\*\*\*\*\*\*\*\*\*\*\*\*\*\*\*\*\*\*\*\*\*\*\*\*\*\*\*\*\*\*\*\*\*\*\*\***

QUICK FILE  $//$ 

Distributeur : APPLE SEEDRIN

Références installées : 344

Date de lère commercialisation :

Configuration minimale nécessaire Apple /// 128 K, 1 lecteur de disquette 5".

Extensions possibles Disque dur PROFILE.

Description :

D'une utilisation évidente, il <sup>a</sup> été conçu pour vous aider dans le maniement des informations de vos activités. Grâce <sup>â</sup> lui vous transformez vos notes, états et inventaires en des rapports cohérents et d'accès facile. Il permet l'édition de tableaux, étiquettes, répertoires d'adresses avec calcul de totaux et sous-totaux. <sup>26</sup> fichiers possibles par disquette. Le nombre d'enregistrements par fichier dépend de l'espace mémoire disponible et du nombre de caractères. Sur un Apple *III* 256 K, 550 enregistrements de 75 caractères peuvent être stockés.

Observations : Gestion très rapide et très simple d'emploi.

**Good Support of Str** 

material application

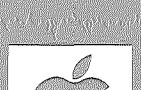

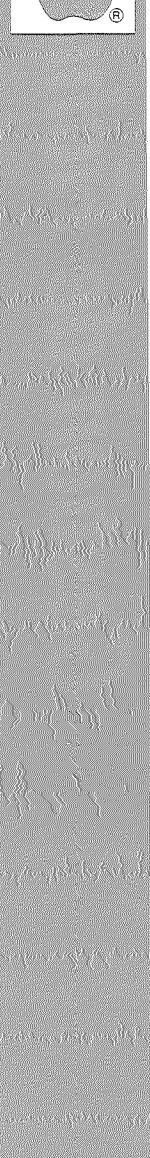

Distributeur : AGER BUREAUTIQUE

Références installées :

Date de lère commercialisation :

Configuration minimale nécessaire Apple  $1/$  64 K, 2 lecteurs de disquette 5".

Extensions possibles :

Description :<br>Gestion de fichiers (saisies, modifications, consultations de fichiers propriétaires et locataires, édition des fichiers, des listes, étiquettes••• ). Quittancement : calcul des augmentations, rappel des charges, révision provisions, imputations automatiques des dépenses quittancées par le module gestion trésorerie... Comptabilité-Propriétaire: saisie, modifications, consultation des comptes, mise à jour des comptes par module trésorerie...

Observations : Edition des comptes et du livre des soldes locataires.

\*\*\*\*\*\*\*\*\*\*\*\*\*\*\*\*\*\*\*\*\*\*\*\*\*\*\*\*\*\*\*\*\*\*\*\*\*\*\*\*\*\*\*\*\*\*\*\*\*\*\*\*\*\*\*\*\*\*\*\*\*\*\*\*\*\*\*\*\*\*\*

**GESCLI** (Gestion d'un fichier client)

Distributeur : DIALOGIC

Références installées :

Date de lère commercialisation :

Configuration minimale nécessaire Apple II <sup>48</sup> K, <sup>1</sup> lecteur de disquette 5".

Extensions possibles :

Description :<br>Accès à un maximum de 12 rubriques. Possibilité de sortir des étiquettes courrier. Tri extrêmement rapide sur n'importe quelle rubrique. Possibilité de définir soi-même les rubriques.

Observations :

 $\sqrt{121}$ 

### **VISIDEX**

Distributeur : APPLE SEEDRIN METROLOGIE

Références installées : 75

Date de 1ère commercialisation

Configuration minimale nécessaire Apple II <sup>48</sup> K, <sup>l</sup> lecteur de disquette 5".

Extensions possibles :

### Description :

VISIDEX vous permet l'archivage d'informations: noms et adresses, des dates et des chiffres importants, des idées, des listes, des notes, des données financières, fiscales ou personnelles. Une fois ces données mémorisées, vous pouvez retrouver instantanément celles dont vous avez besoin (mots clés). VISIDEX vous permet d'imprimer toute information sous forme d'étiquettes destinées <sup>à</sup> la correspondance, de listes, de mémorandums •••

Observations : VISIDEX vérifie également votre calendrier et vous signale vos rendez-vous ainsi que les dates et évènements que vous avez retenus.

**\*\*\*\*\*\*\*\*\*\*\*\*\*\*\*\*\*\*\*\*\*\*\*\*\*\*\*\*\*\*\*\*\*\*\*\*\*\*\*\*\*\*\*\*\*\*\*\*\*\*\*\*\*\*\*\*\*\*\*\*\*\*\*\*\*\*\*\*\*\*\***

### DBASE II

Distributeur : LA COMMANDE ELECTRONIQUE

Références installées : 2000

Date de lère commercialisation :

Configuration minimale nécessaire Apple  $// 64 K$ , 2 lecteurs de disquette 5", carte  $280$ , 1 carte  $80$ colonnes compatible CP/M.

Extensions possibles Disque dur.

Description :<br>Gestion de fichiers multiples permettant la confection de logiciels de gestion. Gestion de base de données relationnelle. Cette gestion est très puissante et très complète mais demande une certaine pratique de la programmation pour sa mise en oeuvre.

### Observations :

Distributeur : MICRO PERIPH

Références installées :

Date de lère commercialisation :

Configuration minimale nécessaire Apple  $// 64 K, 2$  lecteurs de disquette 5", carte 80 colonnes.

Extensions possibles :

Description :

Très puissant système de gestion de Bases de Données. Chaque enregistrement peut comporter jusqu'à 9 pages d'écran. La recherche des informations est très rapide, en moins de <sup>3</sup> secondes par disquette. DB MASTER utilise la méthode ISAM (Indexed Sequential Access Method) comme méthode de stockage des informations. Il offre également la protection de l'accés aux informations par des mots clefs.

Observations :

**\*\*\*\*\*\*\*\*\*\*\*\*\*\*\*\*\*\*\*\*\*\*\*\*\*\*\*\*\*\*\*\*\*\*\*\*\*\*\*\*\*\*\*\*\*\*\*\*\*\*\*\*\*\*\*\*\*\*\*\*\*\*\*\*\*\*\*\*\*\*\***

DATA FACTORY

Distributeur : MICRO PERIPH

Références installées :

Date de 1ère commercialisation

Configuration minimale nécessaire : Apple II 48 K, <sup>2</sup> lecteurs de disquette 5", carte <sup>80</sup> colonnes.

Extensions possibles :

Description :

Chaque enregistrement peut comporter jusqu'à 88 champs de 239 caractères. Il est possible de trier et rechercher des informations sur tous les champs. Un générateur de rapport ainsi qu'un système de calcul est à votre disposition pour les états imprimés.

Observations :

### QUICK FILE II

### Distributeur : APPLE SEEDRIN

Références installées : 683

Date de 1ère commercialisation : Novembre 1983

Configuration minimale nécessaire : Apple //e 64 K, 2 lecteur de disquette 5". Apple *Ilc.*

Extensions possibles : Carte extension mémoire 64 K.

### Description :

Quick File est un logiciel de gestion de fichiers simple, rapide et souple. possibilité de clés de recherches totales ou partielles, sur une ou plusieurs rubriques, alphabétiques, numériques, par association de ET et OU permettant de constituer une expression de recherche claire en français. possibilité de gérer des rapports en formats variables, avec ou sans totaux, et zones calculées. Les informations de Quick File peuvent être transférées dans le traitement de texte Apple Writer.

### Observations :

Capacité: jusqu'à 26 fichiers par disquette, 15 rubriques par fiche, 76 caractères par rubrique, soit 1140 caractères par fiche. Le nombre de fiche par fichier dépend de l'espace mémoire de votre Apple *Il.* Sur un Apple *Ile* 128 K, jusqu'à 600 fiches de <sup>75</sup> caractères en moyenne peuvent être stockées dans un fichier.

**\*\*\*\*\*\*\*\*\*\*\*\*\*\*\*\*\*\*\*\*\*\*\*\*\*\*\*\*\*\*\*\*\*\*\*\*\*\*\*\*\*\*\*\*\*\*\*\*\*\*\*\*\*\*\*\*\*\*\*\*\*\*\*\*\*\*\*\*\*\*\***

### MICROFICHIER

Distributeur : APPLE SEEDRIN

Références installées :

Date de 1ère commercialisation : Octobre 1983

Configuration minimale nécessaire : Apple II 48 K, 1 lecteur de disquette 5".

Extensions possibles :

### Description :

Logiciel d'archivage et de consultation documentaire. L'Utilisateur <sup>a</sup> la possibilité de consulter, de modifier, d'ajouter, de supprimer lui-même ses fiches enregistrées. Logiciel écrit en assembleur 6502 donc très performant. Possibilité de transcrire et d'exploiter sous MICROFICHIER des fichiers créés sous VISIFILE, CCA OMS et PFs/FILE ainsi que de traiter en BASIC des fichiers créés sous MICROFICHIER. Possibilité de clés de recherche.

Observations : Bibliothèque de Base de données déjà réalisées. Ce logiciel <sup>a</sup> été remarqué au concours de la Pomme d'Or 1982.

Distributeur: LES EDITIONS DU P'TIT OISEAU (BIRDY'S)

Références installées :

Date de 1ère commercialisation

Configuration minimale nécessaire : Apple  $//$  64 K, 1 lecteur de disquette 5", carte  $280$ .

Extensions possibles : Disque dur WINCHESTER.

Description :<br>Logiciel multi-critères (nom, raison sociale, ville, pays). Prend en charge la gestion : d'un fichier adresses y compris les homonymes ; d'un fichier de lettres ou circulaires ou documents divers. Principaux traitements : saisie des adresses, mises <sup>à</sup> jour diverses, liste et consultation par critères partiels ou croisés (900) ; édition des lettres personnalisées ; édition des étiquettes adresses.

Observations :

\*\*\*\*\*\*\*\*\*\*\*\*\*\*\*\*\*\*\*\*\*\*\*\*\*\*\*\*\*\*\*\*\*\*\*\*\*\*\*\*\*\*\*\*\*\*\*\*\*\*\*\*\*\*\*\*\*\*\*\*\*\*\*\*\*\*\*\*\*\*\*

### MBDS III

Distributeur : EDITIONS DU LOGICIEL (ISE-CEGOS)

Références installées : 500

Date de 1ère commercialisation : Janvier 1982

Configuration minimale nécessaire : Apple  $\frac{1}{64}$  K, 2 lecteurs de disquette 5", carte Z80, carte 80 colonnes compatible *CP/M.*

Extensions possibles Peut travailler sur un disque dur sous *CP/M.*

Description : Système de gestion de Bases de Données.

Observations

مراورتان ورخول فنزو

### PEPIN

Distributeur : DATALOG

Références installées : 20

Date de lère commercialisation :

Configuration minimale nécessaire : Apple II <sup>48</sup> K, <sup>2</sup> lecteurs de disquette 5".

Extensions possibles :

### Description :

PEPIN est un Système de Gestion de Bases de Données (SGBD). Il permet de stocker les informations que l'on veut utiliser dans un même système. Il offre de très nombreuses possibilités d'application dans tous les domaines : gestion, enseignement, CAO, documentation ... PEPIN est de type relationnel : le stockage des données est indépendant des programmes qui les utilisent. Il est facile de créer et de modifier les données sans modifier le programme.

Observations : PEPIN possède un mécanisme de validation en <sup>2</sup> phases et de reprise sur panne. Si un problème affecte une transaction la cohérence des données est respectée.

**\*\*\*\*\*\*\*\*\*\*\*\*\*\*\*\*\*\*\*\*\*\*\*\*\*\*\*\*\*\*\*\*\*\*\*\*\*\*\*\*\*\*\*\*\*\*\*\*\*\*\*\*\*\*\*\*\*\*\*\*\*\*\*\*\*\*\*\*\*\*\***

### FRIDAY

Distributeur : LA COMMANDE ELECTRONIQUE

Références installées :

Date de 1ère commercialisation

Configuration minimale nécessaire Apple  $// 64 K, 2 lecteurs de disquette 5", carte 280$ 

Extensions possibles :

### Description :

etenter, as assemer and grinne as sandre, a sinceprender assemble for 15 assurée par des mots de passe. Les capacités sont importantes desarce par des mess de passe. Les capaciess sont importantes : 15 mesure de esse enregiserements de sis cardeceres, re masques de Cette gestion de fichiers simplifiée a été créée par les concepteurs de dBase II. Cela veut dire qu'elle est entièrement compatible avec dBase II. FRIDAY peut être mis en oeuvre en quelques heures, l'Utilisateur est dirigé par une succession de menus. Ainsi, il est possible de créer un fichier, de dessiner une grille de saisie, d'enregistrer des ou d'étiquettes. Tri sur <sup>5</sup> rubriques combinées.

Distributeur : CONTROLE X

Références installées :

Date de 1ère commercialisation : Juin 1984

Configuration minimale nécessaire : Macintosh.

Extensions possibles

### Description :

Puissant outil de gestion de base de données graphique. Possibilité de gérer, classer, retrouver, éditer vos données; sur un même document, vous pouvez combiner de simples rubriques, des textes, des calculs plus ou moins complexes, des tableaux de chiffres, des dessins ou des graphiques ; l'information circule librement entre fichiers ou d'une application <sup>à</sup> une autre. Tout cela <sup>à</sup> l'aide de la souris.

### Observations :

Les nombres de fiches, de champs, de rubriques calculées sont illimités. Gestion multifichiers. Editions: histogrammes, courbes en ligne, secteurs, états, étiquettes, lettres... Interfaçable avec : MacWrite, MacPaint, Multiplan.

```
***********************************************************************
```
### LI5ALI5T

Distributeur : APPLE SEEDRIN

Références installées : 129

Date de 1ère commercialisation

Configuration minimale nécessaire Lisa 2/5, 1 mégaoctet de mémoire centrale.

Extensions possibles :

### Description :

LisaList vous aide <sup>à</sup> créer et maintenir des listes de tous genres dans une base de données personnelles. Vous pouvez facilement rechercher, trier des listes (clients, archives de facturation, fournisseurs).

Observations : Les listes peuvent contenir jusqu'à 100 colonnes.

### **ABCBASE**

### Distributeur : ANALYSES CONSEILS INFORMATIQUE

Références installées :

Date de lère commercialisation :

Configuration minimale nécessaire Configuration minimale nécessaire :<br>Apple // 64 K, 1 lecteur de disquette 5".<br>Apple /// 128 K. Lisa. Macintosh.

Extensions possibles Disque dur.

Description :

La vocation d'ABCbase est de permettre <sup>à</sup> chacun de gérer des fichiers importants. ABCbase décompose clairement les <sup>3</sup> fonctions essentielles de la gestion de fichiers : la paramétrisation, la saisie, la consultation. En saisie comme en consultation, il vous permet de fixer la liste des réponses possibles <sup>à</sup> un critère et d'éviter les erreurs. Il permet les opérations arithmétiques a l'intérieur des fiches et entre les fiches. Impression : étiquettes, tableaux, courrier personnalisé. Fonctions booléennes (et, ou, sauf).

### Observations :

Nombre de fiches: 10000. Nombre de critères par fiche: 200. Nombre de critères indexables et de recherche : tous. Nombre de caractères par fiche illimité.

\*\*\*\*\*\*\*\*\*\*\*\*\*\*\*\*\*\*\*\*\*\*\*\*\*\*\*\*\*\*\*\*\*\*\*\*\*\*\*\*\*\*\*\*\*\*\*\*\*\*\*\*\*\*\*\*\*\*\*\*\*\*\*\*\*\*\*\*\*\*\*

GESFIC (Gestionnaire de fichiers)

Reserves Magazine

Distributeur : SYBEL INFORMATIQUE

Références installées :

Date de lère commercialisation :

Configuration minimale nécessaire Apple II 48 K, 1 lecteur de disquette 5".

Extensions possibles :

### Description :

GESFIC couvre l'ensemble des opérations de gestion de fichiers. Il vous permet de décrire un fichier existant ou de définir un nouveau fichier. Il génère les procédures de lecture et d'écriture. Il permet la gestion des fichiers en accès séquentiel, indexé, multiclé.

Observations :

**Distributeur :** SYBEL INFORMATIQUE

**Références installées :**

**Date de 1ère commercialisation**

**Configuration minimale nécessaire** Apple II 48 K, 1 lecteur de disquette 5".

**Extensions possibles :**

**Description :** GESTRI effectue le tri des fichiers décrits ou crees par GESFIC et donne la possibilité de générer automatiquement un fichier de sortie trié.

**Observations**

# **Gestion de Magasins**

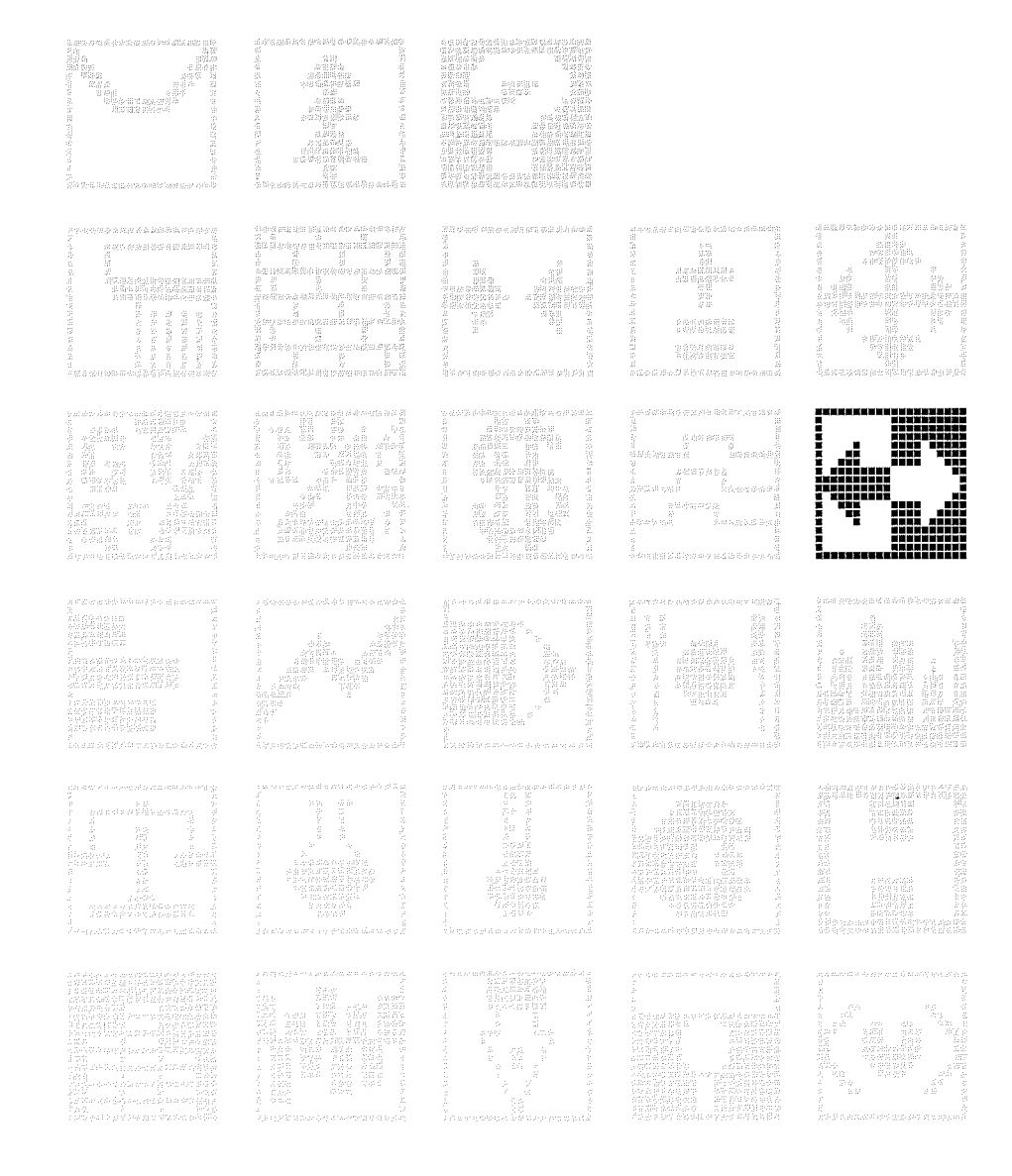

 $\sqrt{131}$ 

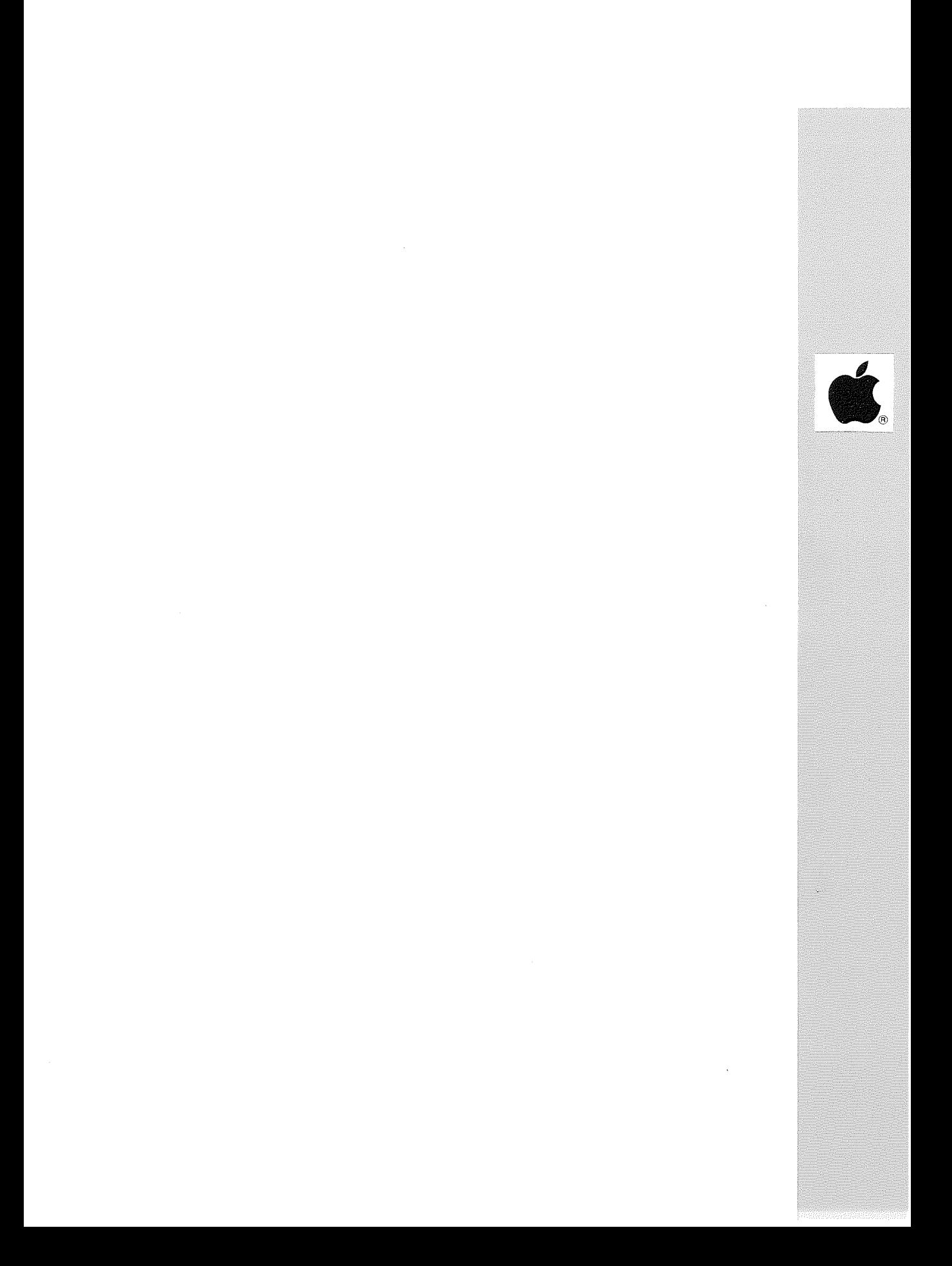

Distributeur : BIRDY'S EDITIONS

Références installées :

Date de 1ère commercialisation : Janvier 83

Configuration minimale nécessaire : Apple  $1/64$  K, l lecteur de disquette 5" ou 8", carte Z80. Langage : COBOL

Extensions possibles : Disque dur fonctionnant sous *CP/M.*

Description :

Ce logiciel paramétrable et interactif prend en charge la gestion des familles et sous familles et des références, des stocks et des mouvements de stocks avec inventaires, des clients et des comptes clients, des fournisseurs et des comptes fournisseurs, des commandes et des livraisons, des caisses et des arrêtés journaliers.

Observations:

**\*\*\*\*\*\*\*\*\*\*\*\*\*\*\*\*\*\*\*\*\*\*\*\*\*\*\*\*\*\*\*\*\*\*\*\*\*\*\*\*\*\*\*\*\*\*\*\*\*\*\*\*\*\*\*\*\*\*\*\*\*\*\*\*\*\*\*\*\*\*\***

### ESOP'lOl (Gestion magasin de prêt-à-porter)

Distributeur : ESOP

Références installées

Date de 1ère commercialisation

Configuration minimale nécessaire Apple II <sup>48</sup> K, <sup>2</sup> lecteurs de disquette 5", <sup>l</sup> imprimante.

Extensions possibles Disque dur.

### Description :

Peut gérer jusqu'à 15 magasins différents, jusqu'à 5250 références différentes par magasin, chacune en <sup>15</sup> tailles, <sup>1000</sup> lignes pour le carnet de commandes. Gestion des stocks, des commandes, des livraisons, des ventes et du magasin.

Observations : Ce logiciel peut être utilisé pour d'autres gestions de magasins que ceux de prêt-à-porter.

|133

### BIJOUTERIE A

Distributeur : SP ORDINATEURS

Références installées :

Date de lère commercialisation :

Configuration minimale nécessaire Apple // <sup>64</sup> K, <sup>2</sup> lecteurs de disquette 5".

Extensions possibles :

Description :

Logiciel spécialement conçu pour la gestion des Bijouteries. Il permet la gestion de stock, la tenue de caisse, des statistiques. 3 fichiers principaux : Clients, Fournisseurs et Stock. Editions: fiches articles détaillées ; journal de stock ; inventaire permanent ; listing par fournisseurs ; CA des clients et fournisseurs ; caisse journalière avec entrées/sorties, acomptes, ventilations par taux de TVA; récapitulatif de caisse mensuel avec les mêmes ventilations. Avec le fichier Stock il est possible de connaître <sup>à</sup> chaque instant la valeur et le nombre d'articles en stock, le poids d'or pour chaque article.

### Observations : Avec <sup>2</sup> drives: <sup>3900</sup> articles, <sup>100</sup> clients et <sup>200</sup> fournisseurs. Pour une gestion plus importante, il existe BIJOUTERIE B : gestion du stock de <sup>3</sup> magasins, tenue de caisse, statistiques, commandes fournisseurs, étiquettes.

**\*\*\*\*\*\*\*\*\*\*\*\*\*\*\*\*\*\*\*\*\*\*\*\*\*\*\*\*\*\*\*\*\*\*\*\*\*\*\*\*\*\*\*\*\*\*\*\*\*\*\*\*\*\*\*\*\*\*\*\*\*\*\*\*\*\*\*\*\*\*\***

FIGARO (Gestion de salons de coiffure)

**Robert Company** 

ومعتمد ومنادي

Distributeur: BIRDY'S EDITIONS

Références installées :

Date de 1ère commercialisation : 1982

Configuration minimale nécessaire : Apple // <sup>64</sup> K, <sup>l</sup> lecteur de disquette 5", carte Z80. Langage d'application: CIS-COBOL de Microfocus.

Extensions possibles : Disque dur WINCHESTER.

### Description :

Ce logiciel paramétrable et interactif est multi-salons et multi-caisses. Il prend en charge la gestion des clients (500) et des collaborateurs (50), des services offerts (99) et des produits (500) de reventes et de traitements, des caisses (10) et des chiffres d'affaire. Editions et mises <sup>à</sup> jour des chiffres d'affaire et des statistiques avec calcul des reversements de service.

Observations :

Distributeur : DPR FRANCE

Références installées :

Date de lère commercialisation :

Configuration minimale nécessaire Apple // 64 K, l lecteur de disquette 5", carte série SSC, carte 80 colonnes, l caisse Electro-calcul (modèle 40 S), l disque dur.

Extensions possibles :

### Description :

Caisse enregistreuse intelligente. Pour une vraie gestion de stock et une gestion précise d'un commerce ou d'une affaire nécessitant une caisse. Traitements: inventaire sélectif par article ou par fournisseur ; détermine les commandes par fournisseur ; analyse les rotations des produits du Chiffre d'Affaire par mois; tient un journal des ventes par journée.

Observations :

### **\*\*\*\*\*\*\*\*\*\*\*\*\*\*\*\*\*\*\*\*\*\*\*\*\*\*\*\*\*\*\*\*\*\*\*\*\*\*\*\*\*\*\*\*\*\*\*\*\*\*\*\*\*\*\*\*\*\*\*\*\*\*\*\*\*\*\*\*\*\*\***

STOCKS ET VENTES LIBRAIRIE

Distributeur : MICRODATA INTERNATIONAL

Références installées :

Date de lère commercialisation :

Configuration minimale nécessaire : Apple // 64 K, 2 lecteurs de disquette 5", carte 80 colonnes.

Extensions possibles :

Description : Gestion du stock et des ventes d'une librairie, gestion du fichier client.

Observations :

COMMANDES CI (Centralisation et contrôle commandes)

### Distributeur : LE CALCUL INTEGRAL

Références installées :

Date de 1ère commercialisation : Mars 1982

Configuration minimale nécessaire : Apple II <sup>48</sup> K, <sup>2</sup> lecteurs de disquette 5", <sup>l</sup> carte MEM-DOS.

Extensions possibles

### Description :

Ce programme <sup>a</sup> été étudié de telle sorte qu'avec une saisie très alsee l'on puisse enregistrer les commandes clients en tenant compte des modèles, des matières, des coloris et des représentants. Après cette saisie on obtient directement quatre tableaux permettant l'analyse des commandes, leur optimisation puis la commande des matières aux différents fournisseurs.

### Observations :

Ce programme <sup>a</sup> été réalisé pour les besoins d'une Entreprise. Il peut être adapté facilement pour des besoins identiques ou pour des capacités différentes.

**\*\*\*\*\*\*\*\*\*\*\*\*\*\*\*\*\*\*\*\*\*\*\*\*\*\*\*\*\*\*\*\*\*\*\*\*\*\*\*\*\*\*\*\*\*\*\*\*\*\*\*\*\*\*\*\*\*\*\*\*\*\*\*\*\*\*\*\*\*\*\***

TRAITEUR CI (Programmes pour pâtissier-traiteur)

Distributeur : LE CALCUL INTEGRAL

Références installées :

Date de 1ère commercialisation : Janvier 83

Configuration minimale nécessaire : Apple II <sup>48</sup> K, <sup>2</sup> lecteurs de disquette 5", <sup>l</sup> carte MEM-DOS.

Extensions possibles : Disque dur

### Description :

Programmes indépendants constituant une gestion complète et spécifique d'une entreprise de pâtissier-traiteur de <sup>40</sup> employés: paye, comptabilité, suivi prix matières premières, stock emballages, gestion commandes période de fête.

### Observations :

Facilement adaptable sur disque dur et accessible <sup>à</sup> tout aménagement.

### Gestion de Projets

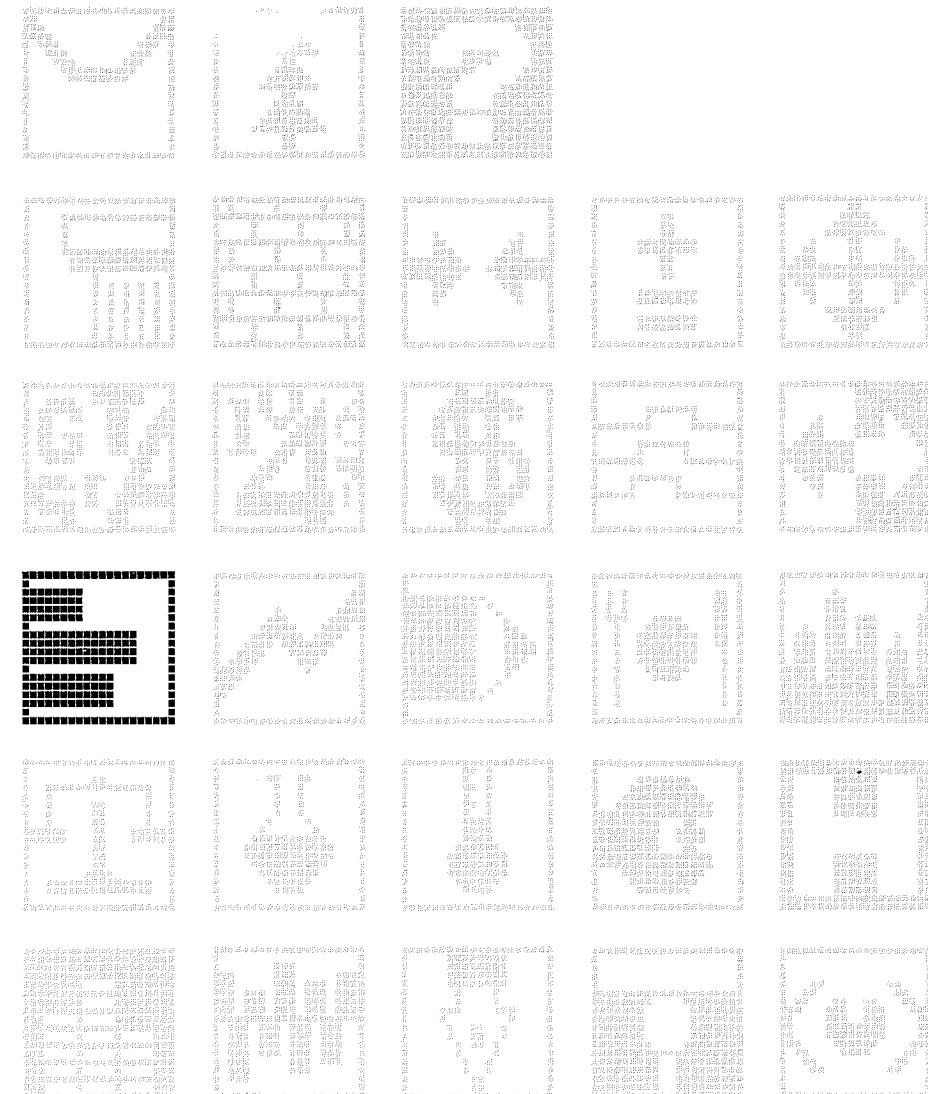

 $\bar{\rm N}(\xi) \bar{\rm S} d\bar{\rm v} \otimes \bar{\rm v}_\mathrm{c}$ 

disturbis pilat

影響

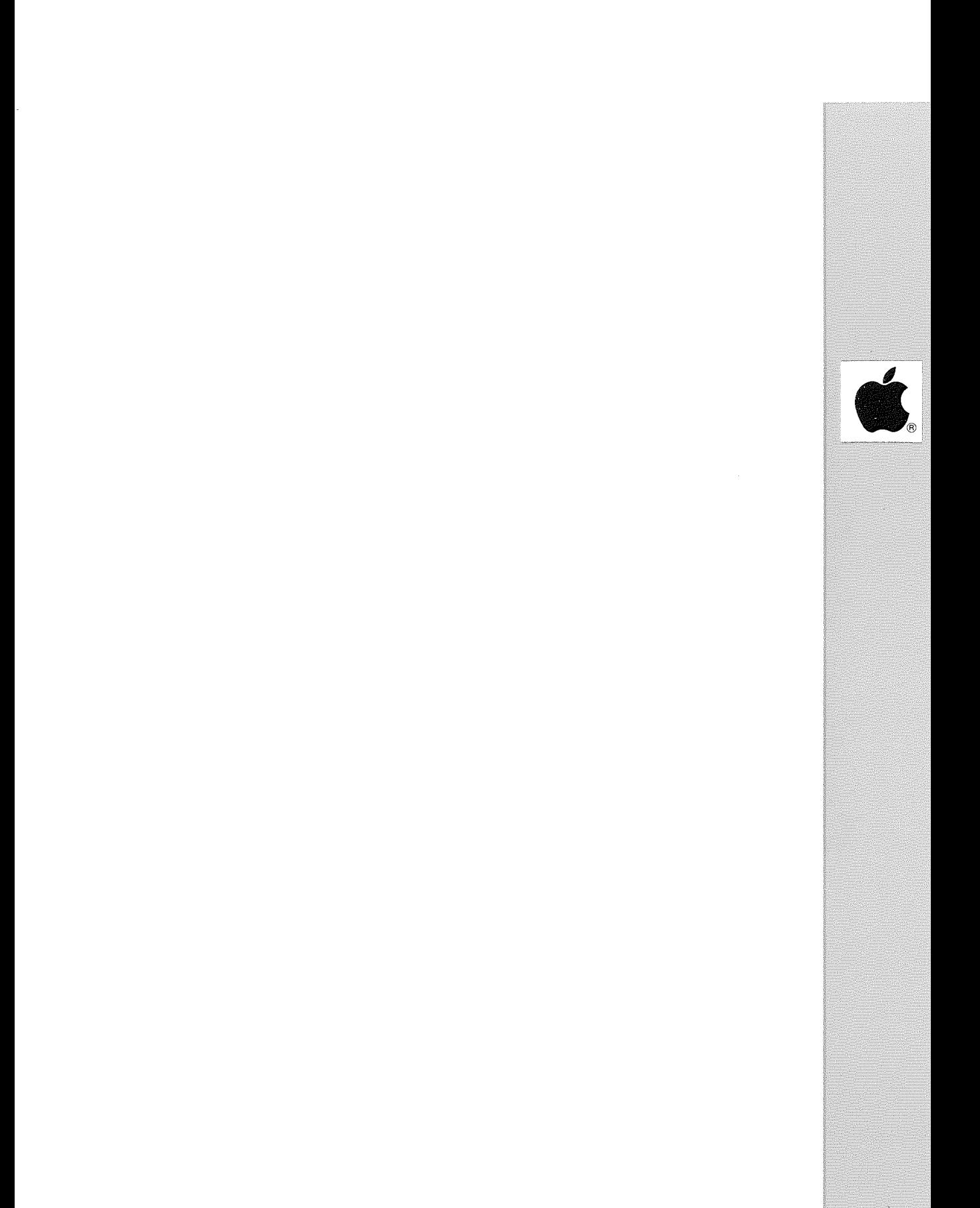

Distributeur : CASTOR

Références installées

Date de 1ère commercialisation

Configuration minimale nécessaire Apple II <sup>48</sup> K, <sup>l</sup> lecteur de disquette 5".

Extensions possibles :

### Description :

Programme de planification et de suivi d'un projet (élaboré <sup>à</sup> partir de la méthode dite du "chemin critique") et P.E.R.T.. Tout projet doit pouvoir se décomposer en une série de sous-projets ou tâches distinctes dont certaines doivent être exécutées dans un ordre précis. Système permettant de savoir quelles sont les tâches "critiques", celles qui doivent etre complétées dans les délais prévus. <sup>A</sup> l'aide d'un diagramme de Gantt, il permet de voir les étapes qui seront réalisées simultanément, facilitant ainsi l'affectation des ressources en personnel et en équipement.

Observations :

\*\*\*\*\*\*\*\*\*\*\*\*\*\*\*\*\*\*\*\*\*\*\*\*\*\*\*\*\*\*\*\*\*\*\*\*\*\*\*\*\*\*\*\*\*\*\*\*\*\*\*\*\*\*\*\*\*\*\*\*\*\*\*\*\*\*\*\*\*\*\*

VISISCHEDULE ///

Distributeur : METROLOGIE

Références installées :

Date de lère commercialisation :

Configuration minimale nécessaire Apple  $//$  128 K, l lecteur de disquette 5".

Extensions possibles Disque dur PROFILE.

Description :

Ce programme est un système de gestion de projets interactif fondé sur la méthode du chemin critique et permettant d'établir des plannings de plus de 300 tâches. Il est interfaçable avec VISICALC ///.

Observations :

### **LISAPROJECT**

**Distributeur :** APPLE SEEDRIN

**Références installées :** 119

**Date de 1ère commercialisation :** Avril 1984

**Configuration minimale nécessaire :** Lisa 2/5, 1 mégaoctet de mémoire centrale.

**Extensions possibles :**

### **Description :**

LisaProject est un outil pour l'organisation de projet qui vous aide <sup>à</sup> planifier et <sup>à</sup> suivre des projets complexes. En divisant les projets en tâches, LisaProject visualise les relations, le chemin critique et les réponses aux questions **"et s'il** se passait **?".** LisaProject vous permet de planifier et de suivre vos activités de trois façons : graphiques de réseau, de ressources et de tâches. Vous pouvez transférer les graphiques vers LisaDraw pour les personnaliser.

**Observations**

```
***********************************************************************
```
**MICROPLANNER**

**Distributeur :** SONOTEC

**Références installées :**

**Date de 1ère commercialisation**

**Configuration minimale nécessaire** Apple II 64 **K,** <sup>2</sup> lecteurs de disquette **5".**

**Extensions possibles** Disque dur.

**Description :** Logiciel d'Analyse de tâches.

**Observations**

**Distributeur :** MUSTANG INFORMATIQUE

**Références installées :**

**Date de 1ère commercialisation**

**Configuration minimale nécessaire** Apple II 48 K, 2 lecteurs de disquette 5".<br>Apple /// 128 K, 1 Disque dur.

**Extensions possibles :**

**Description :** Analyse du chemin critique, PERT, plannification, calculs de battements, graphiques.

**Observations**

**\*\*\*\*\*\*\*\*\*\*\*\*\*\*\*\*\*\*\*\*\*\*\*\*\*\*\*\*\*\*\*\*\*\*\*\*\*\*\*\*\*\*\*\*\*\*\*\*\*\*\*\*\*\*\*\*\*\*\*\*\*\*\*\*\*\*\*\*\*\*\***

### **TELOR**

**Distributeur :** NORBERT BEYRARD

**Références installées :**

**Date de 1ère commercialisation**

**Configuration minimale nécessaire** Apple Il <sup>64</sup> K, <sup>2</sup> lecteurs de disquette **5".** Apple // 64 K, 2 lecteurs de c<br>Apple /// 128 K, 1 Disque dur.

**Extensions possibles :**

**Description** Ce logiciel permet la gestion des projets selon la méthode du chemin critique.

**Observations**

 $\sqrt{42}$ 

 $\label{eq:2.1} \frac{1}{\sqrt{2}}\int_{\mathbb{R}^3}\frac{1}{\sqrt{2}}\left(\frac{1}{\sqrt{2}}\right)^2\frac{1}{\sqrt{2}}\left(\frac{1}{\sqrt{2}}\right)^2\frac{1}{\sqrt{2}}\left(\frac{1}{\sqrt{2}}\right)^2\frac{1}{\sqrt{2}}\left(\frac{1}{\sqrt{2}}\right)^2.$ 

# Gestion des Ventes

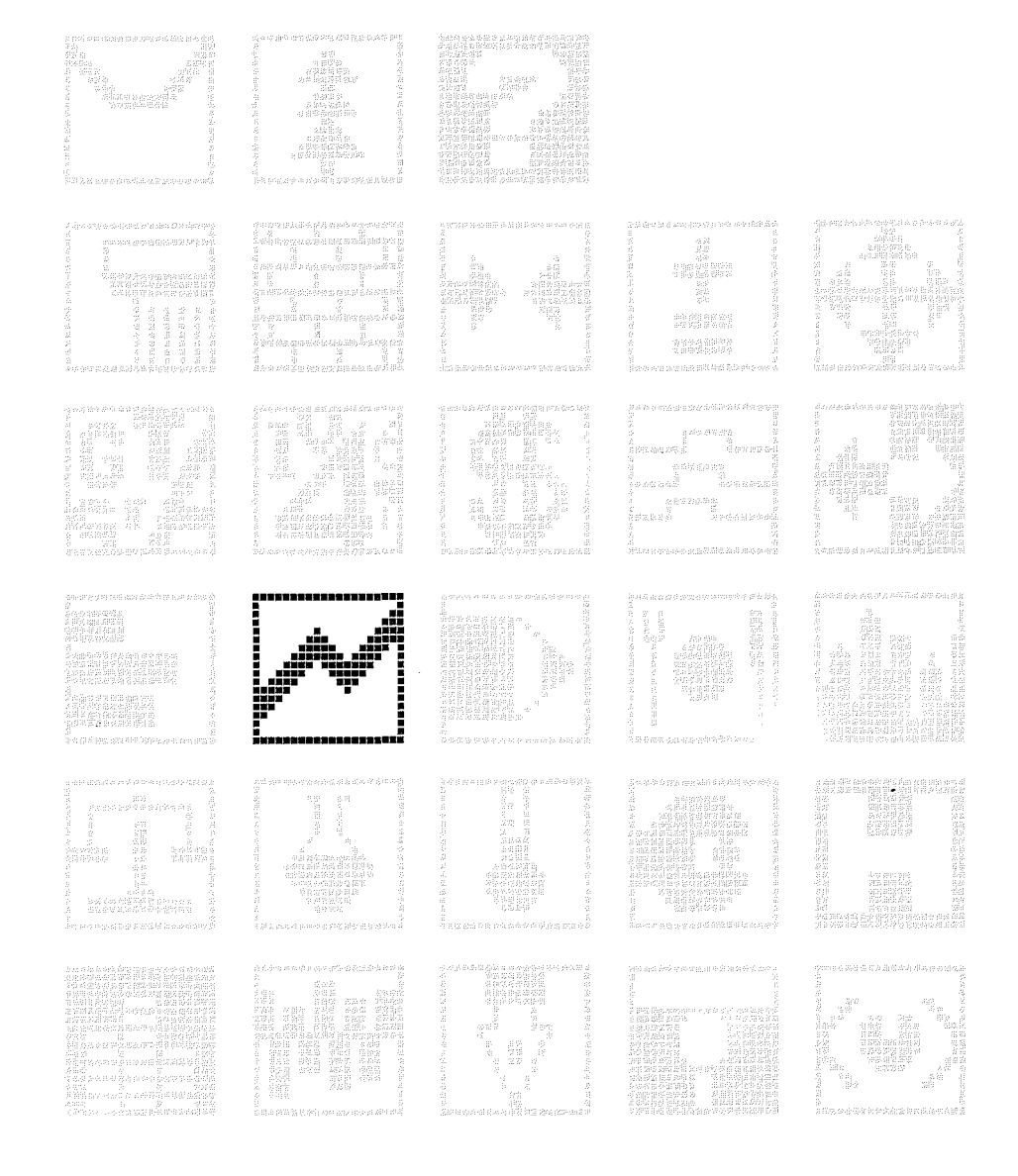

 $\sqrt{143}$
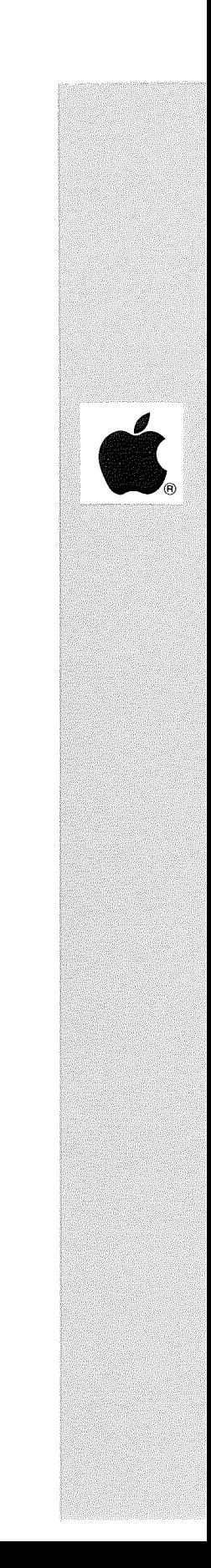

Références installées

Date de 1ère commercialisation

Configuration minimale nécessaire Apple II 48 K, 2 lecteurs de disquette 5", carte MEM/DOS.

Extensions possibles Disque dur.

### Description :

Ce programme permet de gérer l'administration des ventes d'une PME-PMI, <sup>à</sup> partir de la saisie et de l'édition de la facture, en fournissant aux utilisateurs des éléments d'analyse concernant les clients, les représentants, les stocks •.• Editions: journaux de ventes des factures (ventilés par taux de TVA) ; journaux de règlements (ventilés par type de paiement) ; traites multi-échéances état des commissions ; listes clients avec le C.A.HT ; CA...

Observations :

**\*\*\*\*\*\*\*\*\*\*\*\*\*\*\*\*\*\*\*\*\*\*\*\*\*\*\*\*\*\*\*\*\*\*\*\*\*\*\*\*\*\*\*\*\*\*\*\*\*\*\*\*\*\*\*\*\*\*\*\*\*\*\*\*\*\*\*\*\*\*\***

FACSTOCK (Facturation, Gestion Commerciale)

Distributeur: LES EDITIONS DU P'TIT OISEAU (BIRDY'S)

Références installées :

Date de 1ère commercialisation

Configuration minimale nécessaire : Apple // 64 K, 1 Disque dur WINCHESTER, carte Z80. Langage d'application: CIS-COBOL de Microfocus.

Extensions possibles :

### Description :

Prend en charge la gestion : des comptes clients et des fichiers clients, des fichiers stocks, des réapprovisionnements, des inventaires, des sorties journalières et mensuelles, des factures et des avoirs, des livraisons, des taux de TVA et des remises, des paiements et des relances clients. Principaux traitements: mise <sup>à</sup> jour des taux TVA et des en-têtes, saisie des entrées en stock.

### Observations :

Edition: journaux, balances, listes clients et articles, factures, avoirs, statistiques de ventes et de remises, bons de livraison, étiquettes..

### STOCKS ET VENTES LIBRAIRIE

Distributeur : MICRODATA INTERNATIONAL

Références installées :

Date de 1ère commercialisation :

Configuration minimale nécessaire Apple  $// 64 K, 2 lecteurs de disquette 5", carte 80 colonnes.$ 

Extensions possibles :

Description : Gestion du stock et des ventes d'une librairie, gestion du fichier client.

### Observations :

\*\*\*\*\*\*\*\*\*\*\*\*\*\*\*\*\*\*\*\*\*\*\*\*\*\*\*\*\*\*\*\*\*\*\*\*\*\*\*\*\*\*\*\*\*\*\*\*\*\*\*\*\*\*\*\*\*\*\*\*\*\*\*\*\*\*\*\*\*\*\*

**ISOVENTE** Facturation et gestion des ventes

Distributeur : PROGICIELS

Références installées :

Date de 1ère commercialisation

Configuration minimale nécessaire Apple II <sup>48</sup> K, <sup>2</sup> lecteurs de disquette 5".

Extensions possibles :

### Description :

Ce logiciel se composé de <sup>2</sup> modules: ISOFACT (éditeur de factures) et ISOGEST (gestion comptable des factures créées par Isofact). ISOVENTE est un progiciel de gestion des devis, des commandes, des factures et des un progreter de gestion des devis, des commandes, des factures et des ventes. Capacité : 1000 articles, 500 clients, 200 commandes non des ventes. Capacité : 1000 afficies, 500 cifents, 200 Commandes no<br>soldées et 50 devis, 60000 factures. Avec disque dur : capacité non limitée.

Observations :

and Replace

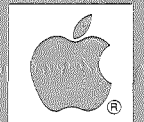

**Starbooms** 

**Brown Bagging** 

Références installées : 40

Date de 1ère commercialisation : Juin 1982

Configuration minimale nécessaire Apple /// 128 K, disque Profile.

Extensions possibles : Disque Profile supplémentaire.

### Description :

Gestion intégrée P.M.E., P.M.I., en Pascal U.C.S.D. permettant: la commande, la livraison, la facturation Clients, la facturation Fournisseurs, la gestion des stocks, la comptabilité générale, la gestion des comptes clients et fournisseurs, avec lettrage et statistiques Clients.

Observations : Ce logiciel permet une gestion Multi-Sociétés.

**\*\*\*\*\*\*\*\*\*\*\*\*\*\*\*\*\*\*\*\*\*\*\*\*\*\*\*\*\*\*\*\*\*\*\*\*\*\*\*\*\*\*\*\*\*\*\*\*\*\*\*\*\*\*\*\*\*\*\*\*\*\*\*\*\*\*\*\*\*\*\***

### COMMANDES CI

Distributeur : LE CALCUL INTEGRAL

Références installées : l

Date de 1ère commercialisation : Mars 1982

Configuration minimale nécessaire : Apple II <sup>48</sup> K, <sup>2</sup> lecteurs de disquette 5", <sup>1</sup> carte MEM/DOS.

Extensions possibles :

Description :<br>Programme étudié de telle sorte qu'avec une saisie très aisée l'on puisse enregistrer les commandes clients en tenant compte des modèles, des matières, des coloris et des représentants. Après cette saisie on obtient directement 4 tableaux permettant l'analyse des commandes, leur optimisation puis la commande des matières aux différents fournisseurs.

### Observations :

Ce programme <sup>a</sup> été réalisé pour les besoins d'une entreprise. Il peut être adapté facilement pour des besoins identiques ou pour des capacités différentes.

### PLEINGAS

Distributeur : MICROMEGAS

Références installées :

Date de lère commercialisation :

Configuration minimale nécessaire Apple // <sup>64</sup> K, <sup>2</sup> lecteurs de disquette 5".

Extensions possibles Disque dur.

Description :

Il permet la création d'un stock contenant jusqu'à <sup>8000</sup> articles. Il assure la gestion des Entrées/Sorties avec inventaire permanent, les statistiques sur <sup>3</sup> mois, l'état des stocks, le calcul de la rotation par article, le prix d'achat moyen pondéré... Edition de factures, bons de livraison (avec ordre de préparation) ou avoirs, journaux de ventes. Il permet d'injecter les ventes en comptabilité.

------------<br>Interfaçable avec le logiciel de comptabilité générale : "OMEGAS" Observations : (Micromégas).

\*\*\*\*\*\*\*\*\*\*\*\*\*\*\*\*\*\*\*\*\*\*\*\*\*\*\*\*\*\*\*\*\*\*\*\*\*\*\*\*\*\*\*\*\*\*\*\*\*\*\*\*\*\*\*\*\*\*\*\*\*\*\*\*\*\*\*\*\*\*\*

FASI (Facturation et tenue des stocks pour PME et PMI)

Distributeur : SAARI

Références installées

Date de 1ère commercialisation

Configuration minimale nécessaire : Apple II 48 K, <sup>2</sup> lecteurs de disquette 5".

Extensions possibles Disque dur.

Description :

Définition par l'utilisateur de tous les paramètres nécessaires <sup>à</sup> la facturation: <sup>4</sup> tarifs possibles, <sup>5</sup> taux de TVA, <sup>9</sup> modes de règlement. Gestion des clients (création, modification). Consultation <sup>à</sup> tout moment du C.A. de la période et de celui annuel d'un Client. Gestion des articles (entrée en stock, mise <sup>à</sup> jour des tarifs). Saisie des factures et des avoirs. Fonction "tableau de bord" : capacités disponibles dans le système et dates des opérations.

Observations : Capacité sur disque dur: <sup>10000</sup> articles et/ou <sup>5000</sup> clients. Interfaçable avec le logiciel de comptabilité "COMPTABILITE SAARI".

Distributeur : SP ORDINATEURS

Références installées :

Date de lère commercialisation :

Configuration minimale nécessaire Apple  $// 64 K, 2$  lecteurs de disquette 5".

Extensions possibles :

### Description :

Il s'agit d'une facturation couplée <sup>à</sup> la COMPTABILITE (SP ORDINATEURS). Fichiers CLIENTS, FOURNISSEURS, COMPTES GENERAUX, TARIF. Traitements : mouvement automatique de la quantité totale des sorties et du CA de l'article par la facturation. Facturation: directe mais entièrement couplée au fichier tarifs et <sup>à</sup> la comptabilité ; 2 remises ou majorations cumulatives ; jusqu'à 20 lignes par page de facture (plusieurs folios) •••

Observations : Stockage des traites en automatique et édition en différé. **\*\*\*\*\*\*\*\*\*\*\*\*\*\*\*\*\*\*\*\*\*\*\*\*\*\*\*\*\*\*\*\*\*\*\*\*\*\*\*\*\*\*\*\*\*\*\*\*\*\*\*\*\*\*\*\*\*\*\*\*\*\*\*\*\*\*\*\*\*\*\***

DISTRIBUTEURS DE CARBURANTS (ET PRODUITS PETROLIERS)

Distributeur : SP ORDINATEURS

Références installées :

Date de lère commercialisation :

Configuration minimale nécessaire Apple  $// 64 K, 2 lecteurs de disquette 5".$ 

Extensions possibles Disque dur.

### Description:

Ce logiciel est adapté <sup>à</sup> la gestion de la distribution de produits pétroliers. Il se compose des fichiers CLIENTS ; STOCK (mouvement automatique de la quantité réelle en stock par le passage des BL et par la facturation, les entrées en stock calculent le coût moyen pondéré) ; FACTURATION (en différé par mise en attente des BL, <sup>2</sup> articles sont traités différemment : gas oil et fuel qui par les BL et la facturation donnent lieu <sup>à</sup> l'établissement d'un journal et des fiches consommateur final. La facturation directe n'imprime pas mais met <sup>à</sup> jour le stock, les journaux gas oil et fuel et les fiches consommateurs ; REPRESENTANTS.

Observations :

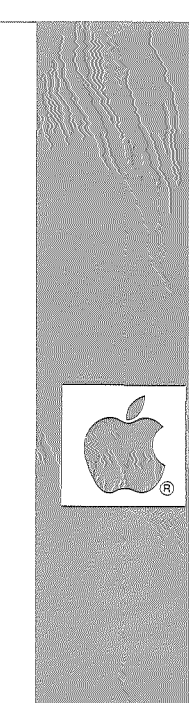

**ACHETEUR (Gestion des commandes et des stocks)**

**Distributeur:** LES EDITIONS DU P'TIT OISEAU (BYRDY'S)

**Références installées :**

**Date de 1ère commercialisation**

**Configuration minimale nécessaire** Apple // 64 K, 1 Disque dur WINCHESTER, carte Z80. Langage d'application : CIS/COBOL de Microfocus.

**Extensions possibles :**

### **Description :**

Logiciel totalement paramétrable et interactif. Prend en charge la gestion : des familles (100) et des articles du catalogue (1000) et des nomenclatures, des commandes (300), des fournisseurs (250) et des comptes fournisseurs, des livraisons et des facturations fournisseurs, des stocks (900), des mouvements (200) et des inventaires. Principaux traitements : saisie et contrôle des mouvements de stocks, des commandes fournisseurs, des livraisons et factures.

### **Observations :**

Mise <sup>â</sup> jour en temps réel des comptes. Editions des commandes, état des stocks, des inventaires, journaux, balances achats...

**\*\*\*\*\*\*\*\*\*\*\*\*\*\*\*\*\*\*\*\*\*\*\*\*\*\*\*\*\*\*\*\*\*\*\*\*\*\*\*\*\*\*\*\*\*\*\*\*\*\*\*\*\*\*\*\*\*\*\*\*\*\*\*\*\*\*\*\*\*\*\***

### **PRISCA**

**Distributeur:** LES EDITIONS DU P'TIT OISEAU (BIRDY'S)

**Références installées :**

**Date de 1ère commercialisation :** 1983

**Configuration minimale nécessaire :** Apple // 64 K, 1 Disque dur WINCHESTER, carte Z80. Langage d'application CIS-COBOL de Microfocus.

**Extensions possibles :**

### **Description :**

Avec ce logiciel, vous aborderez la gestion d'affaires. Il prend en charge la gestion : des familles  $(100)$  et des sous familles  $(100)$ ; des articles au catalogue (1500) ; des affaires (10) et des devis (1500 lignes). Saisie des articles au catalogue avec les diverses mises à jour, liste et consultation ; saisie des affaires avec mises à jour et consultation ; Edition de devis ; du devis résumé et de différentes statistiques. Une aide <sup>à</sup> la création très importante <sup>a</sup> été mise en place.

**Observations :**

Distributeur: F-Y. BERNARD

Références installées :

Date de lère commercialisation :

Configuration minimale nécessaire Apple  $// 64 K$ , l lecteur de disquette 5".

Extensions possibles :

Description : Logiciel destiné <sup>à</sup> la gestion des marchés.

Observations :

**September 200** 

أوركا ويتعارف والمرادي

 $\boxed{151}$ 

# Graphisme

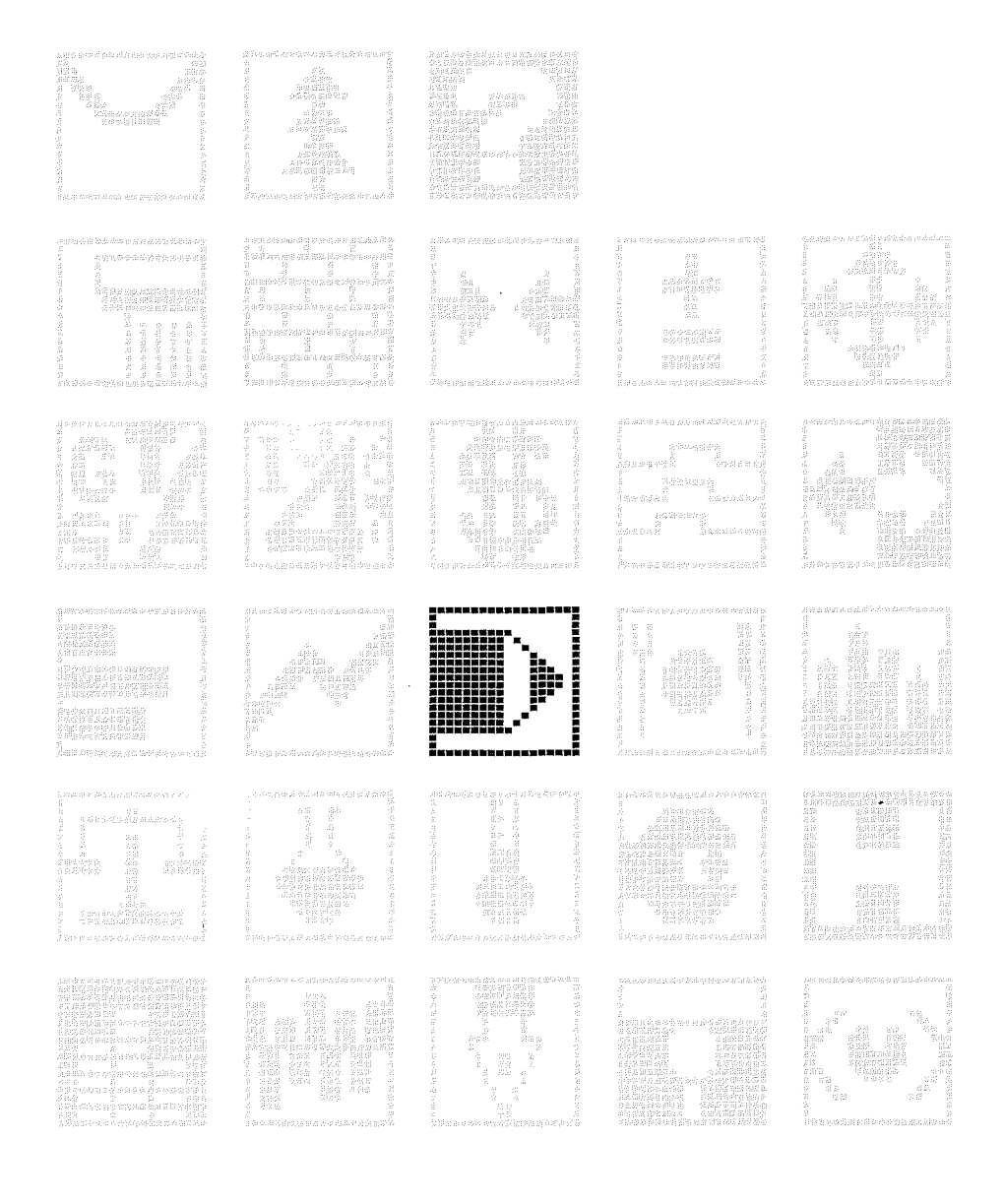

 $\sqrt{153}$ 

 $\begin{array}{cc} \bar{p} & \\ & \bar{q}^* \end{array}$ 

 $\label{eq:2.1} \frac{1}{\sqrt{2}}\sum_{i=1}^n\frac{1}{\sqrt{2}}\sum_{j=1}^n\frac{1}{\sqrt{2}}\sum_{j=1}^n\frac{1}{\sqrt{2}}\sum_{j=1}^n\frac{1}{\sqrt{2}}\sum_{j=1}^n\frac{1}{\sqrt{2}}\sum_{j=1}^n\frac{1}{\sqrt{2}}\sum_{j=1}^n\frac{1}{\sqrt{2}}\sum_{j=1}^n\frac{1}{\sqrt{2}}\sum_{j=1}^n\frac{1}{\sqrt{2}}\sum_{j=1}^n\frac{1}{\sqrt{2}}\sum_{j=1}^n\frac$ 

**GRAPHOR** 

Distributeur : CASTOR

Références installées

Date de lère commercialisation :

Configuration minimale nécessaire Apple II <sup>48</sup> K, <sup>1</sup> lecteur de disquette 5".

Extensions possibles :

Description : Programme utilitaire de création de dessin sur Apple II. Représentations de figures géométriques.

Observations :

**Helplilfsine** 

**\*\*\*\*\*\*\*\*\*\*\*\*\*\*\*\*\*\*\*\*\*\*\*\*\*\*\*\*\*\*\*\*\*\*\*\*\*\*\*\*\*\*\*\*\*\*\*\*\*\*\*\*\*\*\*\*\*\*\*\*\*\*\*\*\*\*\*\*\*\*\***

### **STARGRAPHICS**

Distributeur : AVSA

Références installées

Date de 1ère commercialisation : Janvier 1983

Configuration minimale nécessaire : Apple II <sup>48</sup> K, <sup>2</sup> lecteurs de disquette 5".

Extensions possibles :

Description : Réalisation de supports graphiques audio-visuel <sup>à</sup> très haute résolution en couleur pour diapositives ou transparents. Pour Studios de graphismes, Agences de publicité et de promotion.

Observations :

### MUGRAPHE

### Distributeur : MICROINFORMATIQUE

Références installées :

Date de 1ère commercialisation :

Configuration minimale nécessaire : Apple II <sup>48</sup> K, <sup>l</sup> lecteur de disquette, table traçante.

 $\ddot{a}$ 

Extensions possibles :

Description : Elaboration de graphiques, écritures de textes, nombres et symboles graphiques, définition de fenêtres et cadres. Tracés automatiques d'axes avec graduations, annotations et titres, histogrammes.

Observations :

**\*\*\*\*\*\*\*\*\*\*\*\*\*\*\*\*\*\*\*\*\*\*\*\*\*\*\*\*\*\*\*\*\*\*\*\*\*\*\*\*\*\*\*\*\*\*\*\*\*\*\*\*\*\*\*\*\*\*\*\*\*\*\*\*\*\*\*\*\*\*\***

PFS GRAPH

Distributeur : SONOTEC

Références installées :

Date de 1ère commercialisation

Configuration minimale nécessaire Apple *Il* <sup>64</sup> K, <sup>2</sup> lecteur de disquette 5". Apple /// 128 K, l lecteur de disquette 5". Apple *Ile.*

Extensions possibles

Description : Il permet de créer des graphiques seuls ou <sup>à</sup> partir des fichiers générés par la gestion de fichiers PFS FILE ou le tableur VISICALC. De nombreuses possibilités sont offertes comme l'affichage simultané de graphiques linéaires et d'histogrammes.

Observations :

**Service Stephens** 

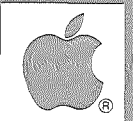

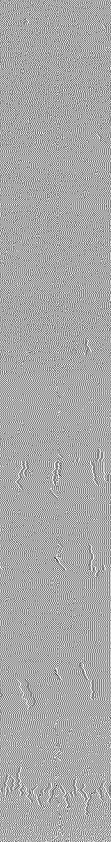

### VISITREND/vISIPLOT

EIDINISIN

Distributeur : METROLOGIE APPLE SEEDRIN

Références installées :

Date de lère commercialisation :

Configuration minimale nécessaire : Apple II <sup>48</sup> K, <sup>l</sup> lecteur de disquette 5".

Extensions possibles :

### Description :

Permet de reprendre les informations contenues dans un tableau statistique et de les présenter de manière descriptive. Permet également de faire des calculs statistiques. Production de toute sorte de diagrammes : linéaires, simples ou multiples, diagrammes de Gantt, simples, côte <sup>à</sup> côte ou empilés, graphiques sectoriels, graphiques haute et basse résolution, diagrammes de dispersion, diagrammes circulaires.

Observations : Régression linéaire multiple (prévisions), totaux cumulés, indices prévisionnels, conversion en %, lissage exponentiel...

**\*\*\*\*\*\*\*\*\*\*\*\*\*\*\*\*\*\*\*\*\*\*\*\*\*\*\*\*\*\*\*\*\*\*\*\*\*\*\*\*\*\*\*\*\*\*\*\*\*\*\*\*\*\*\*\*\*\*\*\*\*\*\*\*\*\*\*\*\*\*\***

BUSINESS GRAPHICS // et ///

Distributeur : APPLE SEEDRIN

Références installées :

Date de 1ère commercialisation

Configuration minimale nécessaire : Configuration minimale nécessaire :<br>Apple // 64 K, l lecteur de disquette 5". Apple // 64 K, 1<br>APPLE /// 128 K.

Extensions possibles Disque dur, imprimantes, tables traçantes

### Description :

Avec ce logiciel, vous visualiserez toutes vos données numériques sous forme de graphiques (courbes, histogrammes, camemberts). De plus, il offre des fonctions mathématiques et statistiques intégrées et permet ainsi d'établir des prévisions.

### Observations :

Les utilitaires PIK // ou PIK /// permettent de configurer Business Graphies pour l'impression des graphiques sur un grand nombre d'imprimantes ou de tables traçantes.

 $\overline{157}$ 

### **PERS**

**Distributeur :** SIVEA

**Références installées**

**Date de 1ère commercialisation**

**Configuration minimale nécessaire** Apple II <sup>48</sup> K, <sup>l</sup> lecteur de disquette 5", <sup>l</sup> tablette graphique, <sup>l</sup> Imprimante graphique.

**Extensions possibles :**

**Description :** PERS est une extension pour utilisation de la tablette graphique avec APPLE WORLD. Progiciel graphique d'assistance à la conception.

**Observations**

**\*\*\*\*\*\*\*\*\*\*\*\*\*\*\*\*\*\*\*\*\*\*\*\*\*\*\*\*\*\*\*\*\*\*\*\*\*\*\*\*\*\*\*\*\*\*\*\*\*\*\*\*\*\*\*\*\*\*\*\*\*\*\*\*\*\*\*\*\*\*\***

**TGS**

**Distributeur: B.I.P.**

**Références installées**

**Date de 1ère commercialisation**

**Configuration minimale nécessaire** Apple II <sup>48</sup> K, <sup>l</sup> lecteur de disquette **5".**

**Extensions possibles :**

**Description :** Programme d'animation graphique, très puissant. Permet la réalisation de Jeux, Présentations de produits ou de maquettes de travail des graphistes. Peut fonctionner avec la tablette graphique Koala Pad (voir rubrique Education) et/ou avec le crayon lumière (light pen) Gibson.

**Observations**

### MULTICHART

Distributeur : MICROSOFT APPLE SEEDRIN

Références installées :

**Angles Septem** 

Date de lère commercialisation :

Configuration minimale nécessaire Macintosh

Extensions possibles

Description :

Multichart de Microsoft est l'outil de "traduction" de chiffres en graphiques. Ainsi, vous rentrez ou "collez" les chiffres et vous désignez avec la souris les graphiques que vous désirez tracer (histogrammes, courbes, ou diagrammes en secteurs). Fonctions statistiques : calcul de la tendance, approximation exponentielle, moyenne, cumul, pourcentage...

Observations : Interfaçable avec Multiplan ou Multifile.

**\*\*\*\*\*\*\*\*\*\*\*\*\*\*\*\*\*\*\*\*\*\*\*\*\*\*\*\*\*\*\*\*\*\*\*\*\*\*\*\*\*\*\*\*\*\*\*\*\*\*\*\*\*\*\*\*\*\*\*\*\*\*\*\*\*\*\*\*\*\*\***

### MACPAINT

Distributeur : APPLE SEEDRIN

Références installées :

Date de lère commercialisation :

Configuration minimale nécessaire Macintosh.

Extensions possibles

### Description :

MacPaint : le Dessin Assisté par Ordinateur. Rend <sup>à</sup> la communication écrite ce qu'elle n'aurait jamais dû perdre: l'image. Grâce <sup>à</sup> la souris vous allez illustrer vos rapports, agrémenter vos dossiers, tracer vos plans. Fonctions disponibles : création de motifs personnalisés, effet de loupe, modification taille des objets, rotation des formes, 3 "miroirs" de dessin •••

Observations :

### **LISAGRAPH**

Show the R

**Service Control** 

**Distributeur :** APPLE SEEDRIN

**Références installées :** 148

**Date de** 1ère **commercialisation :** Avril 1984

**Configuration minimale nécessaire** Lisa 2/5, 1 mégaoctet de mémoire.

**Extensions possibles :**

### **Description :**

Inscrivez des données dans la table de LisaGraph et sur le champ, apparaît <sup>à</sup> côté leur représentation graphique (histogrammes, courbes, galettes, graphes et des tracés point par point). Vous pouvez transférer des graphes et des courbes de LisaGraph vers LisaDraw pour les personnaliser. Vous pouvez aussi créer des graphiques <sup>à</sup> partir de tableaux de LisaCalc.

**Observations**

**\*\*\*\*\*\*\*\*\*\*\*\*\*\*\*\*\*\*\*\*\*\*\*\*\*\*\*\*\*\*\*\*\*\*\*\*\*\*\*\*\*\*\*\*\*\*\*\*\*\*\*\*\*\*\*\*\*\*\*\*\*\*\*\*\*\*\*\*\*\*\***

### **LISADRAW**

**Distributeur :** APPLE SEEDRIN

**Références installées:** 173

**Date de 1ère commercialisation :** Avril 1984

**Configuration minimale nécessaire** Lisa 2/5, 1 mégaoctet de mémoire.

**Extensions possibles :**

**Description :** LisaDraw est un outil pour la présentation de graphiques que rend facile la création de diagrammes techniques, de cartes, d'organigrammes, d'images et de symboles. Tracer des lignes, des boîtes, des cercles, et d'autres formes géométriques est aussi facile que de déplacer la souris le long d'une table.

**Observations** Interfaçable avec LisaProject, LisaGraph.

### Hôtellerie

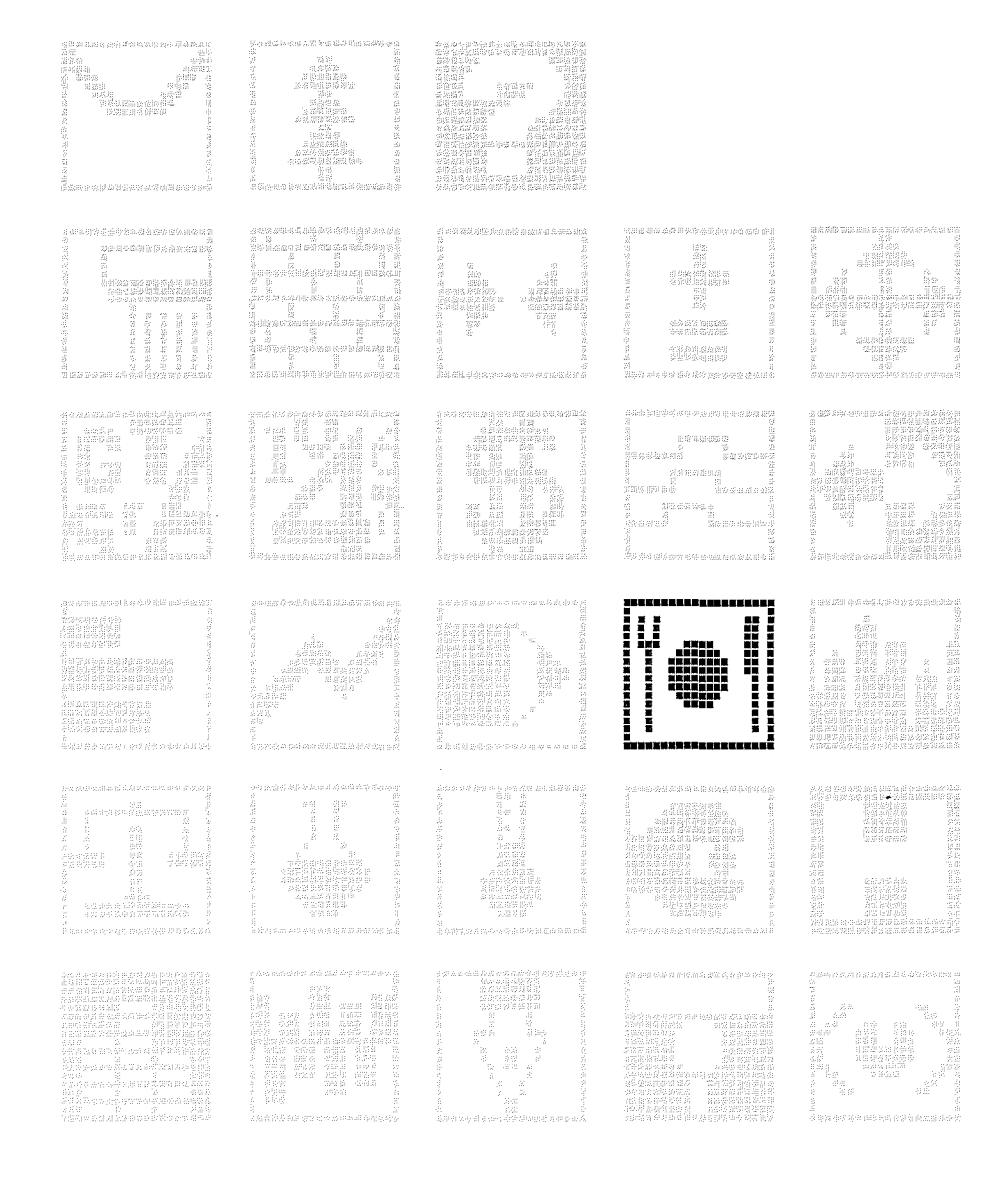

 $\overline{1161}$ 

 $\frac{1}{\sqrt{2}}$ 

Distributeur : PL INFORMATIQUE

Références installées :

Date de 1ère commercialisation : Décembre 1982

Configuration minimale nécessaire : Apple  $// 64 K, 2 lecteurs de disquette 5".$ 

Extensions possibles : Possibilité d'utiliser un disque dur sous Pascal.

Description : Paie spécialisée dans la gestion hôtelière. <sup>30</sup> catégories, jusqu'à 300 salariés. Etats annuels.

Observations :

**Melley** 

\*\*\*\*\*\*\*\*\*\*\*\*\*\*\*\*\*\*\*\*\*\*\*\*\*\*\*\*\*\*\*\*\*\*\*\*\*\*\*\*\*\*\*\*\*\*\*\*\*\*\*\*\*\*\*\*\*\*\*\*\*\*\*\*\*\*\*\*\*\*\*

### HOSYS

Distributeur : DSA INFORMATIQUE

Références installées :

Date de 1ère commercialisation : Aout 1982

Configuration minimale nécessaire : Apple II <sup>48</sup> K, disque dur <sup>5</sup> ou 2xlO Moctets, carte MEM-DOS 6502.

Extensions possibles :

Description :

Gestion hôtelière, réservation sur plusieurs mois. Edition de factures la veille de départ, tenue du Kardex, gestion des débiteurs, sortie, réception d'états.

Observations :

### RESERVATION

### Distributeur : MICROCIEL

### Références installées :

Date de 1ère commercialisation

Configuration minimale nécessaire Apple  $//$  64 K, 2 lecteurs de disquette 5", disque dur.

Extensions possibles :

Description :<br>Système de réservation pour hôtels, camping, ports... avec planning, fichier clients... Disque dur obligatoire.

Observations :

**\*\*\*\*\*\*\*\*\*\*\*\*\*\*\*\*\*\*\*\*\*\*\*\*\*\*\*\*\*\*\*\*\*\*\*\*\*\*\*\*\*\*\*\*\*\*\*\*\*\*\*\*\*\*\*\*\*\*\*\*\*\*\*\*\*\*\*\*\*\*\***

GESTION RESTAURATION

Distributeur : MICROCIEL

Références installées :

Date de lère commercialisation :

Configuration minimale nécessaire Apple  $1/$  64 K, 2 lecteurs de disquette 5".

Extensions possibles :

Description : Ce logiciel a été conçu pour la gestion des Etablissement de restauration: tickets, caisses, serveurs, stocks cave, bar, etc...

Observations :

**Roof Standards** 

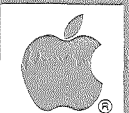

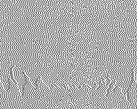

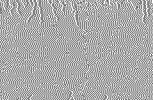

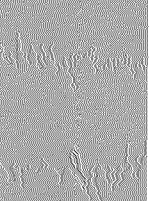

### RESTCOMPT (Gestion et comptabilité d'un restaurant)

Distributeur : SERVITEX - Monsieur Sauvage -Références installées :

Date de 1ère commercialisation : Juin 1983

Configuration minimale nécessaire : Apple // 64 K, 2 lecteurs de disquette 5".

Extensions possibles :

Description :<br>- Main courante de restauration (jusqu'à 1500 articles différents). - facturation - comptabilité - gestion et édition des comptes. Edition des différents journaux ; statistiques des ventes ; édition du Foodcost ; C.E.G. ; gestion stocks ; C.A. et moyenne...

Observations :

**\*\*\*\*\*\*\*\*\*\*\*\*\*\*\*\*\*\*\*\*\*\*\*\*\*\*\*\*\*\*\*\*\*\*\*\*\*\*\*\*\*\*\*\*\*\*\*\*\*\*\*\*\*\*\*\*\*\*\*\*\*\*\*\*\*\*\*\*\*\*\***

HOTEL CI

Distributeur : LE CALCUL INTEGRAL

Références installées :

Date de 1ère commercialisation : Février 1982

Configuration minimale nécessaire : Apple II <sup>48</sup> K, <sup>2</sup> lecteurs de disquette 5", carte MEM-DOS.

Extensions possibles Disque dur.

### Description :

Gestion de la main courante hôtelière <sup>à</sup> partir du contrôle des prestations des tables et des chambres. Saisie, facturation et encaissement sont 3 fonctions indépendantes dans le temps. Editions journalières et mensuelles.

Observations : Prevu pour un minimum de manipulations.

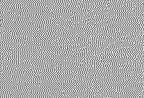

Same and de

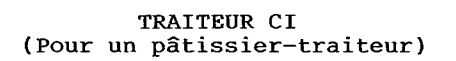

Distributeur : LE CALCUL INTEGRAL

Références installées :

Date de lère commercialisation : Janvier 1983

Configuration minimale nécessaire : Apple II 48 K, 2 lecteurs de disquette 5", 1 carte MEM/DOS.

Extensions possibles : Disque dur.

Description :

Programmes indépendants constituant une gestion complète et spécifique d'une entreprise de pâtissier-traiteur de 40 employés : paye, comptabilité, suivi des prix des matières premières, stock emballages, gestion commandes période de fête.

Observations : Accessible à tout aménagement.

**MAIN COURANTE** 

Distributeur : MICROCIEL

Références installées :

Date de lère commercialisation :

Configuration minimale nécessaire : Apple  $// 64 K, 2 lectures de disquette 5", carte 280, carte 80$ colonnes compatible CP/M.

Extensions possibles : Disque dur.

Description :

- Ce logiciel vous donne accès aux fonctions suivantes :
	- Recettes ventilées
	- Main-courante
	- Notes clients
	- Arrangements
	- Débiteurs
	- Listings et statistiques.

Observations:

**Distributeur :** ARGOS

**Références installées**

**Date de 1ère commercialisation**

**Configuration minimale nécessaire :**<br>Apple // 64 K, l lecteur de disquette 5".

**Extensions possibles :**

**Description :** Logiciel **de** Gestion : Petite et Moyenne Restauration - Petite et Moyenne Hôtellerie - Tabac - Brasserie ••

**Observations**

 $168$ 

 $\mathcal{L}^{\text{max}}$  ,  $\mathcal{L}^{\text{max}}$ 

# Immobilier

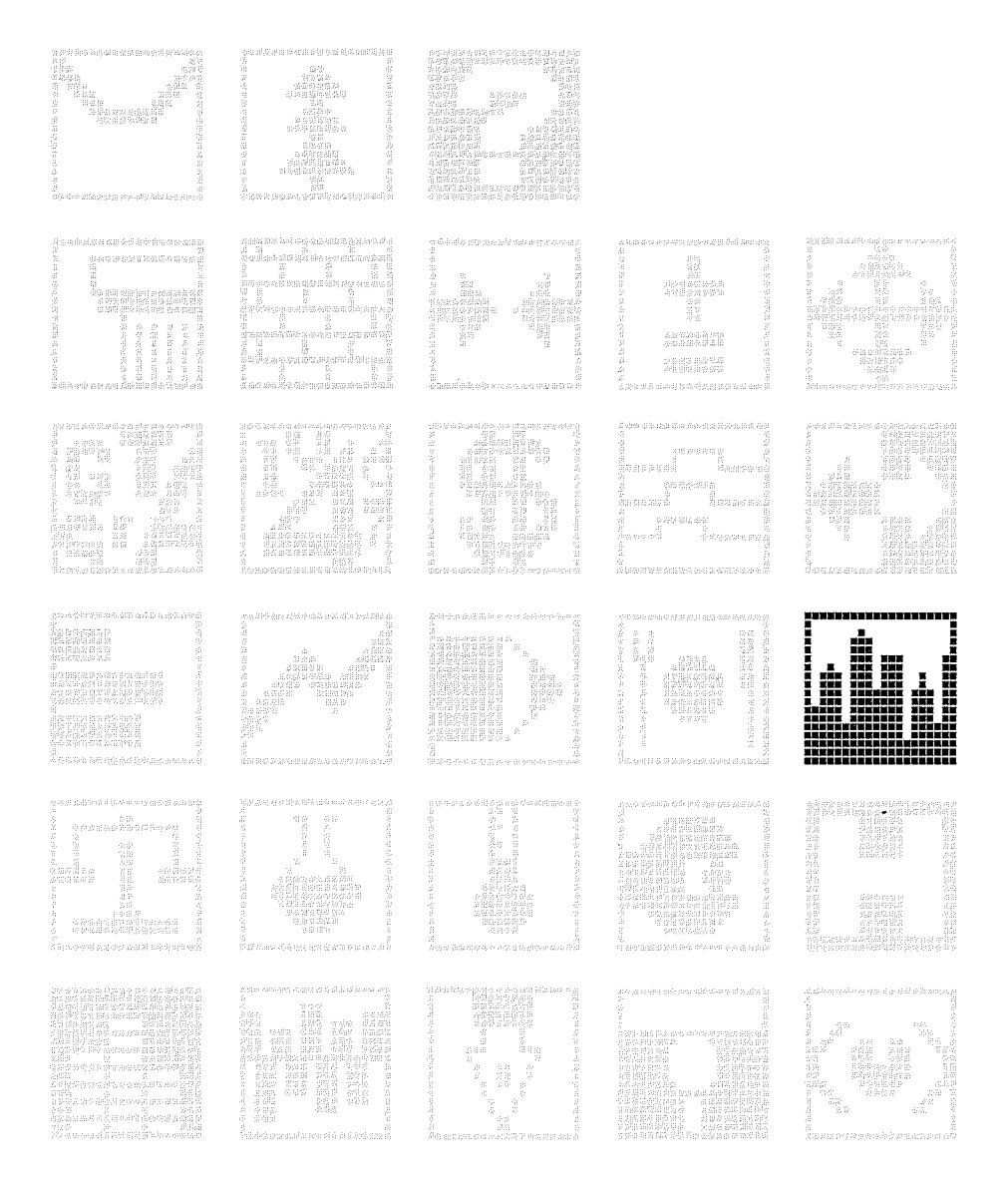

 $\sqrt{169}$ 

 $\label{eq:2} \frac{1}{\sqrt{2}}\int_{0}^{\infty}\frac{1}{\sqrt{2}}\left(\frac{1}{\sqrt{2}}\right)^{2}d\mu_{\rm{eff}}\,.$ 

 $\label{eq:2.1} \frac{1}{\sqrt{2}}\int_{0}^{\infty}\frac{1}{\sqrt{2}}\left(\frac{1}{\sqrt{2}}\right)^{2}d\mu\int_{0}^{\infty}\frac{1}{\sqrt{2}}\left(\frac{1}{\sqrt{2}}\right)^{2}d\mu\int_{0}^{\infty}\frac{1}{\sqrt{2}}\left(\frac{1}{\sqrt{2}}\right)^{2}d\mu\int_{0}^{\infty}\frac{1}{\sqrt{2}}\left(\frac{1}{\sqrt{2}}\right)^{2}d\mu\int_{0}^{\infty}\frac{1}{\sqrt{2}}\left(\frac{1}{\sqrt{2}}\right)^{2}d\mu\$ 

 $\frac{1}{2}$ 

Distributeur : PL INFORMATIQUE

Références installées :

Date de 1ère commercialisation : Aout 1982

Configuration minimale nécessaire : Apple  $// 64 K, 2$  lecteurs de disquette 5".

Extensions possibles : Accès possible <sup>à</sup> un disque dur, possibilité de plusieurs lecteurs de disquette.

Description :<br>Etablissement automatique des quittances périodiques. Mise à jour éventuelle des tarifs. Courriers automatiques. Journal de quittancement.

Observations :

**CONDON CONDITION** 

**\*\*\*\*\*\*\*\*\*\*\*\*\*\*\*\*\*\*\*\*\*\*\*\*\*\*\*\*\*\*\*\*\*\*\*\*\*\*\*\*\*\*\*\*\*\*\*\*\*\*\*\*\*\*\*\*\*\*\*\*\*\*\*\*\*\*\*\*\*\*\***

### GESTION IMMOBILIERE

Distributeur : AGER-BUREAUTIQUE

Références installées :

Date de lère commercialisation :

Configuration minimale nécessaire : Apple II <sup>48</sup> K, <sup>2</sup> lecteurs de disquette 5", carte <sup>80</sup> colonnes.

Extensions possibles Peut fonctionner sur disque dur.

Description :

Traite l'ensemble des opérations administratives et comptables concernant l'administration de biens immobiliers et la gestion d'un syndicat de copropriétaires.

Observations :

### TRANSACTIONS IMMOBILIERES

 $\eta^{(2)}$  . Only  $\mathcal{O}(\eta^{(2)})$ 

Distributeur : SOCIETE MIP (Micro Informatique Package)

Références installées: <sup>6</sup>

Date de 1ère commercialisation : 1981

Configuration minimale nécessaire : Apple // <sup>64</sup> K, <sup>2</sup> lecteurs de disquette 5", carte Z80, carte <sup>80</sup> colonnes compatible CP/M.

Extensions possibles : Fonctionnement possible sur disque dur sous CP/M.

Description :

Ce logiciel a été conçu pour répondre <sup>à</sup> la demande de l'Agent Immobilier qui gère par fiche un nombre important de biens <sup>à</sup> vendre et d'acheteurs en attente. Il permet : la mémorisation des nouveaux biens à vendre et leur gestion ; mémorisation des acheteurs ; interrogation, modification, annulation ; interrogation des fichiers des biens <sup>à</sup> vendre suivant les critères de choix d'un acheteur.

Observations : Impressions des biens <sup>à</sup> vendre et des acheteurs, des lettres éventuelles.

**\*\*\*\*\*\*\*\*\*\*\*\*\*\*\*\*\*\*\*\*\*\*\*\*\*\*\*\*\*\*\*\*\*\*\*\*\*\*\*\*\*\*\*\*\*\*\*\*\*\*\*\*\*\*\*\*\*\*\*\*\*\*\*\*\*\*\*\*\*\*\***

GERANCE IMMOBILIERE

Distributeur: SOCIETE MIP (Micro Informatique Package)

Références installées: <sup>9</sup>

Date de 1ère commercialisation : 1982

Configuration minimale nécessaire : Apple // 64 K, 2 lecteurs de disquette 5", carte 280, carte 80 colonnes compatible CP/M.

Extensions possibles Peut fonctionner sur disque dur sous CP/M.

### Description :

Ce package traite et gère toutes les opérations manuelles nécessaires <sup>à</sup> la bonne gestion d'un bien, <sup>à</sup> savoir: le Propriétaire (location, modifications, liste des Propriétaires, lettres de paiement, déclaration de taxe, additionnelle, interrogation par dossier), le Bien (location, modifications, liste des biens), le Locataire (location, modifications, rappels et règlements loyers, relances .• ), la comptabilité.

Observations :

Il existe également chez le même Distributeur un logiciel de Gérance saisonnière avec un module de Réservation.

Références installées : Date de 1ère commercialisation Configuration minimale nécessaire : Apple  $1/64$  K, l lecteur de disquette 5", carte Z80, carte 80 colonnes

Distributeur: SOCIETE MIP (Micro Informatique Package)

Extensions possibles Disque dur sous *CPIM*

compatible *CP/M.*

### Description :

Il s'adresse aux Administrateurs de Biens et permet d'assurer la gestion intégrale de leur portefeuille :

- 1- Saisie des informations de base (immeubles, copropriétaires, libellés des clés, journaux, plan comptable, fond de roulement).
	- 2- Traitement des Copropriétaires (appels de fonds, Règlement, bordereau de remise en banque, lettre de relance, étiquettes, calcul budget prévisionnel..). 3- Comptabilité.

Observations : Formation gratuite assurée. Ce programme gère individuellement et globalement l'ensemble des lots.

\*\*\*\*\*\*\*\*\*\*\*\*\*\*\*\*\*\*\*\*\*\*\*\*\*\*\*\*\*\*\*\*\*\*\*\*\*\*\*\*\*\*\*\*\*\*\*\*\*\*\*\*\*\*\*\*\*\*\*\*\*\*\*\*\*\*\*\*\*\*\*

MANSART Gestion des transactions immobilières

Distributeur: BIRDY'S EDITIONS

Références installées :

Date de 1ère commercialisation : 1983

Configuration minimale nécessaire :<br>Apple // 64 K, l Disque dur WINCHESTER, carte Z80. Langage d'application: CIS-COBOL de Microfocus.

Extensions possibles :

### Description :

Logiciel paramétrable et interactif. Il prend en charge la gestion : sogiolor paramecrabio oc incoraccii: il piona on onargo ia gober<br>des fichiers cédants (200) et des fichiers acheteurs (600) ; des des fichess coddnes (200) et des fiches demeteurs (000) ; des<br>propriétés et des appartements (200) ; des propositions et des fiches de visites (200).

Observations :

**LOYAL (Gestion de Copropriétés et de Gérances)**

**Distributeur:** LES EDITIONS DU P'TIT OISEAU (BIRDY'S)

 $\sim$  .

**Références installées :**

**Date de 1ère commercialisation :** 1983

**Configuration minimale nécessaire : Configuration minimale nécessaire :<br>Apple // 64 K, l Disque dur WINCHESTER, carte Z80. Langage** d'application: CIS-COBOL de Microfocus.

**Extensions possibles :**

**Description :** Logiciel paramétrable et interactif. Prend la gestion des fichiers : Copropriétés et locataires ; Lots, copropriétés et ensembles ; Fournisseurs, charges pa~ rubriques; Recettes et dépenses, créances et dettes; Loyers et quittances ; Clés de répartition.

**Observations**

## Judiciaire

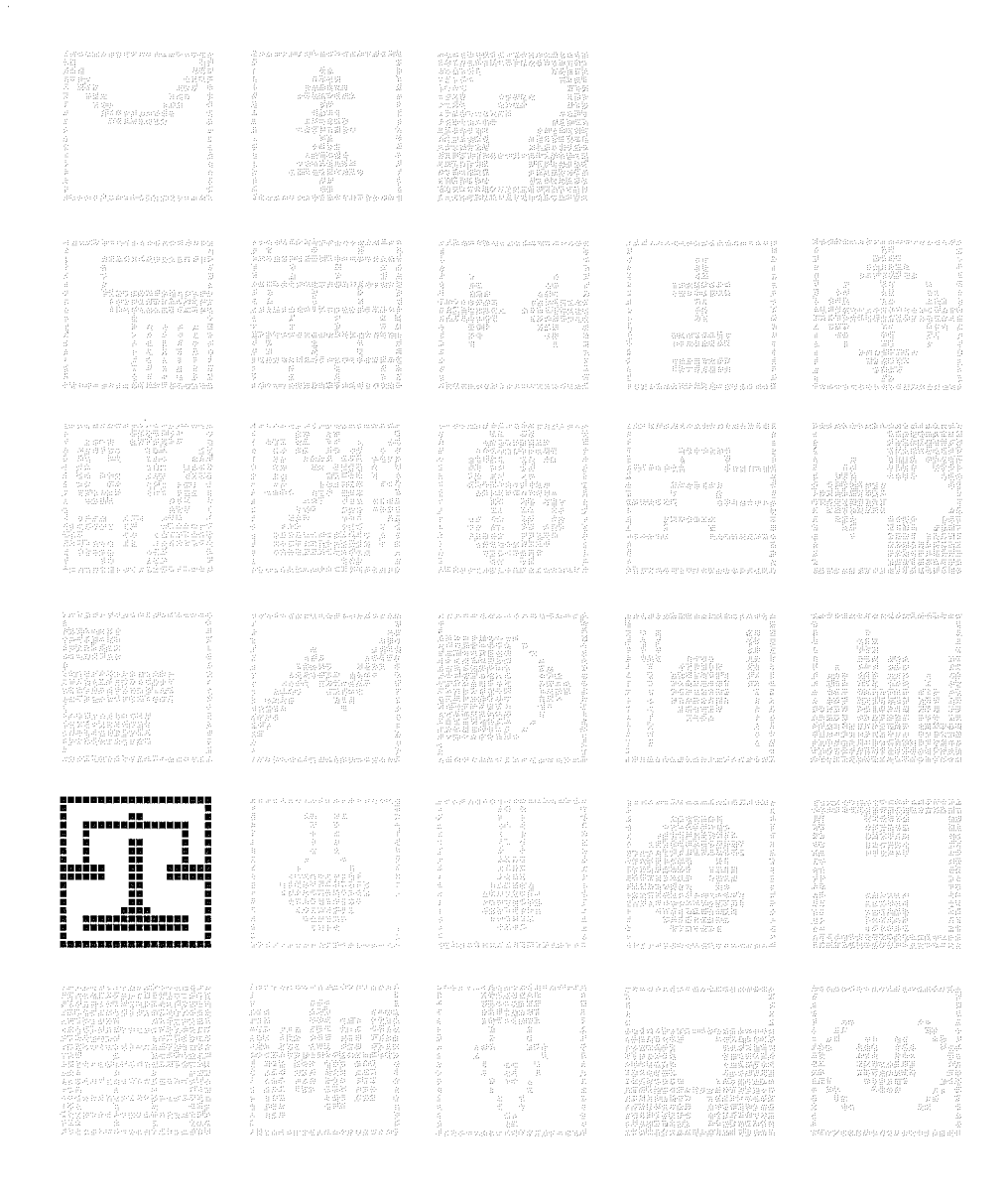

 $\overline{175}$ 

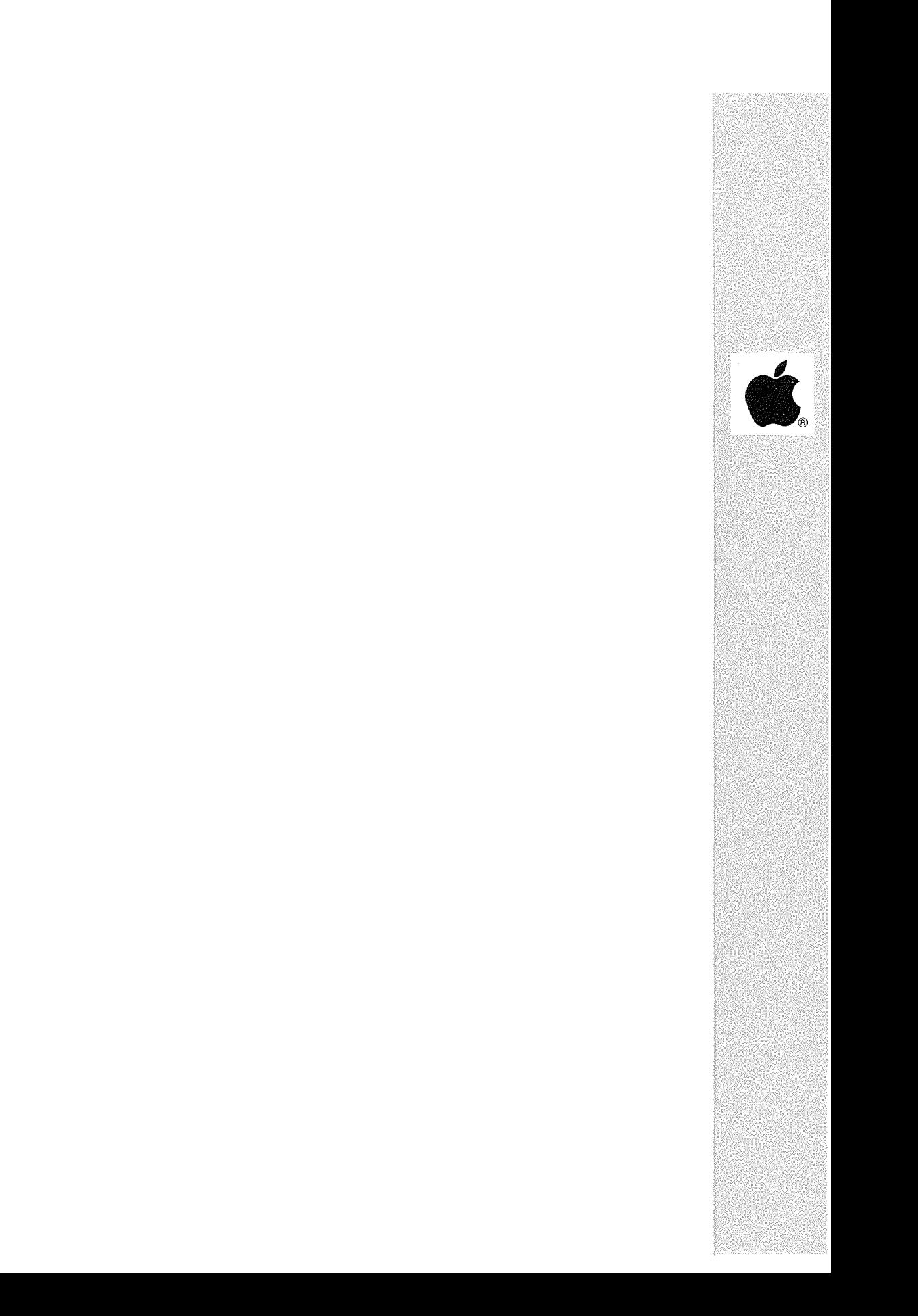

### "SAGE" GESTION D'ETUDE D'HUISSIER

Distributeur: M.I.P. (Micro Informatique Professionnelle)

Keepster Landson

David Grades also

**Tellelle** 

Date de 1ère commercialisation : Mars 1982 Configuration minimale nécessaire Apple // 64 K, carte 80 colonnes, l disque dur 5 Mo, l carte MEM-DOS. Extensions possibles Multipostes : 16 postes. Description : Gestion des dossiers, agenda, édition des différents répertoires, traitement de lettres, gestion des actes de correspondants, comptabilité générale de l'étude.

Observations : Lettres et actes sont paramétrables par l'utilisateur. Les différents modes de calcul sont personnalisables.

**\*\*\*\*\*\*\*\*\*\*\*\*\*\*\*\*\*\*\*\*\*\*\*\*\*\*\*\*\*\*\*\*\*\*\*\*\*\*\*\*\*\*\*\*\*\*\*\*\*\*\*\*\*\*\*\*\*\*\*\*\*\*\*\*\*\*\*\*\*\*\***

### APPLE NOT

Distributeur : EUROPE ORDINATEURS

Références installées : 15

Références installées

Date de lère commercialisation :

Configuration minimale nécessaire : Apple  $// 64 K, 2 lectures de disquette 5", Imprimante, Apple Writer.$ 

Extensions possibles :

### Description :

Cet utilitaire, écrit en WPL, permet d'automatiser la création des ACTES NOTARIES ainsi que des produits annexes (bordereaux, lettres d'accompagnements, documents fiscaux ••• ) <sup>à</sup> l'aide d'Apple Writer ainsi que la consultation de la BIBLE notariale (ensemble de textes juridiques d'environ <sup>1</sup> 500 000 caractères), saisie sur disquettes DOS 3.3 et ventilée par type d'acte.

Observations : Système d'abonnement aux mises <sup>à</sup> jour de la Bible notariale.

### EPISTOLE-AVOCATS

Distributeur : VERSION SOFT

Références installées :  $12$ 

Date de lère commercialisation : Avril 1984

Configuration minimale nécessaire : Apple // 64 K, 1 lecteur de disquette 5", 1 imprimante.

Extensions possibles : Disque dur PROFILE sous ProDOS.

Description :

Une soixantaine de textes pour la profession de l'Avocat généraliste. Cet ensemble permet un prêt à l'emploi immédiat du traitement de texte EPISTOLE et fait économiser aux Avocats et à leur secrétaire plusieurs centaines d'heures de travail. L'auteur des textes est un avocat.

Observations : Fonctionne en DOS 3.3 et PRODOS.

PLICOMPTA AVOCAT

Distributeur : P.L.I.

Références installées :

Date de lère commercialisation :

Configuration minimale nécessaire : Apple II 48 K, 3 lecteurs de disquette 5", carte MEM/DOS 6502.

Extensions possibles : Disque dur.

Description :

Ce programme extension de PLICOMPTA permet d'intégrer à la comptabilité de l'étude, le suivi comptable des dossiers clients (état du solde, relevés des frais et comptes clients distinguant les parties CARPA et étude). Edition du journal d'étude (journal de trésorerie multi-comptes). Associé à un programme de traitement de textes (AW //), il permet une saisie sous forme de menus et un travail administratif complet.

Observations : Avec 3 lecteurs de disquette : gére environ 2000 dossiers Pour une capacité supérieure : disque dur recommandé.

LOGICA

Distributeur : D.S.A.

Références installées

Date de 1ère commercialisation :

Configuration minimale nécessaire Apple II 48 K, 1 lecteur de disquette 5".

Extensions possibles :

### Description :

Judicielie

Logiciel pour cabinets d'Avocats. Création, modification, consultation, facturation, encaissements, frais avancés et reversés par poste de frais. Tris et listes sur critères comptables: solde de compte par clients ; liste des dossiers et de toutes les affaires et leur solde. Fonction Agenda: par collaborateur, pour le cabinet, pour les rappels. Fonction Traitement de texte : lettres types, rapports, courriers personnalisés.

### Observations :

Ce logiciel permet également de réaliser une fonction Télécommunications pour la consultation du dossier <sup>à</sup> distance et le travail <sup>à</sup> domicile.

**\*\*\*\*\*\*\*\*\*\*\*\*\*\*\*\*\*\*\*\*\*\*\*\*\*\*\*\*\*\*\*\*\*\*\*\*\*\*\*\*\*\*\*\*\*\*\*\*\*\*\*\*\*\*\*\*\*\*\*\*\*\*\*\*\*\*\*\*\*\*\***

### WPL AVOCAT

Distributeur: P.L.I.

Références installées

Date de 1ère commercialisation

Configuration minimale nécessaire Apple II 48 K, 1 lecteur de disquette 5", Apple Writer.

Extensions possibles :

Description : Automatisation du Programme AVOCAT de P.L.I. par Apple writer.

Observations :
$\hat{\mathcal{L}}_{\text{max}}$ 

# Logiciels Scientifiques

 $\frac{11}{6} \left( \delta \right) \approx 2 \pi \delta \left( \delta \right) \approx \alpha \approx 0 \approx 0 \approx 0 \approx 0.45 \approx 0.5$ 

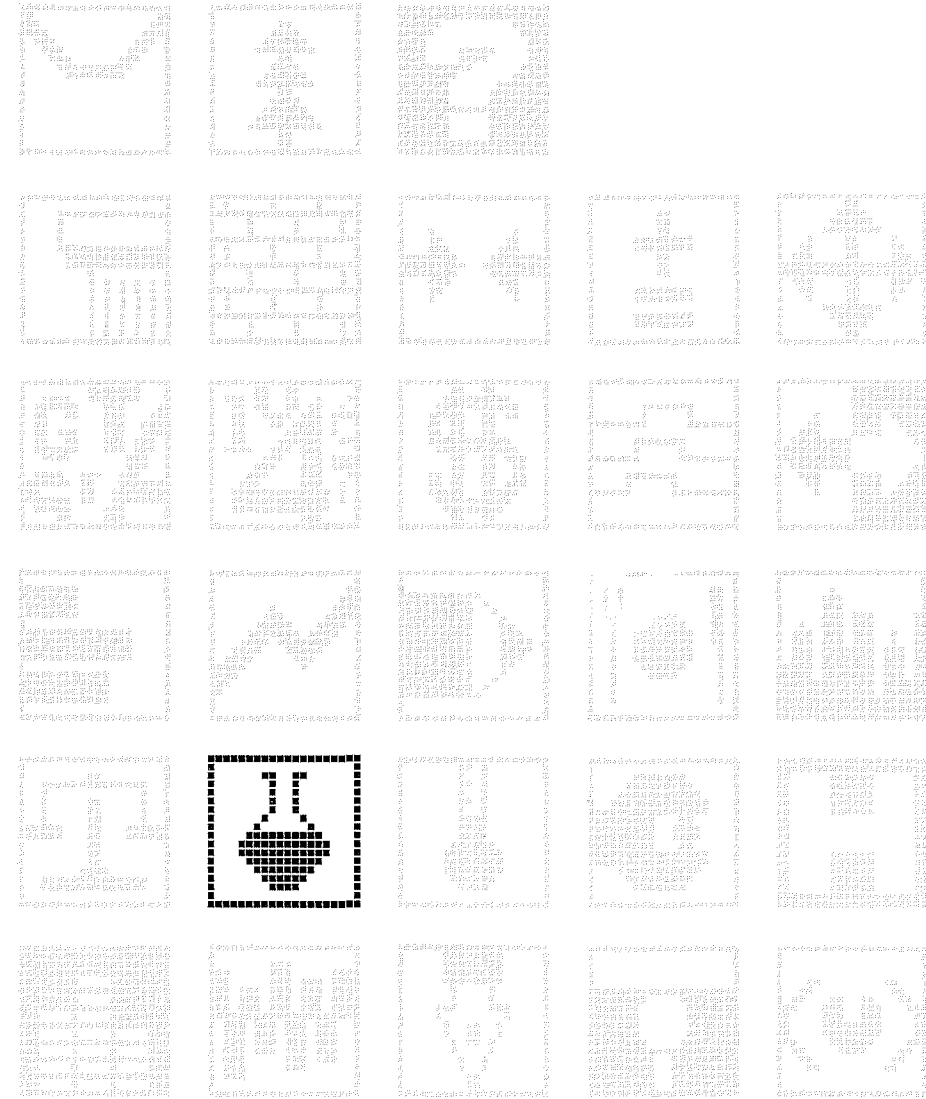

 $\sqrt{181}$ 

 $\label{eq:2.1} \frac{1}{\sqrt{2}}\int_{0}^{\infty}\frac{1}{\sqrt{2\pi}}\left(\frac{1}{\sqrt{2\pi}}\right)^{2}d\mu\,d\mu\,.$ 

 $\label{eq:2.1} \frac{1}{\sqrt{2}}\int_{0}^{\infty}\frac{1}{\sqrt{2\pi}}\left(\frac{1}{\sqrt{2\pi}}\right)^{2}d\mu\,d\mu\,.$ 

Distributeur : R. MEYER & R. BARONE

Références installées :  $10$ 

Date de lère commercialisation : 1983

Configuration minimale nécessaire : Apple II 48 K, 1 lecteur de disquette 5".

Extensions possibles :

Description : Cet ensemble de programmes permet une révision des connaissances de base nécessaires aux DEUS Sciences en Chimie.

Observations :

 $P.C.S.S.$ (Version Apple //)

Distributeur : DELTASOFT

Références installées :

Date de lère commercialisation :

Configuration minimale nécessaire : Apple  $// 64 K$ , 2 lecteurs de disquettes  $5"1/4$ , imprimante 80 ou 132 colonnes.

Extensions possibles :

### Description:

Système complet et entièrement intégré d'analyse de données scientifiques ou marketing pour des traitements statistiques. Il<br>permet de traiter des données d'expériences scientifiques ou de laboratoires, des mesures ou observations d'expérimentations, des échantillonnages de contrôle de qualité, des enquêtes ou études de marché. 4 grandes parties : définition des questionnaires, saisie contrôlée des données et des libellés, calcul et édition des descriptifs des items ; tests paramétriques et non paramétriques ; analyse de plans expérimentaux ; analyse de données multivariées (en cours de réalisation).

Observations : CAPACITE: pour Apple //: 300 questionnaires de 100 items.

walked channel

P.C.s.s. (Version Apple *III)*

the Warners of Calvas

and security that

**Channers** of

NI SIGNE BRAID,

an Organization Produce

Distributeur : DELTASOFT

Références installées :

Date de lère commercialisation :

Configuration minimale nécessaire Apple /// 128 K, 2 lecteurs de disquette 5".

Extensions possibles Disque dur PROFILE.

### Description :

Système complet et entièrement intégré d'analyse de données scientifiques ou marketing pour des traitements statistiques. Permet de traiter des données d'expériences scientifiques ou de laboratoires, des mesures ou observations d'expérimentations, des échantillonnages de contrôle de qualité, des enquêtes ou études de marché. <sup>4</sup> grandes parties : définition des questionnaires, saisie contrôlée des données et des libellés, calcul et édition des descriptifs des items ; tests paramétriques et non paramétriques ; analyse de plans expérimentaux analyse de données multivariées (en cours de réalisation).

Observations :

**\*\*\*\*\*\*\*\*\*\*\*\*\*\*\*\*\*\*\*\*\*\*\*\*\*\*\*\*\*\*\*\*\*\*\*\*\*\*\*\*\*\*\*\*\*\*\*\*\*\*\*\*\*\*\*\*\*\*\*\*\*\*\*\*\*\*\*\*\*\*\***

CONTROLE QUALITE CI

Distributeur : LE CALCUL INTEGRAL

Références installées :

Date de 1ère commercialisation : Novembre 1982

Configuration minimale nécessaire : Apple II 48 K, 2 lecteurs de disquette 5", carte MEM-DOS.

Extensions possibles :

Description :

Le but de ce programme est de relever les contrôles physiques faits sur des échantillons de produits finis afin d'analyser par divers compte-rendus hebdomadaires, mensuels et annuels le rapport de cause <sup>à</sup> effet des défauts rencontrés, de leur amplitude et de leur fréquence. Ceci permet ensuite d'agir sur la production future. Les rapports sont de deux types : littérals et graphiques.

Observations :

Distributeur : MICRO-PERIPH

Références installées :

Date de 1ère commercialisation

Configuration minimale nécessaire Apple  $\frac{1}{64}$  K, 2 lecteurs de disquette 5", carte 280.

Extensions possibles :

Description :<br>Très puissant logiciel mathématique. Il permet d'aborder les problèmes mathématiques les plus divers.

Observations :

**\*\*\*\*\*\*\*\*\*\*\*\*\*\*\*\*\*\*\*\*\*\*\*\*\*\*\*\*\*\*\*\*\*\*\*\*\*\*\*\*\*\*\*\*\*\*\*\*\*\*\*\*\*\*\*\*\*\*\*\*\*\*\*\*\*\*\*\*\*\*\***

### VISITREND/vISIPLOT

Distributeur : METROLOGIE APPLE SEEDRIN

Références installées :

Date de 1ère commercialisation

Configuration minimale nécessaire Apple II <sup>48</sup> K, <sup>l</sup> lecteur de disquette 5".

Extensions possibles :

### Description :

Permet de reprendre les informations contenues dans un tableau statistique et de les présenter de manière descriptive. IL permet également de faire des calculs statistiques. Production de diagrammes linéaires, sectoriels, diagramme de Gantt, diagramme circulaires, graphiques basse et haute résolution, diagrammes de dispersion. Calculs statistiques simples, tels que valeur moyenne, minimum, maximum ••• Opérations arythmétiques. Régression linéaire multiple (prévisions) ; totaux cumulés, indices prévisionnels, conversion en pourcentage ; lissage exponentiel...

Observations :

### RALLO

Distributeur : LEYBOLD HERAEUS SOGEV

Références installées :

Date de lère commercialisation :

Configuration minimale nécessaire Apple II <sup>48</sup> K, <sup>2</sup> lecteurs de disquette 5", interface spécifique LEYBOLD HERAEUS.

Extensions possibles

### Description :

Ce logiciel a été spécialement conçu pour l'enseignement de la Physique. Il présente une introduction aux expérimentations et les caractéristiques de l'interface LEYBOLD HERAEUS (compteur d'impulsions, fréquencemètre, chronomètre interrupteur de seuil de valeur, scoop de mémoire, sortie d'enregistreur XY).

Observations :

**\*\*\*\*\*\*\*\*\*\*\*\*\*\*\*\*\*\*\*\*\*\*\*\*\*\*\*\*\*\*\*\*\*\*\*\*\*\*\*\*\*\*\*\*\*\*\*\*\*\*\*\*\*\*\*\*\*\*\*\*\*\*\*\*\*\*\*\*\*\*\***

ELECTRICITE l

Distributeur : LEYBOLD HERAEUS SOGEV

Références installées :

Date de lère commercialisation :

Configuration minimale nécessaire Apple II <sup>48</sup> K, <sup>2</sup> lecteurs de disquette 5", interface spécifique LEYBOLD HERAEUS.

Extensions possibles

Description :<br>Ce logiciel a été spécialement conçu pour l'enseignement de la Physique. Il aborde les domaines touchant à l'électricité : caractéristiques, charge et décharge d'un condensateur, phénomènes de résonance.

Observations

Distributeur : LEYBOLD HERAEUS SOGEV

Références installées :

Date de 1ère commercialisation :

Configuration minimale nécessaire : Apple II <sup>48</sup> K, <sup>2</sup> lecteurs de disquette 5", interface spécifique LEYBOLD HERAEUS.

Extensions possibles

Description : Ce logiciel est destiné <sup>à</sup> l'enseignement de la Physique dans les domaines suivants : introduction aux champs magnétiques, phénomène d'hystérésis.

Observations :

**\*\*\*\*\*\*\*\*\*\*\*\*\*\*\*\*\*\*\*\*\*\*\*\*\*\*\*\*\*\*\*\*\*\*\*\*\*\*\*\*\*\*\*\*\*\*\*\*\*\*\*\*\*\*\*\*\*\*\*\*\*\*\*\*\*\*\*\*\*\*\***

### ELECTRICITE 3

Distributeur : LEYBOLD HERAEUS SOGEV

Références installées :

Date de 1ère commercialisation :

Configuration minimale nécessaire Apple II <sup>48</sup> K, <sup>2</sup> lecteurs de disquette 5", interface spécifique LEYBOLD HERAEUS.

Extensions possibles

Description : Destiné <sup>à</sup> l'enseignement de la Physique, il permet d'apprendre <sup>à</sup> manipuler un enregistreur de transitoire <sup>à</sup> 2048 points de mesure.

Observations :

### PHYSIQUE ATOMIQUE ET NUCLEAIRE l

Distributeur : LEYBOLD HERAEUS SOGEV

Références installées :

Date de lère commercialisation :

Configuration minimale nécessaire Apple II <sup>48</sup> K, <sup>2</sup> lecteurs de disquette 5", interface spécifique LEYBOLD HERAEUS.

Extensions possibles

Description : Ce logiciel destiné <sup>à</sup> l'enseignement de la Physique permet d'approfondir ses connaissances dans le domaine de la Physique nucléaire: statistiques période, durée de vie du Radium 220.

Observations :

\*\*\*\*\*\*\*\*\*\*\*\*\*\*\*\*\*\*\*\*\*\*\*\*\*\*\*\*\*\*\*\*\*\*\*\*\*\*\*\*\*\*\*\*\*\*\*\*\*\*\*\*\*\*\*\*\*\*\*\*\*\*\*\*\*\*\*\*\*\*\*

PHYSIQUE ATOMIQUE ET NUCLEAIRE 2

Distributeur : LEYBOLD HERAEUS SOGEV

Références installées :

Date de lère commercialisation :

Configuration minimale nécessaire Apple II 48 K, <sup>2</sup> lecteurs de disquette 5", interface spécifique LEYBOLD HERAEUS.

Extensions possibles

Description : Destiné <sup>à</sup> l'enseignement de la Physique, ce logiciel avec son interface permet d'apprendre <sup>à</sup> utiliser un analyseur multi canaux dans le domaine de la Physique nucléaire.

Observations :

## Loucles Thermules

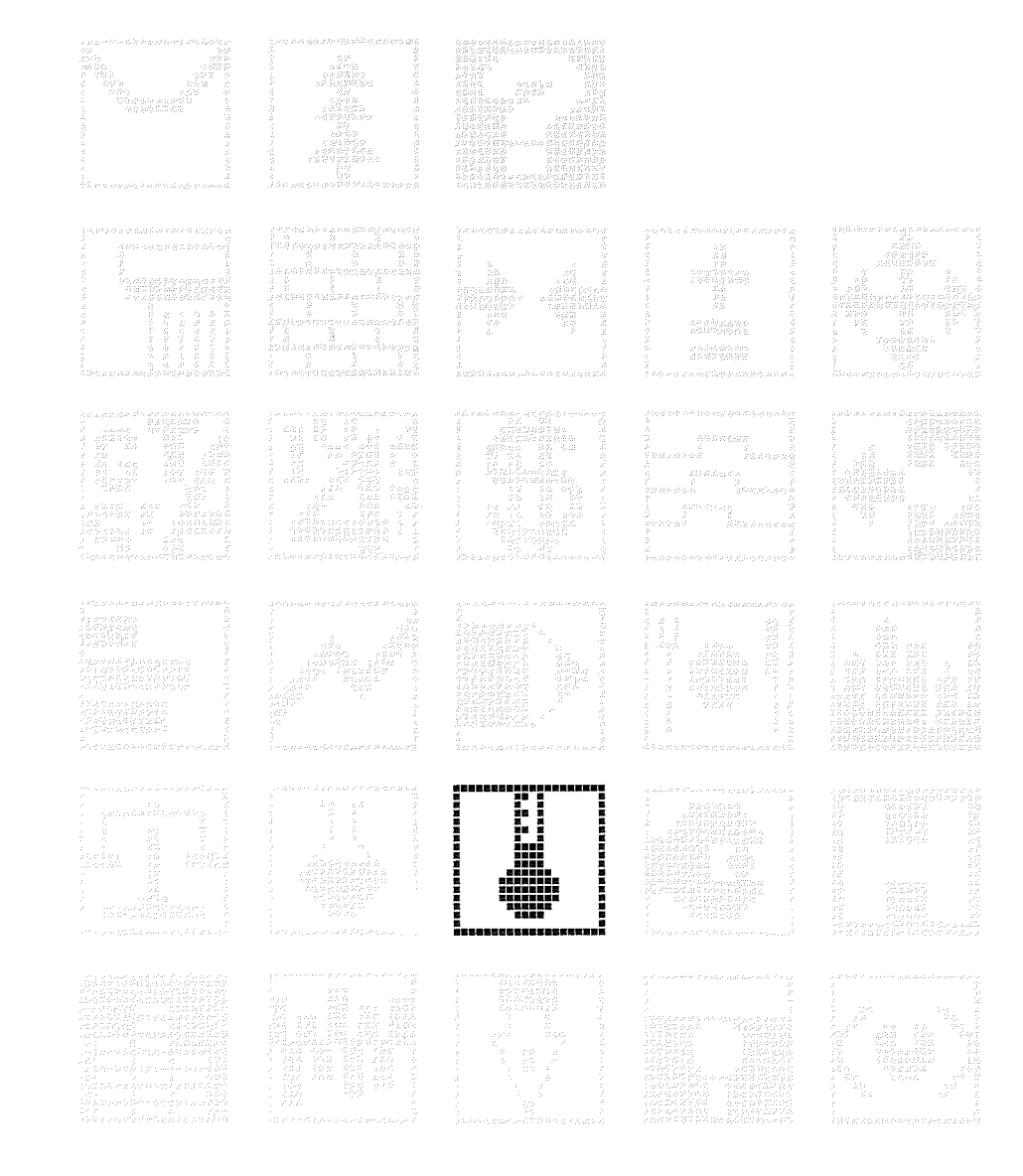

 $\sqrt{189}$ 

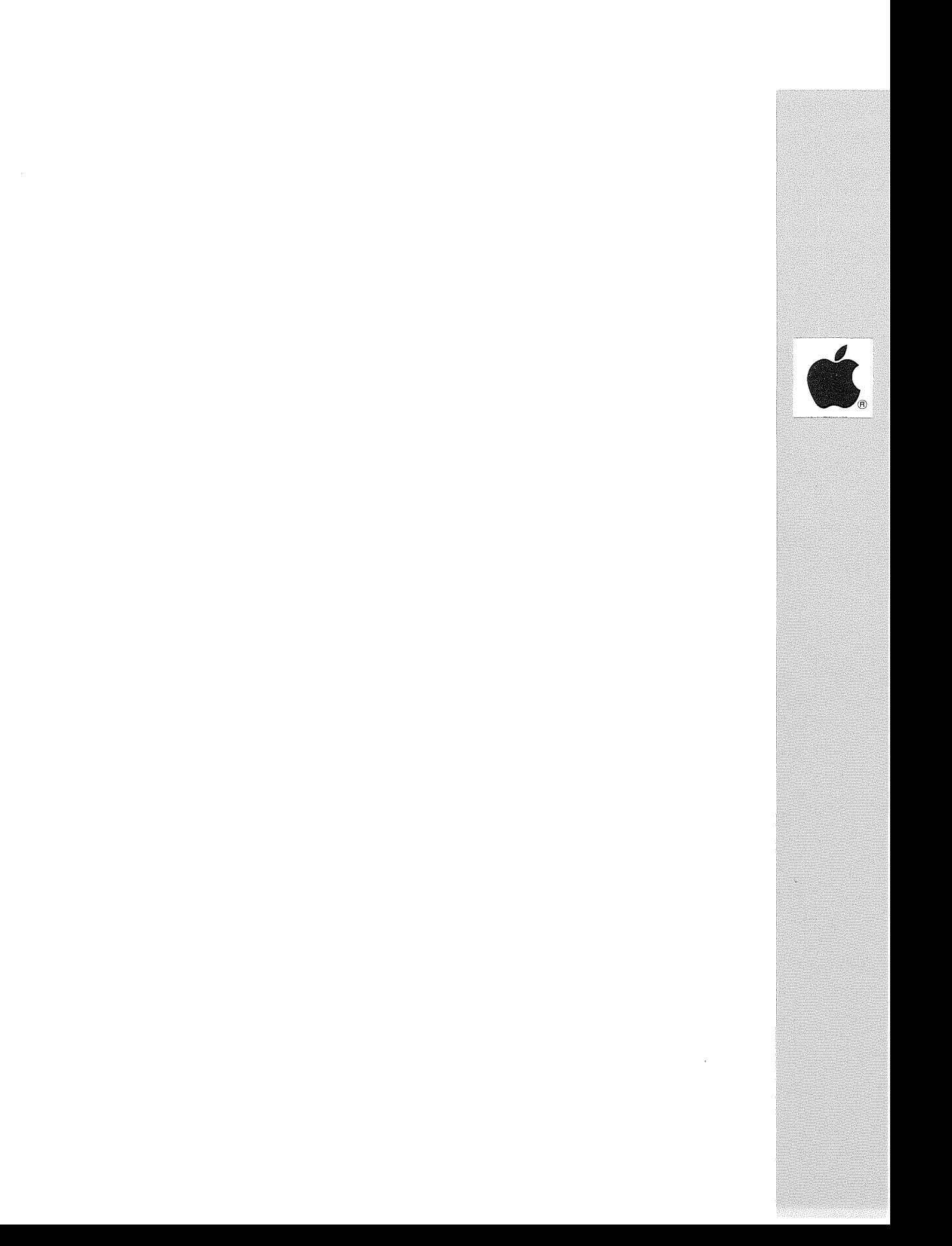

**Distributeur :** ARENE

**Références installées**

**Date de 1ère commercialisation**

**Configuration minimale nécessaire** Apple // 64 K, 2 lecteurs de disquette 5".

**Extensions possibles :**

**Description :** Diagnostic économie d'énergie d'habitat. Estimation des déperditions, évaluation de la rentabilité de différentes installations, simulations de plusieurs programmes d'investissement, mise sur fichier.

**Observations**

\*\*\*\*\*\*\*\*\*\*\*\*\*\*\*\*\*\*\*\*\*\*\*\*\*\*\*\*\*\*\*\*\*\*\*\*\*\*\*\*\*\*\*\*\*\*\*\*\*\*\*\*\*\*\*\*\*\*\*\*\*\*\*\*\*\*\*\*\*\*\*

**PAC BI-ENERGIE**

**Distributeur :** ARENE

**Références installées**

**Date de 1ère commercialisation**

**Configuration minimale nécessaire** Apple // 64 K, 2 lecteurs de disquette 5".

**Extensions possibles :**

**Description :**

Calcul de rentabilité d'une substitution totale ou partielle de ressources énergétiques. Calcul de pompe <sup>à</sup> chaleur réalisé par tranches de degrés, plan de financement pour différentes hypothèses.

**Observations**

### ENERGIE BATIMENT

 $\alpha$  , and  $\alpha$ 

Distributeur : ARENE - SOFTENE

Références installées: <sup>250</sup>

Date de 1ère commercialisation : 1981

Configuration minimale nécessaire : Apple II <sup>48</sup> K, <sup>2</sup> lecteurs de disquette 5".

Extensions possibles :

Description : Ensemble de 15 logiciels indépendants permettant d'effectuer les calculs techniques bâtiments liés <sup>à</sup> l'énergie: calcul de G, B, diagnostic économie d'énergie, pompe <sup>à</sup> chaleur, solaire.

Observations :

**\*\*\*\*\*\*\*\*\*\*\*\*\*\*\*\*\*\*\*\*\*\*\*\*\*\*\*\*\*\*\*\*\*\*\*\*\*\*\*\*\*\*\*\*\*\*\*\*\*\*\*\*\*\*\*\*\*\*\*\*\*\*\*\*\*\*\*\*\*\*\***

B (calcul du coefficient B)

Distributeur : SOFTENE

Références installées :

Date de lère commercialisation :

Configuration minimale nécessaire Apple  $// 64 K, 2 lecteurs de disquette 5".$ 

Extensions possibles :

Description : Avec ce programme le calcul du coefficient <sup>B</sup> se fait selon les règles Th-B du C.S.T.B. Le calcul forfaitaire ou détaillé des apports par les parois opaques, le calcul des apports par les parois vitrées, par les parois <sup>à</sup> effet de serre et par les vérandas sont prévus.

Observations :

Distributeur : DIALOGIC

Références installées: <sup>90</sup>

Date de 1ère commercialisation : Janvier 1983

Configuration minimale nécessaire : Apple II <sup>48</sup> K, <sup>2</sup> lecteurs de disquette 5".

Extensions possibles :

Description : Grâce <sup>à</sup> ce logiciel, le calcul des coefficients <sup>G</sup> et <sup>B</sup> de la réglementation thermique française par la Méthode 5000, agréée par le Ministère de l'Urbanisme et du Logement est aisé. Calcul des besoins mensuels de chauffage pour tout type d'habitat. Evaluation des conditions de confort.

Observations

**\*\*\*\*\*\*\*\*\*\*\*\*\*\*\*\*\*\*\*\*\*\*\*\*\*\*\*\*\*\*\*\*\*\*\*\*\*\*\*\*\*\*\*\*\*\*\*\*\*\*\*\*\*\*\*\*\*\*\*\*\*\*\*\*\*\*\*\*\*\*\***

### HPESOFT

Distributeur : DIALOGIC

Références installées: <sup>7</sup>

Date de 1ère commercialisation : Février 1984

Configuration minimale nécessaire : Apple II <sup>48</sup> K, <sup>2</sup> lecteurs de disquette 5".

Extensions possibles :

### Description :

Ce programme est adapté <sup>à</sup> l'étude thermique de l'habitat. Le calcul des rendements d'une installation de chauffage en vue de l'obtention d'un label HPE-LS est fait par la méthode de calcul du C.S.T.B. Accès à une bibliothèque de chaudières et de ballons que l'Utilisateur peut éditer. Calcul du label et de la contribution solaire. Gestion très souple des fichiers.

Observations:

### COMBUS

Distributeur : DIALOGIC

Références installées :

Date de 1ère commercialisation : Janvier 1984

Configuration minimale nécessaire : Apple II 48 K, <sup>2</sup> lecteurs de disquette 5".

Extensions possibles :

Description : Il permet les calculs thermiques pour l'étude et le contrôle de la combustion dans les fours et les chaudières industrielles et domestiques. Saisie des caractéristiques du combustible, de la composition des fumées et du débit d'infiltrations parasites. Calcul précis du rendement de combustion.

Observations:

**\*\*\*\*\*\*\*\*\*\*\*\*\*\*\*\*\*\*\*\*\*\*\*\*\*\*\*\*\*\*\*\*\*\*\*\*\*\*\*\*\*\*\*\*\*\*\*\*\*\*\*\*\*\*\*\*\*\*\*\*\*\*\*\*\*\*\*\*\*\*\***

"B" agréé

Distributeur : CASAMO

Références installées

Date de lère commercialisation :

Configuration minimale nécessaire : Apple II <sup>48</sup> K, <sup>2</sup> lecteurs de disquette 5", carte 280.

Extensions possibles :

Description :

Moyen de calcul rapide et efficace des performances thermiques de vos projets, qui permet de vérifier leur conformité aux normes de la nouvelle réglementation. Casamo calcule mois par mois et pour une année de référence les déperditions d'un bâtiment selon les règles Th-G-77., les besoins de chauffage compte tenu d'apports solaires récupérés par des systèmes passifs ou actifs <sup>à</sup> circulation d'eau ou d'air; performances énergétiques d'installation d'eau chaude sanitaire solaire. Fournit les coefficients "G" et "B" et l'énergie auxiliaire relative au chauffage et la production d'eau chaude.

an an Ao

C. S. Walson

Observations :

Date de 1ère commercialisation

Configuration minimale nécessaire Apple  $1/64$  K, 2 lecteurs de disquette 5".

Extensions possibles :

Description : Il permet d'établir le bilan thermique des besoins d'une piscine et des apports solaires (utilisable avec une pompe à chaleur).

PISOL

Observations :

exhibituren III syetempo

**\*\*\*\*\*\*\*\*\*\*\*\*\*\*\*\*\*\*\*\*\*\*\*\*\*\*\*\*\*\*\*\*\*\*\*\*\*\*\*\*\*\*\*\*\*\*\*\*\*\*\*\*\*\*\*\*\*\*\*\*\*\*\*\*\*\*\*\*\*\*\***

### TARIFELEC

Distributeur : SOFTENE

Références installées :

Date de 1ère commercialisation

Configuration minimale nécessaire Apple  $// 64 K, 2 lecteurs de disquette 5".$ 

Extensions possibles :

Description : Avec ce programme il est possible de faire un calcul détaillé de la facturation E.O.F. pour différents tarifs Basse et Moyenne tension et différents profils de consommation.

Observations :

G. D.T.U.

Distributeur : SOFTENE

Références installées :

Date de lère commercialisation :

Configuration minimale nécessaire Apple  $// 64 K, 2 lecteurs de disquette 5".$ 

Extensions possibles :

Description :

Ce logiciel est destiné au calcul réglementaire de "G" selon les règles strictes D.T.U. Il permet le calcul détaillé des locaux non chauffés, et pertes par air, le calcul des coefficients K. Large dimensionnement (12 pièces, 10 parois, 7 types d'ouvertures, 4 locaux non chauffés). Edition rapide de variantes, adaptée au traitement d'immeubles collectifs ou lôtissements.

Observations :

```
***********************************************************************
```
"PAC BI-ENERGIE"

Distributeur : SOFTENE

Références installées :

Date de lère commercialisation :

Configuration minimale nécessaire : Apple  $// 64 K$ , 2 lecteurs de disquette 5".

Extensions possibles :

Description : Il permet le calcul de rentabilité d'une substitution totale ou partielle de ressources énergétiques par d'autres solutions (P.E.R.C.B.E., géothermie, chauffage bois, déchets, transfert fuel gaz...). Il peut également établir un plan de financement.

Observations:

Distributeur : SOFTENE

Références installées :

Date de 1ère commercialisation:

Configuration minimale nécessaire Apple  $1/64$  K, 2 lecteurs de disquettes.

Extensions possibles :

### Description :

Ce programme permet de calculer et d'établir un plan de financement pour la production d'eau chaude sanitaire par un système solaire. Calcul des besoins quotidiens et des besoins irréguliers, des apports solaires utiles. Simulation permettant le dimensionnement optimum de l'installation. Plan de financement. Edition d'une courbe "surface/apport".

Observations :

CONGINATIVE REPORTION

**\*\*\*\*\*\*\*\*\*\*\*\*\*\*\*\*\*\*\*\*\*\*\*\*\*\*\*\*\*\*\*\*\*\*\*\*\*\*\*\*\*\*\*\*\*\*\*\*\*\*\*\*\*\*\*\*\*\*\*\*\*\*\*\*\*\*\*\*\*\*\***

G. DEPER

Distributeur : SOFTENE

Références installées :

Date de lère commercialisation :

Configuration minimale nécessaire Apple  $// 64 K, ?$  lecteurs de disquette 5".

Extensions possibles :

Description : rI estime les coefficients "G", "K" et les déperditions, la puissance de chauffage et les besoins, pièce par pièce, la simulation sur l'isolation des parois.

Observations :

 $\bar{\gamma}$  $\bar{\zeta}$ 

## Mécanique

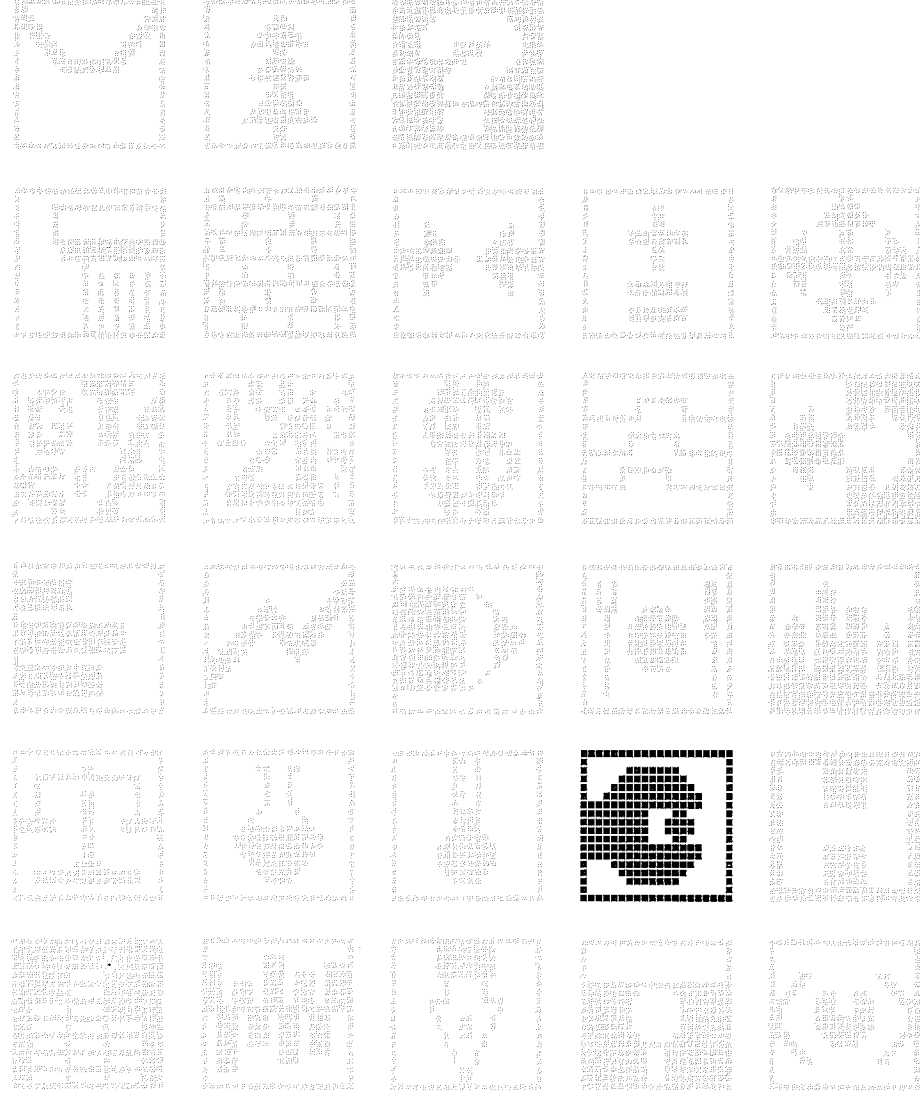

 $\sim$ 

Distributeur : Jean-Michel Godet

Références installées :

Date de lère commercialisation :

Configuration minimale nécessaire Apple II <sup>48</sup> K, <sup>l</sup> lecteur de disquette **5".**

Extensions possibles :

Description : Calcul par la méthode des éléments finis isoparamétriques a huit noeuds d'un tunnel, d'une section de tube, etc..., soumis à des forces et a des couples.

Observations :

**\*\*\*\*\*\*\*\*\*\*\*\*\*\*\*\*\*\*\*\*\*\*\*\*\*\*\*\*\*\*\*\*\*\*\*\*\*\*\*\*\*\*\*\*\*\*\*\*\*\*\*\*\*\*\*\*\*\*\*\*\*\*\*\*\*\*\*\*\*\*\***

### STRUCTURE RETICULAIRE

Distributeur : Jean-Michel Godet

Références installées :

Date de lère commercialisation :

Configuration minimale nécessaire Apple II <sup>48</sup> K, <sup>l</sup> lecteur de disquette **5".**

Extensions possibles :

Description :

Etude de toutes structures planes, a barres indifféremment orientées. Moments fléchissants, effors tranchants, calculs du déplacement des noeuds.

Observations :

 $|201$ 

### CARACTERISTIQUES MECANIQUES

Distributeur : Jean-Michel Godet

Références installées :

Date de lère commercialisation :

Configuration minimale nécessaire Apple II <sup>48</sup> K, <sup>l</sup> lecteur de disquette 5".

Extensions possibles :

Description : Fournit pour toutes surfaces polygonales présentant des perçages circulaires ou autres: l'aire, le centre de gravité, le moment statique, les moments d'inertie, les moments principaux, etc...

Observations :

\*\*\*\*\*\*\*\*\*\*\*\*\*\*\*\*\*\*\*\*\*\*\*\*\*\*\*\*\*\*\*\*\*\*\*\*\*\*\*\*\*\*\*\*\*\*\*\*\*\*\*\*\*\*\*\*\*\*\*\*\*\*\*\*\*\*\*\*\*\*\*

### CASTEF

Distributeur : SOPROGA

Références installées :

Date de 1ère commercialisation : l Octobre 1983

Configuration minimale nécessaire : Apple II 48 K, <sup>2</sup> lecteurs de disquette 5", imprimante matricielle.

Extensions possibles Carte accélératrice.

Description :<br>Logiciel de calcul de structures par éléments finis pouvant calculer des structures comportant 60 barres. Le programme fournit les contraintes dans chacune des barres. CASTEF calcule les contraintes dues <sup>à</sup> la flexion, au cisaillement et <sup>à</sup> la torsion. CASTEF convient <sup>à</sup> des structures hyperstatiques car il est possible de choisir les noeuds et les degrés de liberté.

Observations :

Distributeur: P.L.I.

Références installées

Date de 1ère commercialisation

Configuration minimale nécessaire Apple II <sup>48</sup> K, <sup>3</sup> lecteurs de disquette 5", carte MEM/DOS 6502.

Extensions possibles Disque dur.

### Description :

Ce programme permet de suivre la facturation et plus particulièrement les pièces détachées et le suivi des clients dans un Garage. La facturation peut être établie pour les pièces, la main d'oeuvre. Editions: journal des ventes du mois, des règlements; relevés clients, état des impayés ; étiquettes pour mailing, courrier divers ; valorisation inventaire, statistiques des sorties pièces sur <sup>24</sup> mois.

### Observations :

Programme pouvant être couplé <sup>à</sup> la comptabilité générale PLICOMPTA. Avec <sup>3</sup> lecteurs de disquette, il peut gérer <sup>1600</sup> pièces et <sup>250</sup> clients.

**\*\*\*\*\*\*\*\*\*\*\*\*\*\*\*\*\*\*\*\*\*\*\*\*\*\*\*\*\*\*\*\*\*\*\*\*\*\*\*\*\*\*\*\*\*\*\*\*\*\*\*\*\*\*\*\*\*\*\*\*\*\*\*\*\*\*\*\*\*\*\***

MECANIQUE 1

Distributeur : LEYBOLD HERAEUS SOGEV

Références installées :

Date de 1ère commercialisation

Configuration minimale nécessaire : Apple II 48 K, <sup>l</sup> lecteur de disquette 5", interface spécifique LEYBOLD HERAEUS.

Extensions possibles

Description : Logiciel conçu pour l'enseignement de la Physique dans les domaines suivants : cinématique et dynamique, rail <sup>à</sup> chariot, chute libre.

Observations :

### MECANIQUE 2

Distributeur : LEYBOLD HERAEUS SOGEV

Références installées :

Date de lère commercialisation :

Configuration minimale nécessaire Apple II <sup>48</sup> K, <sup>1</sup> lecteur de disquette 5", interface spécifique LEYBOLD HERAEUS.

Extensions possibles

Description : Logiciel conçu pour l'enseignement de la Physique dans les domaines suivants : mouvement tournant et oscillation, pendule, impulsion et énergie.

Observations :

**\*\*\*\*\*\*\*\*\*\*\*\*\*\*\*\*\*\*\*\*\*\*\*\*\*\*\*\*\*\*\*\*\*\*\*\*\*\*\*\*\*\*\*\*\*\*\*\*\*\*\*\*\*\*\*\*\*\*\*\*\*\*\*\*\*\*\*\*\*\*\***

MECANIQUE 3

Distributeur : LEYBOLD HERAEUS SOGEV

Références installées :

Date de lère commercialisation :

Configuration minimale nécessaire Apple II <sup>48</sup> K, <sup>l</sup> lecteur de disquette 5", interface spécifique LEYBOLD HERAEUS.

Extensions possibles

Description : Logiciel conçu pour l'enseignement de la Physique dans les domaines suivants : transmission, transformation de mouvements.

Observations :

Distributeur : DPR FRANCE

Références installées :

Date de lère commercialisation :

Configuration minimale nécessaire Apple // <sup>64</sup> K, <sup>2</sup> lecteurs de disquette 5".

Extensions possibles :

### Description :

Gestion d'une station service et/ou d'un garage. STATION1.DPR imprime la situation journalière du stock et le bordereau de perforation destiné au comptable. Il élimine la CORVEE DU BROUILLARD en fin de journée ; met <sup>à</sup> jour automatiquement le stock de pièces et des carburants ; facilite la prise de décision dans le cadre de votre politique de stockage.

### Observations :

<sup>A</sup> l'aide de STATION2.DPR, l'utilisateur pilotera son entreprise grâce <sup>â</sup> un tableau de bord (analyse ventes, marge générale •• ) basé sur les saisies STATIONl.DPR.

### Médecine

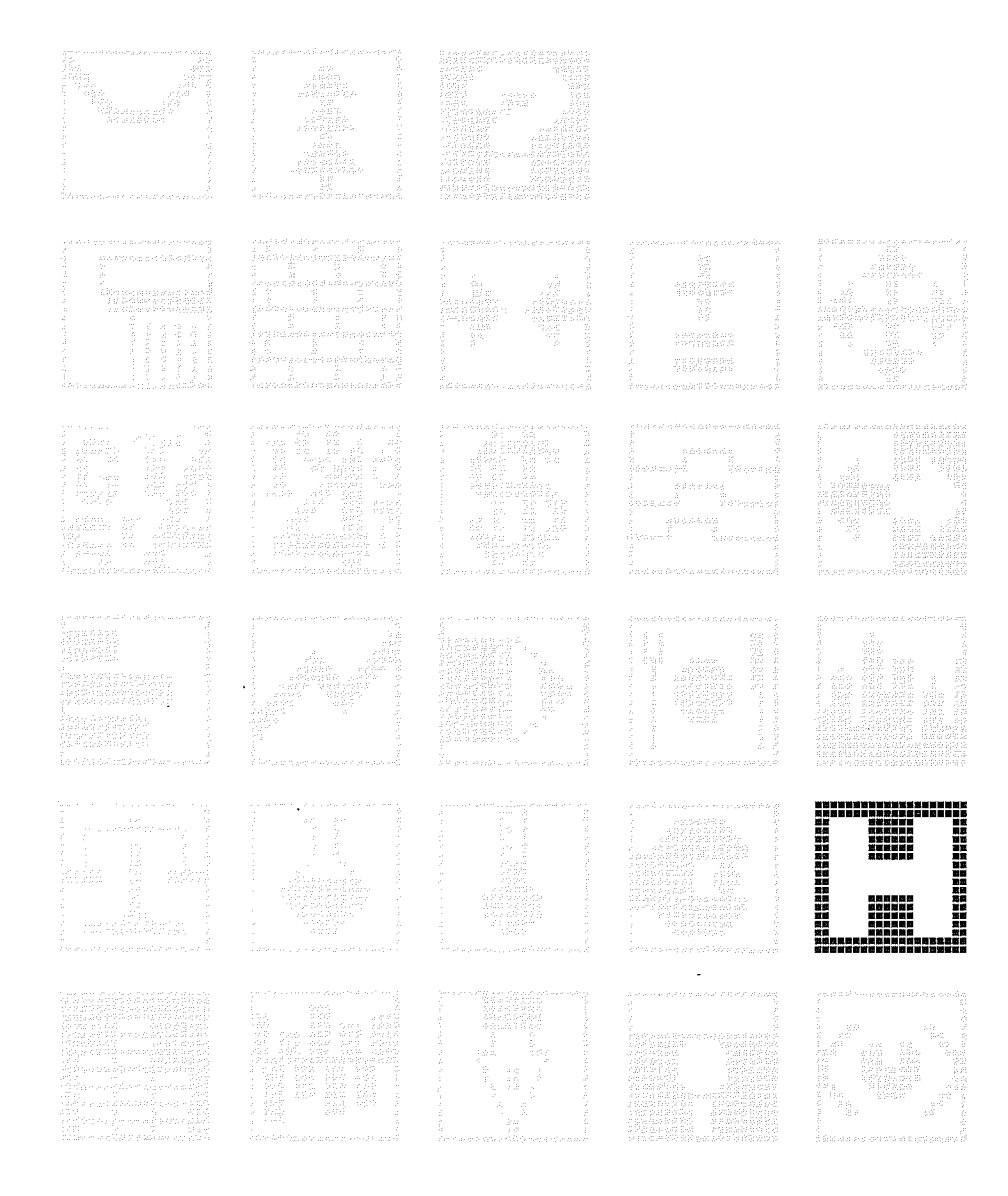

 $\overline{207}$ 

18、17、18、1

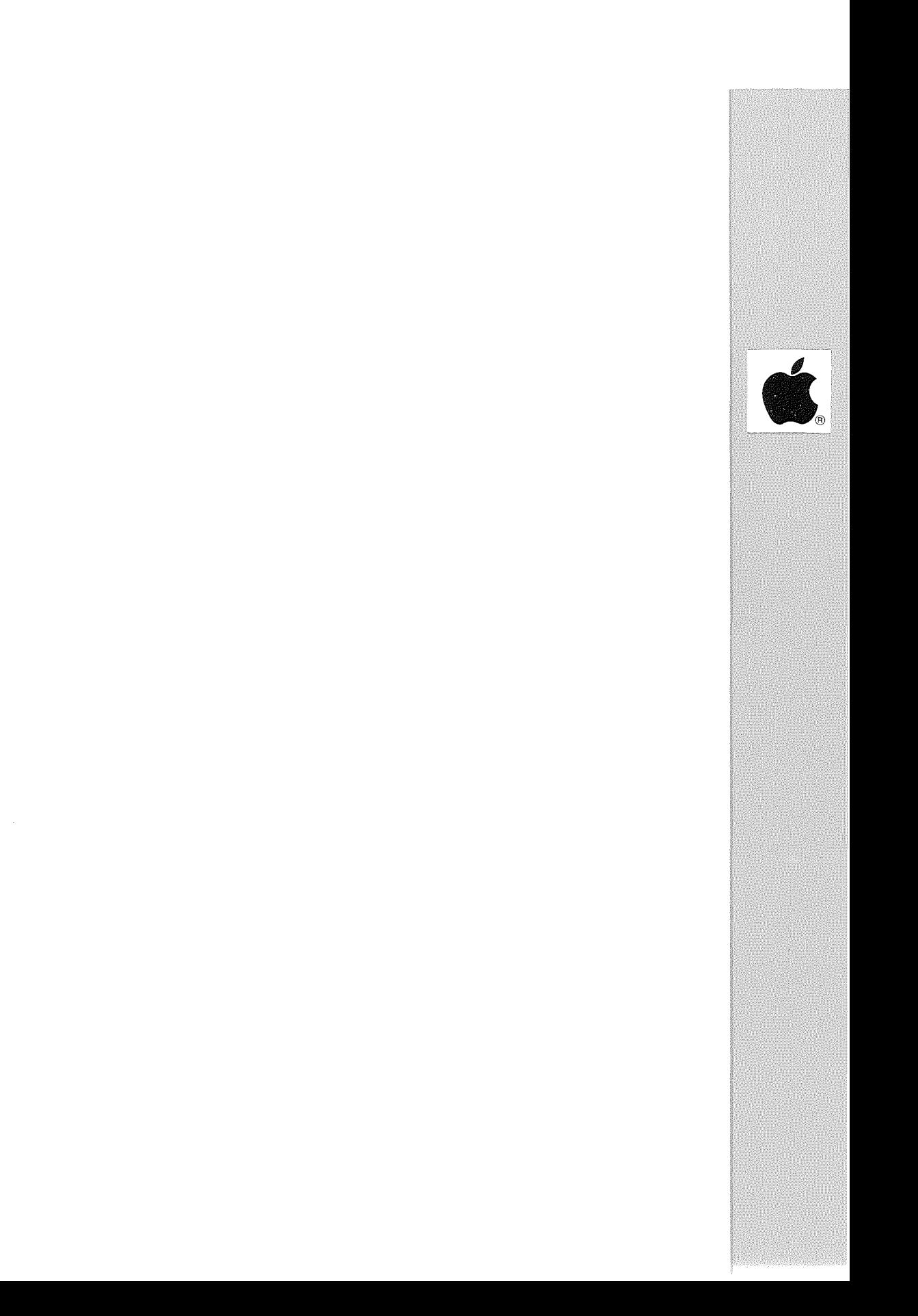

### AGATHA

Distributeur : CD SOFT Dr Pierre Gaussen Références installées : 50 Date de 1ère commercialisation : Avril 1982 Configuration minimale nécessaire : Apple II <sup>48</sup> K, <sup>2</sup> lecteurs de disquette 5". Extensions possibles : Peut fonctionner avec la carte 128 K LEGEND (vitesse 5 fois plus élévée). Peut fonctionner sur disque dur.

Description :<br>Gestion de cabinet dentaire. Plan de traitement, soins réalisés, total des soins, accomptes, solde. Edition des feuilles de soins, devis de prothèse.

Observations : Gestion de 300 <sup>à</sup> 675 patients en cours de soins.

**\*\*\*\*\*\*\*\*\*\*\*\*\*\*\*\*\*\*\*\*\*\*\*\*\*\*\*\*\*\*\*\*\*\*\*\*\*\*\*\*\*\*\*\*\*\*\*\*\*\*\*\*\*\*\*\*\*\*\*\*\*\*\*\*\*\*\*\*\*\*\***

### DENTISYS

Distributeur : OFFICE CENTRAL DE FOURNITURES DENTAIRES

 $Références installées :  $17$$ 

Date de 1ère commercialisation : 1979

Configuration minimale nécessaire : Apple  $//$  256 K, disque dur PROFILE. Macintosh.

Extensions possibles

Description : Gestion intégrée d'un cabinet dentaire. Gestions des recettes, des dépenses...

Observations : Multipraticiens - Tiers-payants - Système clé en main.

- 6

### **PROTESYS**

**Distributeur:** OFFICE CENTRAL DE FOURNITURES DENTAIRES (O.C.F.D)

**Références installées 25**

**Date de 1ère commercialisation :** 1981

**Configuration minimale nécessaire :** Configuration minimale nécessaire :<br>Apple // 64 K, 2 lecteurs de disquette 5". Apple // 64 K, 2 lecteurs<br>Apple /// 256 K, Profile.

**Extensions possibles :**

**Description :** Gestion intégrée d'un laboratoire de Prothèse Dentaire. Gestion des ventes (bons de livraison, factures, relevés, stocks), des Achats (Fournisseurs, comptabilité).

**Observations** Système "clé en **main".**

\*\*\*\*\*\*\*\*\*\*\*\*\*\*\*\*\*\*\*\*\*\*\*\*\*\*\*\*~x\*\*\*\*\*\*\*\*\*\*\*\*\*\*\*\*\*\*\*\*\*\*\*\* \*\*\*\*\*\*\*\*\*\*\*\*\*\*\*\*\*

**MAI**

**Distributeur :** A.G.Ordinateurs

**Références installées: <sup>15</sup>**

**Date de 1ère commercialisation :** 1981

**Configuration minimale nécessaire :** Apple II <sup>48</sup> K, <sup>2</sup> lecteurs de disquette 5", carte MEM-DOS 6502.

**Extensions possibles :** Possibilité d'utiliser plusieurs lecteurs de disquette **5".** Peut fonctionner sur disque dur sous MEM-DOS.

**Description :** Programme destiné <sup>à</sup> un cabinet dentaire. Suivi des fichiers clients, édition des feuilles de soins. Relance, comptabilité, recettes, dépenses.

**Observations**

**Distributeur :** MICRODATA INTERNATIONAL

**Références installées: <sup>6</sup>**

**Date de 1ère commercialisation**

**Configuration minimale nécessaire** Apple II 48 **K,** <sup>1</sup> lecteur de disquette **5".**

**Extensions possibles :**

**Description :** Gestion complète **d'un** laboratoire d'analyses médicales. Saisie du fichier patients, éditions des feuilles de soins SS, des fiches de prélèvements, des fiches de paillasses, résultats des analyses.

**Observations**

MAGIOTET I

**\*\*\*\*\*\*\*\*\*\*\*\*\*\*\*\*\*\*\*\*\*\*\*\*\*\*\*\*\*\*\*\*\*\*\*\*\*\*\*\*\*\*\*\*\*\*\*\*\*\*\*\*\*\*\*\*\*\*\*\*\*\*\*\*\*\*\*\*\*\*\***

**LABORATOIRE D'ANALYSES MEDICALES - Gestion générale**

**Distributeur :** IDEES INFORMATIQUES

**Références installées: <sup>16</sup>**

**Date de 1ère commercialisation :** Septembre 1980

**Configuration minimale nécessaire :** Apple II <sup>48</sup> **K,** <sup>2</sup> lecteurs de disquette **5",** carte MEM/DOS.

**Extensions possibles :**

Possibilité d'utiliser <sup>3</sup> lecteurs **5".** Accès <sup>à</sup> un disque dur sous MEM/DOS.

**Description :**

Automatisation des tâches administratives d'un laboratoire. 80 dossiers traités par jour. Entrée des clients, saisie des dossiers, édition des examens (feuille de soins), saisie des résultats.

**Observations :** Gestion de 30 dossiers par jour avec 2 lecteurs de disquette **5".**

 $|211$ 

### GESTION DES LABORATOIRES D'ANALYSES MEDICALES

Distributeur : MICRODATA INTERNATIONAL

Références installées: <sup>7</sup>

Date de 1ère commercialisation

Configuration minimale nécessaire Apple  $\frac{1}{4}$  64 K, 2 lecteurs de disquette 5".

Extensions possibles :

Description : Gestion en multipostes des analyses depuis l'arrivée du client jusqu'aux résultats et paiements. Saisie des patients (identité complète, prescripteur, prélèvements analyses).

Observations :

\*\*\*\*\*\*\*\*\*\*\*\*\*\*\*\*\*\*\*\*\*\*\*\*\*\*\*\*\*\*\*\*\*\*\*\*\*\*\*\*\*\*\*\*\*\*\*\*\*\*\*\*\*\*\*\*\*\*\*\*\*\*\*\*\*\*\*\*\*\*\*

### ANAMETRA

Distributeur : Docteur Raymond Vignier

Références installées :

Date de 1ère commercialisation : 1983

Configuration minimale nécessaire : Apple II 48 K, 1 lecteur de disquette 5"

Extensions possibles :

Description : Exploitation statistique et analyse multi-factorielle de plus de <sup>2000</sup> fiches. Chaque fiche groupe 15 données ou paramètres extraits du dossier médical. Programme adapté <sup>à</sup> la médecine du travail.

Observations :

**Distributeur :** MILOG

**Références installées <sup>20</sup>**

**Date de 1ère commercialisation**

**Configuration minimale nécessaire** Apple **II** 48 K, 2 lecteurs de disquette **5 <sup>11</sup> •**

**Extensions possibles :**

**Description :** Archivage et traitement statistique des dossiers médicaux. Classement des malades par diagnostic, symptôme ou thérapeutique. Saisie immédiate des informations.

**Observations :** Capacité : 1000 dossiers

**\*\*\*\*\*\*\*\*\*\*\*\*\*\*\*\*\*\*\*\*\*\*\*\*\*\*\*\*\*\*\*\*\*\*\*\*\*\*\*\*\*\*\*\*\*\*\*\*\*\*\*\*\*\*\*\*\*\*\*\*\*\*\*\*\*\*\*\*\*\*\***

### **CONSUCAB**

**Distributeur :** Dr MOSCOVICI Claude

**Références installées :**

**Date de 1ère commercialisation**

**Configuration minimale nécessaire** Apple **II** 48 K, 2 lecteurs de disquette **5 <sup>11</sup> •**

**Extensions possibles :**

### **Description :**

Fonctions principales : fichier principal de mise <sup>à</sup> jour ; fichier d'archives cumulatif pour chaque patient ; tris multicritères + suppression de fiches ; courrier aux spécialistes ; fichiers spéciaux pour comptes rendus opératoires, rapports d'expertise ou analyses de laboratoire. Permet de gérer une clientèle de 3000 patients, avec 16000 références d'archive. Avantages: rapidité dans la constitution de la fiche ; possibilité d'entrer n'importe quel nom de pathologie ou de thérapeutique ; fichier principal + fichier d'archives reliés.

**Observations**

### **SAARI-DOS**

**Distributeur :** SAARI

**Références installées 75**

**Date de 1ère commercialisation :** 1982

**Configuration minimale nécessaire :** Apple // 64 K, 2 lecteurs de disquette 5".

**Extensions possibles :** Accès <sup>à</sup> un disque dur sous Pascal.

**Description :** Suivi des prix de revient et analyse des temps passés dans les cabinets de professions libérales.

**Observations**

**\*\*\*\*\*\*\*\*\*\*\*\*\*\*\*\*\*\*\*\*\*\*\*\*\*\*\*\*\*\*\*\*\*\*\*\*\*\*\*\*\*\*\*\*\*\*\*\*\*\*\*\*\*\*\*\*\*\*\*\*\*\*\*\*\*\*\*\*\*\*\***

**FICHE OBSTETRICALE - IGO**

**Distributeur :** MILOG

**Références installées 20**

**Date de 1ère commercialisation**

**Configuration minimale nécessaire** Apple **II** 48 K, 2 lecteurs de disquette **5".**

**Extensions possibles :**

**Description :** Archivage et traitement des dossiers obstétricaux. Classement par rubriques, physiologique, pathologique ou dystocique. Saisie immédiate des informations.

**Observations**

Distributeur: P.L.I.

Références installées : 5

Date de 1ère commercialisation : Octobre 1982

Configuration minimale nécessaire : Apple  $// 64 K, 2 lecteurs de disquette 5".$ 

Extensions possibles : Possibilité d'utiliser un disque dur sous Pascal.

Description :<br>Gestion de l'accueil client dans un cabinet de radiologie. Gestion des dossiers. Capacité: 30000 clients possibles.

Observations :

SURGICAL

\*\*\*\*\*\*\*\*\*\*\*\*\*\*\*\*\*\*\*\*\*\*\*\*\*\*\*\*\*\*\*\*\*\*\*\*\*\*\*\*\*\*\*\*\*\*\*\*\*\*\*\*\*\*\*\*\*\*\*\*\*\*\*\*\*\*\*\*\*\*\*

### MEDIKA

Distributeur : SOCIETE KA

Références installées :

Date de lère commercialisation :

Configuration minimale nécessaire Apple  $1/$  64 K, 2 lecteurs de disquette 5".

Extensions possibles :

Description : Ensemble de logiciels permettant d'informatiser le cabinet d'un médecin.

Observations :
### BIBLIOGRAPHIE

and the moon

Distributeur : MILOG

Références installées : 5

Date de lère commercialisation :

Configuration minimale nécessaire Apple II <sup>48</sup> K, <sup>2</sup> lecteurs de disquette 5".

Extensions possibles :

Description : Archivage et traitement statistique de renseignements bibliographiques de publications ou articles de la presse médicale. Classement des publications par nature, objet, caractère.

Observations :

**\*\*\*\*\*\*\*\*\*\*\*\*\*\*\*\*\*\*\*\*\*\*\*\*\*\*\*\*\*\*\*\*\*\*\*\*\*\*\*\*\*\*\*\*\*\*\*\*\*\*\*\*\*\*\*\*\*\*\*\*\*\*\*\*\*\*\*\*\*\*\***

TIERS PAYANT AUTOMATISE : TPA

Distributeur : LABOCOS

Références installées :

Date de lère commercialisation :

Configuration minimale nécessaire Apple // 64 K, l carte 80 colonnes, carte MEM-DOS.

Extensions possibles :

Description :<br>Traitement de vos clients et de leurs centres. Mise à jour du chiffre d'affaires des avances. Contrôle des règlements effectués par les centres payeurs. Relance systématique des factures impayées.

Distributeur : MEDEE

Références installées : 14

Date de lère commercialisation :

Configuration minimale nécessaire Apple II 48 K, 2 lecteurs de disquette 5".

Extensions possibles :

Description :<br>Gestion de dossiers médicaux de personnes âgées avec visualisation des handicaps, identification des personnes, déficiences, pathologies.

Observations :

AGOSCA

**\*\*\*\*\*\*\*\*\*\*\*\*\*\*\*\*\*\*\*\*\*\*\*\*\*\*\*\*\*\*\*\*\*\*\*\*\*\*\*\*\*\*\*\*\*\*\*\*\*\*\*\*\*\*\*\*\*\*\*\*\*\*\*\*\*\*\*\*\*\*\***

### ALED

Distributeur : MEDEE

Références installées

Date de lère commercialisation :

Configuration minimale nécessaire : Apple  $1/64$  K, 2 lecteurs de disquette 5", carte MEM-DOS.

Extensions possibles Peut fonctionner sur disque dur sous MEM-DOS.

Description :<br>Création de dossiers de structure définie par l'Utilisateur ; Type d'informations : alphanumériques, numériques, dates, mots-clés sous *cp/M* et MEM-DOS uniquement ; recherche facile ; selon sélection, dénombrement, moyenne, écart-type, valeurs extrêmes; Histogramme, tableaux croisés, régression, corrélation ; tests statistiques ; capacité jusqu'à  $100000$  dossiers sur l disquette 5" ; vitesse de saisie conversationnelle.

### PRO-DAVIER

## Distributeur : MICRODATA INTERNATIONAL

Références installées :

Date de lère commercialisation :

Configuration minimale nécessaire Apple  $1/64$  K, 2 lecteurs de disquette 5", carte MEM-DOS.

Extensions possibles Peut fonctionner sur disque dur sous MEM-DOS.

Description : Permet la gestion des patients, le suivi des actes, l'édition de la feuille de Sécurité Sociale et la comptabilité du cabinet. <sup>400</sup> patients/disquette. Plus de 4000 patients avec une extension disque dur.

concepteur du logiciel : Dr J. Delcuze (Dentiste). Observations :

**\*\*\*\*\*\*\*\*\*\*\*\*\*\*\*\*\*\*\*\*\*\*\*\*\*\*\*\*\*\*\*\*\*\*\*\*\*\*\*\*\*\*\*\*\*\*\*\*\*\*\*\*\*\*\*\*\*\*\*\*\*\*\*\*\*\*\*\*\*\*\***

STEPHANE (Gestion de labo. d'analyses et de biologie)

Distributeur : MICRODATA INTERNATIONAL

Références installées :

Date de lère commercialisation :

Configuration minimale nécessaire Apple  $\frac{1}{64}$  K, 2 lecteurs de disquette 5".

Extensions possibles Peut fonctionner sur disque dur.

Description :

Gestion complète de Labo. d'Analyses et de Biologie Médicales depuis l'accueil du patient, la facturation, la feuille de Sécurité Sociale, les feuilles de paillasse, l'entrée des résultats bactériologiques, l'édition des résultats, le suivi des impayés, des transmetteurs, des mutuelles. Planning, Cahier légal, statistiques, archivage, sauvegarde.

Distributeur : CMF ELECTRONIC

Références installées :

Date de lère commercialisation :

Configuration minimale nécessaire : Apple II <sup>48</sup> K, <sup>2</sup> lecteurs de disquette 5".

Extensions possibles Peut fonctionner sur disque dur.

### Description :

androjoky

La recherche et la description des interactions intervenant entre <sup>7</sup> médicaments saisies en entrée du système sont désormais possibles. Il décrit une interaction entre <sup>2</sup> médicaments et visualise tous les renseignements attachés <sup>à</sup> chaque médicament saisi en entrée. Le fichier des médicaments contient: environ 1200 termes de spécialités ; 600 termes des principes actifs ; 150 termes des groupes pharmacochimiques. Ceci représente plus de 2000000 de combinaisons deux <sup>à</sup> deux possibles.

Observations :

\*\*\*\*\*\*\*\*\*\*\*\*\*\*\*\*\*\*\*\*\*\*\*\*\*\*\*\*\*\*\*\*\*\*\*\*\*\*\*\*\*\*\*\*\*\*\*\*\*\*\*\*\*\* ~\*\*\*\*\*\*\*\*\*\*\*\*\*\*\*\*

### **MEDIBASE**

Distributeur : LES ANNEES NOUVELLES

Références installées :

Date de 1ère commercialisation

Configuration minimale nécessaire : Apple  $// 64 K, 2 lecteurs de disquette 5".$ 

Extensions possibles :

Description :

Ce logiciel de gestion de dossiers est particulièrement adapté <sup>à</sup> la publication et l'archivage de dossiers en milieu hospitalier et spécialisé. La structure des dossiers est définissable en fonction des besoins particuliers et peut être étendue <sup>à</sup> tout moment. Un module de traitement statistique très poussé des dossiers est intégré (analyse de distribution, tableau de contingence, corrélation linéaire...).

Observations :

 $\overline{219}$ 

SANTE-SET (Gestion de Tiers-Payant)

Distributeur : SANTE-SET

Références installées: <sup>103</sup>

Date de 1ère commercialisation : Juin 1982

Configuration minimale nécessaire : Apple  $// 64 K, 2 lecteurs de disquette 5".$ 

Extensions possibles :<br>Disque dur SED 6 D3I, Multiposte avec CORVUS sous OMNINET.

Description :<br>Gestion du Tiers-Payant : gestion des fichiers Assurés et Collectivités ; édition : factures, états comptables, relevés divers, relances ••• ; pointage des paiements et liquidation des dossiers.

Observations :<br>Ce logiciel peut être couplé avec le système SANTE-SET d'Interactions Médicamenteuses.

**\*\*\*\*\*\*\*\*\*\*.\*\*\*\*\*\*\*\*\*\*\*\*\*\*\*\*\*\*\*\*\*\*\*\*\*\*\*\*\*\*\*\*\*\*\*\*\*\*\*\*\*\*\*\*\*\*\*\*\*\*\*\*\*\*\*\*\*\*\*\*\***

SANTE-SET (Interactions Médicamenteuses)

Distributeur : SANTE-SET

Références installées : 50

Date de 1ère commercialisation : Janvier 1983

Configuration minimale nécessaire : Apple // 64 K, 1 lecteur de disquette 5".

Extensions possibles :<br>Disque dur. Multiposte avec CORVUS sous OMNINET.

Description : Programme d'Interactions Médicamenteuses : saisie du médicament par le nom commercial, la DCI, la classe pharmacologique, un synonyme; visualisation <sup>à</sup> l'écran des Interactions éventuelles avec leurs libellés et leurs valorisations.

Observations : Il peut être couplé avec le système SANTE-SET de Tiers-Payant (sur disque dur notamment).

 $220$ 

THERA

Distributeur : MICRODATA

Références installées : 10

Date de 1ère commercialisation : 1982

Configuration minimale nécessaire : Apple  $1/64$  K, l lecteur de disquette 5", l disque dur.

Extensions possibles : Caisse enregistreuse.

Description :

MERIDENIN

Gestion de Pharmacie (tiers payant - suivi de la gestion de la Pharmacie). Gestion complète du Tiers Payant. Gestion du fichier assuré et ayant droit. Facture subrogatoire. Suivi des règlements. Suivi des paramètres de gestion de la pharmacie par gamme de produits.

Observations :

**\*\*\*\*\*\*\*\*\*\*\*\*\*\*\*\*\*\*\*\*\*\*\*\*\*\*\*\*\*\*\*\*\*\*\*\*\*\*\*\*\*\*\*\*\*\*\*\*\*\*\*\*\*\*\*\*\*\*\*\*\*\*\*\*\*\*\*\*\*\*\***

### TIERS PAYANT PHARMACIE

Distributeur : SP ORDINATEURS

Références installées :

Date de lère commercialisation :

Configuration minimale nécessaire Apple  $// 64 K, 2 lecteurs de disquette 5".$ 

250 malades, 50 médecins, 2900 écritures Disque dur. Avec <sup>2</sup> drives en attente règlement. Extensions possibles :

### Description :

Trois fichiers de base paramétrables : organismes, médecins, malades. TARIFICATION: possibilité de tarification détaillée ou d'entrée directe pour le suivi. ORDONNANCIER : tenu automatiquement avec incrémentation d'un n° <sup>à</sup> <sup>7</sup> chiffres; édition <sup>à</sup> la demande; tris sur les lignes de l'ordonnancier. EDITIONS : feuille de maladie complète, facture subrogatoire, bordereaux SPS et des AMG avec classement. SUIVI : paiements totaux ou partiels, mouvement automatique des fiches organismes, CA journalier, par organisme et par taux de TVA, tris sélectifs de recherche, lettres de relances...

Observations :

 $|221$ 

### LOGIDENT

Distributeur : Dr Claude Mayer

Références installées : 25

Date de 1ère commercialisation : Décembre 1980

Configuration minimale nécessaire : Apple // <sup>64</sup> K, <sup>2</sup> lecteurs de disquette 5".

Extensions possibles : Disque dur sous Pascal.

### Description :

Edition <sup>à</sup> la demande de : feuilles de soins, fiches patients, notes d'honoraires, rappels d'honoraires, devis de prothèses, rappel de RDV, contrôle, livre-journal, récapitulatif. Comptabilité (recettes, dépenses, déclaration fiscale, tenue compte CCP). Programme prévu pour tenir les comptes de l à 3 dentistes, ainsi que d'une SCM ou SCP.

Observations : LOGIDENT peut traiter jusqu'à <sup>650</sup> patients en cours de traitement.

**\*\*\*\*\*\*\*\*\*\*\*\*\*\*\*\*\*\*\*\*\*\*\*\*\*\*\*\*\*\*\*\*\*\*\*\*\*\*\*\*\*\*\*\*\*\*\*\*\*\*\*\*\*\*\*\*\*\*\*\*\*\*\*\*\*\*\*\*\*\*\***

### ESCLINIC

Distributeur: P.L.I.

Références installées

Date de 1ère commercialisation : Juin 1982

Configuration minimale nécessaire : Apple II <sup>48</sup> K, <sup>l</sup> lecteur de disquette 5", disque dur <sup>10</sup> mégaoctets, carte MEM/DOS.

Extensions possibles

### Description :

Ce programme permet la gestion de la facturation et des sous produits (suivi des règlements, honoraires •• ). Tous les modules sont en mode conversationnel. Le programme se base des fichiers paramètres adaptés à chaque établissement : fichiers des services, CPAM, Mutuelles, médecin, tarif honoraires et hospitalisation. La saisie des règlements (TVA, organismes d'origine, ventilations par médecin) est facilitée par la consultation intégrée des comptes.

### Observations :

Editions : journaux de ventes ventilés par taux TVA, par service ; journaux des honoraires ; journaux clients/encaissements ; statistiques. Peut être couplé <sup>a</sup> des programmes de comptabilité et de paie.

Distributeur: P.L.I.

Références installées

Date de 1ère commercialisation : Septembre 1982

Configuration minimale nécessaire : Apple II 48 K, <sup>2</sup> lecteurs de disquette 5", carte MEM-DOS

Extensions possibles : Fonctionnement sur disque dur sous MEM-DOS.

### Description :

ANGENTE

Gestion des ventes spécifique pour ambulanciers. Ce programme permet la gestion complète des diverses facturations avec suivi des règlements. La saisie de la facture guide l'opérateur tant en ce qui concerne les trajets aller/retour que les différents suppléments ; le système calcule en fonction de ces éléments et du nombre de kilomètres, le montant <sup>à</sup> payer, la répartition caisse-assuré et édite les documents conventionnels.

Observations : Peut être associé <sup>à</sup> un programme de gestion des ventes (location véhicules, ventes articles funéraires •• ) et un programme de comptabilité (PLICOMPTA).

**\*\*\*\*\*\*\*\*\*\*\*\*\*\*\*\*\*\*\*\*\*\*\*\*\*\*\*\*\*\*\*\*\*\*\*\*\*\*\*\*\*\*\*\*\*\*\*\*\*\*\*\*\*\*\*\*\*\*\*\*\*\*\*\*\*\*\*\*\*\*\***

### DEPHI

Distributeur: P.L.I.

Références installées : 35

Date de 1ère commercialisation : Décembre 1981

Configuration minimale nécessaire : Apple II <sup>48</sup> K, <sup>2</sup> lecteurs de disquette 5", carte MEM-DOS.

Extensions possibles Disque dur.

### Description :

Gestion du tiers-payant, gestion des fichiers assurés, saisie des éléments composant les factures, prix, quantités, liquidation des factures, éditions des états, liste des assurés, relevés divers. Points forts : recherche phonétique sur le nom de l'assuré; paramétrage des organismes ; le total de la facture est ventilé en part CPAM, mutuelle, et assurés.

### LABORATOIRE D'ANALYSES MEDICALES

Distributeur : M I P

Références installées

Date de 1ère commercialisation : 1982

Configuration minimale nécessaire : Apple  $1/64$  K, 1 lecteur de disquette 5", carte Z80, carte 80 colonnes compatible CP/M.

Extensions possibles Disque dur sous CP/M.

Description : Gestion intégrale des travaux administratifs et comptables d'un Labo. d'analyses médicales. Il permet les opérations suivantes: 1- Saisie des informations de base (nomenclature, bilans, Prescripteurs, Préleveurs, tiers payants).

- 2- Saisie des patients (identification, édition fiches prélèvement, fiches SS...).
- 3- Comptabilité et statistiques (bordereaux de remise en banque, des tiers payants, Journal et Balance des comptes...).

Observations :

**\*\*\*\*\*\*\*\*\*\*\*\*\*\*\*\*\*\*\*\*\*\*\*\*\*\*\*\*\*\*\*\*\*\*\*\*\*\*\*\*\*\*\*\*\*\*\*\*\*\*\*\*\*\*\*\*\*\*\*\*\*\*\*\*\*\*\*\*\*\*\***

HOMEOREP

Distributeur : Docteur Robert BACHELERIE

Références installées :

Date de lère commercialisation :

Configuration minimale nécessaire Apple II <sup>48</sup> K, <sup>2</sup> lecteurs de disquette 5".

Extensions possibles Disque dur.

Description :<br>Ce logiciel conçu pour l'Homéopathie utilise comme base le Répertoire de BOENNINGHAUSEN. Deux parties principales : 1) le Répertoire proprement dit qui est écrit sur <sup>4</sup> faces de disquettes et comporte 2556 rubriques de 228 remèdes valorisés de 0 <sup>à</sup> 5, 2) Le Programme qui permet d'aller chercher les rubriques sur les disquettes "répertoire" et de constituer un "fichier de travail", de mélanger les rubriques du "fichier de travail" en un tableau comparatif.

Observations :<br>L'Intérêt de ce programme est de pouvoir libérer le mèdecin du travail fastidieux de comparaison des rubriques.

224

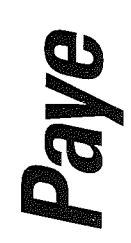

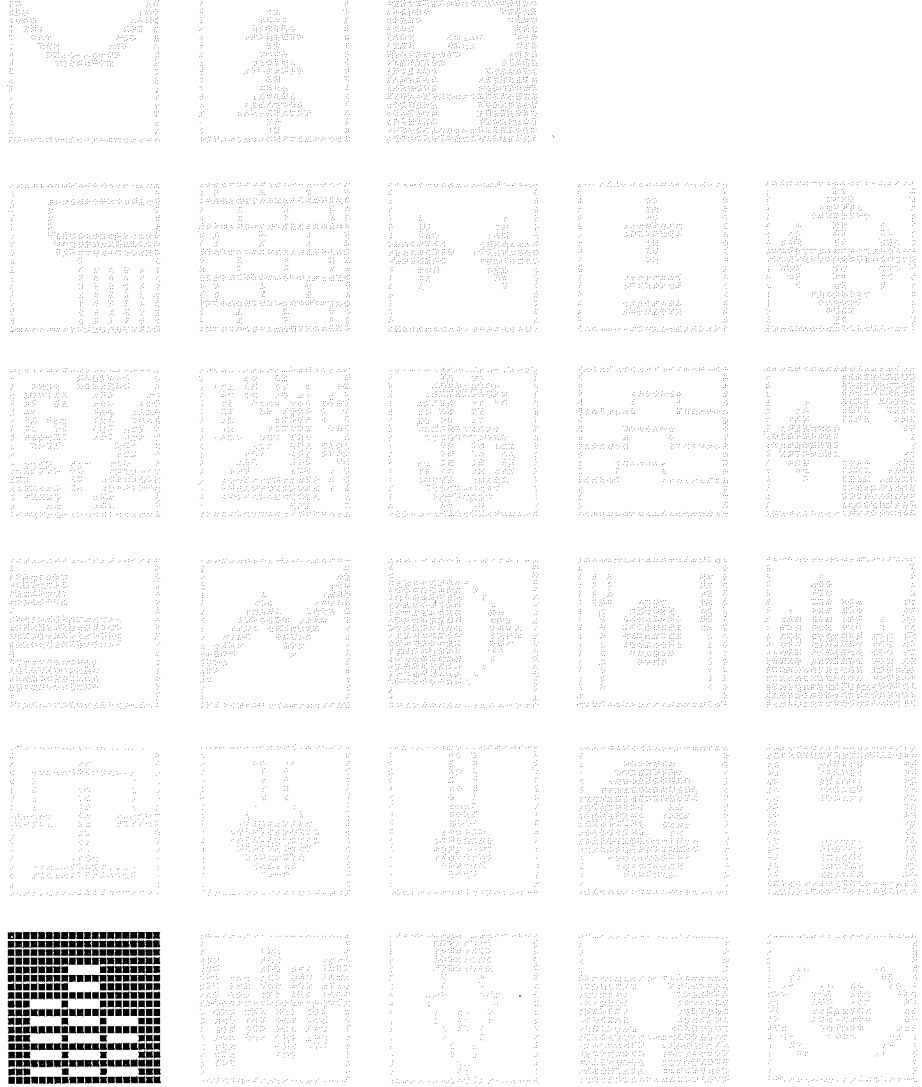

 $\overline{225}$ 

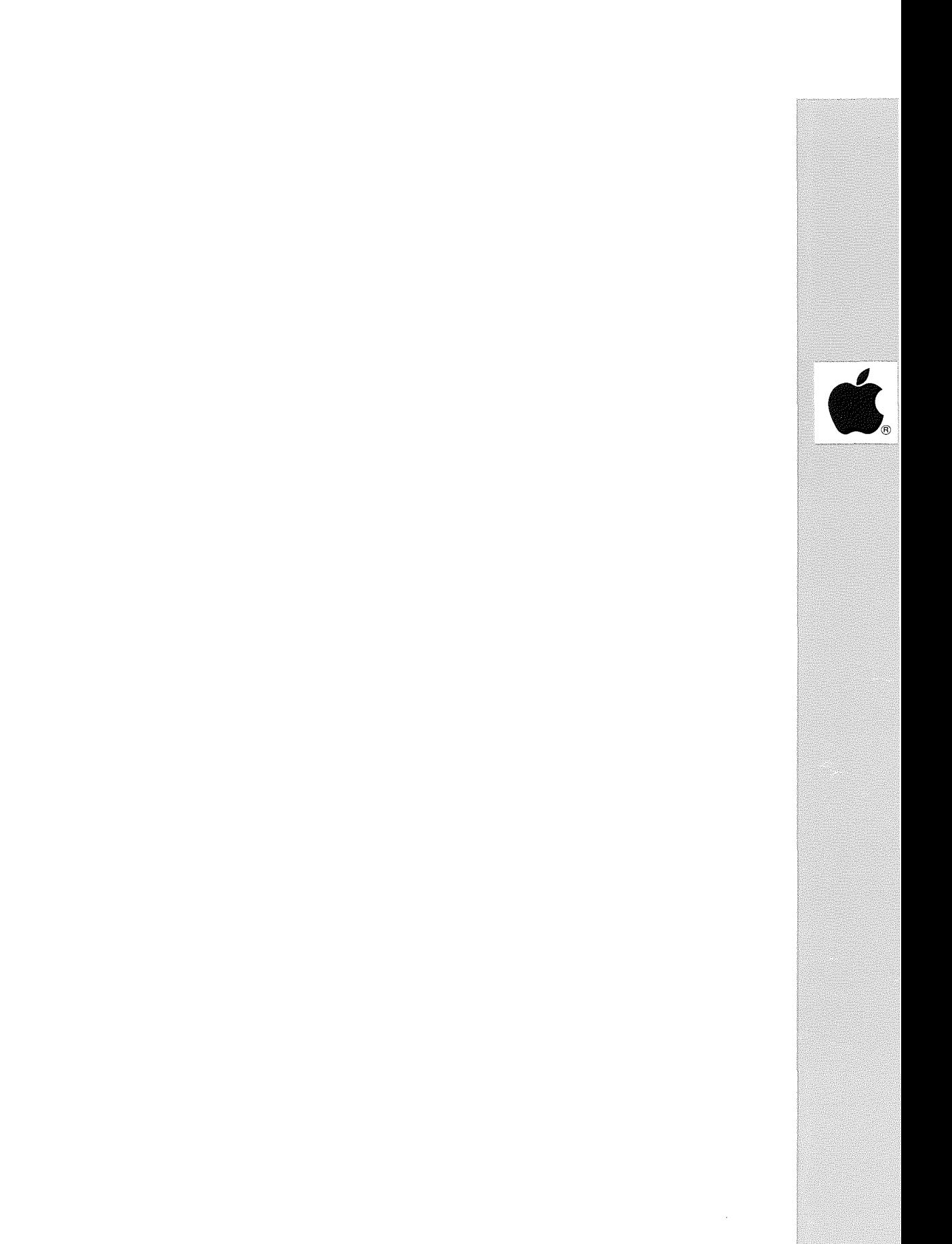

Distributeur : IDEES INFORMATIQUE

Références installées: <sup>80</sup>

Date de 1ère commercialisation : SEPTEMBRE 1981

Configuration minimale nécessaire : Apple II <sup>48</sup> K, <sup>2</sup> lecteurs de disquette **5",** carte MEM-DOS.

Extensions possibles : Accès à un disque dur sous MEM-DOS.

Description : Paye pour <sup>80</sup> <sup>à</sup> 500 salariés. Fichiers salariés, charges, guide de paye, programme bulletins, journal de paye, charges patronnales, virement, DAS, acomptes.

Observations :

**\*\*\*\*\*\*\*\*\*\*\*\*\*\*\*\*\*\*\*\*\*\*\*\*\*\*\*\*\*\*\*\*\*\*\*\*\*\*\*\*\*\*\*\*\*\*\*\*\*\*\*\*\*\*\*\*\*\*\*\*\*\*\*\*\*\*\*\*\*\*\***

### PAIE HOTELLERIE

Distributeur : PL INFORMATIQUE

Références installées : 5

Date de 1ère commercialisation : Décembre 1982

Configuration minimale nécessaire : Apple // 64 K, 5 lecteurs de disquette 5".

Extensions possibles : Possibilité d'utiliser un disque dur sous Pascal.

Description :<br>Paie spécialisée dans la gestion hôtelière. 30 catégories, jusqu'à 300 salariés. Etats annuels.

### MAPAYE II <sup>A</sup>

### Distributeur : MICROGES

Références installées : 100

Date de lère commercialisation :

Configuration minimale nécessaire Apple II 48 K, <sup>2</sup> lecteurs de disquette 5", Imprimante <sup>80</sup> colonnes.

Extensions possibles :

Description : Paye pour entreprises de moins de 150 salariés et experts comptables. Virements bancaires.

Observations :

**\*\*\*\*\*\*\*\*\*\*\*\*\*\*\*\*\*\*\*\*\*\*\*\*\*\*\*\*\*\*\*\*\*\*\*\*\*\*\*\*\*\*\*\*\*\*\*\*\*\*\*\*\*\*\*\*\*\*\*\*\*\*\*\*\*\*\*\*\*\*\***

PAYE CABINETS-COMPTABLES

Distributeur: J. CALOP

Références installées :

Date de 1ère commercialisation : 1980

Configuration minimale nécessaire : Apple II <sup>48</sup> K, <sup>2</sup> lecteurs de disquette 5".

Extensions possibles :

Description : Paye pour cabinets de comptabilité et PME. Etablissement des bulletins de paye, charges de l'entreprise, journal de paye. DAS sur imprimé agréé • Prévu pour traiter de nombreuses et petites payes.

Distributeur : PL INFORMATIQUE

Références installées :

Date de 1ère commercialisation : SEPTEMBRE 1981

Configuration minimale nécessaire : Apple  $// 64 K$ , 2 lecteurs de disquette 5".

Extensions possibles : Fonctionnement possible sur disque dur, accès possible à plusieurs lecteurs de disquette 5".

Description : Paie avec valeur au point et primes paramétrées en libellés automatique. Etats annuels.

Observations :

i<br>S

**\*\*\*\*\*\*\*\*\*\*\*\*\*\*\*\*\*\*\*\*\*\*\*\*\*\*\*\*\*\*\*\*\*\*\*\*\*\*\*\*\*\*\*\*\*\*\*\*\*\*\*\*\*\*\*\*\*\*\*\*\*\*\*\*\*\*\*\*\*\*\***

### GESAL.

Distributeur : CILEC

 $Références installées : 10$ 

Date de lère commercialisation :

Configuration minimale nécessaire Apple  $// 64 K$ , 2 lecteurs de disquette 5".

Extensions possibles :

Description : Paye pour PME jusqu'a <sup>50</sup> salariés.

## **PAIE SECOND OEUVRE DU BATIMENT**

**Distributeur :** PL INFORMATIQUE

**Références installées :**

**Date de 1ère commercialisation :** Septembre 1982

**Configuration minimale nécessaire :** Apple // 64 K, 2 lecteurs de disquette 5".

**Extensions possibles :** Accès possible à un disque dur ou à plusieurs lecteurs de disquette.

**Description :** Paie spécialisée dans le bâtiment (prime de panier, prime d'outillage, etc.). Etats annuels des paiements.

**Observations :** Jusqu'à 300 salariés.

**\*\*\*\*\*\*\*\*\*\*\*\*\*\*\*\*\*\*\*\*\*\*\*\*\*\*\*\*\*\*\*\*\*\*\*\*\*\*\*\*\*\*\*\*\*\*\*\*\*\*\*\*\*\*\*\*\*\*\*\*\*\*\*\*\*\*\*\*\*\*\***

**ALPHA-PAIE**

**Distributeur :** ALPHA SYSTEMES

**Références installées :**

**Date de 1ère commercialisation**

**Configuration minimale nécessaire** Apple // 64 K, 2 lecteurs de disquette 5".

**Extensions possibles :**

**Description :** Paye pour PME, experts comptables.

**PAYOR**

**Distributeur :** CASTOR

**Références installées**

**Date de 1ère commercialisation**

**Configuration minimale nécessaire** Apple II <sup>48</sup> K, <sup>l</sup> lecteur de disquette **5".**

**Extensions possibles :**

### **Description :**

Programme de paie multi entreprises conçu par un cabinet d'experts comptables. CAPACITE: sur <sup>l</sup> disquette: de <sup>50</sup> <sup>â</sup> <sup>70</sup> salariés. Edition de bulletins de salaire, stockage des éléments fixes, saisie mensuelle des éléments variables, paramétrage des différentes primes et cotisations, calcul des charges, DAS de fin d'année.

**Observations**

**\*\*\*\*\*\*\*\*\*\*\*\*\*\*\*\*\*\*\*\*\*\*\*\*\*\*\*\*\*\*\*\*\*\*\*\*\*\*\*\*\*\*\*\*\*\*\*\*\*\*\*\*\*\*\*\*\*\*\*\*\*\*\*\*\*\*\*\*\*\*\***

### **M/PAYE**

**Distributeur :** IMAGOL

**Références installées**

**Date de 1ère commercialisation :** Octobre 1982

**Configuration minimale nécessaire :** Apple II <sup>48</sup> K, <sup>1</sup> lecteur de disquette 5", carte MEM-DOS.

**Extensions possibles :**

### **Description :**

Gestion du personnel d'une entreprise, 3 catégories d'employés, horaires, mensuels, 2 taux d'heures supplémentaires, gère les congés payés et les absences. Primes, frais de déplacements, emprunt, etc. Paye paramétrée, modifiable au gré de l'utilisateur. Edition des bulletins sur pré-imprimé standard. Etat des charges, journal mensuel, états trimestriels et annuels, **DAS .•.**

**Observations :** 30 <sup>à</sup> 40 personnes avec l lecteur 5", plusieurs centaines de personnes avec 2 lecteurs **5".**

 $|231$ 

### PAIE GIPSI

Distributeur : SAARI

Références installées : 350

Date de 1ère commercialisation : 1980

Configuration minimale nécessaire : Apple  $// 64 K, 2 lecteurs de disquette 5".$ 

Extensions possibles : Possibilité d'accès <sup>à</sup> un disque dur sous Pascal.

Description : Paye et gestion du personnel. Contrôlé par Bureau Veritas. Peut traiter jusqu'à <sup>99</sup> sociétés, sur option. Chaque société dispose de <sup>99</sup> rubriques de paie différentes. GIPSI peut traiter <sup>999</sup> salaires sur chaque disque dur.

Observations : Ce logiciel <sup>a</sup> remporté le concours Pomme d'or 1982.

**\*\*\*\*\*\*\*\*\*\*\*\*\*\*\*\*\*\*\*\*\*\*\*\*\*\*\*\*\*\*\*\*\*\*\*\*\*\*\*\*\*\*\*\*\*\*\*\*\*\*\*\*\*\*\*\*\*\*\*\*\*\*\*\*\*\*\*\*\*\*\***

MAPAYE ///

Distributeur : MICROGES

Références installées :

Date de lère commercialisation :

Configuration minimale nécessaire Apple  $//$  128 K, 1 lecteur de disquette 5".

Extensions possibles :

Description :<br>Elle gère la paie et la gestion du personnel de 10 sociétés différentes ayant chacune 1000 salariés. 800 rubriques de paie différentes par leur calcul peuvent être construites. De nombreuses éditions sont possibles: bulletins de paye, état virements bancaires, journaux de paie, cumuls, charges salariales, le DAS l, état des <sup>1200</sup> heures.

**PAGE** 

*<b><i>Properties* 

LA PAIE

Distributeur : MICROMEGAS

Références installées :

Date de lère commercialisation :

Configuration minimale nécessaire : Apple II <sup>48</sup> K, <sup>2</sup> lecteurs de disquette 5".

Extensions possibles :

### Description :

Logiciel Paramétrable. Peut être aussi facilement utilisé par une entreprise que par un cabinet comptable <sup>à</sup> D.A.S. multiples. 1) Fichier entreprise : 99 rubriques personnalisées. 2) Fichier salariés : les salariés sont numérotés sur <sup>3</sup> chiffres, ils peuvent être affectés <sup>à</sup> l'une des 99 sections possibles modifiables. 3) Fichier préparation de paie. 4) Calcul et édition du bulletin de paie. 5) Fichier des cumuls individuels. 6) Journal des salaires. 7) Tableau des charges sociales et fiscales. 8) Etat des virements par mode de paiement. 9) Fiche fiscale individuelle préparatoire aux états de fin d'année.

Observations :

**\*\*\*\*\*\*\*\*\*\*\*\*\*\*\*\*\*\*\*\*\*\*\*\*\*\*\*\*\*\*\*\*\*\*\*\*\*\*\*\*\*\*\*\*\*\*\*\*\*\*\*\*\*\*\*\*\*\*\*\*\*\*\*\*\*\*\*\*\*\*\***

### PAYE

Distributeur : SP ORDINATEURS

Références installées :

Date de lère commercialisation :

Configuration minimale nécessaire Apple  $// 64 K, 2 lecteurs de disquette 5".$ 

Extensions possibles :

### Description :

Edition de bulletins de paye complets (renseignements salarié, heures de travail, primes, cumuls salaires, plafond SS, taux SS, ASSEDIC, <sup>3</sup> taux de retraite non cadre et cadre, taux VRP...). Editions du journal de paye périodique par section avec total général, écriture comptable de paye en fin de journal, récapitulatif annuel par section des journaux de paye, DAS, lettre de déclaration de revenus aux salariés...

233

### **MICROCIEL PAYE**

**Distributeur :** MICROCIEL

**Références installées: <sup>8</sup>**

**Date de 1ère commercialisation :** 1983

**Configuration minimale nécessaire :** Apple  $// 64 K, 2$  lecteurs de disquette 5", carte  $280$ , carte  $80$ colonnes compatible *CP/M.*

**Extensions possibles :** Fonctionne sur disque dur sous *CP/M.*

**Description :** Paye analytique. Editions des bulletins de salaire, journal de paie, ventilation analytique par catégorie, par section. Eléments complets de la DAS. Les catégories d'employés sont au nombre de **9.** La codification analytique prévoit 99 sections.

**Observations**

```
***********************************************************************
```
**FELIX (Gestion de la Paie et Paie Analytique)**

**Distributeur:** LES EDITIONS DU P'TIT OISEAU (BIRDY'S)

**Références installées :**

**Date de 1ère commercialisation :** 1982

**Configuration minimale nécessaire :** Apple // 64 K, l disque dur WINCHESTER, carte Z80. Langage d'application: CIS-COBOL de Microfocus.

**Extensions possibles :**

### **Description :**

Prend en charge la gestion du fichier du personnel (création, mises <sup>à</sup> jour, consultation: 42 salariés) ; du fichier des caisses de cotisations (99 rubriques réparties en 9 caisses) ; du plan de paye. Les traitements : saisie et calcul en temps réel de la paye avec visualisation du bulletin; édition des bulletins de paye, des journaux, des états de cotisations, des états de charges sociales, de l'état des virements et cumuls par salarié. Répartition des coûts salariaux par section de Comptabilité analytique. Traitements trimestriels et annuels et édition des déclarations de fin d'année (DAS).

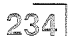

**Distributeur:** F-Y. BERNARD

**Références installées :**

**Date de 1ère commercialisation**

**Configuration minimale nécessaire** Apple // 64 K, 2 lecteurs de disquette 5".

**Extensions possibles :**

**Description :** Logiciel d'élaboration de la paye.

**Observations**

I

9 d  $\textcolor{red}{\textcircled{\tiny 2}}$ 

 $\label{eq:2.1} \frac{1}{\sqrt{2\pi}}\int_{\mathbb{R}^3}\frac{1}{\sqrt{2\pi}}\int_{\mathbb{R}^3}\frac{1}{\sqrt{2\pi}}\int_{\mathbb{R}^3}\frac{1}{\sqrt{2\pi}}\int_{\mathbb{R}^3}\frac{1}{\sqrt{2\pi}}\int_{\mathbb{R}^3}\frac{1}{\sqrt{2\pi}}\int_{\mathbb{R}^3}\frac{1}{\sqrt{2\pi}}\int_{\mathbb{R}^3}\frac{1}{\sqrt{2\pi}}\int_{\mathbb{R}^3}\frac{1}{\sqrt{2\pi}}\int_{\mathbb{R}^3}\frac{1$ 

 $\mathbf{F}^{(1)}$ 

## Stocks

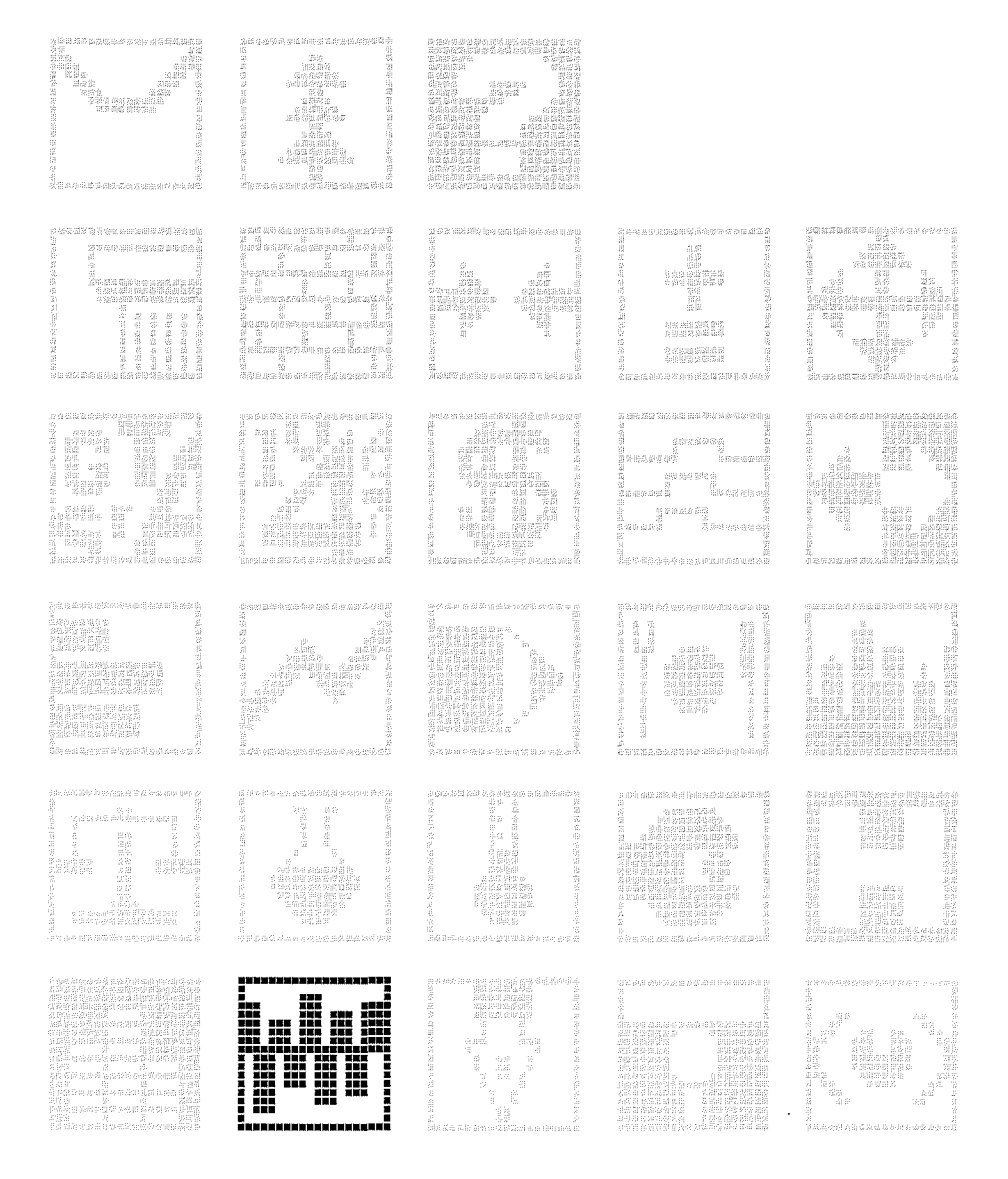

237

■ " " " " " " " "

**GESTOCK** 

Distributeur : IMAGOL

Références installées

Date de lère commercialisation :

Configuration minimale nécessaire Apple II <sup>48</sup> K, <sup>2</sup> lecteurs de disquette 5".

Extensions possibles :

Description : Gestion de stock rapide pour un nombre important d'articles (9000 répartis en <sup>70</sup> familles). Accès <sup>à</sup> un article par sa référence, facturation avec taux de remise, seuil d'alerte, mise <sup>à</sup> jour du stock.

Observations :

Stock

**\*\*\*\*\*\*\*\*\*\*\*\*\*\*\*\*\*\*\*\*\*\*\*\*\*\*\*\*\*\*\*\*\*\*\*\*\*\*\*\*\*\*\*\*\*\*\*\*\*\*\*\*\*\*\*\*\*\*\*\*\*\*\*\*\*\*\*\*\*\*\***

### TENUE DE STOCK

Distributeur : SOCIETE BIMP

Références installées :

Date de lère commercialisation :

Configuration minimale nécessaire : Apple II <sup>48</sup> K, <sup>2</sup> lecteurs de disquette 5".

Extensions possibles :

Description :<br>Gestion de stock. Tenue du fichier produits à l'unité ou non, tenue du fichier fournisseurs, entrées/sorties par produit, édition sur le stock.

239

M-FACT

Distributeur : IMAGOL

Références installées

Date de 1ère commercialisation : Avril 1983

Configuration minimale nécessaire : Apple II 48 K, 2 lecteurs de disquette 5", carte MEM-DOS.

Extensions possibles Disque dur galaxian, disque souple 8" 2x 1,2 Mégaoctets.

Description : Gestion de stock, suivi des commandes et des ventes, éditions des devis, facturation, ratios des stocks, mono ou multi postes. Avec <sup>2</sup> disquettes 5" <sup>200</sup> articles, 100 clients, <sup>50</sup> factures/mois. Avec 2 disquettes 8" : 3000 articles, 2000 clients, 500 factures/mois. Avec disque dur 2xlO M : 20000 articles, 1000 clients, <sup>2000</sup> factures.

Observations :

```
***********************************************************************
```
SESTOCKARAGES FACTURATION PRODUITS PETROLIERS

Distributeur : DURANCE REPROGRAPHIE

Références installées : 17

Date de 1ère commercialisation : 1981

Configuration minimale nécessaire : A pple II 48 K, 3 lecteurs de disquette 5", disque dur de 10 Mégaoctets.

Extensions possibles

Description :<br>Logiciel de stock agréé par FIAT FRANCE et BMW FRANCE. Facturation de produits pétroliers gérant actuellement 14 station-services d'une chaîne.

Distributeur : PL INFORMATIQUE

Références installées :  $\overline{7}$ 

Date de lère commercialisation : Janvier 1983

Configuration minimale nécessaire : Apple // 64 K, 2 lecteurs de disquette 5", carte 80 colonnes.

Extensions possibles :

SYONE

Possibilité d'utiliser plusieurs lecteurs de disquettes 5". Accès à un disque dur sous Pascal.

Description : Facturation couplée en temps réel à la gestion de stocks de produits finis. Gestion complète des clients (avec représentants) et articles. Chaînage avec la comptabilité.

Observations : 11 états annexes en standard relatifs aux clients et articles.

### **NOMENCLATURE**

Distributeur : PL INFORMATIQUE

Références installées : 7

Date de lère commercialisation :

Configuration minimale nécessaire : Apple  $//$  64 K, 2 lecteurs de disquette 5".<br>APPLE  $///$  128 K.

Extensions possibles : Apple /// : disque dur PROFILE.

Description : Gestion de stock ou de nomenclature pour besoins industriels illimitée en profondeur.

Observations : Interfaçable avec AURORE (Logiciel de comptabilité).

 $|241$ 

### **STOCKFILE**

### Distributeur : DELTASOFT

Références installées : 3000

Date de lère commercialisation :

Configuration minimale nécessaire Apple II <sup>48</sup> K, <sup>2</sup> lecteurs de disquette 5".

Extensions possibles Peut fonctionner sur 3 lecteurs de disquette 5".

Description : Gestion de stock très complète sur Apple //. Adaptée aux spécificités françaises. STOCKFILE et STOCKMAKER sont deux produits complémentaires.

Observations : Une disquette peut tenir 3162 références ce qui permet avec <sup>3</sup> lecteurs d'avoir 9486 références en ligne. Accès <sup>à</sup> une fiche en moins de 2 secondes.

**\*\*\*\*\*\*\*\*\*\*\*\*\*\*\*\*\*\*\*\*\*\*\*\*\*\*\*\*\*\*\*\*\*\*\*\*\*\*\*\*\*\*\*\*\*\*\*\*\*\*\*\*\*\*\*\*\*\*\*\*\*\*\*\*\*\*\*\*\*\*\***

STOCK.DPR

Distributeur : DPR FRANCE

Références installées : 27

Date de 1ère commercialisation : Juin 1982

Configuration minimale nécessaire : Apple II <sup>48</sup> K, <sup>2</sup> lecteurs de disquettes 5".

Extensions possibles :

Description : Gestion de stock des PME et PMI, établissement de factures, éditions des bons de commandes, rapports des ruptures de stock, statistiques des ventes, des achats, des stocks et des marges.

Observations :<br>3000 produits avec deux lecteurs de disquettes 140 K, 11 rubriques, 50 Fournisseurs possibles.

Stocks

Distributeur: E.T.I.

Références installées

Date de lère commercialisation :

Configuration minimale nécessaire Apple // <sup>64</sup> K, <sup>2</sup> lecteurs de disquette 5".

Extensions possibles :

Description : Gestion de 3000 articles en stock avec codes, libellés, quantités, Prix d'Achat, Prix de Vente, actualisation, éditions tarifs, TVA. Facturation a partir d'un code client par article, code, quantité, remise.

Observations :

**\*\*\*\*\*\*\*\*\*\*\*\*\*\*\*\*\*\*\*\*\*\*\*\*\*\*\*\*\*\*\*\*\*\*\*\*\*\*\*\*\*\*\*\*\*\*\*\*\*\*\*\*\*\*\*\*\*\*\*\*\*\*\*\*\*\*\*\*\*\*\***

### SAARI-STOCKS

Distributeur : SAARI

Références installées

Date de lère commercialisation :

Configuration minimale nécessaire Apple // <sup>64</sup> K, <sup>2</sup> lecteurs de disquette.

Extensions possibles :

Description :<br>Suivi, gestion et valorisation du stock des entreprises. Renseignements a tout moment sur les mouvements de stocks, cumuls d'entrées/sorties, demandes de réapprovisionnement, ruptures de stock.

Observations :

 $1243$ 

GESTION DE STOCK APPLE II

Distributeur : DIF ELECTRONIC

Références installées :

Date de lère commercialisation :

Configuration minimale nécessaire Apple  $// 64 K, 2 lecteurs de disquette 5".$ 

Extensions possibles :

------<br>Ce progiciel se compose de 3 programmes sur 2 disques. - Programme 1 : Gestion des commandes Clients/Fournisseurs. - Programme 2 : Etat réapprovisionnement - Programme 3 : Gestion des entrées en stock ; Gestion des stocks Edition tarif; Etat stock, inventaire. Description :

La sortie des articles peut se faire a l'Edition du Bon de Livraison.

Observations : Capacité avec Apple II : 1000 articles. Interactif suivant les capacités désirées avec les progiciels "FACTURATION" et "COMPTABILITE GENERALE" de DIF.ELECTRONIC.

**\*\*\*\*\*\*\*\*\*\*\*\*\*\*\*\*\*\*\*\*\*\*\*\*\*\*\*\*\*\*\*\*\*\*\*\*\*\*\*\*\*\*\*\*\*\*\*\*\*\*\*\*\*\*\*\*\*\*\*\*\*\*\*\*\*\*\*\*\*\*\***

GESTION DE STOCK APPLE ///

Distributeur : DIF ELECTRONIC

Références installées : 50

Date de lère commercialisation :

Configuration minimale nécessaire Apple /// <sup>128</sup> K, <sup>1</sup> lecteur de disquette 5".

Extensions possibles Disque Dur PROFILE.

Description :

Avec une capacité de 1000 articles sur disquette et de <sup>4200</sup> articles avec le disque dur Profile, ce progiciel permet de tenir a jour l'état des stocks, la gestion des commandes Clients/Fournisseurs, l'état des réapprovisionnements. La sortie des articles peut se faire a l'Edition du Bon de Livraison.

Observations : INTERACTIF avec "FACTURATION" et "COMPTABILITE GENERALE" de DIF ELECTRONIC.

**ROT-STOCK l**

**Distributeur :** ROTECH

**Références installées**

**Date de 1ère commercialisation**

**Configuration minimale nécessaire** Apple // 64 K, 2 lecteurs de disquette.

**Extensions possibles :**

**Description :** Gestion des stocks. Listing du stock sur écran, sur imprimante, chiffrage du stock, préparation des commandes.

**Observations**

SIGNS

**\*\*\*\*\*\*\*\*\*\*\*\*\*\*\*\*\*\*\*\*\*\*\*\*\*\*\*\*\*\*\*\*\*\*\*\*\*\*\*\*\*\*\*\*\*\*\*\*\*\*\*\*\*\*\*\*\*\*\*\*\*\*\*\*\*\*\*\*\*\*\***

**MASTOCK** ///A

**Distributeur :** MICROGES

**Références installées :**

**Date de 1ère commercialisation**

**Configuration minimale nécessaire** Apple /// 128 K, Imprimante 132 colonnes.

**Extensions possibles** Disque dur PROFILE.

### **Description :**

- gestion de stocks de 10 sociétés différentes.
- traitement devis, commandes, livraisons et factures (en temps réel ou en temps différé).
- statistiques des représentants pour les Achats et les Ventes.
- éditions d'étiquettes clients et fournisseurs.

**Observations :** Interactif avec MACOMPTA de MICROGES.

### **MASTOCK PLUS**

Distributeur : MICROGES

Références installées :

Date de lère commercialisation :

Configuration minimale nécessaire : Apple  $//$  128 K, 1 lecteur de disquette 5".

Extensions possibles : Disque dur PROFILE.

Description : Cette gestion de stocks peut concerner jusqu'à 10 sociétés différentes. Elle traite les devis, commandes, livraisons et factures<br>(en temps réel ou en temps différé). Une appréciation du résultat de l'Entreprise et de ses représentants est permise grâce à l'étendue de ses statistiques.

Observations : Il est interfaçable avec MACOMPTA.

**GESTION DE STOCK** 

Distributeur : MICRODATA INTERNATIONAL

Références installées :  $10$ 

Date de lère commercialisation :

Configuration minimale nécessaire : Apple //e 64 K, 2 lecteurs de disquette 5".

Extensions possibles :

Description: Tenue d'un fichier de stock avec analyse par famille. Gestion des entrées/sorties, états d'inventaire, édition des articles à réapprovisionner et des journaux des mouvements de stock.

### **Distributeur :** SP ORDINATEURS

**Références installées :**

**Date de 1ère commercialisation**

**Configuration minimale nécessaire** Apple // 64 K, 2 lecteurs de disquette 5".

**Extensions possibles :**

### **Description :**

Les fichiers de base sont les fichiers Composants, Produits fabriqués et Fournisseurs. Traitements : gestion de stock pour les composants (cumul dans la rubrique valeur du stock, cumul de la quantité, mise <sup>à</sup> jour du Prix d'Achat HT). Les sorties de composants se font automatiquement par la fabrication d'un produit qui entraîne : déduction dans la rubrique valeur du stock, sortie dans la quantité, écriture dans le journal de stock.

**Observations :** Editions : liste des composants avec valeur stocks ; liste des composants en rupture de stock; fiche d'un produit avec ses composants...

**\*\*\*\*\*\*\*\*\*\*\*\*\*\*\*\*\*\*\*\*\*\*\*\*\*\*\*\*\*\*\*\*\*\*\*\*\*\*\*\*\*\*\*\*\*\*\*\*\*\*\*\*\*\*\*\*\*\*\*\*\*\*\*\*\*\*\*\*\*\*\***

### **STOCK** *III*

**Distributeur :** APPLE SEEDRIN

**Références installées : 26**

**Date de 1ère commercialisation :** Novembre 1983

**Configuration minimale nécessaire :** Apple /// 128 K, 1 lecteur de disquette 5".

**Extensions possibles** Disque dur Profile.

### **Description :**

Progiciel de tenue de stocks permettant d'une part d'enregistrer les commandes clients, de préparer les réapprovisionnements et d'autre part de contrôler en permanence l'inventaire, d'éditer ou modifier des tarifs. <sup>1000</sup> <sup>à</sup> <sup>4200</sup> articles peuvent actuellement être gérés.

**Observations** INTERFACABLE avec "COMPTA /// INTEGREE".

 $247$ 

 $\sim$ 

 $\hat{\boldsymbol{\beta}}$ 

# Traitement de Texte

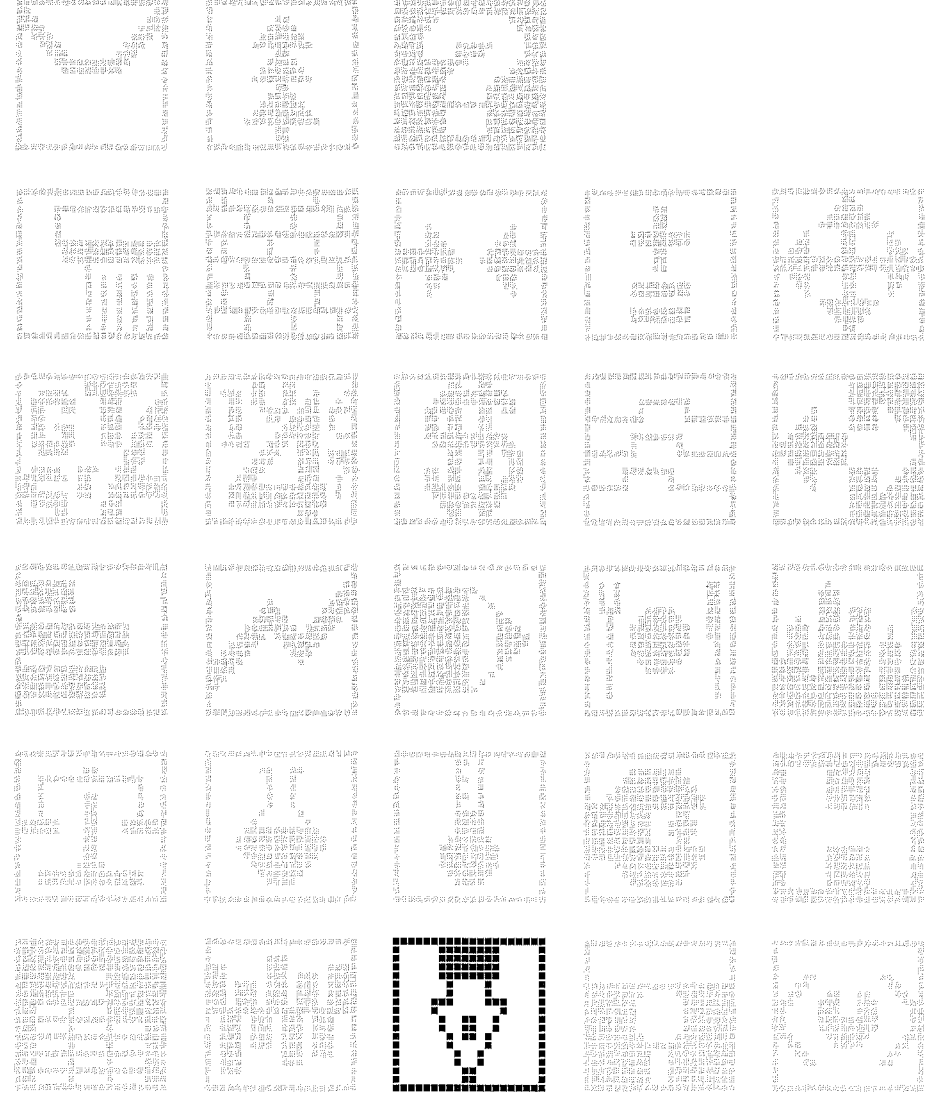

 $\overline{249}$ 

.<br>B Distributeur : APPLE SEEDRIN

Références installées : 39

Date de lère commercialisation :

Configuration minimale nécessaire : Apple /// 128 K, 1 lecteur de disquette 5".

Extensions possibles : Disque dur PROFILE.

### Description:

Ce système de traitement de texte sophistiqué permet d'écrire, de relire, de corriger et d'imprimer tous documents (formats d'impression au choix). Un langage unique de traitement de texte, le WPL, vous aidera dans l'édition de tous types de documents. Capacité : jusqu'à 65000 caractères par fichier, en fonction de l'espace mémoire de votre Apple ///.

Observations :

### APPLE WRITER //E

Distributeur : APPLE SEEDRIN

Références installées : 2750

Date de 1 ère commercialisation : Août 1983

Configuration minimale: Apple //e 64 K, l lecteur de disquette 5".

Extensions possibles : Carte 80 colonnes, extension mémoire 64 K.

### Description :

Ce logiciel de traitement de texte est très performant. En plus des fonctions normales d'édition, de recherche, d'impression, il possède un "langage de traitement de texte" (WPL) qui permet à tout Utilisateur de développer des applications automatisées de mailing, courrier automatique, personnalisation automatique de lettres, etc...

### Observations :

Avec les extensions mémoires 64 K de l'Apple //e (80 colonnes étendue, RVB étendue), il est possible d'écrire des documents comportant plus de 46000 caractères.

 $|251$
# **KATEXTE**

Distributeur : KA L'INFORMATIQUE DOUCE

Références installées :

Date de 1ère commercialisation

Configuration minimale nécessaire : Apple II 48 K, <sup>2</sup> lecteurs de disquette 5", <sup>l</sup> Imprimante.

Extensions possibles :

Description :

Logiciel de traitement de texte avec tous les modes d'insertion, d'effacement, de remplacement de textes par fichier, par ligne, par mot et par caractère. Formatage de texte par définition de marges, d'espacement, avec tassement, avec justificaton <sup>à</sup> droite, avec numérotation de page, automatiques et <sup>à</sup> volonté, en format global ou ponctuel par signes dans le texte. Listage des fichiers, copies de sauvegarde, impression en 3 formats.

Observations : La taille maximum d'un texte en mémoire vive est de 16000 caractères.

```
***********************************************************************
```
EPISTOLE (Version 2)

Distributeur : VERSION SOFT

Références installées : 400

Date de 1ère commercialisation : Juin 1983

Configuration minimale nécessaire : Apple  $// 64 K$ , l lecteur de disquette 5", carte 80 colonnes conseillée.

Extensions possibles Disque dur.

#### Description :

EPISTOLE permet : l'exécution facile de mailings, l'impression chaînée de documents, la visualisation <sup>à</sup> l'écran des textes pré-formatés avec scrolling latéral (défilement du texte vers la droite ou vers la gauche) comme sur une imprimante (pagination, numérotation, en-tête, justification...), l'insertion et le transfert de documents, de paragraphes, de sections ; l'utilisation d'un glossaire ; l'écriture en mode insertion ou en mode de recouvrement.

#### Observations :

Permet l'intégration de fichiers créés par les feuilles de calcul comme VISICALC, MAGICALC, MULTIPLAN et VISIFILE (avec l'utilitaire UTILE-EPISTOLE).

# **Distributeur :** VERSION SOFT

**Références installées :**

**Date de 1ère commercialisation :** Avril 1984

**Configuration minimale nécessaire :** Apple *Il* <sup>64</sup> K, <sup>l</sup> lecteur de disquette **5".** Système d'exploitation ProDOS.

**Extensions possibles :** Disque dur PROFILE, carte extension mémoire 64 **K.**

#### **Description :**

Logiciel écrit en assembleur 6502 donc très performant. Utilisation de calculs (type BASIC). Tabulation décimale, nombre de décimales. Edition de devis, factures, documents scientifiques. Exécution de mailing ; Impression chaînée de documents ; La vision vidéo des textes pré-formatés avec scrolling latéral ; Insertion et transfert de documents, de paragraphes, de sections ; Utilisation d'un glossaire ; Ecriture en modes insertion ou recouvrement. Il permet également de lire des fichiers Apple *III* (SOS). Si vous avez une carte extension mémoire de 64 K, vous pourrez générer de très grands documents.

#### **Observations :**

Permet l'intégration de fichiers créés par les feuilles de calcul comme VISICALC, MAGICALC, MULTIPLAN.

**\*\*\*\*\*\*\*\*\*\*\*\*\*\*\*\*\*\*\*\*\*\*\*\*\*\*\*\*\*\*\*\*\*\*\*\*\*\*\*\*\*\*\*\*\*\*\*\*\*\*\*\*\*\*\*\*\*\*\*\*\*\*\*\*\*\*\*\*\*\*\***

**EPISTOLE** *Ile*

**Distributeur :** VERSION SOFT

**Références installées :**

**Date de 1ère commercialisation :** Mai 1984

**Configuration minimale nécessaire :** Apple //c, l Souris.

**Extensions possibles**

#### **Description :**

Pointez, cliquez, coupez, collez et visez tout simplement! Epistole *Ilc* possède les fonctions de mailing et calcul intégrés. Il permet de rédiger : lettres, rapports, circulaires, mais aussi factures, devis, budgets... 11 possède toutes les fonctions Traitement de texte : centrage, justification <sup>à</sup> droite, ajout de texte <sup>à</sup> partir d'un fichier, déplacement du curseur par caractère, ligne, **mot ... ,** déplacement, suppression, recopie de paragraphe, de section, glossaire, tabulation, recherche, souligné, caractères **gras ...** Et la plupart des commandes se font <sup>à</sup> l'aide de la souris!

**Observations :**

 $|253|$ 

# S/COURRIER S/ETIQUETTES

Distributeur : IMAGOL

Références installées : 30

Date de lère commercialisation :

Configuration minimale nécessaire Apple  $// 64 K$ , 2 lecteurs de disquette 5".

Extensions possibles :

Description :<br>Edition de courrier personnalisé. Permet la fusion d'une lettre type et d'éléments pris dans un fichier.

Observations :

**\*\*\*\*\*\*\*\*\*\*\*\*\*\*\*\*\*\*\*\*\*\*\*\*\*\*\*\*\*\*\*\*\*\*\*\*\*\*\*\*\*\*\*\*\*\*\*\*\*\*\*\*\*\*\*\*\*\*\*\*\*\*\*\*\*\*\*\*\*\*\***

# PLUME II

Distributeur : EDITIONS DU LOGICIEL

Références installées : 20

Date de 1ère commercialisation : Avril 1982

Configuration minimale nécessaire : Apple  $1/$  64 K, 2 lecteurs de disquette 5", carte 80 colonnes.

Extensions possibles : Fonctionnement possible sur plusieurs lecteurs de disquette 5" ou sur disque dur.

Description : Traitement de Texte en Pascal UCSD.

Distributeur : VIFI SOGICIEL APPLE SEEDRIN

Références installées :

Date de lère commercialisation :

Configuration minimale nécessaire Apple II 48 K, <sup>l</sup> lecteur de disquette 5".

Extensions possibles :

Description :<br>Traitement de texte en 40 colonnes, possibilité de simulation d'affichage en graphique <sup>70</sup> colonnes, lettres accentuées a l'écran.

Observations : Un logiciel de correction peut être couplé a ce Traitement de texte.

**\*\*\*\*\*\*\*\*\*\*\*\*\*\*\*\*\*\*\*\*\*\*\*\*\*\*\*\*\*\*\*\*\*\*\*\*\*\*\*\*\*\*\*\*\*\*\*\*\*\*\*\*\*\*\*\*\*\*\*\*\*\*\*\*\*\*\*\*\*\*\***

# FORMAT-80

Distributeur : DATALOG

Références installées :

Date de lère commercialisation :

Configuration minimale nécessaire Apple  $// 64 K, 1$  lecteur de disquette 5", carte 80 colonnes.

Extensions possibles :

#### Description :

Logiciel de traitement de texte simple <sup>à</sup> utiliser. Fonctions de sélection et de tri. Centrage, soulignement, tabulations, caractères gras, impression double et surimpression, en-têtes et lignes de bas de page, espacement et justification proportionnels. Edition d'étiquettes.

ossoriacions :<br>Capacité avec une disquette : 500 noms et adresses. 16 champs par Observations : enregistrement.

255

# MEM/TEXT

Distributeur : IMAGOL

Références installées : 50

Date de 1ère commercialisation :

Configuration minimale nécessaire Apple II <sup>48</sup> K, <sup>l</sup> lecteur de disquette 5", <sup>l</sup> carte MEM-DOS.

Extensions possibles Disque dur.

#### Description :

Fonctionne en 72 caractères par ligne sans adjonction de carte. Editeur en mode page (l'écran est l'image exacte de la feuille de papier). Compatible avec MEMOBASE pour le courrier automatique. Permet l'insertion des variables avec justification.

Observations :

**\*\*\*\*\*\*\*\*\*\*\*\*\*\*\*\*\*\*\*\*\*\*\*\*\*\*\*\*\*\*\*\*\*\*\*\*\*\*\*\*\*\*\*\*\*\*\*\*\*\*\*\*\*\*\*\*\*\*\*\*\*\*\*\*\*\*\*\*\*\*\***

#### SPELLJUNIOR

Distributeur : MEGALPHA INTERNATIONAL

Références installées :

Date de lère commercialisation :

Configuration minimale nécessaire Apple  $// 64 K, 1$  lecteurs de disquette 5".

Extensions possibles :

#### Description :

Système gestionnaire des tâches de bureau, il assouplit les tâches de composition, d'impression et de gestion des textes. Manipulations du texte : retour à la ligne automatique, déplacements par curseurs, effacement, insertion, fenêtre horizontale, alinéas <sup>à</sup> l'écran, remplacement de paragraphes, fonctions de recherche, modification largeurs de caractères, justification droite, pagination, vérification des césures, etc ••• Ce logiciel permettra également de sélectionner des fiches pour l'établissement de mailing par exemple.

S/COURRIER

Distributeur : IMAGOL

Références installées : 30

Date de 1ère commercialisation

Configuration minimale nécessaire Apple  $// 64 K, 1$  lecteur de disquette  $5".$ 

Extensions possibles :

Description : Edition de courrier personnalisé: permet la fusion d'une lettre type et d'éléments pris dans un fichier.

Observations : Interfaçable avec SIEtiquettes (même distributeur, voir rubrique Etiquette) •

**\*\*\*\*\*\*\*\*\*\*\*\*\*\*\*\*\*\*\*\*\*\*\*\*\*\*\*\*\*\*\*\*\*\*\*\*\*\*\*\*\*\*\*\*\*\*\*\*\*\*\*\*\*\*\*\*\*\*\*\*\*\*\*\*\*\*\*\*\*\*\***

CX TEXTE (accessible <sup>à</sup> partir de CX BASE 200)

Distributeur : CONTROLE X

Références installées :

Date de 1ère commercialisation : 15 MAI 1983

Configuration minimale nécessaire : APPLE  $// 64 K, 2 lecteurs de disquette 5".$ 

Extensions possibles : Peut travailler sur plusieurs lecteur 5". Peut utiliser un disque dur.

#### Description :

Traitement de texte particulièrement adapté aux produits CX. Gestion et traitement de texte. Multiples applications: rédaction, correction, organisation, impression de tous types de documents, gestion de documents; lettres personnalisées, comptes rendus, devis, factures, bulletins de paie... Recherche des textes rapide par mots clés.

Observations : ex TEXTE est un programme intégré <sup>à</sup> ex BASE 200 (voir rubrique gestion de fichiers). Il utilise les fiches de la famille CX.

# GESTION SECRETARIAT

Distributeur : AGER BUREAUTIQUE

Références installées :

Date de 1ère commercialisation

Configuration minimale nécessaire Apple  $// 64 K, 1$  lecteur de disquette 5".

Extensions possibles :

Description :

Automatisation des tâches de secrétariat : convocation conseil Syndical, convocation petites assemblées des copropriétaires, diffusion de notes, circulaires aux conseillers syndicaux, gardiens, copropriétaires. Facturation des honoraires, mise en paiement par le module Trésorerie. Edition: lettres, ordres de services, notes, factures, Livre du courrier par immeuble, listes des divers dossiers et livres des dossiers, lettres de relances.

Observations :

```
***********************************************************************
```
TRAITEMENT DE TEXTE

Distributeur : SP ORDINATEURS

Références installées :

Date de lère commercialisation :

Configuration minimale nécessaire : Apple  $// 64 K, 2 lecteurs de disquette 5".$ 

Extensions possibles :

Description :

Logiciel de traitement des textes : suppression et insertion de caractères ; suppression et insertion de lignes ; marge variable ; tabulation variable ; recherche rapide et modification <sup>à</sup> la demande mixage de plusieurs pages ; visualisation, saut en fin de page...; insertion dans le texte de variables appartenant <sup>à</sup> un fichier déterminé par l'utilisateur ; sélection par tris.

Observations : Interfaçable avec tous les autres programmes SP ORDINATEURS (Comptabilité, Facturation/Stock ••• ).

つられ

**Distributeur :** MEMSOFT

**Références installées :**

**Date de 1ère commercialisation**

**Configuration minimale nécessaire** Apple **III** <sup>128</sup> K, <sup>l</sup> lecteur de disquette **5",** carte MEM-DOS.

**Extensions possibles :**

**Description :** Présenté sous forme de modules, c'est un langage éditeur de textes destiné <sup>à</sup> faciliter l'automatisation de la plupart des tâches de secrétariat ; des variables BASIC peuvent être intégrées à l'intérieur des textes.

**Observations**

**\*\*\*\*\*\*\*\*\*\*\*\*\*\*\*\*\*\*\*\*\*\*\*\*\*\*\*\*\*\*\*\*\*\*\*\*\*\*\*\*\*\*\*\*\*\*\*\*\*\*\*\*\*\*\*\*\*\*\*\*\*\*\*\*\*\*\*\*\*\*\***

#### **WORDSTAR**

**Distributeur :** MICROPRO LA COMMANDE ELECTRONIQUE

**Références installées :**

**Date de 1ère commercialisation**

**Configuration minimale nécessaire:** Apple **Il** <sup>64</sup> K, <sup>2</sup> lecteurs de disquette **5",** carte Z80.

**Extensions possibles :**

#### **Description :**

Logiciel de traitement de texte très complet et très performant fonctionnant sous Système d'exploitation *Cp/M.* Parmi les caractéristiques les plus intéressantes : le texte visualisé est le texte imprimé, impression et édition simultanées, espacement proportionnel logiciel.

**Observations :**

Il existe une version améliorée (version 3.0) qui permet le défilement horizontal et le travail sur colonne (mélange les textes et tableaux).

# MACWRITE

Distributeur : APPLE SEEDRIN

Références installées :

Date de lère commercialisation :

Configuration minimale nécessaire Macintosh

Extensions possibles

Descriptif : Le traitement de texte pour Macintosh. Choix des typographies (au nombre de 6), de la mise en page, de l'interligne, l'insertion de graphismes et surtout, avec Macwrite ce que vous voyez <sup>à</sup> l'écran c'est ce que vous obtenez sur le papier.

Observations : Interfaçable avec MacPaint.

**\*\*\*\*\*\*\*\*\*\*\*\*\*\*\*\*\*\*\*\*\*\*\*\*\*\*\*\*\*\*\*\*\*\*\*\*\*\*\*\*\*\*\*\*\*\*\*\*\*\*\*\*\*\*\*\*\*\*\*\*\*\*\*\*\*\*\*\*\*\*\***

MAGIC WINDOW II

Distributeur: B.I.P.

Références installées

Date de lère commercialisation :

Configuration minimale nécessaire Apple II <sup>48</sup> K, <sup>1</sup> lecteur de disquette 5".

Extensions possibles :

Description : Traitement de texte simple et pratique. Reprend le principe si agréable des menus Magicalc.

Distributeur : APPLE SEEDRIN

Références installées : 213

Date de 1ère commercialisation : Avril 1984

Configuration minimale nécessaire : Lisa *2/5,* l mégaoctet de mémoire centrale.

Extensions possibles :

#### Description :

LisaWrite est l'un des traitements de texte les plus avancés disponibles sur ordinateur. Sans aucune commande complexe, vous pouvez facilement créer, revoir, modifier, imprimer des documents de n'importe quelle taille. Vous pouvez composer toutes sortes de rapports, car LisaWrite vous permet d'incorporer dans ses documents des informations venant d'autres documents LisaWrite, ou bien de LisaCalc, LisaList ou LisaTerminal.

Observations :

**\*\*\*\*\*\*\*\*\*\*\*\*\*\*\*\*\*\*\*\*\*\*\*\*\*\*\*\*\*\*\*\*\*\*\*\*\*\*\*\*\*\*\*\*\*\*\*\*\*\*\*\*\*\*\*\*\*\*\*\*\*\*\*\*\*\*\*\*\*\*\***

# FLORA

Distributeur: LES EDITIONS DU P'TIT OISEAU (BIRDY'S)

Références installées :

Date de 1ère commercialisation : 1983

Configuration minimale nécessaire : Apple // 64 K, 2 lecteurs de disquette 5", carte Z80. Langage d'application: CIS-COBOL.

Extensions possibles : Disque dur WINCHESTER

#### Description :

Logiciel multi-critères (Nom, Raison Sociale, Ville, Pays). Prend en charge la gestion d'un fichier adresses <sup>y</sup> compris les homonymes, d'un fichier de lettres ou circulaires ou documents divers. Principaux traitements : saisie et mises <sup>à</sup> jour des documents, liste et consultation (10) ; édition des lettres personnalisées ; édition d'étiquettes adresses.

# **JANE**

**Distributeur :** ORDINATEUR EXPRESS

**Références installées :**

**Date de 1ère commercialisation**

**Configuration minimale nécessaire** Apple *Il* <sup>64</sup> K, <sup>2</sup> lecteurs de disquette **5".** Apple //c. Macintosh.

**Extensions possibles**

#### **Description :**

Le logiciel JANE s'accompagne d'une souris et de son interface. Il offre le même genre de prestations que Lisa : traitement de texte, tableur, fichier. La présentation des diverses applications s'effectue sur différentes fenêtres qui appraîssent simultanément <sup>à</sup> l'écran, jusqu'à <sup>4</sup> d'entre elles. Des informations peuvent être échangées facilement entre applications.

**Observations**

#### **\*\*\*\*\*\*\*\*\*\*\*\*\*\*\*\*\*\*\*\*\*\*\*\*\*\*\*\*\*\*\*\*\*\*\*\*\*\*\*\*\*\*\*\*\*\*\*\*\*\*\*\*\*\*\*\*\*\*\*\*\*\*\*\*\*\*\*\*\*\*\***

#### **APPLEWORKS**

**Distributeur :** APPLE SEEDRIN

**Références installées :**

**Date de 1ère commercialisation**

**Configuration minimale nécessaire** Apple *Il* <sup>64</sup> K, <sup>l</sup> lecteur de disquette **5".** Apple //c.

**Extensions possibles**

# **Description :**

AppleWorks combine Traitement de Texte, Gestion de Fichiers Personnels et Tableur Electronique en un seul logiciel intégré. Vous pouvez écrire et modifier des lettres, des notes ou des rapports professionnels, effectuer des calculs financiers complexes. AppleWorks stocke en mémoire centrale jusqu'à <sup>12</sup> fichiers et passe de l'un <sup>à</sup> l'autre en quelques secondes. Il fusionne tout fichier ou "coupe" une information d'un fichier et peut la "coller" dans un document de traitement de texte. Fonctions de trie et de recherche rapides des informations. Vous pouvez également constituer des étiquettes pour mailing.

# **Observations :**

Possibilité de lire des fichiers Quick File *Il* et Visicalc.

 $262$ 

**Utilitaires** 

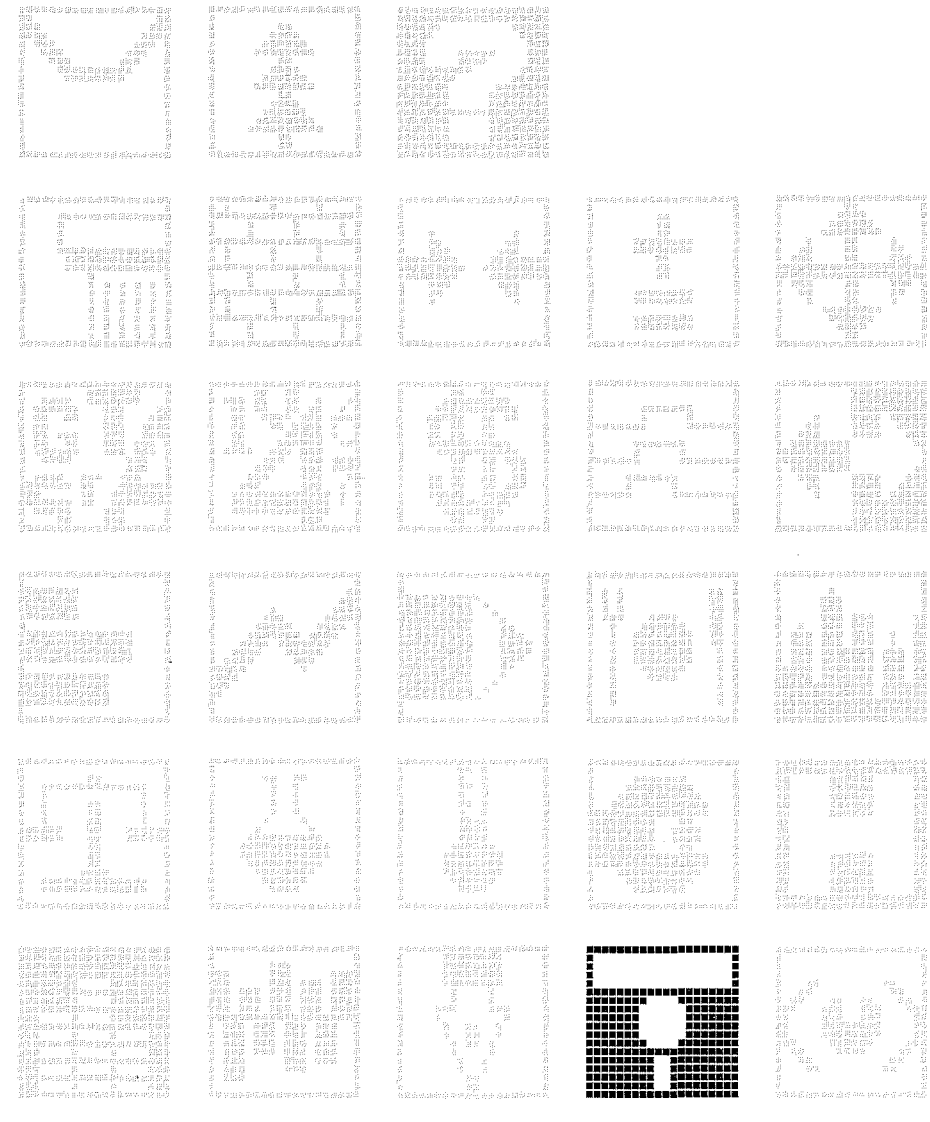

 $\overline{263}$ 

 $\label{eq:2.1} \frac{1}{\sqrt{2}}\int_{0}^{\infty}\frac{1}{\sqrt{2\pi}}\left(\frac{1}{\sqrt{2\pi}}\right)^{2}d\mu\,d\mu\,.$ 

 $\frac{1}{2}$ 

**Distributeur :** APPLE SEEDRIN

**Références installées :** 266

**Date de 1ère commercialisation**

**Configuration minimale nécessaire** Apple // 64 K, 1 lecteur de disquette 5", 1 imprimante.

**Extensions possibles :**

#### **Description :**

UNINGINGS

L'impression des graphiques que vous avez generes <sup>à</sup> l'aide de programmes Pascal, BASIC, Business Graphies *III* ou tout autre programme de création graphique comme VISIPLOT ne vous posera plus aucun problème avec cet utilitaire. **Il** accepte les imprimantes matricielles Apple DMP et IMAGEWRITER, l'imprimante <sup>à</sup> marguerite Apple, la SILENTYPE, les imprimantes C-ITOH 1550 et 8510, l'imprimante NEC PC-8023B-C. **Il** possède jusqu'à <sup>5</sup> modes de reproduction selon l'imprimante.

**Observations**

**\*\*\*\*\*\*\*\*\*\*\*\*\*\*\*\*\*\*\*\*\*\*\*\*\*\*\*\*\*\*\*\*\*\*\*\*\*\*\*\*\*\*\*\*\*\*\*\*\*\*\*\*\*\*\*\*\*\*\*\*\*\*\*\*\*\*\*\*\*\*\***

**COPIEGRAF** *III*

**Distributeur :** APPLE SEEDRIN

**Références installées :** 165

**Date de 1ère commercialisation**

**Configuration minimale nécessaire** Apple /// 128 K, 1 imprimante matricielle.

**Extensions possibles** Disque dur PROFILE.

#### **Description :**

Cet utilitaire de recopie graphique permettra l'impression des graphiques développés sous Pascal, Business BASIC ou des logiciels de création graphique comme Business Graphies *III* sur les imprimantes Apple IMAGEWRITER ou DMP, CITOH 1550, NEC PC-8023B-C, EPSON MX-82FT et MX-IOO. **Il** possède plusieurs modes d'impression. Les routines de recopie graphiques peuvent être utlisées pour insertion dans vos programmes Pascal ou Business BASIC.

FORMATEXT  $\frac{1}{2}$ 

**SAMPA CONSTRUCT** 

Distributeur : APPLE SEEDRIN

Références installées : 72

Date de 1ère commercialisation

Configuration minimale nécessaire : Apple // 64 K, l lecteur de disquette 5", Apple Writer //.

Extensions possibles :

Description : Cet utilitaire écrit en langage WPL vous permet de formater des textes écrits au kilomètre sous Apple Writer. Il créé le champs adresse, les décalages paragraphes ••• De plus, il propose un glossaire pour une utilisation plus rationnelle de votre traitement de texte et de l'imprimante.

Observations :

\*\*\*\*\*\*\*\*\*\*\*\*\*\*\*\*\*\*\*\*\*\*\*\*\*\*\*\*\*\*\*\*\*\*\*\*\*\*\*\*\*\*\*\*\*\*\*\*\*\*\*\*\*\*\*\*\*\*\*\*\*\*\*\*\*\*\*\*\*\*\*

FORMATEXT ///

Distributeur : APPLE SEEDRIN

Références installées : <sup>64</sup>

Date de 1ère commercialisation :

Configuration minimale nécessaire Apple /// 128 K, 1 lecteur de disquette 5", Apple Writer ///.

Extensions possibles Disque dur PROFILE.

Description : Il possède les mêmes fonctions que FORMATEXT *Il.* Le formatage des lettres (champ adresse, décalage paragraphe, etc...) ne vous posera désormais plus aucun problème.

Distributeur : APPLE SEEDRIN

Références installées :

Date de lère commercialisation :

Configuration minimale nécessaire : Apple // 64 K, 2 lecteurs de disquette 5", Business Graphics //.

Extensions possibles :

**JHIKAITES** 

Description : Utilitaire permettant de reconfigurer Business Graphics pour permettre l'impression des graphiques sur un grand nombre d'imprimantes ou de tables traçantes.

Observations : Cet utilitaire existe également pour Apple /// et Business Graphics  $111.$ 

# SCRIPT  $//$

Distributeur : APPLE SEEDRIN

Références installées : 31

Date de lère commercialisation :

Configuration minimale nécessaire : Apple  $//$  128 K, 1 lecteur de disquette 5".

Extensions possibles :

Description : Cet utilitaire transforme l'éditeur Pascal en un véritable traitement de texte.

Observations :

267

**PAS - VIS Il**

**Distributeur :** DIF ELECTRONIC

**Références installées :**

**Date de 1ère commercialisation**

**Configuration minimale nécessaire** Apple // 64 K, l lecteur de disquette 5".

**Extensions possibles :**

**Description :**

Progiciel qui utilise le même disque "COMPTE" que la Comptabilité Générale. Permet l'interfaçage des comptes de la Comptabilité générale dans <sup>l</sup> a <sup>10</sup> tableaux VISICALC. La puissance du VISICALC autorise la constitution de : comptabilité analytique, comptes d'exploitation générale, ratios, écarts de période, écarts d'exercice, transposition d'une Balance Générale Française en Balance Etrangère, conversion des comptes en différentes monnaies.

**Observations :** Transfert automatique : compte par compte ou par groupe de comptes. Possibilité de transférer le solde ou le Détail des comptes. Toutes éditions possibles. Cet utilitaire existe également pour Apple *III* (PAS-VIS *III).*

\*\*\*\*\*\*\*\*\*\*\*\*\*\*\*\*\*\*\*\*\*\*\*\*\*\*\*\*\*\*\*\*\*\*\*\*\*\*\*\*\*\*\*\*\*\*\*\*\*\*\*\*\*\*\*\*\*\*\*\*\*\*\*\*\*\*\*\*\*\*\*

**INTERFACE PASCAL (en complément de VERSAFORM)**

**Distributeur :** DELTASOFT

**Références installées :**

**Date de 1ère commercialisation**

**Configuration minimale nécessaire** Apple // 64 K, 2 lecteurs de disquette 5".

**Extensions possibles** Disque dur.

**Description :**

Elle est constituée d'un ensemble de procédures packagées comme une UNIT PASCAL. Elle permet a un programmeur d'accéder aux fichiers VERSAFORM, d'échanger des données avec des fichiers PASCAL et de créer des applications spécifiques en PASCAL. Le Programmeur peut ainsi étendre les capacités de VERSAFORM <sup>à</sup> une utilisation multi-fichiers. FONCTIONS: accès au fichier VERSAFORM ; recherche d'enregistrement avec la clé d'accès ; lecture-écriture des enregistrements ; transfert des données.

**Distributeur :** PL INFORMATIQUE

**Références installées :**

**Date de 1ère commercialisation**

**Configuration minimale nécessaire** Configuration minimale nécessaire :<br>Apple // 64 K, 2 lecteurs de disquette 5". Apple /// 128 K.

**Extensions possibles** Disque dur fonctionnant sous Système UCSD (Pascal).

**Description :** Utilitaire permettant **le** développement de logiciels de gestion multi-fichiers multi-index. Sur Apple ///, ces logiciels peuvent être également multi-tâches.

**Observations**

**SEANER AND ARTIST** 

**\*\*\*\*\*\*\*\*\*\*\*\*\*\*\*\*\*\*\*\*\*\*\*\*\*\*\*\*\*\*\*\*\*\*\*\*\*\*\*\*\*\*\*\*\*\*\*\*\*\*\*\*\*\*\*\*\*\*\*\*\*\*\*\*\*\*\*\*\*\*\***

#### **PASCAL MASQUE**

**Distributeur :** PL INFORMATIQUE

**Références installées :**

**Date de 1ère commercialisation**

**Configuration minimale nécessaire** Apple // 64 K, 2 lecteurs de disquette 5". Apple /// 128 K.

**Extensions possibles** Tout disque dur fonctionnant sous Système UCSD (Pascal).

**Description :**

A l'aide de ce logiciel, il est possible de générer tous masques de saisie, de dessiner les écrans que vous souhaitez insérer dans votre application.

# PASCAL FORMAT

#### Distributeur : PL INFORMATIQUE

Références installées :

Date de lère commercialisation :

Configuration minimale nécessaire : **Configuration minimale nécessaire :<br>Apple // 64 K, 2 lecteurs de disquette 5".** Apple /// 128 K.

Extensions possibles Disques durs fonctionnant sous Système UCSD (Pascal).

Description :<br>Ce logiciel assure la liaison entre les utilitaires PASCAL FICHIERS et PASCAL MASQUE. Avec ces trois logiciels, vous êtes en mesure de développer toutes les applications de gestions de fichiers aussi performantes soient-elles (multi-fichiers, multi-index, multi-tâches) que vous désirez.

Observations :

**\*\*\*\*\*\*\*\*\*\*\*\*\*\*\*\*\*\*\*\*\*\*\*\*\*\*\*\*\*\*\*\*\*\*\*\*\*\*\*\*\*\*\*\*\*\*\*\*\*\*\*\*\*\*\*\*\*\*\*\*\*\*\*\*\*\*\*\*\*\*\***

RPS (Record Processing Services)

Distributeur : APPLE SEEDRIN

Références installées : <sup>41</sup>

Date de lère commercialisation :

Configuration minimale nécessaire Apple /// 128 K, 1 lecteur de disquette 5" externe, Apple Pascal ///.

Extensions possibles : Disque dur PROFILE recommandé.

#### Description :

RPS offre aux Développeurs de logiciel un standard d'accès fichiers multi-index très puissant sous Pascal. Spécialement conçu pour une grande souplesse et de hautes performances, il sauvera un temps certain de développement. Il permet des accès fichiers de type aléatoire ou séquentiel indéxé. Principales caractéristiques : 6 modes d'accès, <sup>12</sup> types de données, taille maximale d'un fichier de <sup>16</sup> Mégaoctets. Il autorise également des accès multiples simultanés sur un même fichier. RPS est basé sur une structure de type "8+ tree".

# **GESECRAN** (Gestionnaire d'écran)

Distributeur : SYBEL INFORMATIQUE

Références installées :

Date de lère commercialisation :

Configuration minimale nécessaire : Apple II <sup>48</sup> K, <sup>l</sup> lecteur de disquette 5".

Extensions possibles :

#### Description :

**SEVILENTES** 

**Start Book of Schools** 

Permet la création de formats d'écrans et en assure la gestion pour des opérations de saisie et d'affichage. Des fonctions de validation sont disponibles, pour contrôler les données saisies par l'utilisateur. Une procédure associée vous permet d'obtenir automatiquement l'impression de votre écran.

Observations :

#### **\*\*\*\*\*\*\*\*\*\*\*\*\*\*\*\*\*\*\*\*\*\*\*\*\*\*\*\*\*\*\*\*\*\*\*\*\*\*\*\*\*\*\*\*\*\*\*\*\*\*\*\*\*\*\*\*\*\*\*\*\*\*\*\*\*\*\*\*\*\*\***

# **GESETAT** (Gestionnaire d'état)

Distributeur : SYBEL INFORMATIQUE

Références installées :

Date de 1ère commercialisation

Configuration minimale nécessaire Apple II <sup>48</sup> K, <sup>l</sup> lecteur de disquette 5".

Extensions possibles :

Description :<br>GESETAT Réalise l'édition d'états informatiques dans un format préalablement défini. Les fichiers créés par l'utilitaire GESFIC (voir Rubrique "Gestion de Fichiers" peuvent être lus et édités automatiquement par GESETAT.

Observations :

 $\sqrt{271}$ 

# **MACWORKS**

Distributeur : APPLE SEEDRIN

Références installées :

Date de 1ère commercialisation : Mai 1984

Configuration minimale nécessaire : Lisa  $\tilde{2}$ .

Extensions possibles

Description : Avec ce logiciel, il est possible d'émuler complètement Macintosh sur Lisa. Tous les logiciels disponibles sur Macintosh peuvent désormais fonctionner sur Lisa et ainsi accéder <sup>à</sup> <sup>512</sup> Koctets de mémoire vive.

Observations :

**\*\*\*\*\*\*\*\*\*\*\*\*\*\*\*\*\*\*\*\*\*\*\*\*\*\*\*\*\*\*\*\*\*\*\*\*\*\*\*\*\*\*\*\*\*\*\*\*\*\*\*\*\*\*\*\*\*\*\*\*\*\*\*\*\*\*\*\*\*\*\***

POLYBASE ET POLYMOS

Distributeur : POLYGONE INFORMATIQUE

Références installées :

Date de 1ère commercialisation :

Configuration minimale nécessaire Configuration minimale nécessaire :<br>Apple // 64 K, l lecteur de disquette 5". Apple 77 64 K, 1<br>Apple <mark>777 128 K</mark>.

Description : POLYBASE est un gestionnaire de bases de données : multi-fichiers, multi-clefs. Il se compose de : un programme de création de bases (maximum <sup>4</sup> de 16 fichiers par base) ; une "Unit" Pascal permettant la gestion des bases ; un programme de maintenance (modifications ou réparation en cours d'exploitation).

POLYMOS est un gestionnaire d'écrans (maximum 4 x 128 par programme). Il se compose de : un programme de création de masques; un programme de création de "Library" (groupement des écrans pour faciliter leur gestion) ; un programme de test des écrans; une "unit" Pascal permettant la gestion des masques et des saisies de données <sup>à</sup> l'écran; un module en Assembleur. Types de données prédéfinis : entier, long entier, date, franc, string.

Observations :

つフつ

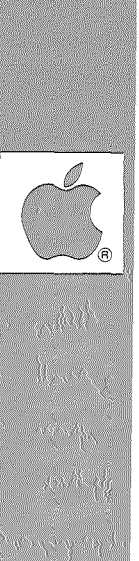

# Vidéo

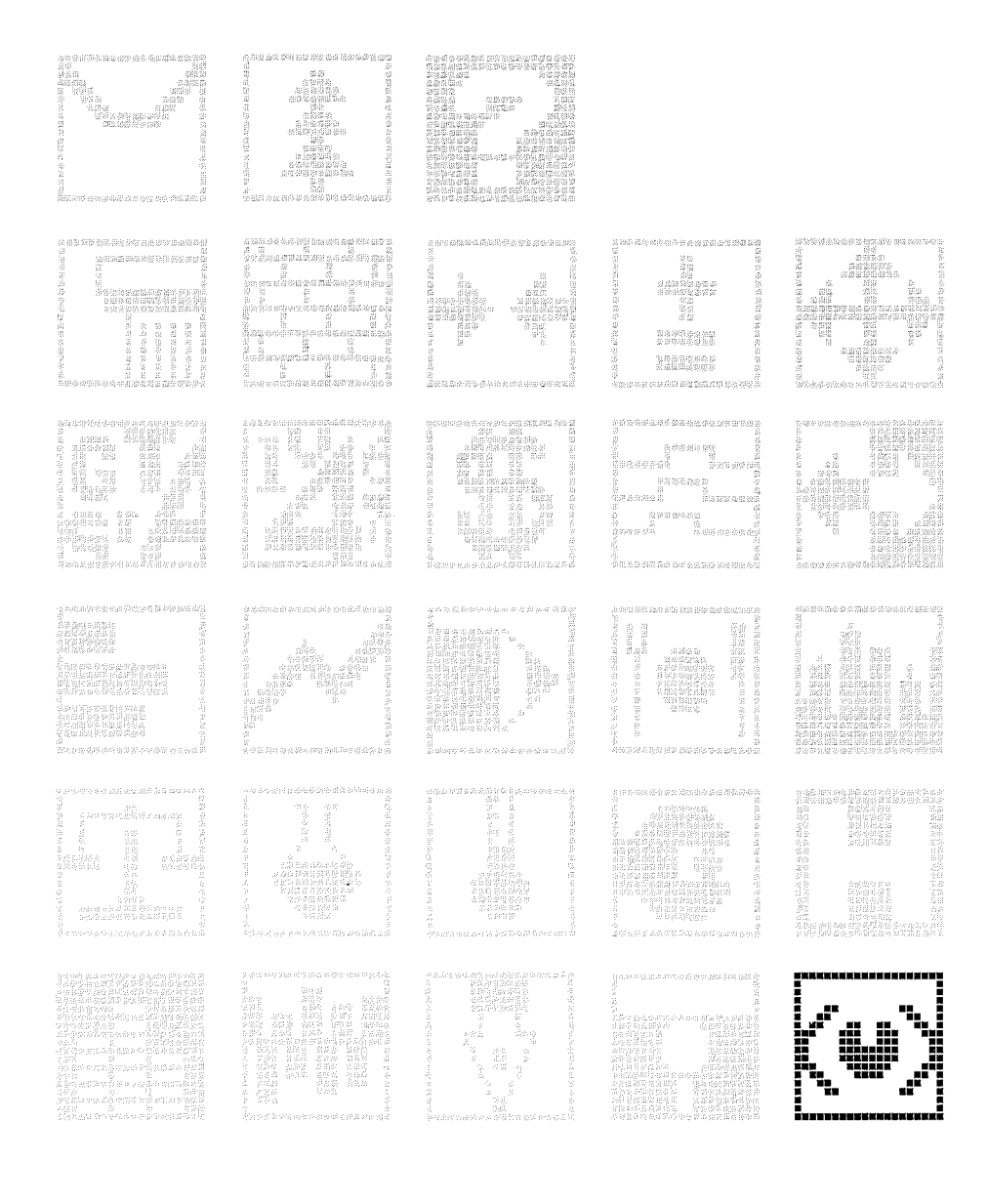

 $\overline{1273}$ 

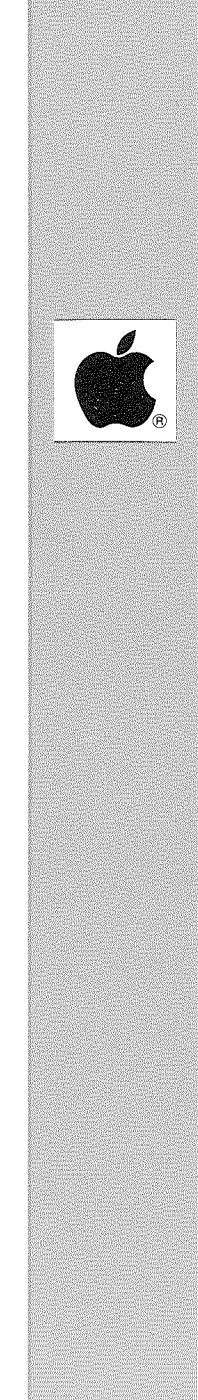

Distributeur: L.P.G. MICRO INFORMATIQUE

Références installées

Date de 1ère commercialisation

Configuration minimale nécessaire Apple II <sup>48</sup> K, <sup>2</sup> lecteurs de disquette 5".

Extensions possibles :

**SCIENCE** 

Description : Gestion complète d'un vidéo-club, caisse automatique, statistiques en tout genre.

Observations : Environ 1000 cassettes vidéo, 12 critères et 500 adhérents avec un lecteur de disquette 5".

\*\*\*\*\*\*\*\*\*\*\*\*\*\*\*\*\*\*\*\*\*\*\*\*\*\*\*\*\*\*\*\*\*\*\*\*\*\*\*\*\*\*\*\*\*\*\*\*\*\*\*\*\*\*\*\*\*\*\*\*\*\*\*\*\*\*\*\*\*\*\*

VIDEO SOPHIA - Gestion Club Video -

Distributeur : VIDEO-SOPHIA

Références installées :

Date de lère commercialisation :

Configuration minimale nécessaire Apple  $1/1$  256 K, l lecteur de disquette 5", l Imprimante Matricielle, lecteur code <sup>à</sup> barres.

Extensions possibles : Disque dur PROFILE de l'Apple ///.

#### Description :

Gestion d'un club vidéo avec saisie rapide des mouvements de cassettes et clients. Utilisation très facile et très performante d'un lecteur code barre. Edition du catalogue de tous les titres disponibles. Suivi du fichier clients. Tenue de caisse en permanence. Tenue d'un journal des ventes et son historique. Etablissement des statistiques de rotations des films. Impression automatique des contrats de locations et des factures. Edition de toutes les étiquettes codes <sup>à</sup> barres prêtes <sup>à</sup> l'utilisation. Préparation et utilisation des badges des adhérents.

Observations : Existe en version allemande et anglaise.

 $|275$ 

# VIDEO - Gestion de Clubs Vidéo -

Distributeur: LES EDITIONS DU P'TIT OISEAU (BIRDY'S)

Références installées :

Date de 1ère commercialisation : 1982

Configuration minimale nécessaire : Apple // 64 K, 1 Disque dur WINCHESTER, carte Z80. Langage d'application: CIS/COBOL de Microfocus.

Extensions possibles :

Description :

Logiciel prenant en charge la gestion : du fichier clients ou sociétaires (400) ; des abonnements servis ou <sup>à</sup> servir (250) ; des stocks (300). Impression des fichiers clients, stocks, abonnements.

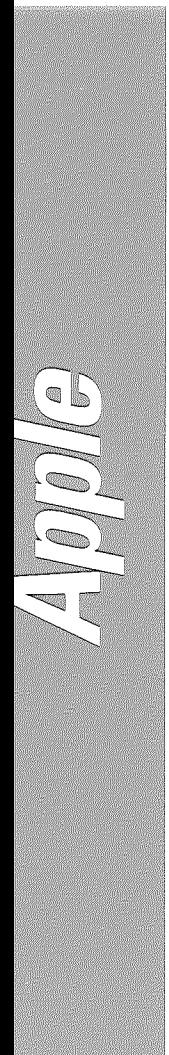

# *NouveauxProduits*

 $278$ 

 $\ddot{\phantom{1}}$ 

 $\bar{\zeta}$ 

l,

Distributeur : APPLE SEEDRIN

Références installées :

Date de lère commercialisation :

Configuration minimale nécessaire : Apple  $//c, 1$  modem.

Extensions possibles :

#### Description:

Avec un modem compatible Apple, vous pouvez vous connecter automatiquement, par l'intermédiaire des lignes téléphoniques, à des services d'informations sur ordinateur en France comme CALVADOS, ou à<br>l'étranger avec The SOURCE, le DOW JONES... Votre Apple //c est transformé en "terminal de communication intelligent" qui sauvegarde, modifie, et imprime toute information collectée sur la ligne téléphonique. Vous pouvez transmettre des lettres, des fichiers d'adresses, des programmes...

Observations :

**TELEMAC** 

Distributeur : MEDIATEC

Références installées :

Date de lère commercialisation :

Configuration minimale nécessaire : Macintosh, 1 Modem 1200 bauds Full Duplex.

Extensions possibles :

Description : Ce logiciel vous permet de transformer votre Macintosh en Minitel intelligent.

279

# **PROTEXT**

# **Distributeur :** MICROCODE INFORMATIQUE

**Références installées :**

**Date de 1ère commercialisation :** 1984

# **Configuration minimale nécessaire :**

Apple // 64 K, 1 lecteur de disquettes 5", 1 moniteur. Une carte Apple-Tell et un téléviseur ou moniteur couleur muni d'une prise Péritel.

# **Extensions possibles**

# **Observations :**

Pour augmenter l'intérêt des Utilisateurs du VIDEOTEXT, PROTEXT est le premier éditeur de page au format VIDEOTEXT sur Apple // (muni de la carte Apple-Tell et d'un téléviseur avec prise Péritel). L'Utilisateur peut très facilement composer et modifier des images qui seront ensuite accessibles a tout Utilisateur d'un Minitel.

# **PROTEXT COMMUNICATION :** Permet, toujours avec la carte Apple-Tell, de transmettre des pages <sup>à</sup> tout serveur utilisant le standard Vidéotext. Prochainement **: PICOBASE** permettra a votre Apple // de se comporter comme un Microserveur Professionnel Vidéotext.

#### **Observations**

La composition des images est facilitée par l'utilisation d'un joystick. Chaque disquette peut contenir environ 50 pages vidéotext.

**Controllection** 

**Construction Street** 

 $280$ 

# **Distributeur :** VISICORP

**Références installées :**

**Date de 1ère commercialisation :** 1984

**Configuration minimale nécessaire :** Apple // 64 K, l lecteur de disquette 5" Apple *Ile.*

**Extensions possibles :** Disque dur Profile. Cartes extension mémoire (Saturn, Legend, Prometheus, STB, Macrotech, Mountain Hardware).

# **Description :**

Nouveau Tableur Electronique avec lequel vous pouvez créer une feuille de calculs électroniques de <sup>63</sup> colonnes et <sup>254</sup> lignes. Des fonctions financières, statistiques et logiques élaborées sont incluses. La possibilité de sauvegarder de très larges tableaux sur plus d'une disquette vous apporte la puissance et la fléxibilité. FlashCalc grandira également avec vos besoins car il sait reconnaître les cartes extension mémoire (64 K <sup>à</sup> 512 K).

**Observations**

وروسين والمؤسنة المتعادلا

# GESTION PRIVEE - L'EXPANSION

Distributeur : ANSWARE DIFFUSION

Références installées : 500

Date de 1ère commercialisation : Mars 1984

Configuration minimale nécessaire : Apple II <sup>48</sup> K, <sup>1</sup> lecteur de disquette 5". Apple //c.

Extensions possibles

#### Description :

-<br>Programme complet de gestion des finances personnelles. Permet<br>l'établissement d'un budget prévisionnel (99 postes sur 12 mois) et le suivi des revenus et des dépenses réels. Visualisation des résultats financiers et comparaison poste par poste, mois par mois et annuelle des revenus et des dépenses d'une part, des montants budgetés et des montants réels d'autre part.

# Observations : <sup>99</sup> postes maximum définis par l'utilisateur. <sup>500</sup> mouvements avec <sup>1</sup> lecteur de disquette et plus de <sup>3000</sup> mouvements avec <sup>2</sup> lecteurs.

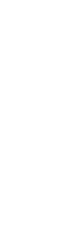

alista e

# Index

 $\sim$ 

```
ABONNEMENTS voir Rubrique
Vidéo 273
```
ACTES NOTARIES voir Rubrique Judiciaire 175

ADMINISTRATEUR DE BIENS voir Rubrique Immobilier 169

AERO-CLUB voir Rubrique Divers 71

a.

AGENDA voir Rubrique Judiciaire 175

AGENT IMMOBILIER voir Rubrique Immobilier 169

AGRICULTURE voir Rubrique Agriculture 19

ALIMENTATION voir Rubriques Agriculture 19 Hôtellerie 161

AMBULANCIERS voir Rubrique Médecine 207

AMORTISSEMENTS voir Rubriques Comptabilité 51 Finances 103

ANGLES voir Rubrique Education<sup>1</sup>81

ANIMATION voir Rubrique Graphisme 153

APPORTS SOLAIRES voir Rubrique Logiciels Thermiques 189

ARABE voir Rubrique Divers 71

ARCHITECTE voir Rubrique Architecture <sup>4</sup>

ARCHIVAGE voir Rubriques Communications 45 Gestion de Fichiers 109 Médecine 207 ASTROLOGIE voir Rubrique Divers 71 AUDIO-VISUEL voir Rubriques Divers 71 Graphisme 153 AVOCAT voir Rubriques Comptabilité 51 Judiciaire 175 AVOIRS voir Rubriques Facturation 91 Gestion des Ventes 143 BACTEROLOGIE voir Rubrique Médecine 207 BALANCE voir Rubrique Comptabilité 51 BANQUE DE DONNEES voir Rubriques Communications 45 Education 81 BASE DE DONNEES voir Rubriques Adresses Il Communications 45 Finances 103 Gestion de Fichiers 109 Utilitaires <sup>263</sup> BASIC voir Rubriques Divers 71 Education 81 BATIMENT voir Rubriques Architecture 33 Bâtiment 39 Logiciels Thermiques 189 Paye 225 BIBLIOTHEQUE voir Rubriques Divers 71 Gestion de Fichiers 109

- 
- BIJOUTERIE voir Rubrique Gestion de Magasins 131
- BILAN voir Rubrique Comptabilité 51
- BIOLOGIE voir Rubrique Médecine 207
- BRAILLE voir Rubrique Education 81
- BRIDGE voir Rubrique Divers 71
- BUDGET PREVISIONNEL voir Rubriques Aide <sup>à</sup> la décision <sup>23</sup> Comptabilité 51 Finances 103 Immobilier 169 Nouveaux Produits 277 Traitement de Texte 249
- CAISSE ENREGISTREUSE voir Rubrique Gestion de Magasins 131
- CAO voir Rubrique Gestion de Fichiers 109
- CALCUL DE G, B voir Rubriques Bâtiment 39 Logiciels Thermiques 189
- CARBURANTS voir Rubrique Gestion des Ventes 143
- CHANTIER voir Rubriques Bâtiment 39 Logiciels Thermiques 189 Paye 225
- CHAUFFAGE voir Rubriques Bâtiment 39 Logiciels Thermiques 189
- CHAUSSURE voir Rubrique Gestion des Ventes 143
- CHIMIE voir Rubrique Logiciels Scientifiques 181
- CLUB VIDEO voir Rubrique Vidéo 273
- CODE BARRE voir Rubrique Adresses 11

 $|287$
COLORIAGE voir Rubrique Divers 71 COMMUNE voir Rubrique Divers 71 CONGRES voir Rubrique Divers 71 Sestion de Fichiers 109 Gestion des Ventes 143 COMPTABILITE GENERALE voir Rubriques zia de la décision 23 Comptabilité 51 Divers 71 Facturation 91 Finances 103 Immobilier 169 Judiciaire 175 Médecine 207 COMPOSANTS FABRICATION voir Rubrique Stocks 237 COMPTABILITE ANALYTIQUE voir Rubriques Comptabilité 51 COMBUSTIBLE voir Rubrique Logiciels Thermiques 189 COLLECTION voir Rubriques Divers 71 Finances 103 COIFFURE voir Rubrique Gestion de Magasins 131 COURRIER voir Rubriques Divers 71 Gestion de Fichiers 109 Mécanique 199 Traitement de Texte 249 COMPTE D'EXPLOITATION voir Rubrique Aide <sup>à</sup> la décision <sup>23</sup> Comptabilité 51 CONTRATS/MARCHES voir Rubrique Finances 103 DAS voir Rubrique Paye 225 DEBITS ET SOLDES voir Rubrique Comptabilité 51

DEPENSES/RECETTES voir Rubrique Finances 103 ELECTIONS voir Rubrique Divers 71 DENTISTE voir Rubrique Médecine 207 Gestion des Ventes 143 249 Traitement de Texte ECONOMETRIE voir Rubrique Aide <sup>â</sup> la décision <sup>23</sup> ELEVAGE voir Rubrique Agriculture 19 ECONOMIE D'ENERGIE voir Rubriques Architecture Bâtiment 39 Logiciels Thermiques 189 ELECTRICITE voir Rubriques Logiciels Thermiques 189 Logiciels Scientifiques 181 DIAGRAMMES voir Rubriques Finances 103 Graphisme 153 Logiciels scientifiques 181 ELEVES DU PRIMAIRE ET DU SECONDAIRE voir Rubrique Education 81 DESSIN voir Rubrique Graphisme 153 DEVIS voir Rubriques Architecture 33 Bâtiment 39 Facturation 91 Finances 103 DIAPOSITIVES voir Rubrique Graphisme 153 DISCOTHEQUE voir Rubriques Divers 71 Gestion de Fichiers 109 DIDACTICIEL voir Rubrique Education 81

S.

289

ETABLISSEMENT SCOLAIRE voir Rubrique Education 81 ENERGIE voir Rubriques Architecture 33 Bâtiment 39 Logiciels Thermiques 189 FEUILLE DE CALCULS ELECTRONIQUES voir Rubrique Aide <sup>à</sup> la Décision 23 Nouveaux Produits 277 Logiciels Scientifiques 181 249 Traitement de Texte nassesse are<br>Aide à la décision 23 estion de Fichiers 109 Gestion de Magasins 131 Gestion des Ventes 143 Gestion de Fichiers 109 Gestion des Ventes 143 249 Traitement de Texte ENSEIGNEMENT voir Rubriques Education 81 Mécanique 199 ETIQUETTE voir Rubriques Adresses Il Divers 71 Education 81 Facturation 91 Finances 103 Immobilier 169 Mécanique 199 Stocks<sup>2</sup>239 Vidéo 273 ENGRAISSEMENT voir Rubrique Agriculture 19 EQUATIONS voir Rubrique Aide <sup>à</sup> la Décision <sup>23</sup> EXPERTS COMPTABLES voir Rubriques Comptabilité 51 Paye 225 EXPOSITIONS voir Rubrique Divers 71 FACTURATION voir Rubriques Comptabilité 51 Divers 71 Finances 103 Mécanique 199 Médecine 207 Stocks 239 FINANCES voir Rubrique Aide <sup>à</sup> la Décision <sup>23</sup> Nouveaux Produits 277

- FONCTIONS voir Rubrique Divers 71 FORMATAGE voir Rubrique utilitaires <sup>263</sup> niarresse<br>Aide à la décision 23 Gestion de Fichiers 109 Gestion de Magasins 131 Gestion des Ventes 143 Nouveaux Produits 277 GESTION voir Rubriques Adresses 11 Divers 71 Education 81 Facturation 91 Finances 103 Hôtellerie 161 Immobilier 169 Judiciaire 175 Mécanique 199 Médecine 207 Paye 225 Stocks 237 vidéo 273 FUMURES <sup>P</sup> et <sup>K</sup> voir Rubrique Agriculture 19 GEOMETRIE voir Rubriques Education 81 Graphisme 153 GARAGE voir Rubrique Mécanique 199 GEOTHERMIE voir Rubrique Logiciels Thermiques 189
- GESTION AFFAIRES voir Rubrique Gestion des Ventes 143
- GESTION COMMERCIALE voir Rubriques Aide <sup>à</sup> la décision 23 Facturation 91 Gestion de Fichiers 109 Gestion de Magasins 131 Gestion des Ventes 143 Stocks 237 vidéo 273
- GESTION DES MARCHES voir Rubrique Gestion des Ventes 143
- GESTION DOSSIERS voir Rubriques Judiciaire 175 Médecine 207

 $|291$ 

GESTION HOTELIERE voir Rubrique Hôtellerie 161

- GESTION PERSONNEL voir Rubriques Gestion de Magasins 131 Paye 225
- GESTION PORTEFEUILLE voir Rubriques Facturation 91 Gestion de fichiers 109 Immobilier 169
- GRAND LIVRE voir Rubrique Comptabilité 51
- GRAPHIQUES voir Rubriques Adresses Il Aide a la décision 23 Divers 71 Education 81 Finances 103 Gestion de fichiers 109 Graphisme 153 Logiciels Scientifiques 181 Médecine 207
- HABITAT voir Rubrique Logiciels Thermiques 189
- HELIODONS voir Rubrique Architecture 33
- HISTOGRAMMES voir Rubrique Graphisme 153
- HOMEOPATHIE voir Rubrique Médecine 207
- HOTELLERIE voir Rubrique Paye 225
- HUISSIER voir Rubrique Judiciaire 175
- IMMOBILISATIONS voir Rubrique Finances 103
- INTERACTIONS MEDICAMENTEUSES voir Rubrique Médecine 207
- JEUX voir Rubrique Divers 71 Education 81
- JOURNAL voir-Rubrique Comptabilité 51

```
LABORATOIRE voir Rubrique
                           Médecine 207
                   LIBRAIRIE voir Rubriques
                           Gestion de Magasins 131
                           Gestion des Ventes 143
                   LOCATION voir Rubriques
                           Immobilier
                           vidéo 273
                   LOGICIELS DE LIAISON voir Rubrique
                           utilitaires 263
                   LOYERS ET QUITTANCES voir Rubrique
                           Immobilier 169
                   MAILING voir Rubriques
                           Adresses 11
Aide à la décision
                           Facturation 91
                           Finances 103
                           Sestion de Fichiers 109
                           Traitement de Texte
                   MAIRIES (M11) voir Rubrique
                           Divers 71
                   MAL-VOYANTS ET NON-VOYANTS voir Rubrique
                           Education 81
                   MATHEMATIQUE voir Rubriques
                           aide à la Décision 23
                           Education 81
                           Finances 103
                           Logiciels Scientifiques
                   MEDECIN voir rubrique
                           Médecine 207
                   METIERS A TISSER voir Rubrique
                           Divers 71
                   METRES voir Rubriques
                           Architecture 33
                           Bâtiment 39
Service Corp
                   MUSIQUE voir Rubriques
                           Divers 71
                           Education 81
                   NOEUDS voir Rubrique
                           Mécanique 199
```
181

246

23

 $|293$ 

NOMENCLATURES voir Rubriques Divers 71 Gestion des Ventes 143 NUCLEAIRE voir Rubrique Logiciels Scientifiques 181 PATISSIER-TRAITEUR voir Rubriques Gestion de Magasins 131 Hôtellerie 161 PAYE voir Rubriques Bâtiment 39 Gestion de Fichiers 109 Hôtellerie 161 Traitement de Texte 249 PENDULE voir Rubrique Mécanique 199 **P.E.R.C.H.E.** voir Rubrique Logiciels Thermiques 189 PERSPECTIVES voir Rubrique Architecture 33 PERT voir Rubriques Aide <sup>à</sup> la Décision <sup>23</sup> Gestion de Projets 137 PHARMACIE voir Rubrique Médecine 207 PHYSIQUE voir Rubriques Logiciels Scientifiques 181 Mécanique 199 PISCINE voir Rubrique Logiciels Thermiques 189 PLAN COMPTABLE voir Rubrique Comptabilité 51 PLANNIFICATION voir Rubriques Aide <sup>à</sup> la Décision <sup>23</sup> Gestion de Projets 137 Hôtellerie 161 Médecine 207 POMPE A CHALEUR voir Rubriques Bâtiment 39 Logiciels Thermiques 189

 $294$ 

PSYCHOLOGIE voir Rubrique Divers 71 PRISE DE DECISION voir Rubrique Education 81 PROTHESE DENTAIRE voir Rubrique Médecine 207 RADIOLOGIE voir Rubrique Médecine 207 PRODUCTION voir Rubrique Divers 71 PROJET voir Rubriques Aide <sup>à</sup> la Décision <sup>23</sup> Gestion de Projets 137 PRET-A-PORTER voir Rubrique Gestion de Magasins 131 RAIL A CHARIOT voir rubrique Mécanique 199 PRESSE MEDICALE voir Rubrique Médecine 207 PREVISIONS voir Rubriques Aide <sup>à</sup> la Décision 23 Finances 103 Graphisme 153 RATIOS ANALYSES voir Rubrique Comptabilité 51 RECHERCHE DOCUMENTAIRE voir Rubriques Finances 103 Gestion de Fichiers 109

RECOPIE GRAPHIQUE voir Rubrique Utilitaires <sup>263</sup>

Cestion de Fichiers 109 249 Traitement de Texte REPERTOIRES D'ADRESSES voir Rubriques nes *B* Honesses (312 ne Judiciaire 175

295

STATION-RADIOS voir Rubrique Communications 45 STUDIOS PUBLICITAIRES voir Rubrique Divers 71 RESTAURANTS voir Rubrique<br>
Hôtellerie 161 Hôtellerie Gestion de Fichiers 109 Gestion de Magasins 131 Gestion des Ventes 143 SURFACES POLYGONALES voir Rubrique Mécanique 199 STRUCTURES voir Rubrique Mécanique 199 STATISTIQUES voir Rubriques Agriculture 19 Aide <sup>à</sup> la Décision 23 Facturation 91 Finances 103 Gestion de Fichiers 109 Gestion de Magasins 131 Gestion des Ventes 143 Graphisme 153 Hôtellerie 161 Logiciels Scientifiques 181 Mécanique 199 Médecine 207 Nouveaux Produits 277 Stocks 237 vidéo 273 SECURITE SOCIALE voir Rubrique Médecine 207 STATION SERVICE voir Rubriques Mécanique 199 Stocks<sup>2</sup>237 SALON DE COIFFURE voir Rubrique Gestion de Magasins 131 STOCKS voir Rubriques Divers 71 Facturation 91 Hôtellerie 161 Stocks 237

- SYMBOLES GRAPHIQUES voir Rubrique Graphisme 153
- TABLEAU DE BORD voir Rubrique Comptabilité 51
- Gestion de Fichiers 109 249 Traitement de Texte Aide à la Décision 23 TABLEAUX voir Rubriques Finances 103
- TABLEUR ELECTRONIQUE voir Rubriques Aide <sup>à</sup> la décision 23 Nouveaux Produits 277
- TELEPHONE voir Rubriques Communications 45 Judiciaire 175

**ab** 

- TELEX voir Rubrique Communications 45
- THEME ASTRAL voir Rubrique Divers 71
- TIERS-PAYANT voir Rubriques Finances 103 Médecine 207
- TRAITEMENT DE TEXTE voir Rubriques Aide <sup>à</sup> la décision <sup>23</sup> Communications 45 Finances 103 Gestion de Fichiers 109 Judiciaire 175 Traitement de Texte 249 Utilitaires 263
- rimanica<br>Gestion de fichiers 109 249 Traitement de Texte TRESORERIE voir Rubriques Comptabilité 51 Finances 103
- ense commencement 23 TRIGONOMETRIE voir Rubrique Education 81
- VOIE LACTEE voir Rubrique Education 81

297

 $\mathcal{L}^{\mathcal{L}}(\mathcal{L}^{\mathcal{L}})$  . The set of  $\mathcal{L}^{\mathcal{L}}(\mathcal{L}^{\mathcal{L}})$ 

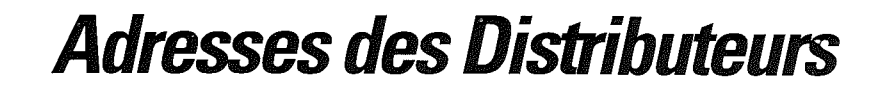

 $\blacksquare$ 

 $\sqrt{299}$ 

 $300$ 

 $\mathcal{L}^{\text{max}}_{\text{max}}$  and  $\mathcal{L}^{\text{max}}_{\text{max}}$ 

3 T (TELEMATIQUE - TELECOMMUNICATIONS - TELEX) 103 boulevard National 92500 RUEIL MALMAISON

Tél: (1) 708.36.10.

**Same Company** 

mis parameters

**Service School** 

ADDE MARKETING 27, rue des Vignes 75016 PARIS

Tél: (1) 527.90.17.

ADILOG 4, rue d'Arcueil 94250 GENTILLY

Tél: (1) 740.04.52.

AESCULAPPLE 4 rue de Richebourg 72000 LE MANS

Tél: (43) 24.97.80

AGER BUREAUTIQUE 208, avenue du Général Leclerc 78220 VIROFLAY

Tél: 024.24.06.

A G ORDINATEURS 48, bld Alexandre Martin 45000 ORLEANS

Tél: (38) 42.07.50.

AGRIDISP - Monsieur FIRMIN 22, Av. des Platanes 37170 CHAMBRAY LES TOURS

 $\overline{301}$ 

ALMA SCOP 25, av. de Constantine 38100 GRENOBLE

Tél: (76) 22.57.84.

ALPHA SYSTEMES DIFFUSION 3, rue Vauban 38000 GRENOBLE

Tél: (76) 43.19.97.

ANALYSES CONSEILS INFORMATIQUES 38, avenue Hoche 75008 PARIS

Tél: (1) 359.89.55.

ANSWARE DIFFUSION Tour Galliéni 2 36 avenue Galliéni 93175 BAGNOLET CEDEX

Tél: (1) 360.37.37.

**A.P.E.A.S. -** Monsieur PHILIP 72, Bld Danielle-Casanova 13014 MARSEILLE

APPLE SEEDRIN Avenue de l'Océanie Zone Activité de Courtaboeuf Boîte Postale 131 91944 LES ULIS CEDEX

Tél: (33)(6) 928.01.39 Télex : 692 719

ARENE - SOFTENE 130, rue de la Pompe 75116 PARIS

Tél: (1) 553.60.61.

ARGOS 27, rue Guersant 75017 PARIS

Tél: (1) 574.76.74. Télex : 643992

AUDIODACT 74, rue de Maubeuge 75009 PARIS

Tél: (1) 280.30.30.

### AVSA

9 L

13, rue Chauve lot 75015 PARIS

Tél: (1) 533.72.39.

Docteur Robert BACHELIERE 22, Place de Jaude 63000 CLERMONT FERRAND

Tél: (73) 93.94.78.

F-Y BERNARD 52 Av. Julien 63000 CLERMONT-FERRAND

Tél: (73) 93.05.33.

Norbert BEYRARD FRANCE 68, rue Pierre-Charron 75008 PARIS

Tél: (1) 359.40.92.

BIMP 20, rue Servient 69003 LYON

Tél: (7) 826.32.84.

**B.I.P.** 22, rue Joseph-Dyon 75018 PARIS

Tél: (1) 255.44.63.

Monsieur BURUISSEAU Il Ter, Bld Massena 91460 MARCOUSSIS

Tél: (1) 901.18.94.

Monsieur **J.** CALOP Le Rochefort Av. du Stade 73700 BOURG SAINT MAURICE

Tél: (79) 07.03.65.

CALVADOS BP 21-07 75327 PARIS CEDEX 07

Tél: (1) 705.09.04.

CASAMO ARMINES-ENERGETIQUE 60 bld Saint-Michel 75272 PARIS CEDEX 06

Tél: (1) 329.21.05.

CASTOR 12, rue Godot-de-Mauroy 75009 PARIS

Tél: (1) 265.10.10.

CD SOFT - Docteur Pierre GAUSSEN <sup>59</sup> bis, rue de la Biche 30000 NIMES

Tél: (66) 26.07.82

CILEC 18 Quai St Nicolas 67000 STRASBOURG

Tél: (88) 37.31.61.

**Search Margaret** 

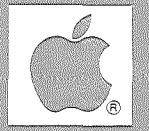

**Same Street** 

maga ng Balayayang

Monsieur Gérard CLERGUE 15, rue Jules-Guesde 93140 BONDY

Tél: (1) 849.74.91.

CMF ELECTRONIC 74 rue Couvaloux 91150 SURESNES

COMMUNICATION INTERFACE Logiciels Microtélex 25 Bld de Somme 75017 PARIS

Tél: (1) 380.64.59.

COMPUTER ASSOCIATES 11 Av. Dubonnet 92407 COURBEVOIE CEDEX

Tél: (1) 774.44.74.

CONTROLE X Tour Maine Montparnasse 33 Av. du Maine 75755 PARIS CEDEX 15

Tél: (1) 538.98.87.

DATALOG 87, rue Lemercier 75017 PARIS

Tél: (1) 228.14.18.

DELTASOFT 29 boulevard Gambetta 38000 GRENOBLE

Tél: (76) 87.98.27

 $\overline{305}$ 

DIALOGIC 70 boulevard Magenta 75010 PARIS Tél: (1) 206.53.20 DIF ELECTRONIC 71 rue du Camps de Droite 62200 BOULOGNE SUR MER Tél:  $(21)$  30.75.68.  $(21)$  30.79.46. DPR FRANCE 103 boulevard National B. P. 44 92500 RUEIL MALMAISON CEDEX Tél: (1) 708.36.10 Télex : DPR202514 DSA 60, rue des Bruyères 93260 LES LILAS Tél: (1) 364.84.60. DURANCE REPROGRAPHIE 4 Av. Jean Jaurès 05000 GAP Tél: (92) 51.39.61. EDI-PLANS 5, rue Kléber 93100 MONTREUIL Tél: (1) 859.21.00. EDITIONS CIEL BLEU (SOFEL INFORMATIQUE) 20, rue Bapst 92600 ASNIERES Tél: (1) 790.23.60. EDITIONS DU LOGICIEL (ISE-CEGOS) Tour Chenonceaux 204, Rond Point du Pont de Sèvres 92516 BOULOGNE Tél: (1) 620.61.53. Télex: 201.536

EDITIONS ESKA 30, rue de Domrémy 75013 PARIS

Tél: (1) 583.62.02.

ELECTRONIQUE PSYBIOENE 17 Av. de la République 75011 PARIS

Tél: (1) 806.22.99.

œ.

ESOP 4 Bis, rue de Cléry 75002 PARIS

Tél: (1) 261.15.54.

**E.T.I.** 58, rue Pierre Semard 30000 NIMES

Tél: (66) 36.02.52.

EUROPE ORDINATEURS 22, bld **A.** Martin 45000 ORLEANS

Tél: (38) 54.13.15.

**E.V.S.** Il Bis, Rue Henri Regnault 92380 GARCHES

Tél: (1) 741.17.29.

**F.D.S.** 10, rue Henri-Pape 75013 PARIS

Tél: (1) 588.76.53. Télex : 270 105 F

 $\overline{307}$ 

Monsieur André FINOT 8, Allée Buffon 91000 EVRY-COURCOURONNES

Tél: (6) 077.23.35.

GAMIC DISTRIBUTION 27, rue Guersant 75017 PARIS

Tél: (1) 574.03.40. Télex : 643992

Monsieur JM GODET 51, rue Daguerre 75014 PARIS

Tél: (1) 322.61.86.

HGA INFORMATIQUE Hector-Griveaud Associés 4 rue de Londres 75009 PARIS

Tél: (1) 282.05.10

IDEES INFORMATIQUE Boite Postale 193 Port Olona 85105 LES SABLES D'OLONNE

 $\bar{z}$ 

Tél: (51) 95.19.47

IMAGOL INFORMATIQUE 1 à 5 rue Gutenberg 75015 PARIS

Tél: (1) 577.59.39

INFORMATIQUE SERVICE 42, rue Parcheminerie 49000 ANGERS

Tél: (41) 88.38.55. Télex : 720 845

KA L'INFORMATIQUE DOUCE 14, rue Magellan 75008 PARIS

Tél: (1) 723.72.00.

LABOCOS 20, rue de la Fédération 75015 PARIS

Tél: (1) 249.84.98

LA COMMANDE ELECTRONIQUE 7, rue des Prias 27920 SAINT PIERRE DE BAILLEUL

Tél: (32) 52.54.02

**J.H.** LAZENNEC "Atelier de Noyance" 56450 THEIX

Tél: (97) 43.06.33

LE CALCUL INTEGRAL 30 bld Alsace Lorraine 64100 BAYONNE

Tél: (59) 55.96.58

LES ANNEES NOUVELLES Tour Sapporo 70, rue du Javelot 75645 PARIS CEDEX 13

Tél: (1) 584.21.25

LES EDITIONS DU P'TIT OISEAU (BIRDY'S) 16 bis, rue Jouffroy 75017 PARIS

Tél: (1) 267.13.18 Télex : 642 207

 $\sqrt{309}$ 

LEYBOLD HERAEUS SOGEV Av. de l'Atlantique Z.A. de Courtaboeuf B.P. 42 91942 LES ULIS CEDEX Tél: (6) 907.64.00. LISTE INFORMATIQUE 8, rue de l'Eperon 86000 POITIERS LPG MICRO INFORMATIQUE 9-13, rue de la République 91800 BRUNOY Tél: (1) 046.76.34. M2C2 - Monsieur ZACHARIA 27, rue Madeleine Michelis 92200 NEUILLY Tél: (1) 738.13.72. Docteur Claude MAYER 42, rue du Ranelagh 75016 PARIS Tél: (1) 527.31.21. MEDEE L'INFORMATIQUE MEDICALE 9, rue du Professeur Florence 69003 PARIS Tél: (7) 854.31.95. MEDIATEC 485 avenue du Prado 13008 MARSEILLE Tél: (91) 71.45.45. MEDICOSOFT 4, rue Huysmans 86240 LIGUGE Tél: (49) 55.21.39.

MEMSOFT 3 rue Meyerbeer 06000 NICE

Télex : 461916MISNICE

METROLOGIE 4 avenue Laurent Cély 92606 ASNIERES CEDEX

Tél: (1) 790.62.40 Télex : 611448

**R.** MEYER & **R.** BARONE Laboratoire de Chimie Organique Université d'Aix Marseille III 13997 MARSEILLE CEDEX 13

Tél: (91) 98.90.10.

MIC COMPUTER 15, rue de la Cité Universitaire 75014 PARIS

Tél: (1) 589.49.52

MIC 8 Place des Prêcheurs 13100 AIX EN PROVENCE

Tél: (42) 38.46.00

MICRO ASSISTANCE 66, rue Castagnary 75015 PARIS

Tél: (1) 530.05.28.

MICROCIEL 63, av. Docteur-picaud 06150 CANNES LA BOCCA

Tél: (93) 48.28.71. Télex : SOLOTEL 970956

MICROCODE INFORMATIQUE 30, rue de Frémicourt 75015 PARIS

Tél: (1) 306.24.60.

MICRO COMPUTER SERVICES 14 Bld de la République 06400 CANNES

Tél: (98) 38.14.62.

MICRODATA INTERNATIONAL 50, rue Raynouard 75016 PARIS

Tél: (1) 525.81.64.

MICROGES 30 boulevard de Glatigny 78000 VERSAILLES

Tél: (1) 955.30.23

MICROMEGAS 22 rue des 3 Pierres 69007 LYON

Tél: (7) 861.19.52.

MICRO PERIPH 60, rue Ducouédic 75014 PARIS

Tél: (1) 321.41.80

#### MICROPRO

18, Place de la Seine silic <sup>194</sup> 94563 RUNGIS CEDEX

Tél: (1) 687.32.57

MICROSOFT FRANCE Numéro 519 Local Québec 91946 LES ULIS CEDEX

Tél: (6) 446.61.36

**State Section Contract** 

**Service Schools Service** 

الإسهام والمتعاديات

and an income

MILOG 12, rue de Constantinople 75008 PARIS

MIP (MICRO INFORMATIQUE PACKAGE) 65 Av. **F.** Roosevelt 06110 LE CANNET

Tél: (93) 46.46.04.

**M.I.P.** (MICRO INFORMATIQUE PROFESSIONNELLE) 94, rue du Parc 80260 FLESSELLES

Tél: (22) 93.41.71.

MODULE 12, rue Henri Rochefort 75017 PARIS

Tél: (1) 764.02.20.

Docteur MOSCOVICI Claude 4 rue Huysmans 86240 LIGUGE

Tél: (49) 55.21.23.

MUSTANG INFORMATIQUE 17, rue d'Orléans 92210 SAINT CLOUD

Tél: (1) 771.14.15.

OFFICE CENTRAL DE FOURNITURES DENTAIRES 7 bld de l'Europe 21800 QUETIGNY

Tél: (80) 46.01.25.

 $\sqrt{313}$ 

ORDINATEUR EXPRESS 3, rue Pelouze 75008 PARIS Tél: (1) 522.15.15. Monsieur **F.** PELEGRIN 5 Bis, rue Béranger 75003 PARIS Tél: (1) 887.02.50. **P.L.**r. 9, Cours Pasteur 40100 DAX Tél: (58) 90.19.47. PL INFORMATIQUE 31, rue Gambetta 92140 CLAMART Tél: (1) 736.98.00 PME COMPUTER 18, rue Botzaris 75019 PARIS Tél: (1) 241.66.11. POLYGONE INFORMATIQUE 226 Boulevard Raspail 75014 PARIS Tél: (1) 321.93.36. PROCED INFORMATIQUE 11, Rue Paul Bert 49000 ANGERS

Tél: (41) 87.74.82.

```
PROGICIELS
42, rue Parcheminerie
49000 ANGERS
Tél: (41) 88.38.55/88.47.06.
Télex : 720845
ROTECH
27, rue Boyer
75020 PARIS
Tél: (1) 797.45.39.
SAARI - SONOTEC
41-45 rue Galilée
75116 PARIS CEDEX
```
Tél: (1) 747.78.00 Télex : 611423

#### SAIB 44 Fontchristianne 25100 BESANCON

all for the fille way

Tél: (92) 21.24.31.

SANTE-SET Tour Orion 5, rue Kléber 93100 MONTREUIL SOUS BOIS

Tél: (1) 851.91.00.

SERVICE CALVADOS Boite Postale 21-07 75327 PARIS CEDEX 07

Tél: (1) 705.09.04

SERVITEX - Centre Tertiaire Mercure 445, bld Léon Gambetta 59200 TOURCOING

Tél: (20) 24.56.65.

SFIA 41, Rue de la Condamine 75017 PARIS Tél : (1) 293.44.99. Monsieur Pierre André SIFFERT 63, av. de la Libération 54000 NANCY Tél: (8) 396.28.95. SIVEA 31 bld des Batignolles 75008 PARIS Tél: (1) 522.70.66. SOFTENE - ARENE 130 rue de la Pompe 75116 PARIS CEDEX Tél: (1) 553.60.61 SONOTEC - SAARI 41-45 rue Galilée 75116 PARIS CEDEX Tél: (1) 723.78.56 Télex : 611423 **SOPROGA** ZI des Piboules Av. de la Mouliero 13770 VENELLES Tél: (42) 61.12.43. SP ORDINATEURS Rue des Bosquets 31190 LAGARDELLE SUR LEZE

Tél: (61) 08.30.41

**Brownship** 

4 L

SYBEL INFORMATIQUE 4, rue de Trévise 75009 PARIS

Tél: (1) 523.34.64.

VERSION SOFT 66, rue Castagnary 75015 PARIS

Tél: (1) 530.05.28.

VIDEO-SOPHIA 2208 Route de Grasse 06600 ANTIBES

Tél: (93) 74.77.31 Télex : 461457 F

VIFI SOGICIEL 32 bld St Germain 75005 PARIS

Tél: (1) 326.42.71.

Docteur R. VIGNIER 60 Bis, Rue Guignegault 45000 ORLEANS

Tél: (38) 66.73.25.

VISICORP 1 Place Gustave-Eiffel Silic 241 94568 RUNGIS CEDEX

Tél: (1) 687.61.01.

 $318$ 

 $\frac{1}{2}$ 

 $\sim$ 

#### **VOS COMMENTAIRES D'UTILISATEUR**

Nous espérons que ce Catalogue vous <sup>a</sup> plu et <sup>a</sup> permis de sélectionner le logiciel adapté à· votre application. Mais peut-être n'avez-vous pas trouvé ce que vous recherchez ? Ou bien avez-vous en connaissance un logiciel performant et intéressant qui n'apparaît pas dans ce catalogue? Il faut bien se rendre compte que la compilation des logiciels commercialisés est une oeuvre de longue haleine dont nous ne verrons certainement jamais la fin. En effet, chaque jour, de nouveaux logiciels apparaîssent sur le marché, des caractéristiques nouvelles sont rajoutées à ceux déjà commercialisés.

Afin de vous apporter un Service maximum, nous comptons publier ce catalogue périodiquement (3 ou 4 fois par an). Tous les nouveaux logiciels apparus ou les modifications apportées <sup>à</sup> des logiciels existant pourront ainsi être plus facilement intégrés et diffusés à votre connaissance. De notre côté, nous gardons un contact constant avec les Distributeurs ou Concepteurs des logiciels décrits. Mais vous pouvez également nous aider <sup>à</sup> améliorer ce travail en nous retournant la Fiche de Commentaires d'Utilisateur que vous trouverez dans les pages suivantes. Toutes vos suggestions sur les logiciels existant ou vos informations sur des logiciels non repris dans ce catalogue mais diffusés par des Distributeurs français seront les bienvenues.

L'équipe chargée de l'édition et de la mise <sup>à</sup> jour de ce catalogue ainsi que les Utilisateurs que vous aurez aidés vous remercient par avance.

319

 $320$ 

 $\cdot$ 

 $\ddot{\phantom{0}}$ 

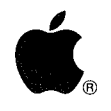

**Apple** SEEDRIN filiale d'APPLE COMPUTER, INC. Avenue de l'Océanie Z.A. de Courtabœuf - B.P. 131 91944 LES ULIS CEDEX

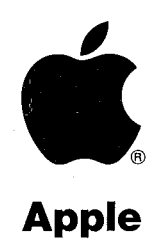

SEEDRIN filiale d'APPLE COMPUTER, INC. Avenue de l'Océanie Z.A. de Courtabœuf - B.P. 131 91944 LES ULIS CEDEX

Attention: Support Technique (Catalogue des logiciels français)

# **Vos commentaires d'utilisateurs**

Logiciel décrit □ Logiciel à rajouter □

# ..sei  $\mathbf{q}$  $'$ Dites-le

# **• Comment considérez-vous ce livre** *7*

Au niveau source de référence: D bon D moyen D pauvre

Rubrique concernée: ~----

Titre du logiciel:

Nom du distributeur: 1-1~--------------------------------

Adresse: \_\_\_\_\_\_\_\_\_\_\_\_\_\_\_\_\_\_\_ Tél.:

 $\overline{\phantom{a}}$ 

# **• Description ou Commentaires:**

## **• Vos coordonnées (facultatif):**

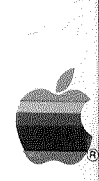

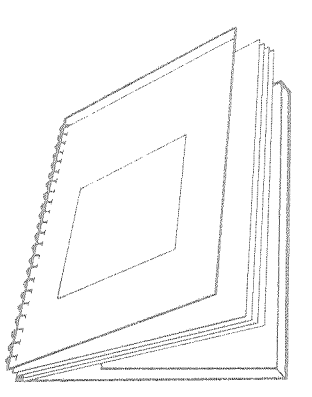

Rabattre le volet à l'intérieur de la couverture pendant que le manuel est ouvert
Bureaumatique S.A. au capital de 195.600 Frs S. A. au capital de 195.600 FFS<br>5. A. au capital de 195.600 FFS<br>4, Promenade des Capitouls - 31.87.27<br>612775300012 3. A. au Capital de 11000 TOULOUSE

## **Apple**

®

SEEDRIN filiale d'APPLE COMPUTER, INC, Avenue de l'Océanie Z.A. de Courtabœuf - B.P. 131 91944 LES ULIS CEDEX